## UNIVERSITAT JAUME I

Escuela Superior de Tecnología y Ciencias Experimentales

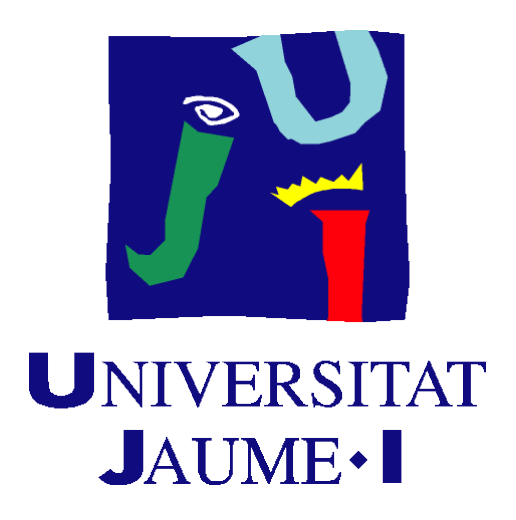

*Ingeniería agroalimentaria y del medio rural* 

# **DISEÑO Y DIMENSIONADO DE UNA RED DE RIEGO POR ASPERSIÓN PARA FRUTALES**

*Autor* 

Xavi Cuadrat Quesada

*Tutores*

Salvador Torro Cueco Leonor Hernández López

Octubre de 2022

A mi familia, sobre todo a mi madre, por el apoyo incondicional que me ha dado siempre. Por confiar en mí indudablemente y en mis decisiones. Por ofrecerme el mejor de los regalos, una educación y conocimiento.

A mis abuelos, por hacer que desde niño nunca me faltase nada.

A Judith, por acompañarme y compartir nuestras vidas haciendo que esta sea mejor.

A a los tutores, Salva y Leonor, por todos los conocimientos aportados, ya que sin su ayuda no hubiese sido posible realizar este proyecto.

Y en especial a mí mismo, por a ver conseguido superar todas las adversidades a lo largo de este período, y con ello, cerrar una etapa de tu vida.

> "Observa constantemente todas aquellas cosas que toman lugar por el cambio, y acostúmbrate a pensar que nada ama tanto la naturaleza del universo como cambiar las cosas existentes y crear nuevas cosas semejantes."

> > *Marco Aurelio*

# Índice general

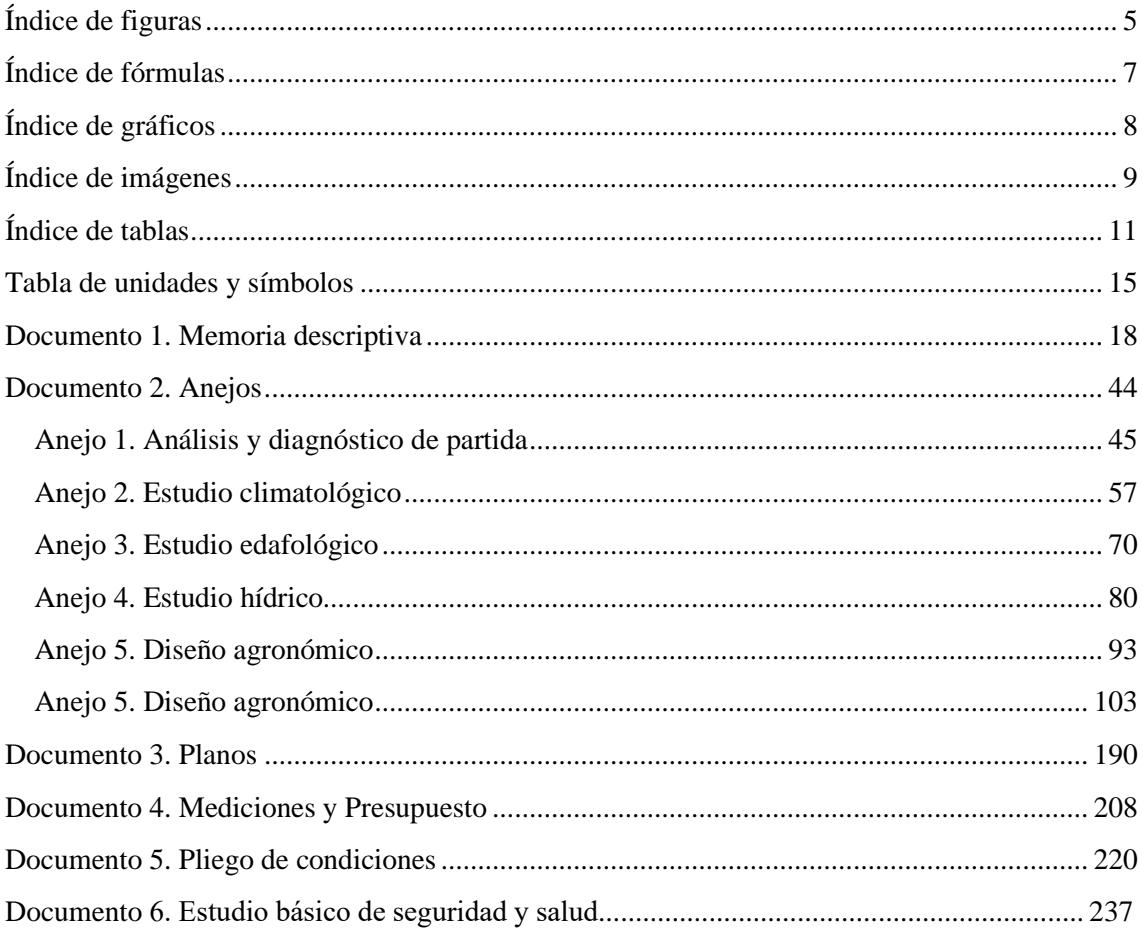

# <span id="page-4-0"></span>Índice de figuras

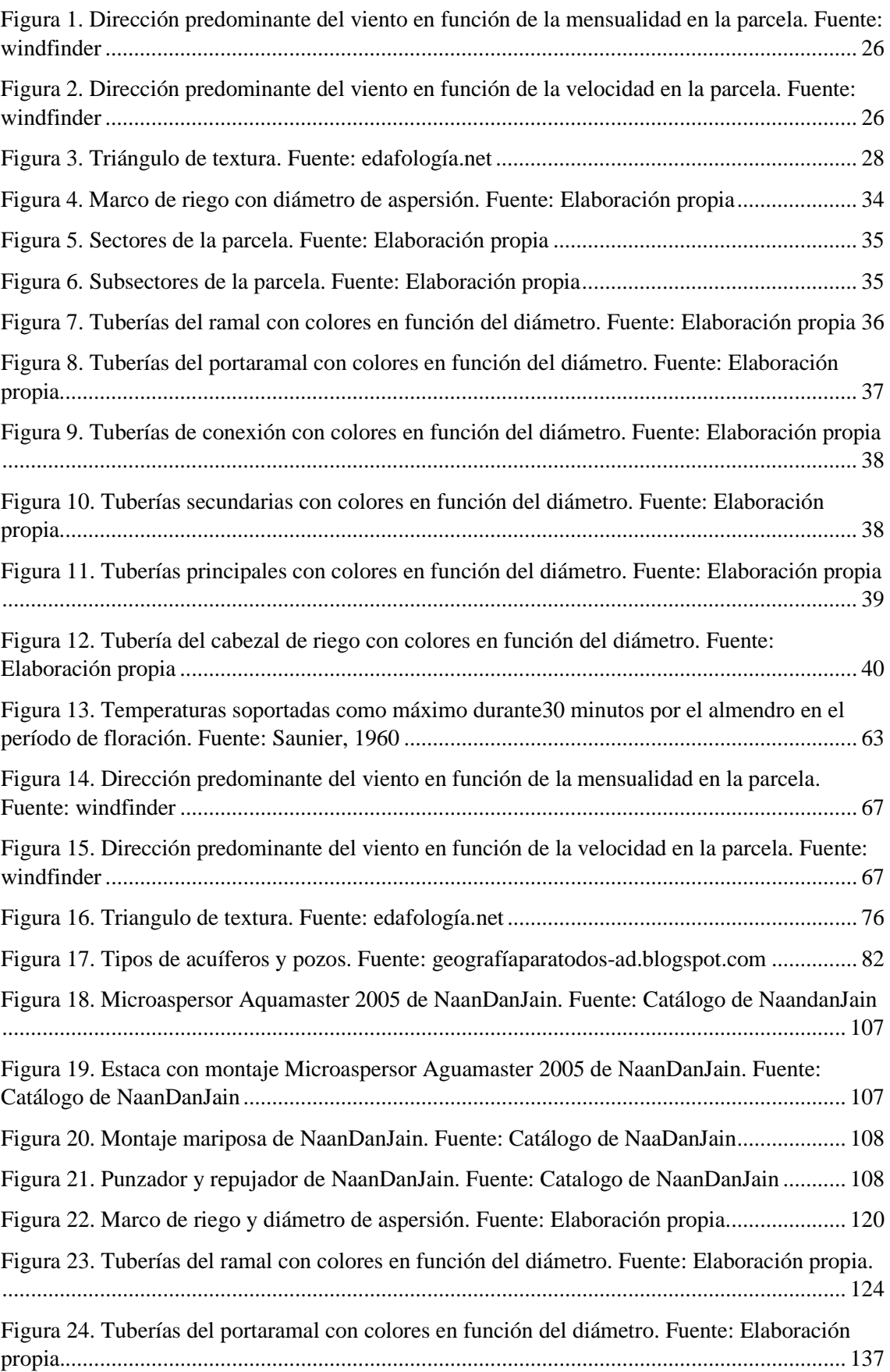

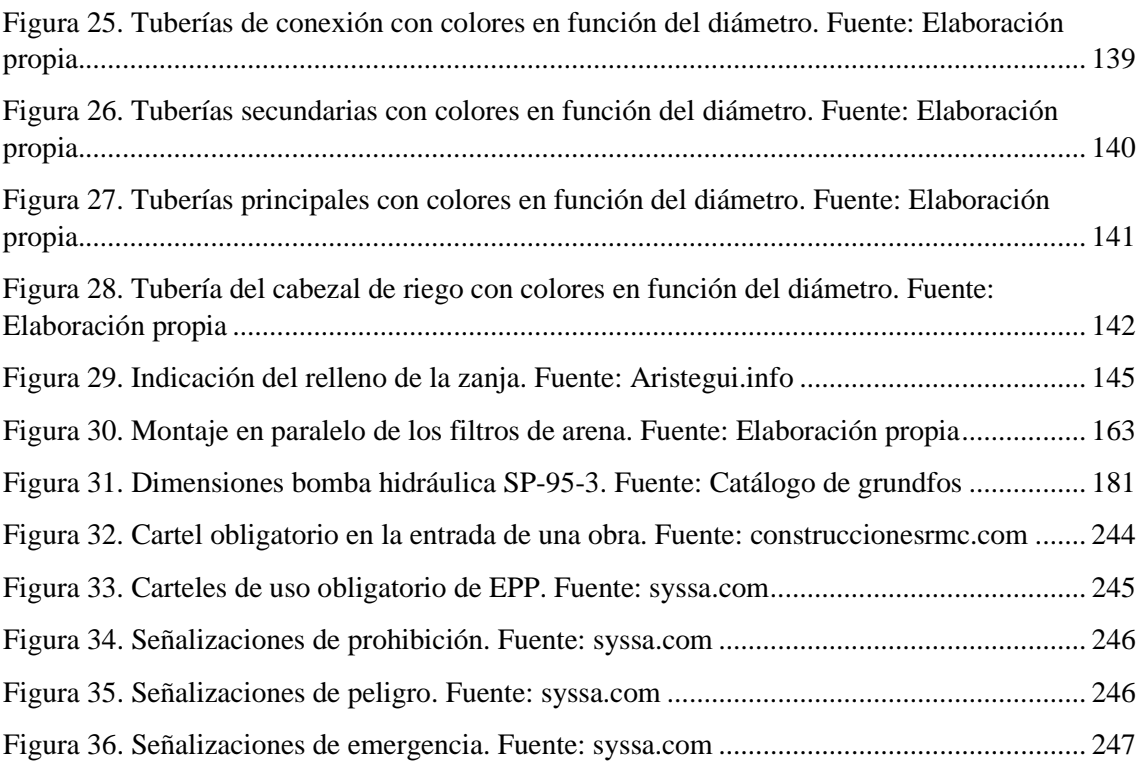

# <span id="page-6-0"></span>Índice de fórmulas

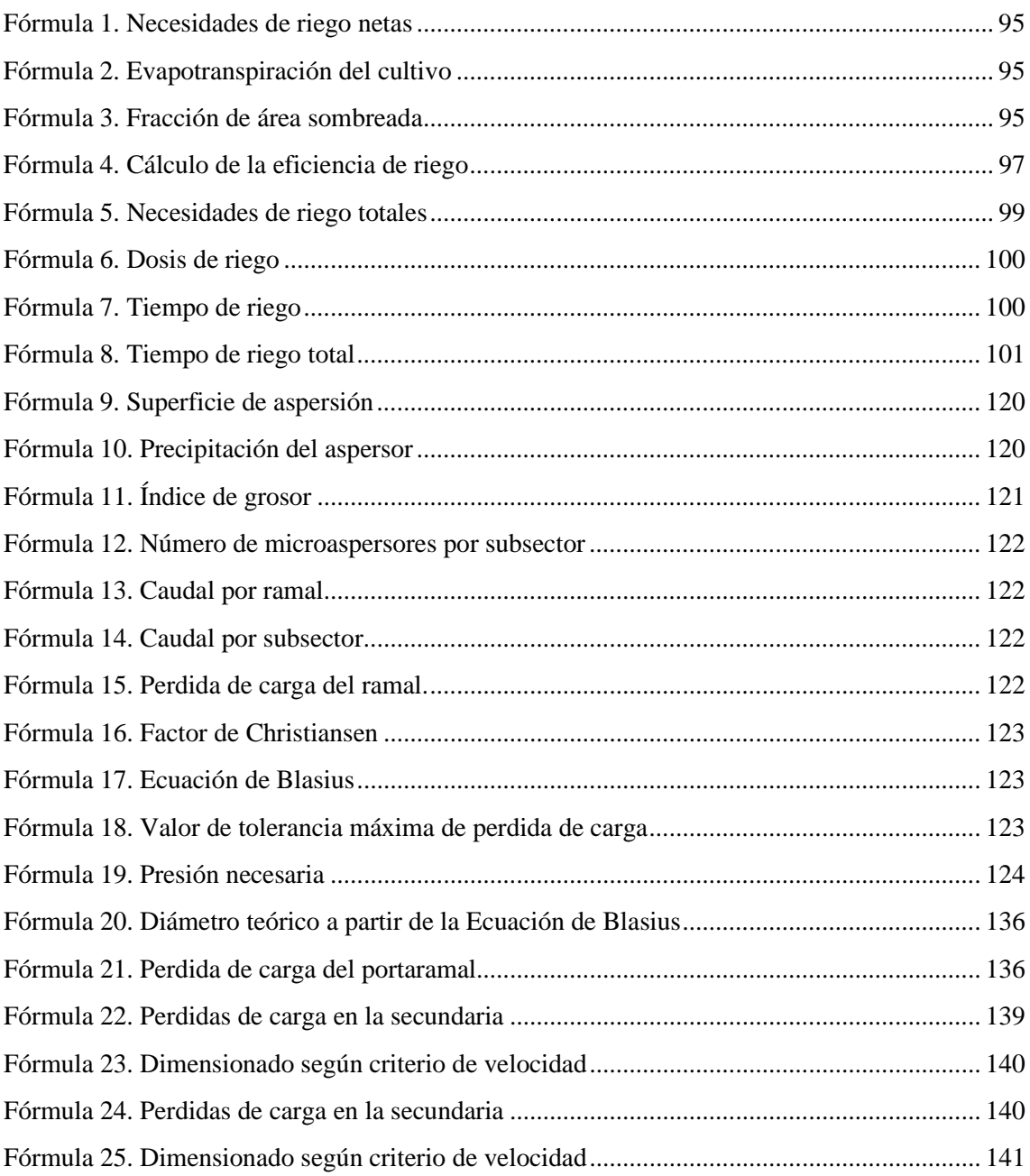

# <span id="page-7-0"></span>Índice de gráficos

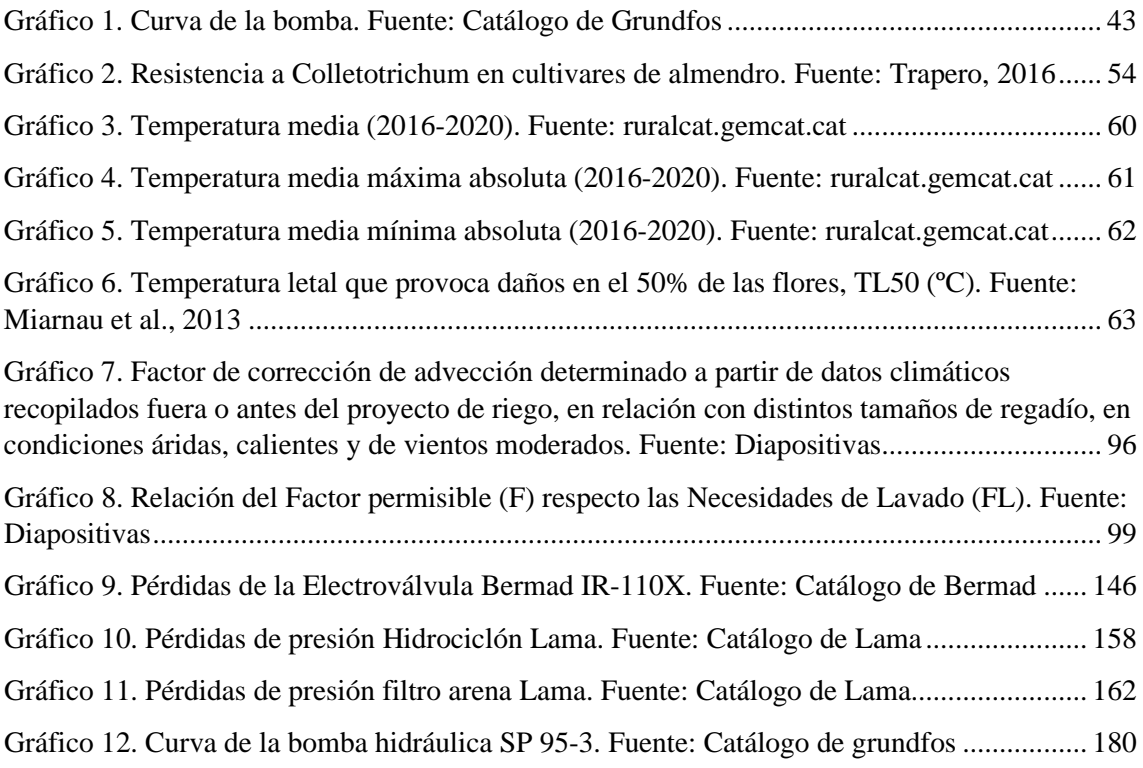

# <span id="page-8-0"></span>Índice de imágenes

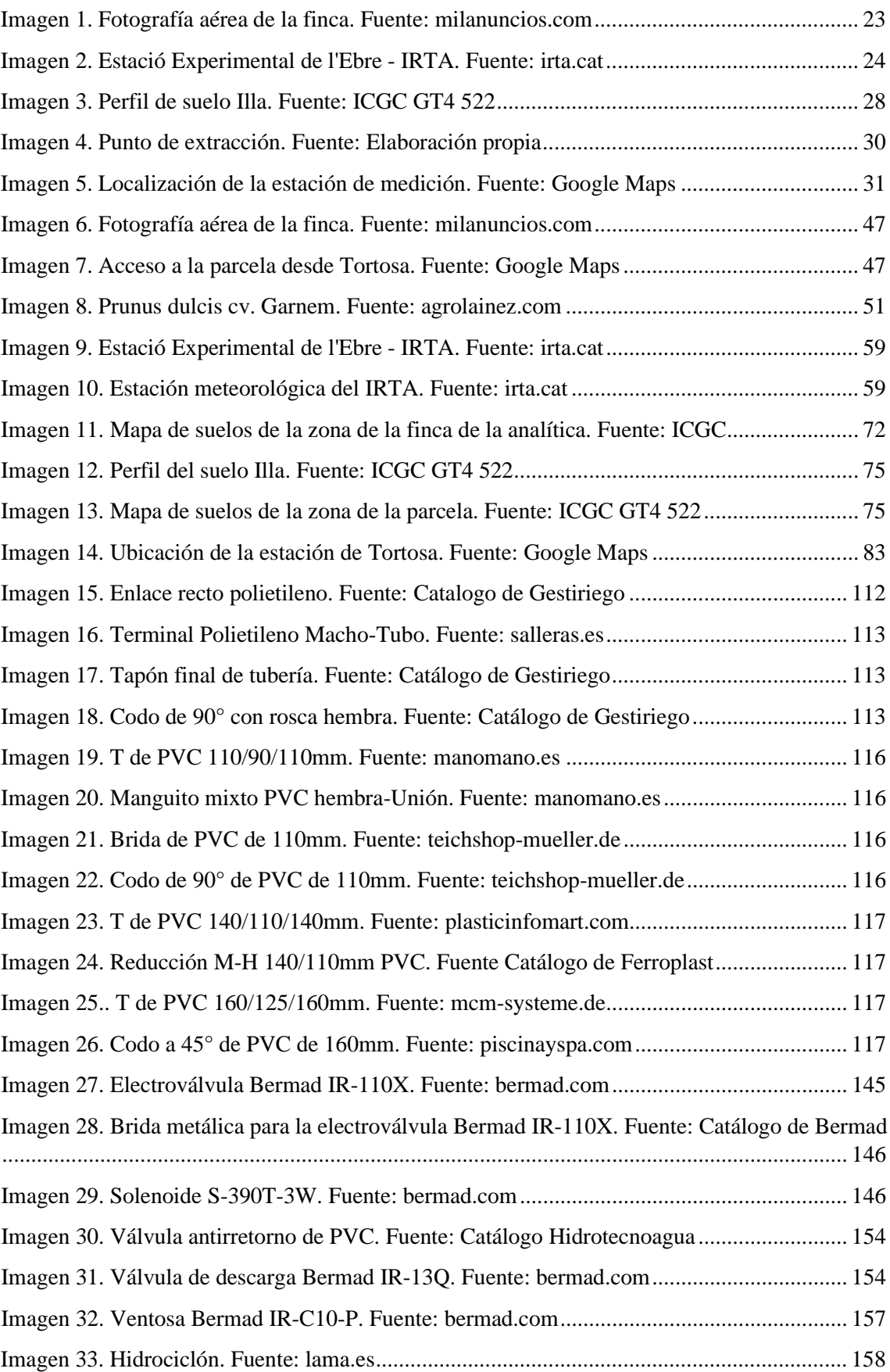

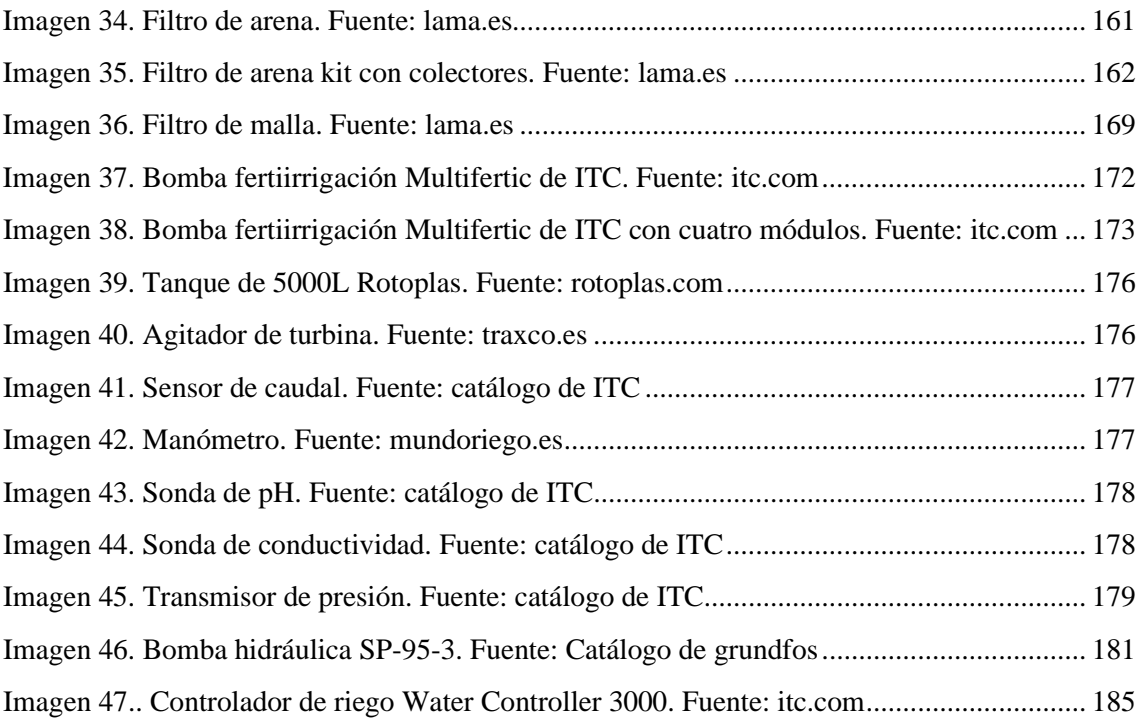

# <span id="page-10-0"></span>Índice de tablas

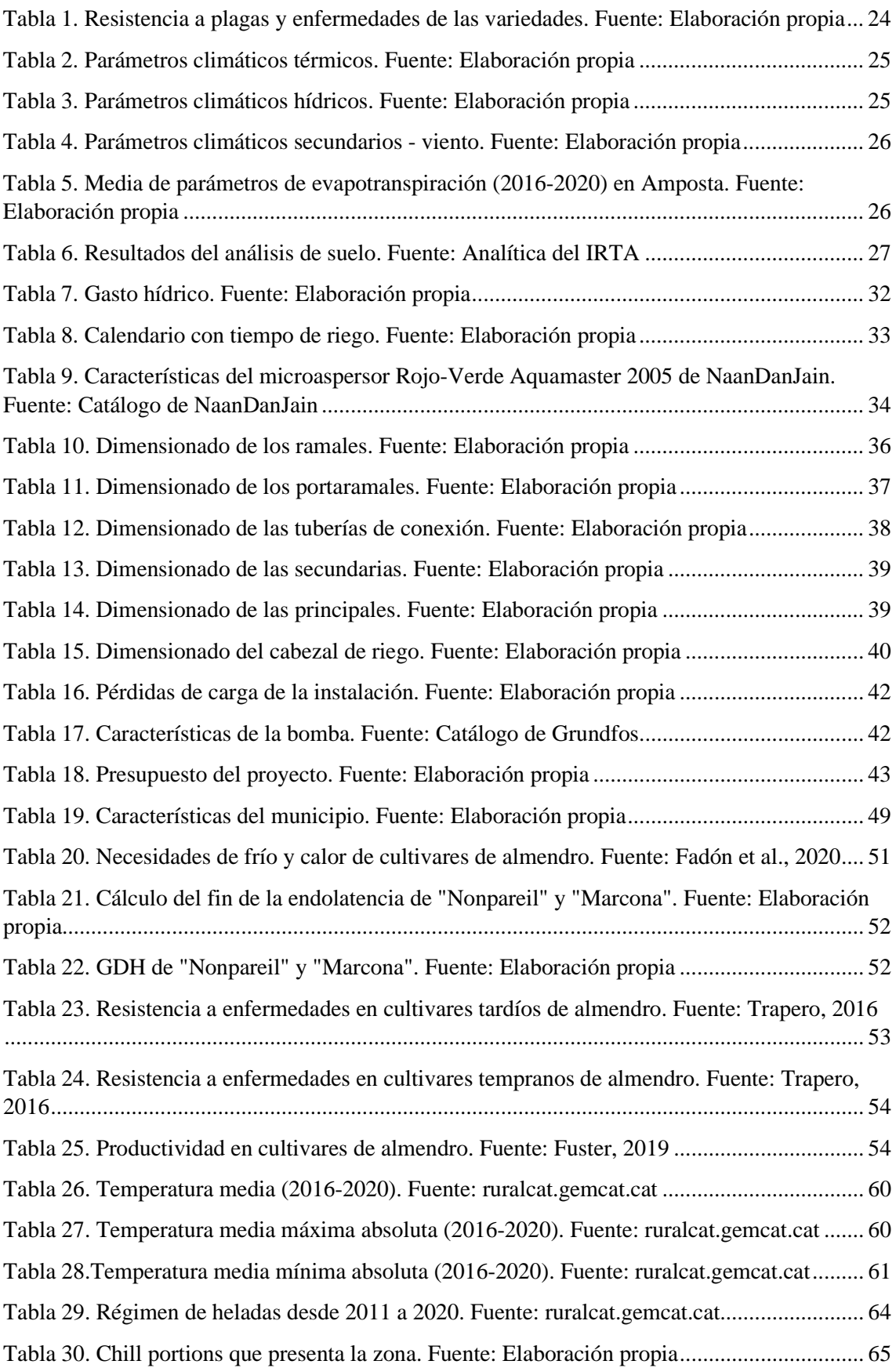

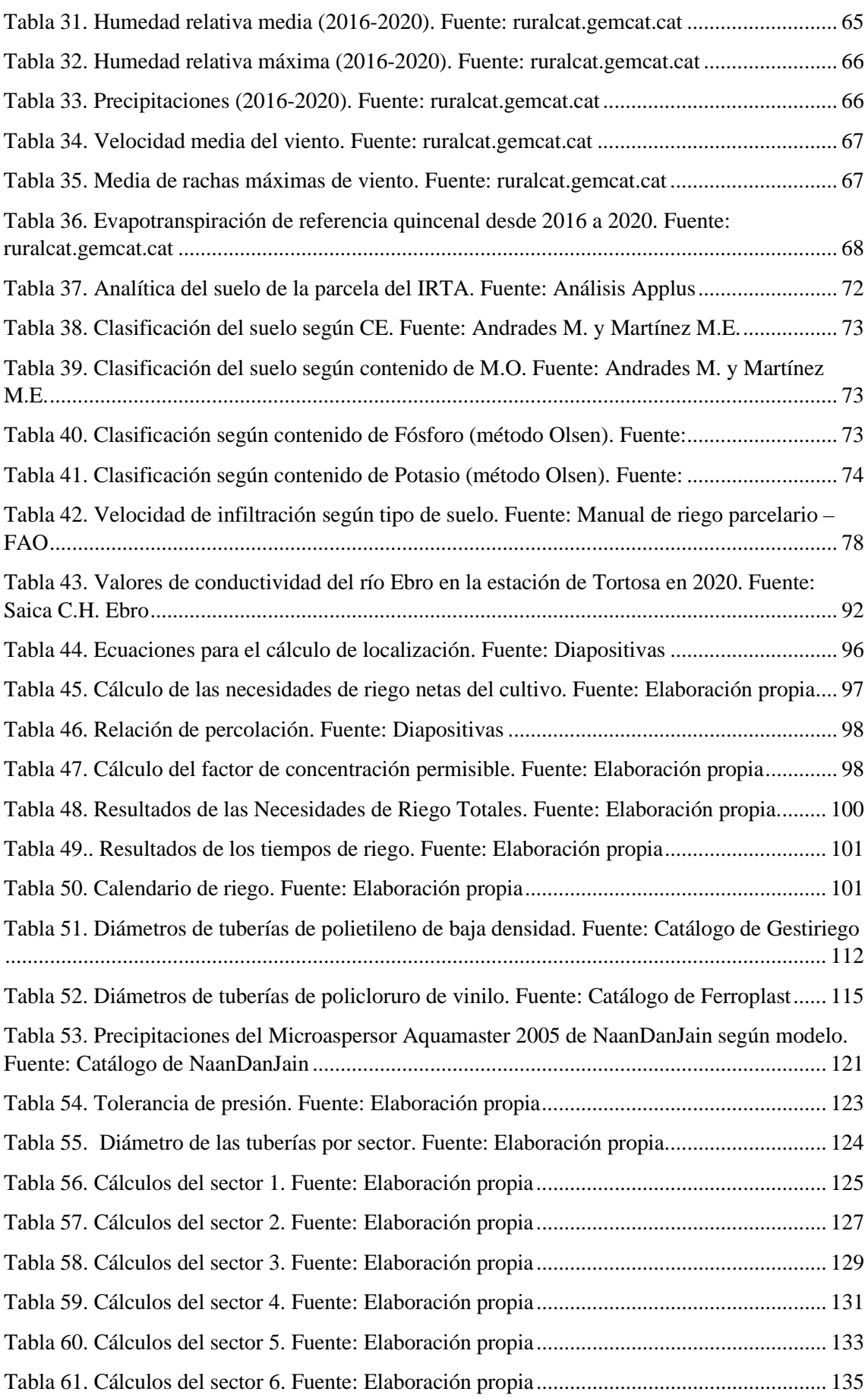

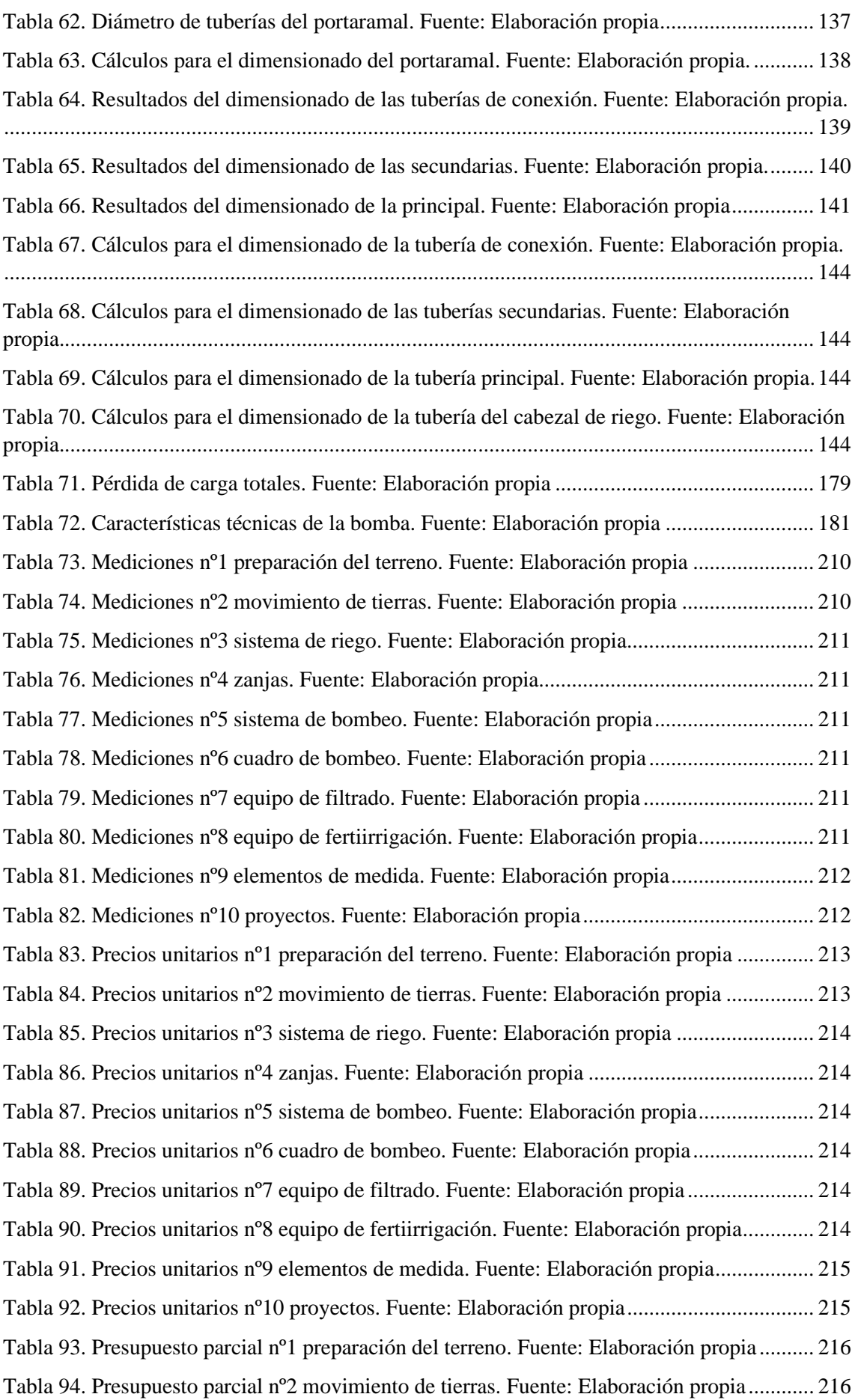

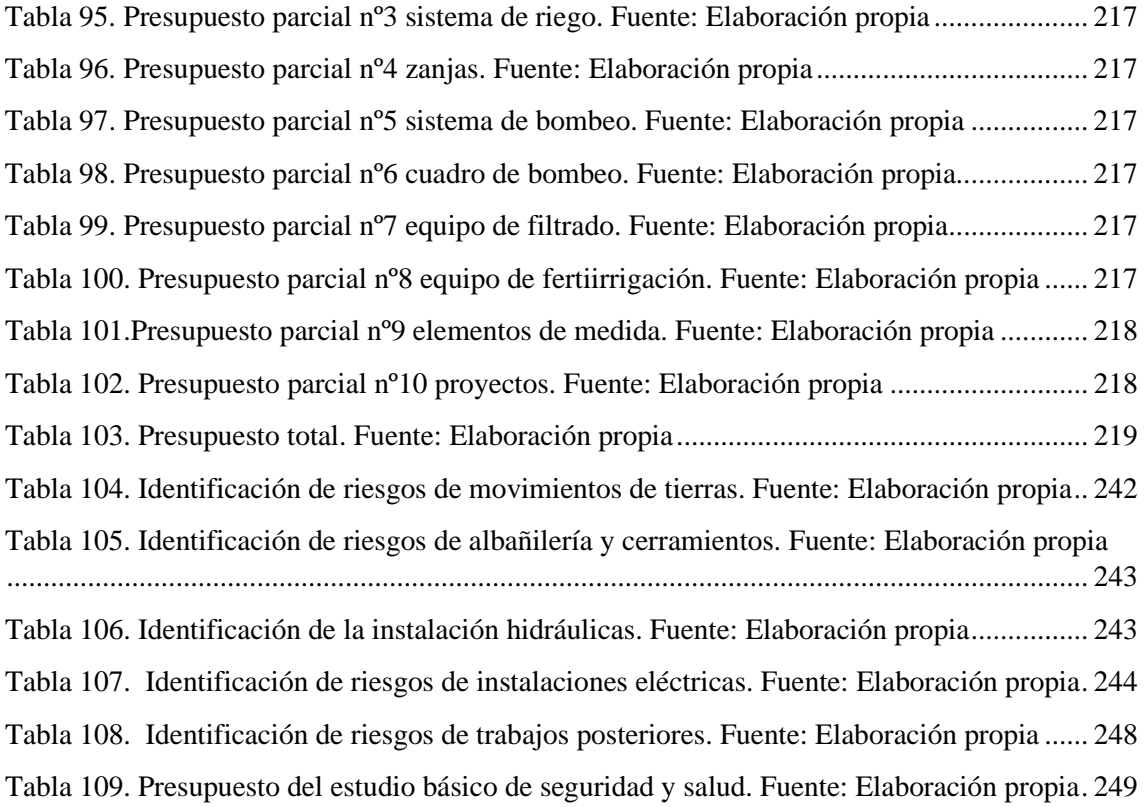

# <span id="page-14-0"></span>Tabla de unidades y símbolos

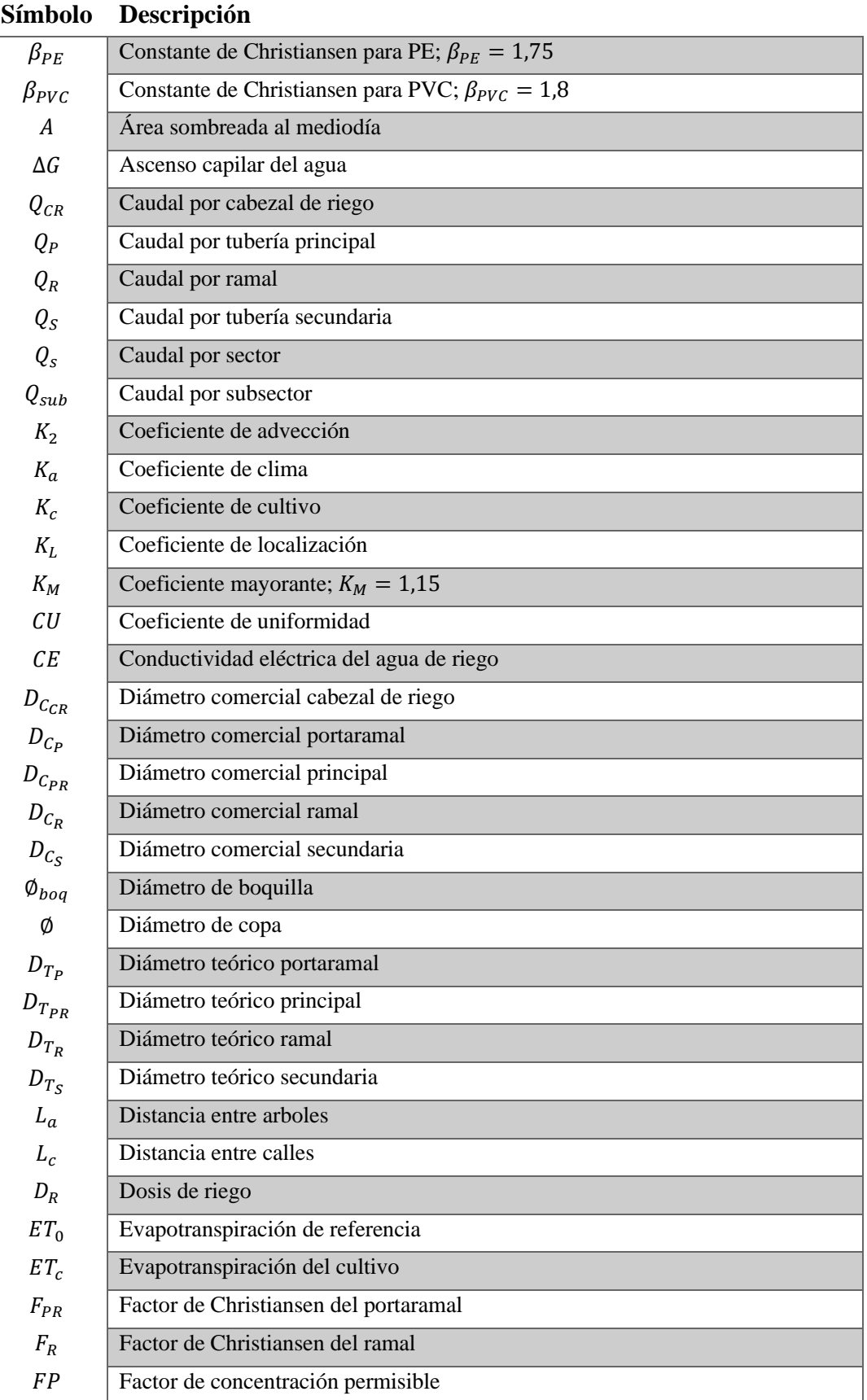

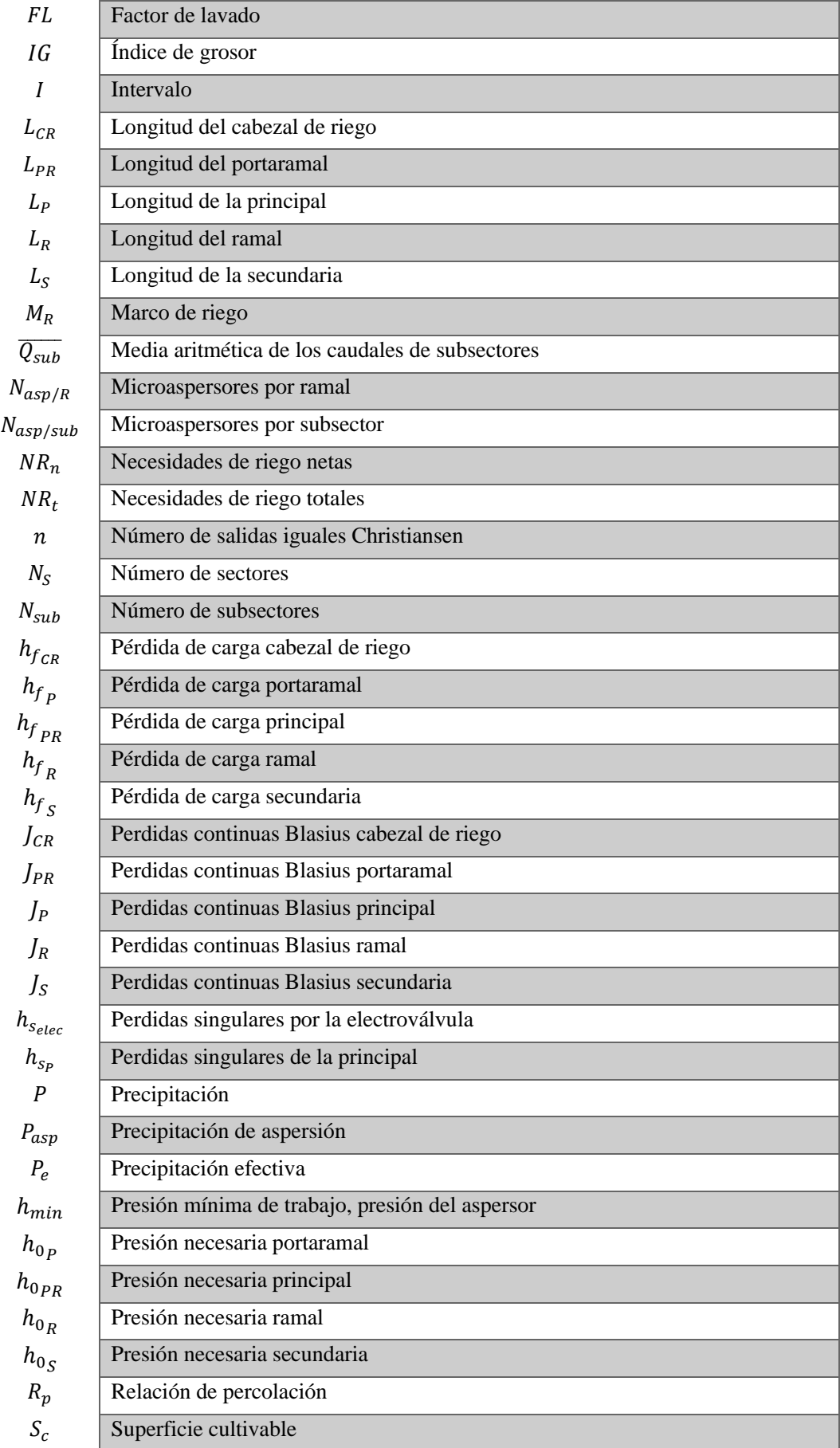

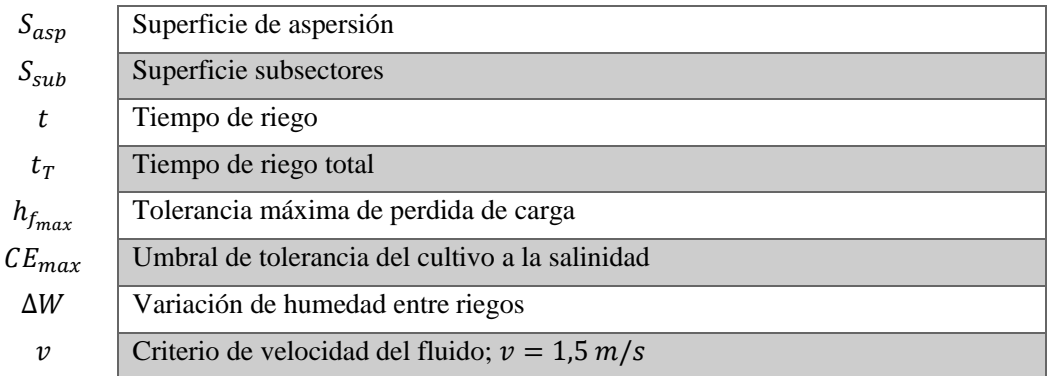

# <span id="page-17-0"></span>Documento 1

Memoria descriptiva

# Índice

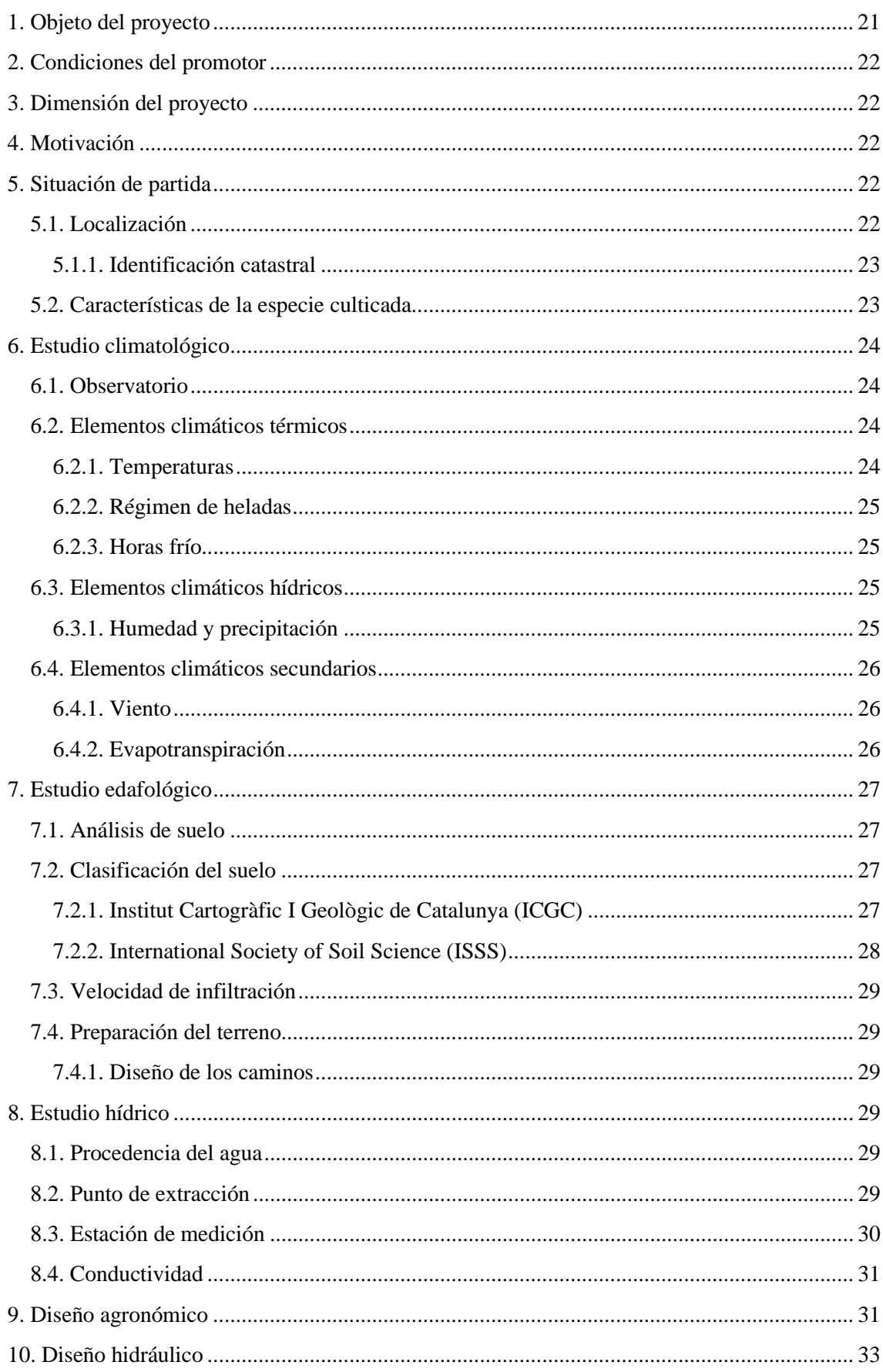

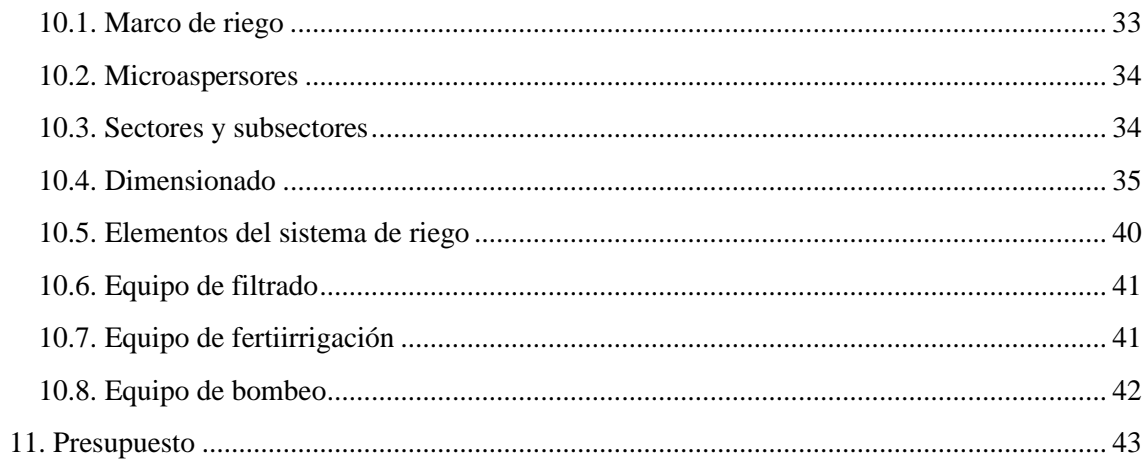

# <span id="page-20-0"></span>1.Objeto del proyecto

El siguiente proyecto tiene como objetivo el diseño de una red de riego por aspersión para el cultivo de frutales.

Durante la elaboración de este proyecto se intentará maximizar la eficiencia de la red.

Se buscará en el dimensionado que las tuberías presenten las menores pérdidas de carga y entreguen el caudal necesario.

Otro de los objetivos será automatizar en la medida de lo posible la instalación, para obtener un mayor control del sistema buscando maximizar la eficiencia, tiempo y comodidad.

Nos decantamos por la implantación de una red de riego por aspersión por las siguientes características.

- Localización de la parcela: La parcela se encuentra en una posición que no le confiere una limitación hídrica.
- Satisfacer las necesidades riego: En España es común el cultivo del almendro en secano. En los últimos años, ante el aumento del precio del fruto, se ha empezado a implementar sistemas de riego para aumentar la producción.
- Búsqueda de rendimiento: Buscamos aportar las necesidades hídricas del cultivo sin un riego deficitario para obtener la mayor producción posible.
- Método de riego en Estados Unidos: El riego por aspersión subarboreo es una metodología muy utilizada en los Estados Unidos, donde son líderes en rendimiento de la especie cultivada. Por ello, buscaremos implementar sus métodos en este proyecto.
- Mejora agronómica: Para obtener una mejor calidad del suelo y su estructura, se buscará implementar una cubierta vegetal para el control de la flora adventicia. Así, mejorar la humedad en suelo, niveles de materia orgánica, calidad estructural y mejora de drenaje. Por lo que la implementación de un sistema de riego subarboreo permite regar y mantener esta cubierta vegetal.

El proyecto se conforma de una serie de documentos, siendo los siguientes:

- Documento 1. Memoria descriptiva
- Documento 2. Aneios
- Documento 3. Planos
- Documento 4. Mediciones y Presupuesto
- Documento 5. Pliego de condiciones
- Documento 6. Estudio básico de seguridad y salud

Para el correcto dimensionado de la red hidráulica y grupo de bombeo se han realizado una serie de estudios, los cuales se presentan en forma de anejo:

- Anejo 1. Análisis y diagnóstico de la situación de partida
- Anejo 2. Estudio climatológico
- Anejo 3. Estudio edafológico
- Anejo 4. Estudio hídrico
- Anejo 5. Diseño agronómico
- Anejo 6. Diseño hidráulico

# <span id="page-21-0"></span>2.Condiciones del promotor

El promotor establece las siguientes condiciones para el desarrollo del proyecto:

- Ha de ser riego por aspersión.
- Debe ser capaz de suplir las necesidades hídricas necesarias en los meses de mayor demanda diaria.
- Los elementos que conforman la instalación deberán ser de calidad.
- Evitar encharcamiento.
- Automatización con capacidad de control remoto.

# 3.Dimensión del proyecto

Nos encontramos ante una parcela que presenta una superficie de cultivo  $S_c = 22.86$ ha, donde en la actualidad solo se ha sembrado cereal con riego a manta. No disponemos de ningún tipo de elemento aprovechable para la instalación por lo que todo deberá ser diseñado.

# 4.Motivación

Los factores que han motivado al diseño de este proyecto son:

- Aprender a dimensionar redes hidráulicas.
- Conocer mejor los elementos que conforman los sistemas de riego.
- Exponer un caso teórico de cómo sería un proyecto verdadero.
- Ejecutar un proyecto de ingeniería dentro del ámbito agrícola.

# 5.Situación de partida

### 5.1. Localización

La finca se encuentra en el término municipal de Tortosa<sup>1</sup>, en la provincia de Tarragona<sup>[2](#page-21-2)</sup>. Con coordenadas GMS: 40º47'20.0" N 0º30'16.3" E o coordenadas UTM: 40.788893, 0.504517 31N. Esta presenta una superficie de 32ha.[3](#page-21-3)

<span id="page-21-1"></span><sup>&</sup>lt;sup>1</sup> Consultar plano n°1.

<span id="page-21-2"></span><sup>2</sup> Consultar plano nº2.

<span id="page-21-3"></span><sup>3</sup> Para consultar accesos a la parcela, véase Anejo 1.2.

<span id="page-22-1"></span>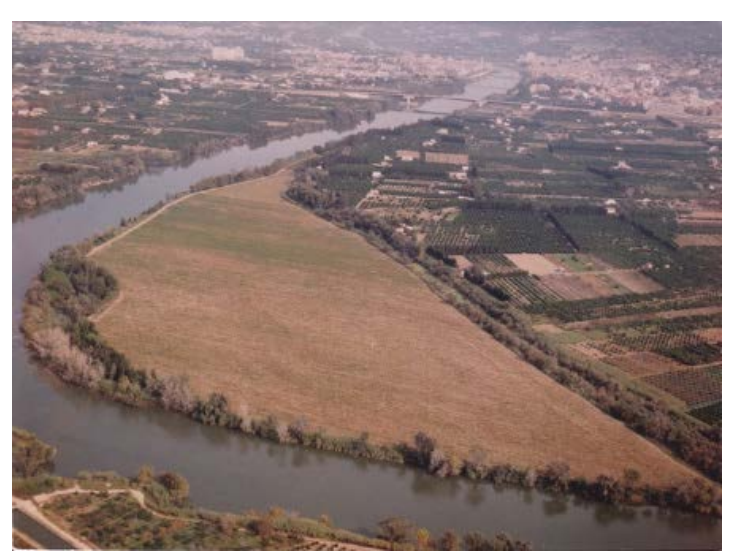

*Imagen 1. Fotografía aérea de la finca. Fuente: milanuncios.com*

#### <span id="page-22-0"></span>5.1.1. Identificación catastral

Nos encontramos ante la finca con referencia catastral: 43157A095001400000KA en la localidad de Sant Llatzer, Tortosa, Tarragona, Polígono 95, Parcela 140.[4](#page-22-2)

La parcela está subdividida en cuatro subparcelas:

- Subparcela a: Dedicada a huerta de regadío (HR) de clase alternativa de cultivos herbáceos en regadío, arrozales y plantas industriales de regadío (02) con una extensión de 242.064m2 .
- Subparcela b: Dedicada a arboles de ribera (RI) con una extensión de 34.633m<sup>2</sup>.
- Subparcela c: Improductivo con una extensión de  $6.282m^2$ .

Subparcela d: Dedicada a arboles de ribera (RI) con una extensión de 37.704m<sup>2</sup>.

## 5.2. Características de la especie cultivada

La especie cultivada para el desarrollo de este proyecto de riego será el almendro, *Prunus dulcis* (MILL.) D.A.WEBB. Se ha elegido esta especie por su buena adaptación climatológica y edafológica.<sup>[5](#page-22-3)</sup>

Las características de la plantación en cuestión son las siguientes:

- Especie: Almendro (*Prunus dulcis*).
- Patrón: 'Garnem' cruce de  $\sigma$  'Garfi' (*P. amygdalus*  $\times$  *P. dulcis*)  $\times$   $\circ$  'Nemared' (*P.*) *persica*) – CITA.
- Variedades: 'Marcona' (Alicante, España) 50% y 'Nonpareil' (California, EE.UU.) 50%.
- Marco de plantación:  $8m \times 6m$  (distancia entre filas  $\times$  distancia entre arboles)
- Necesidades de frío: 22 CP (Modelo dinámico) ambas variedades.
- Época de floración aproximada:  $9 18$  de febrero.
- Época de maduración: temprana (finales de agosto y principios de septiembre).

<span id="page-22-3"></span><span id="page-22-2"></span><sup>4</sup> Información extraída del plano nº3.

<sup>5</sup> Consultar Anejos 1, 2 y 3.

- <span id="page-23-2"></span>• Rendimiento: 26% y 62%, 'Marcona' y 'Nonpareil' respectivamente.
- Peso del grano: 1,33gr y 1,24gr, 'Marcona' y 'Nonpareil' respectivamente.
- Resistencia a plagas y enfermedades ( $1 = Muy$  susceptible  $5 = Muy$  resistente):

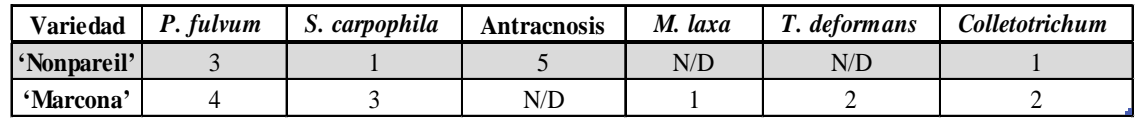

*Tabla 1. Resistencia a plagas y enfermedades de las variedades. Fuente: Elaboración propia*

# <span id="page-23-1"></span>6.Estudio climatológico

### 6.1. Observatorio

Los datos se han obtenido a través del portal de "Dades Agrometeorològiques" de la plataforma "Rural Cat" ofrecida por la Generalitat de Catalunya y el portal del "Servei Meteorològic de Catalunya". Se ha seleccionado como observatorio de referencia la "Estació Experimental de l'Ebre del IRTA" en Amposta. Este se ubica en una situación similar a la parcela, encontrándose al lado del río también, por lo que las condiciones climatológicas deberían ser similares.

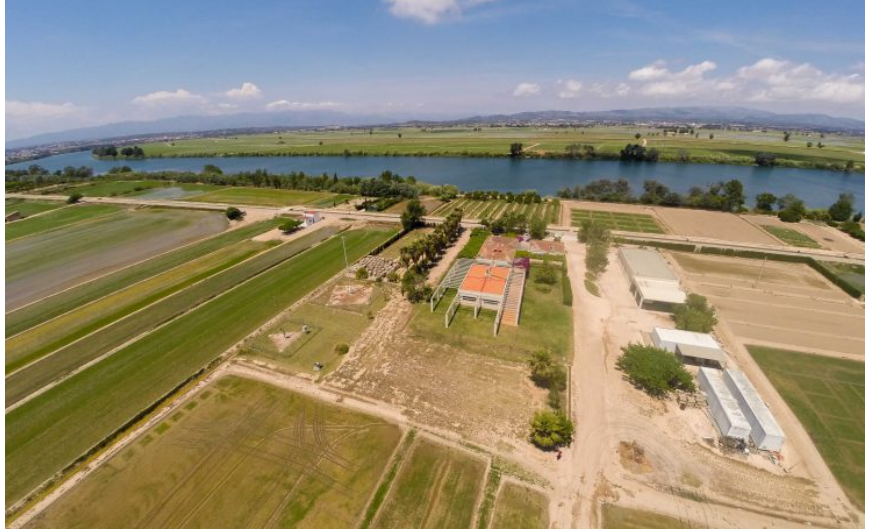

*Imagen 2. Estació Experimental de l'Ebre - IRTA. Fuente: irta.cat*

## <span id="page-23-0"></span>6.2. Elementos climáticos térmicos

Los elementos climáticos térmicos más importantes para la elección del material vegetal<sup>6</sup> y el diseño hidráulico<sup>[7](#page-23-4)</sup> son: temperaturas, régimen de heladas y acumulación de horas frío.

#### 6.2.1. Temperaturas

<span id="page-23-3"></span><sup>6</sup> Consultar Anejo 1.2.

<span id="page-23-4"></span><sup>7</sup> Consultar Anejo 6.

<span id="page-24-2"></span>

|                                      | En  | Fb                        |     | $Mz$   Ab            | $Mv$ | Jn | Jl | Ag <sub>1</sub>                                                                                                    | <b>Sp</b> | $\overline{\text{ot}}$ | Nv | Dc   Ud |              |
|--------------------------------------|-----|---------------------------|-----|----------------------|------|----|----|----------------------------------------------------------------------------------------------------|-----------|------------------------|----|---------|--------------|
| Temperatura<br>media                 | 9.9 |                           |     | $10,8$   12,6   14,7 | 18,3 | 22 |    | $\left  24,6 \right  24,6 \left  21,9 \right  18,3 \left  13,5 \right  10,7 \left  \left[ \right. \right  \left. 0 \right $ |           |                        |    |         |              |
| Temperatura media<br>máxima absoluta |     | $20,3$   21,3   23,5   25 |     |                      |      |    |    | 26,5 29,6 31,5 32,6 32,1 27,2 22,4 20,8 $ \text{°C} $                                                                       |           |                        |    |         |              |
| Temperatura media<br>mínima absoluta | 1.7 | $\overline{2}$            | 4.2 | 5,4                  | 9.5  |    |    | $13,6$ 17,5 16,5 13,3                                                                                                    |           | 9.6                    |    | 2.3     | $\lceil$ °C] |

*Tabla 2. Parámetros climáticos térmicos. Fuente: Elaboración propia*

<span id="page-24-0"></span>Las temperaturas medias son normales y no afectan a la implementación del sistema de riego.

En cuanto a la temperatura media máxima absoluta, esta alcanza valores máximos de unos 33 °C. Por lo que a partir de abril-mayo, donde las temperaturas superan los 25 °C, Se procurará regar por la noche para el ahorro de agua. Esto no será posible en los meses más demandantes, siendo junio, julio y agosto, en dicho caso se procederá a empezar a regar por la tarde, momento de mayor acumulación de temperatura y se finalizará el riego en la madrugada.

La temperatura media mínima absoluta es de 1,7 °C. Valor que no alcanza a 0 °C, por lo que no supondrá un riesgo para la instalación. Además, durante la época que se dan dichas temperaturas no se procede al riego.

#### 6.2.2. Régimen de heladas

Desde 2013 no se han obtenido heladas, por lo que la frecuencia de estas es muy baja, por lo que no son una preocupación para la instalación de riego<sup>[8](#page-24-3)</sup>.

#### 6.2.3. Horas frío

Para la estimación de las necesidades de frío necesarias para la elección varietal se empleó el modelo dinámico, método correctivo ante la mala adaptabilidad del modelo de Utah en zonas de inviernos poco fríos.

Se obtuvo un rango de 48±6 CP en la zona donde se encuentra la parcela del proyecto<sup>[9](#page-24-4)</sup>.

### 6.3. Elementos climáticos hídricos

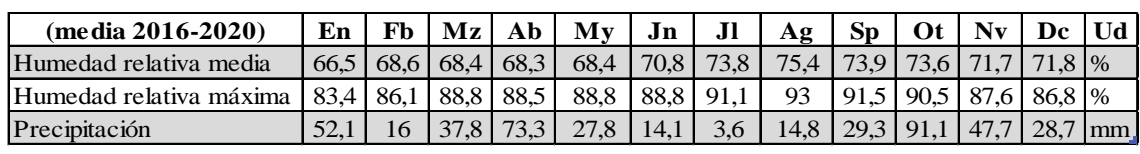

#### 6.3.1. Humedad y precipitación

*Tabla 3. Parámetros climáticos hídricos. Fuente: Elaboración propia*

<span id="page-24-1"></span>Nos encontramos ante una zona que presenta una humedad media-alta de forma continua por la presencia del río Ebro.

Las precipitaciones en el litoral mediterráneo se reparten a lo largo del año de forma irregular y con baja frecuencia, por lo que no se tendrán en cuenta en el diseño agronómico<sup>[10](#page-24-5)</sup>.

<span id="page-24-3"></span><sup>8</sup> Véase Anejo 2.2.

<span id="page-24-4"></span><sup>&</sup>lt;sup>9</sup> Véase Anejo 2.3.5.

<span id="page-24-5"></span><sup>&</sup>lt;sup>10</sup> Véase Anejo 5.

### <span id="page-25-4"></span>6.4. Elementos climáticos secundarios

#### 6.4.1. Viento

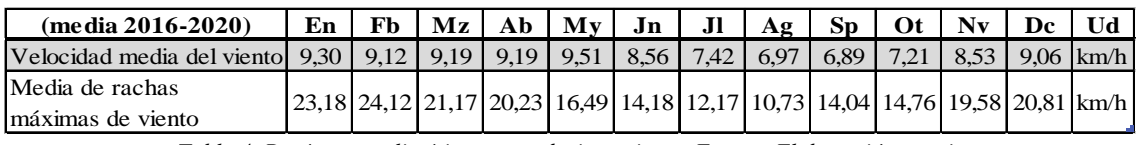

*Tabla 4. Parámetros climáticos secundarios - viento. Fuente: Elaboración propia*

<span id="page-25-2"></span>

|  |  | 1 2 2 1 1 1 1 1 1 1 1 1 1 1                         |  |  |  |  |
|--|--|-----------------------------------------------------|--|--|--|--|
|  |  | 01 02 03 04 05 06 07 08 09 10 11 12 1-12            |  |  |  |  |
|  |  | ene feb mar abr may jun jul ago sep oct nov dic Año |  |  |  |  |
|  |  |                                                     |  |  |  |  |

<span id="page-25-0"></span>*Figura 1. Dirección predominante del viento en función de la mensualidad en la parcela. Fuente: windfinder*

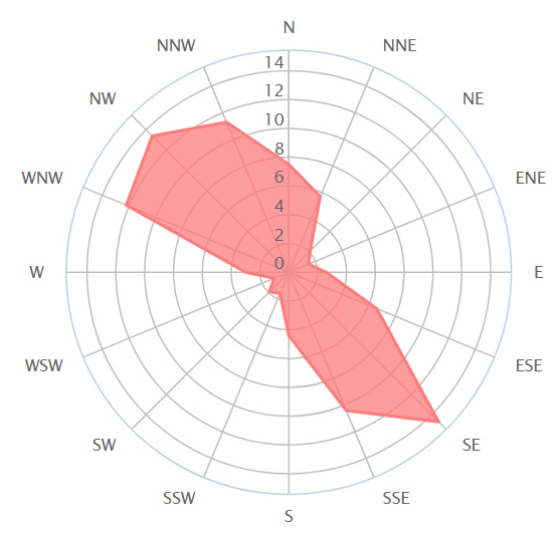

<span id="page-25-1"></span>*Figura 2. Dirección predominante del viento en función de la velocidad en la parcela. Fuente: windfinder*

Observamos una tendencia a vientos de Calima (SE) en período estival y Mistral (NW) en época invernal. Calima presenta predominancia anual siendo un viento seco. Mistral presenta rachas de mayor velocidad.

Ambos vientos se encuentran en dirección en el mismo eje, por lo que se tendrá en cuenta a la hora de establecer la orientación del marco de plantación $11$ .

#### 6.4.2. Evapotranspiración

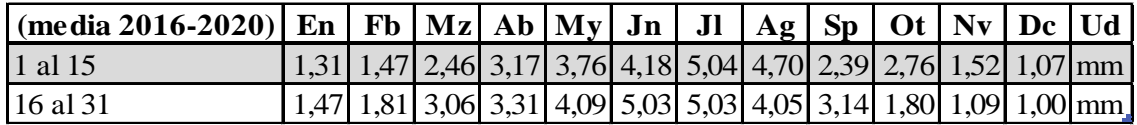

<span id="page-25-3"></span>*Tabla 5. Media de parámetros de evapotranspiración (2016-2020) en Amposta. Fuente: Elaboración propia*

Con el estudio de la evapotranspiración de referencia se calcularán las necesidades de riego netas del cultivo<sup>12</sup>.

<span id="page-25-5"></span><sup>11</sup> Véase Anejo 2.2.5.

<span id="page-25-6"></span><sup>12</sup> Véase Anejo 5.1.

# <span id="page-26-1"></span>7.Estudio edafológico

## 7.1. Análisis del suelo

Al no poseer un análisis de la parcela, utilizamos a modo orientativo un análisis de una parcela cercana que presentaba unas características similares. El análisis fue cedido por el IRTA – Estació de l'Ebre. La muestra fue tomada a 30 cm de profundidad. Los resultados se presentan a continuación en la tabla 6.

| Análisis de suelo                                                              |               |                                         | Interpretación |
|--------------------------------------------------------------------------------|---------------|-----------------------------------------|----------------|
| Humedad 105°C                                                                  | $1,1\,%$      |                                         | No relevante   |
| pH en agua susp. 1:2.5                                                         | 8,5           |                                         | Básico         |
| Cond. Elec. 25°C                                                               |               | $0,34$ dS/m                             | No salino      |
| Mat. Orgánica oxidable                                                         | 2,31 %        |                                         | Alto           |
| Nitrogen-Nitric                                                                |               | $22 \, \text{mg}$ N-NO3/kg No relevante |                |
| Fosforo (P) Ass. (Olsen)                                                       |               | 41 ppm                                  | Muy alto       |
| Potasio (K) (Ex.Ac.Am.)                                                        |               | $264$ ppm                               | Medio          |
| Carbonato Cálcico Equiv.                                                       | 31 %          |                                         | Muy Alto       |
| Magnesio (Mg) (Ex. Ac. Am.)                                                    |               | 339 ppm                                 |                |
| Calcio (Ca) (Ex.Ac.Am.)                                                        | $7552$ ppm    |                                         |                |
| Sodio (Na) (Ex.Ac.Am.)                                                         |               | $57$ ppm                                |                |
| Arena Total 0.05 <d<2mm< td=""><td>19,5 %</td><td></td><td></td></d<2mm<>      | 19,5 %        |                                         |                |
| Limo Grande $0.02 < D < 0.05$ mm                                               | $27,3$ %      |                                         |                |
| Limo Fino 0.002 <d<0.02mm< td=""><td>36,7 %</td><td></td><td></td></d<0.02mm<> | 36,7 %        |                                         |                |
| Arcilla D<0.002mm                                                              | 16,5 %        |                                         |                |
| <b>Clase Textural USDA</b>                                                     | Franco-Limosa |                                         |                |
| Humedad 1/3 Bars                                                               | 19 %          |                                         |                |
| Humedad 15 Bars                                                                |               | 9%                                      |                |
| Calcio Activo                                                                  |               | 8 %                                     |                |

*Tabla 6. Resultados del análisis de suelo. Fuente: Analítica del IRTA*

## <span id="page-26-0"></span>7.2. Clasificación del suelo

#### 7.2.1. Institut Cartogràfic i Geològic de Catalunya (ICGC)

El ICGC cataloga a este suelo como tipo *Illa*. Estos suelos son muy profundos, presentando un rápido drenaje y texturas moderadamente grandes a grandes, con pocos elementos gruesos. Presenta una secuencia de horizontes **Ap-Bw-C**, tal como se muestra en la Imagen 3.

<span id="page-27-2"></span>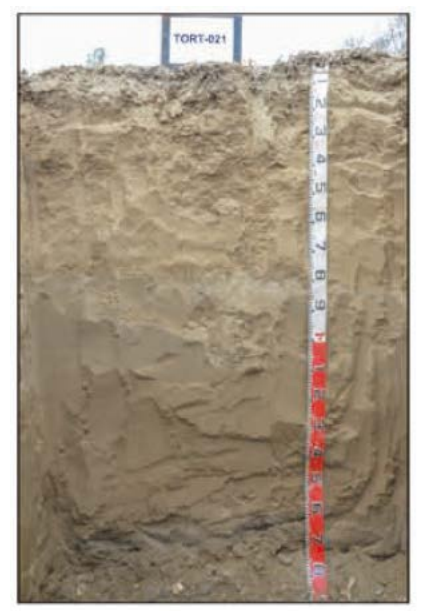

*Imagen 3. Perfil de suelo Illa. Fuente: ICGC GT4 522*

<span id="page-27-1"></span>El horizonte **Ap** presenta un grosor de 30cm. Su color en suelo húmedo es de castaño amarillento oscuro a marrón. Presenta una textura franco-arenosa, sin elementos grandes. Tiene un pH básico por el contenido alto a muy alto de carbonato cálcico. Los niveles de materia orgánica son de muy bajos a medianos.

El horizonte **Bw** presenta un grosor superior a 100cm. Su color en húmedo es marrón amarillento oscuro. Presenta una textura franco-arenosa o franco-limosa, sin elementos grandes. Tiene un pH básico por el alto contenido de carbonato cálcico. Presenta una estructura débil.

El horizonte **C** presenta un color húmedo de marrón amarillento oscuro a marrón amarillento. Tiene una textura arenofranca i puede presentar algunos elementos grandes redondos. No presenta estructura edáfica.

#### 7.2.2. International Society of Soil Science (ISSS)

Con los datos referentes al tamaño de partícula del suelo, siendo 19,5% Arena, 16,5% Arcilla y 64% Limo, junto con la ayuda del triángulo de textura que sigue los criterios de la ISSS, obtenemos una textura **franco-limosa**.

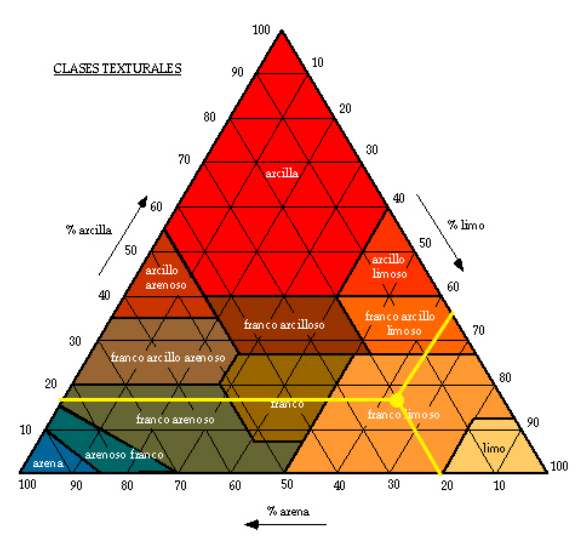

<span id="page-27-0"></span>*Figura 3. Triángulo de textura. Fuente: edafología.net*

## <span id="page-28-0"></span>7.3. Velocidad de infiltración

La velocidad de infiltración del suelo  $(v_i)$  corresponde a la velocidad máxima que presenta el suelo para la absorción de una lámina de agua determinada. Para este cálculo son necesarios datos obtenidos experimentalmente. Como no se poseen estos datos, se obtuvo la velocidad de infiltración a partir de la textura del suelo,<sup>[13](#page-28-1)</sup> obteniendo  $v_i = 14mm/h$  para un suelo francolimoso o franco-arenoso.

## 7.4. Preparación del terreno

Antes del inicio de la obra, se procederá a la preparación del terreno para facilitar las tareas de ejecución de la obra y el posterior buen funcionamiento de la red de riego.

La preparación del terreno constará de tres fases:

- 1. **Subsolado**: Con esta labor de gran profundidad se pretenderá buscar la rotura del subsuelo con el objetivo de mejorar el drenaje.
- 2. **Cultivador**: Con esta labor se buscará afinar la labor anterior de forma superficial.
- 3. **Rulado**: Con el rulado buscaremos compactar el suelo para que este sea transitable.

#### 7.4.1. Diseño de los caminos

Podríamos dividir los caminos en dos tipos:

- **Camino principal**: Este se ha diseñado de tal forma que rodee todo el perímetro de la parcela y que a su vez conforme una ruta circular.
- **Caminos secundarios**: Estos traviesan la parcela de este a oeste conectándose con el camino principal y formando los sectores de riego.

Las tuberías de la instalación irán por el centro de los caminos. De esta forma tendremos un fácil acceso a ellas en caso de mantenimiento y reparación.<sup>[14](#page-28-2)</sup>

# 8.Estudio hídrico

### 8.1. Procedencia del agua

El agua para el riego parcelario procederá de un pozo de riego. El agua que se sustrae de este pozo procede de un acuífero libre. Esto lo sabemos porque se encuentra al lado de una masa de agua superficial.

El nivel piezométrico del pozo será igual al nivel freático de la masa superficial del agua. Con este razonamiento, estableceremos que el origen o procedencia del agua bombeada será igual al agua de la masa superficial, siendo el tramo del río Ebro que rodea la parcela.<sup>[15](#page-28-3)</sup>

## 8.2. Punto de extracción

<span id="page-28-1"></span><sup>13</sup> Véase Anejo 3.4.

<span id="page-28-2"></span><sup>14</sup> Consultar plano nº6.

<span id="page-28-3"></span><sup>15</sup> Consultar plano nº4.

<span id="page-29-1"></span>Se ha establecido como punto de extracción, aquel punto medio del segmento vertical de la parcela, y este al lado de la orilla del río.[16](#page-29-2)

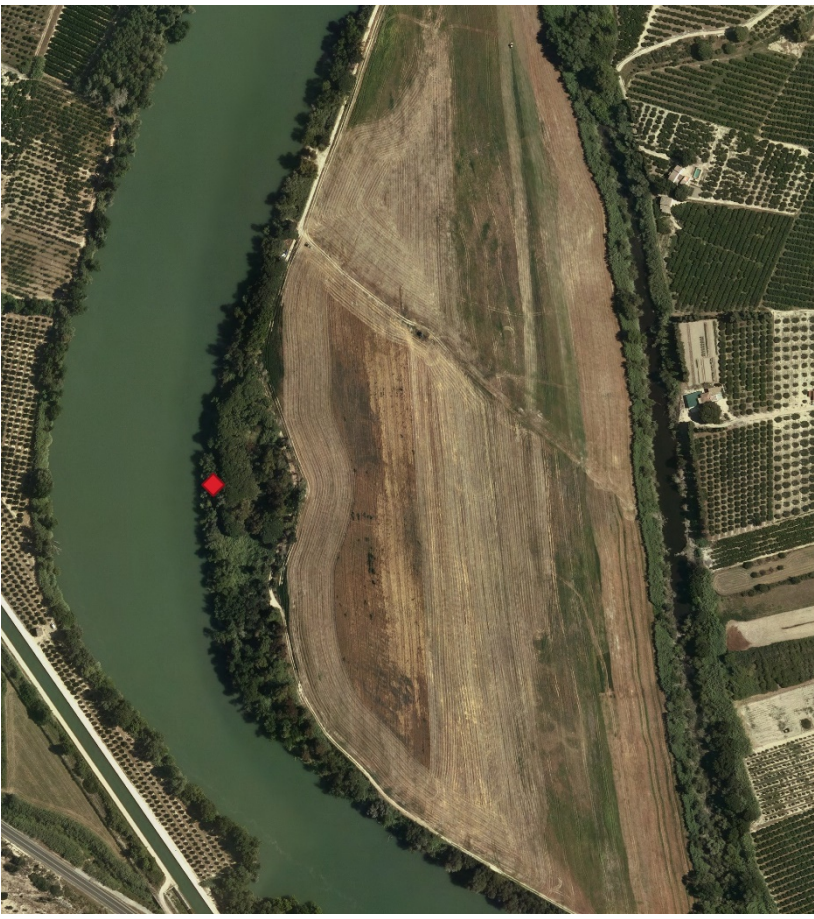

*Imagen 4. Punto de extracción. Fuente: Elaboración propia*

<span id="page-29-0"></span>Como la parcela se encuentra entre 2 y 3 metros por encima del nivel freático de la masa superficial, la profundidad del pozo será escasa, tomándose como dato teórico **10m**.

## 8.3. Estación de medición

Todos los datos fisicoquímicos del agua se deberían establecer mediante análisis. Al no poseer análisis para la elaboración de este proyecto se utilizaron los datos de la estación de análisis del río Ebro más cercana a la parcela.

Los datos que se mostrarán a continuación se obtuvieron de la estación 970-ES5-Ebro en Tortosa de la Confederación hidrográfica del Ebro. Encontrándose esta en las coordenadas 0.520678º, 40.813263º 30N.

<span id="page-29-2"></span><sup>16</sup> Consultar plano nº5.

<span id="page-30-1"></span>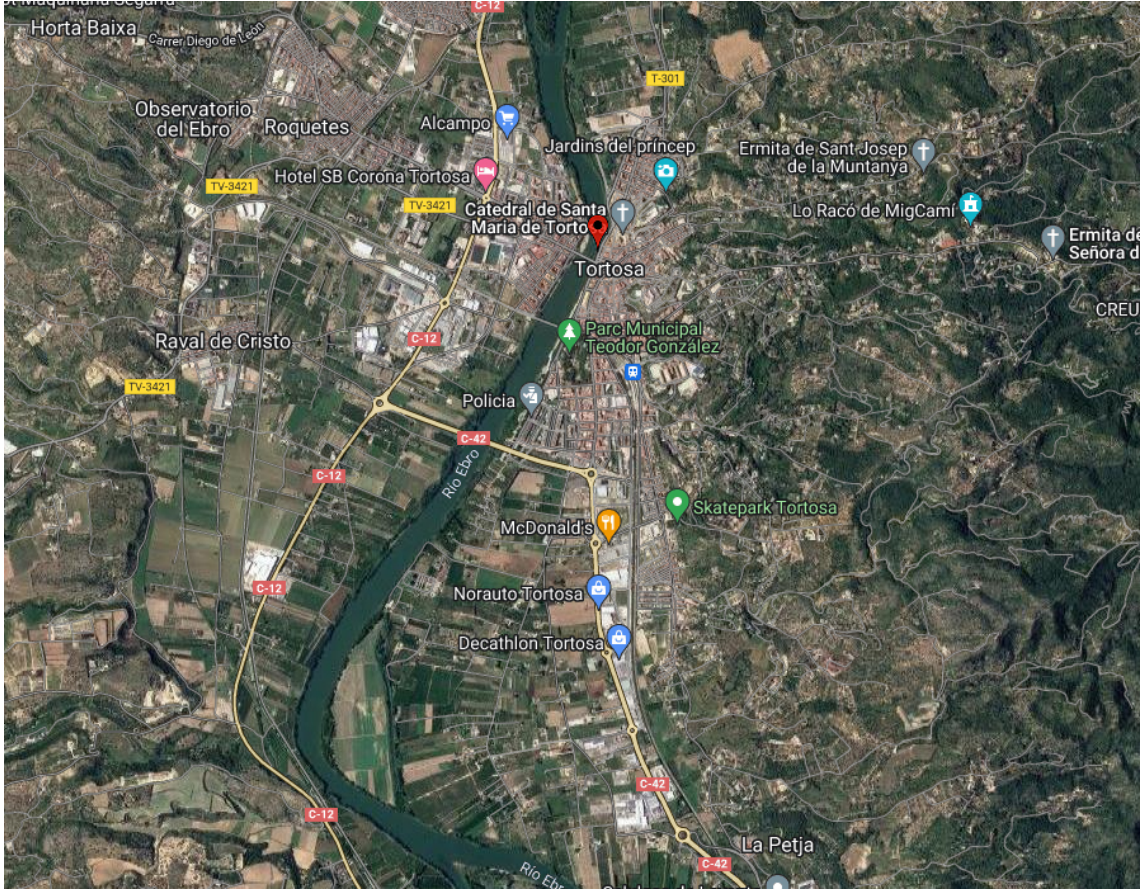

*Imagen 5. Localización de la estación de medición. Fuente: Google Maps*

## <span id="page-30-0"></span>8.4. Conductividad

Para obtener el factor de lavado (FL) necesario para el diseño agronómico es necesario conocer la conductividad para el cálculo de la concentración permisible  $(FP)$ . Este cálculo se realizará posteriormente en el punto del diseño agronómico con el valor de conductividad (CE) máxima registrada por la estación 970-ES5-Ebro en Tortosa de  $CE = 1,66$  dS/m.<sup>17</sup>

# 9.Diseño agronómico

El cultivo presentará un gasto hídrico en función de la época del año en la que se encuentre, por lo que se ha recogido en la tabla 7 el gasto hídrico quincenal.

<sup>17</sup> Véase Anejo 2.4.4.

| Período   | [Pr]        | ET0 [mm/día] | Kc   | $NRn[(mm)/dfa]$ NRt $[mm/dfa]$ NRt $[m^3/Ha]$ |      |         |
|-----------|-------------|--------------|------|-----------------------------------------------|------|---------|
| $01$ -ene | 15-ene      | 1,31         | 0,4  | 0,38                                          | 0,45 | 67      |
| $16$ -ene | $31$ -ene   | 1,47         | 0,4  | 0,42                                          | 0,50 | 75      |
| $01$ -feb | $15$ -feb   | 1,47         | 0,41 | 0,44                                          | 0.51 | $77 \,$ |
| $16$ -feb | 28-feb      | 1,81         | 0,41 | 0,54                                          | 0,63 | 95      |
| $01$ -mar | 15-mar      | 2,46         | 0,62 | 1,10                                          | 1,30 | 194     |
| $16$ -mar | $31$ -mar   | 3,06         | 0,62 | 1,37                                          | 1,62 | 243     |
| $01$ -abr | $15$ -abr   | 3,17         | 0,8  | 1,83                                          | 2,16 | 324     |
| $16$ -abr | 30-abr      | 3,31         | 0,8  | 1,91                                          | 2,25 | 338     |
| $01$ -may | $15$ -may   | 3,76         | 0,94 | 2,56                                          | 3,01 | 452     |
| $16$ -may | $31$ -may   | 4,09         | 0,94 | 2,78                                          | 3,27 | 491     |
| $01$ -jun | $15$ -jun   | 4,18         | 1,05 | 3,18                                          | 3,74 | 561     |
| $16$ -jun | $30$ -jun   | 5,03         | 1,05 | 3,82                                          | 4,50 | 674     |
| $01$ -jul | $15$ -jul   | 5,04         | 1,11 | 4,05                                          | 4,77 | 715     |
| $16$ -jul | $31$ -jul   | 5,03         | 1,11 | 4,04                                          | 4,75 | 712     |
| $01$ -ago | $15 - a$ go | 4,70         | 1,11 | 3,78                                          | 4,44 | 666     |
| $16$ -ago | 31-ago      | 4,05         | 1,11 | 3,26                                          | 3,83 | 575     |
| $01$ -sep | $15$ -sep   | 2,39         | 1,06 | 1,83                                          | 2,15 | 323     |
| $16$ -sep | $30$ -sep   | 3,14         | 1,06 | 2,41                                          | 2,83 | 425     |
| $01$ -oct | $15$ -oct   | 2,76         | 0.92 | 1,84                                          | 2,16 | 325     |
| $16$ -oct | $31-oct$    | 1,80         | 0,92 | 1,20                                          | 1,41 | 211     |
| $01$ -nov | $15$ -nov   | 1,52         | 0,69 | 0,76                                          | 0,89 | 134     |
| $16$ -nov | $30$ -nov   | 1,09         | 0,69 | 0,55                                          | 0,64 | 96      |
| $01$ -dic | $15$ -dic   | 1,07         | 0,43 | 0,33                                          | 0,39 | 59      |
| $16$ -dic | $31$ -dic   | 1,00         | 0,43 | 0,31                                          | 0,37 | 55      |
|           |             |              |      |                                               |      | 7886    |

*Tabla 7. Gasto hídrico. Fuente: Elaboración propia*

<span id="page-31-0"></span>Para obtener las necesidades de riego netas  $(N_{R_n})$  no se ha tenido en cuenta la precipitación efectiva ( $P_e$ ) ni el ascenso capilar ( $\Delta G$ ). Para el cálculo de la evapotranspiración de cultivo  $(ET<sub>0</sub>)$  se ha utilizado el coeficiente de cultivo  $(K<sub>c</sub>)$  del almendro, un coeficiente de localización  $(K_L = 0.87)$ , un coeficiente de advección  $(K_2 = 0.9)$  y el coeficiente de clima  $(K_3 = 1.2)$ .<sup>[18](#page-31-1)</sup>

Para obtener las necesidades de riego totales  $(N_{R_T})$  se ha tenido en cuenta un coeficiente de uniformidad ( $CU = 0.85$ ).<sup>[19](#page-31-2)</sup>

Con los datos anteriores obtenemos que serán necesarios aproximadamente 180274m<sup>3</sup> de agua anuales para regar toda la parcela, lo que supone un gasto por árbol de 37,86m<sup>3</sup> anual y un gasto de 229l diarios por árbol para el mes de julio.

El calendario de riego para satisfacer las necesidades de riego totales  $(N_{R_T})$  se expone en la tabla 8.

<span id="page-31-1"></span><sup>18</sup> Consultar cálculos en Anejo 5.1.

<span id="page-31-2"></span><sup>19</sup> Consultar cálculos en Anejo 5.2.

<span id="page-32-1"></span>

| Período    | [Pr]       | Intervalo [días] tiempo [min] |                          | <b>Riego</b>    |
|------------|------------|-------------------------------|--------------------------|-----------------|
| 1-ene.     | 15-ene.    |                               |                          | 5 No            |
| 16-ene.    | 31-ene.    |                               |                          | 5N <sub>0</sub> |
| 1-feb.     | 15-feb.    |                               |                          | 5 No            |
| 16-feb.    | 28-feb.    |                               | 7                        | N <sub>o</sub>  |
| 1-mar.     | 15-mar.    |                               |                          | $13$ Si         |
| 16-mar.    | 31-mar.    |                               | $16$ Si                  |                 |
| $1$ -abr.  | 15-abr.    |                               | 21                       | Si              |
| 16-abr.    | 30-abr.    |                               | 22                       | Si              |
| 1-may.     | 15-may.    |                               | $29$ Si                  |                 |
| 16-may.    | $31$ -may. |                               | 32                       | Si              |
| $1$ -jun.  | 15-jun.    |                               | $36$ Si                  |                 |
| 16-jun.    | 30-jun.    |                               | $44$ Si                  |                 |
| $1$ -jul.  | $15$ -jul. |                               | $46$ Si                  |                 |
| 16-jul.    | 31-jul.    |                               | $46$ Si                  |                 |
| $1$ -ago.  | 15-ago.    |                               | $43$ Si                  |                 |
| 16-ago.    | 31-ago.    |                               | 37                       | Si              |
| $1$ -sep.  | 15-sep.    |                               | 21                       | Según Pe        |
| 16-sep.    | 30-sep.    | 1                             |                          | 28 Según Pe     |
| $1$ -oct.  | $15$ -oct. |                               | 21                       | Según Pe        |
| 16-oct.    | $31$ -oct. |                               |                          | 14 Según Pe     |
| $1$ -nov.  | $15$ -nov. |                               | 9                        | Según Pe        |
| $16$ -nov. | $30$ -nov. |                               |                          | Según Pe        |
| $1$ -dic.  | 15-dic.    |                               |                          | 4N <sub>O</sub> |
| 16-dic.    | $31$ -dic. |                               | $\overline{\mathcal{L}}$ | N <sub>o</sub>  |

*Tabla 8. Calendario con tiempo de riego. Fuente: Elaboración propia* 

<span id="page-32-0"></span>Para el més de julio, el más demandante hídricamente, obtendremos un tiempo de riego total diario ( $t_T = 17h38$ ).

## 10. Diseño hidráulico

## 10.1. Marco de riego

Estableceremos el marco de riego ( $M_R$ ) igual al marco de plantación, siendo  $M_R = 8 \times 6m$ . La disposición de los microaspersores será de forma triangular, tal como se muestra en la figura 4.

<span id="page-33-2"></span>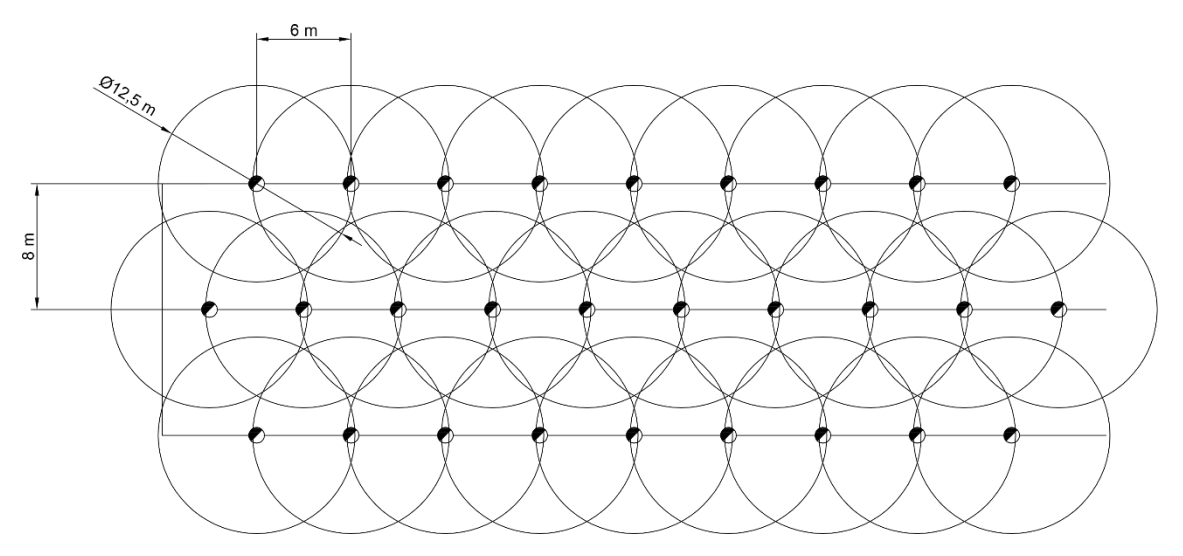

*Figura 4. Marco de riego con diámetro de aspersión. Fuente: Elaboración propia*

<span id="page-33-0"></span>Con el marco de riego seleccionado obtenemos una superficie de aspersión  $S_{asp} = 48m^2$ .

### 10.2. Microaspersores

Los microaspersores que se han escogido para este proyecto son los microaspersores de bajamedia presión. Se ha elegido el modelo Rojo-Verde del Aquamaster 2005 de NaanDanJain por ser un microaspersor apropiado para el riego subarboreo. Las características se muestran en la tabla 9.

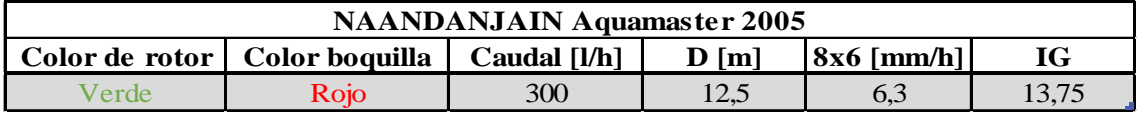

<span id="page-33-1"></span>*Tabla 9. Características del microaspersor Rojo-Verde Aquamaster 2005 de NaanDanJain. Fuente: Catálogo de NaanDanJain*

Los microaspersores se conectarán con un montaje mariposa de **longitud 120cm** con un **terminal espiga de 4/7**.

Se necesitarán un total aproximado de **4851 microaspersores** con sus respectivos montajes.

### 10.3. Sectores y subsectores

Contamos con una superficie cultivable  $S_c = 228.551m^2 = 22.86ha$ .<sup>[20](#page-33-3)</sup> Esta superficie se dividirá en sectores parcialmente iguales, siendo  $N_s = 6$ . Por criterio propio dividiremos cada sector en 4 subsectores parcialmente iguales, obteniendo  $N_{sub} = 24$ <sup>[21](#page-33-4)</sup>

<span id="page-33-3"></span><sup>20</sup> Consultar plano nº6.

<span id="page-33-4"></span><sup>21</sup> Consultar plano nº9.

<span id="page-34-2"></span>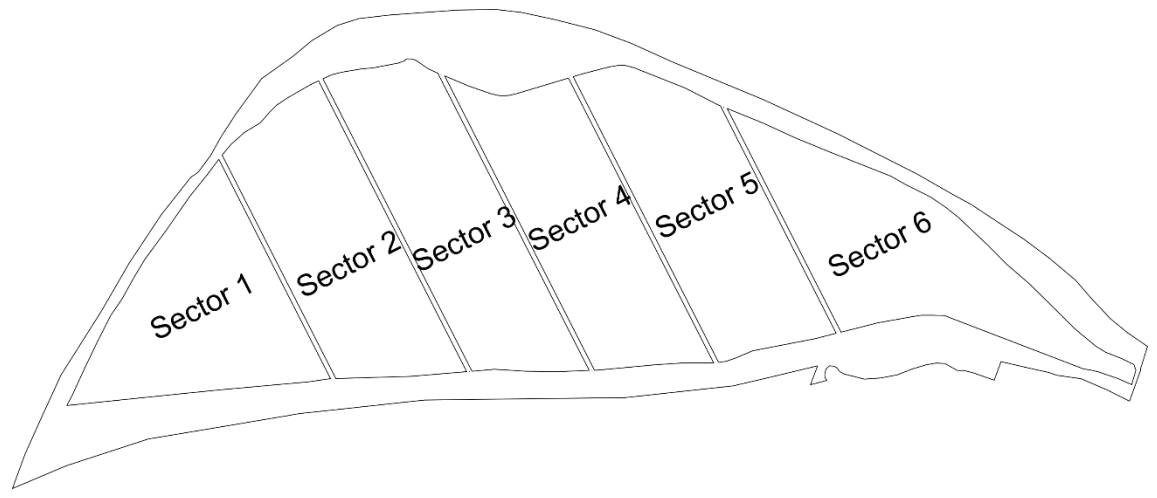

*Figura 5. Sectores de la parcela. Fuente: Elaboración propia*

<span id="page-34-0"></span>La superficie por subsector será de media,  $S_{sub} = 9939 \, m^2 \approx 1 Ha$ , por lo que tendremos una media de  $N_{asy/sub} \approx 208$  microaspersores.

A partir del número medio de microaspersores por subsector, definimos los subsectores para que estos tengan una demanda de caudal muy similar.<sup>[22](#page-34-3)</sup>

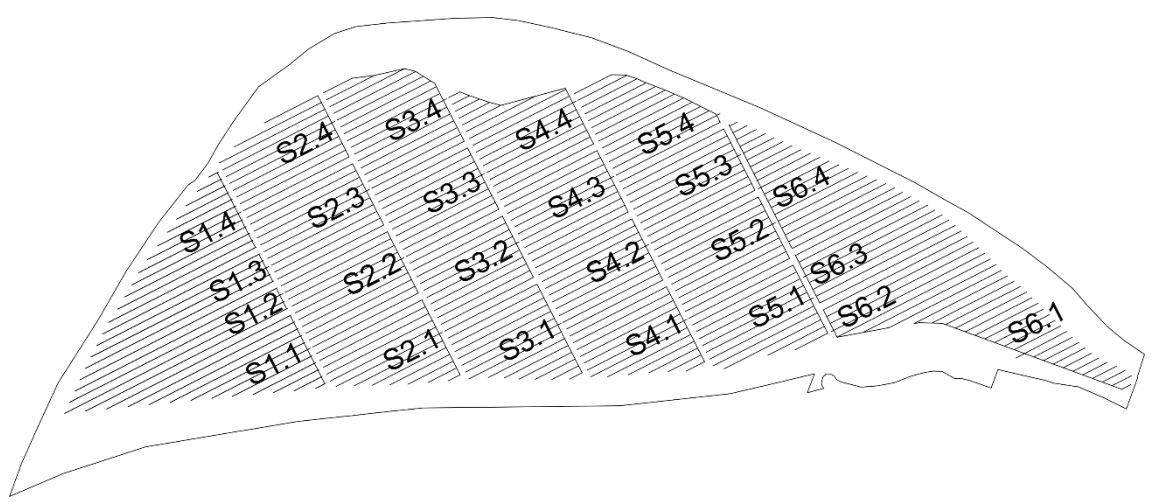

*Figura 6. Subsectores de la parcela. Fuente: Elaboración propia*

### <span id="page-34-1"></span>10.4. Dimensionado

Primeramente, se procede al dimensionado de los ramales.<sup>[23](#page-34-4)</sup> En la tabla 10 se muestran las características de los mismos.[24](#page-34-5) Todos presentan los mismos diámetros excepto el sector 1.

<span id="page-34-3"></span><sup>22</sup> Consultar plano nº9.

<span id="page-34-4"></span><sup>23</sup> Los cálculos se encuentran detallados en el Anejo 6.7.1.

<span id="page-34-5"></span><sup>24</sup> Consultar plano nº10.

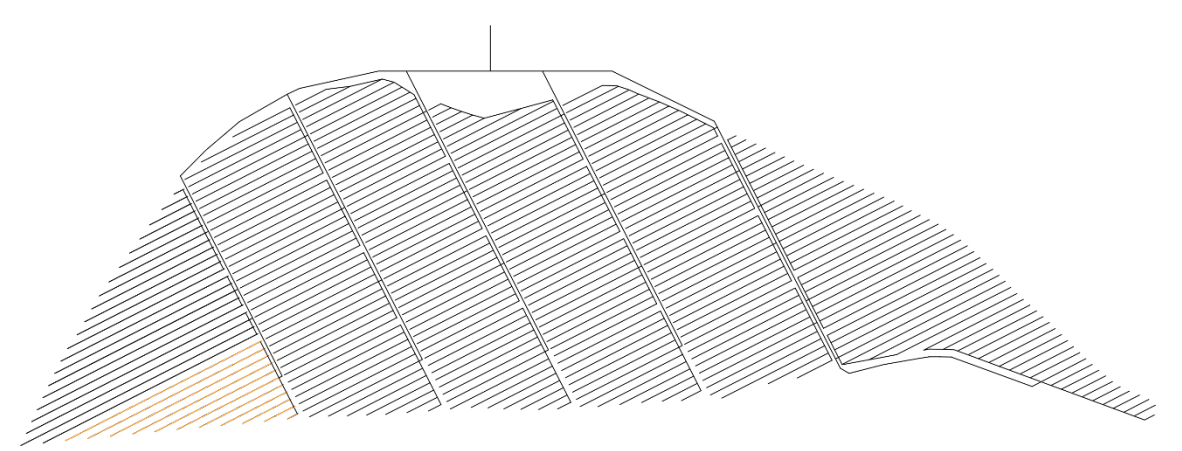

<span id="page-35-0"></span>

|                | <b>Sector Subsector</b> | Ramal | $N^{\rm o}$<br>demandante microaspersores | Caudal<br>ramal<br>dem. $[m3/h]$ | dem.<br>[m] | $L$ ramal hf ramal<br>dem.<br>[mca] | <b>Diámetro</b><br>[mm] | <b>Material</b> |
|----------------|-------------------------|-------|-------------------------------------------|----------------------------------|-------------|-------------------------------------|-------------------------|-----------------|
| $\mathbf{1}$   | 1.1                     | 11    | 36                                        | 10,80                            | 216         | 1,61                                | 75                      | PE-BD 6 bar     |
| 1              | 1.2                     | 13    | 42                                        | 12.60                            | 252         | 2,44                                | 75                      | PE-BD 6 bar     |
| $\mathbf{1}$   | 1.3                     | 16    | 38                                        | 11,40                            | 228         | 1,86                                | 75                      | PE-BD 6 bar     |
| $\mathbf{1}$   | 1.4                     | 21    | 29                                        | 8,70                             | 174         | 0,89                                | 75                      | PE-BD 6 bar     |
| 2              | 2.1                     | 9     | 23                                        | 6,90                             | 138         | 1,11                                | 63                      | PE-BD 6 bar     |
| 2              | 2.2                     | 13    | 22                                        | 6,60                             | 132         | 0.99                                | 63                      | PE-BD 6 bar     |
| $\overline{2}$ | 2.3                     | 23    | 22                                        | 6,60                             | 132         | 0.99                                | 63                      | PE-BD 6 bar     |
| 2              | 2.4                     | 33    | 22                                        | 6,60                             | 132         | 0.99                                | 63                      | PE-BD 6 bar     |
| 3              | 3.1                     | 14    | 19                                        | 5,70                             | 114         | 0,67                                | 63                      | PE-BD 6 bar     |
| 3              | 3.2                     | 16    | 19                                        | 5,70                             | 114         | 0.67                                | 63                      | PE-BD 6 bar     |
| 3              | 3.3                     | 26    | 19                                        | 5,70                             | 114         | 0,67                                | 63                      | PE-BD 6 bar     |
| 3              | 3.4                     | 38    | 19                                        | 5,70                             | 114         | 0.67                                | 63                      | PE-BD 6 bar     |
| $\overline{4}$ | 4.1                     | 11    | 20                                        | 6,00                             | 120         | 0,76                                | 63                      | PE-BD 6 bar     |
| $\overline{4}$ | 4.2                     | 13    | 20                                        | 6,00                             | 120         | 0,76                                | 63                      | PE-BD 6 bar     |
| $\overline{4}$ | 4.3                     | 23    | 20                                        | 6,00                             | 120         | 0,76                                | 63                      | PE-BD 6 bar     |
| $\overline{4}$ | 4.4                     | 33    | 20                                        | 6,00                             | 120         | 0,76                                | 63                      | PE-BD 6 bar     |
| 5              | 5.1                     | 11    | 21                                        | 6,30                             | 126         | 0,87                                | 63                      | PE-BD 6 bar     |
| 5              | 5.2                     | 21    | 21                                        | 6,30                             | 126         | 0,87                                | 63                      | PE-BD 6 bar     |
| 5              | 5.3                     | 31    | 21                                        | 6,30                             | 126         | 0,87                                | 63                      | PE-BD 6 bar     |
| 5              | 5.4                     | 32    | 21                                        | 6,30                             | 126         | 0,87                                | 63                      | PE-BD 6 bar     |
| 6              | 6.1                     | 21    | 20                                        | 6,00                             | 120         | 0,76                                | 63                      | PE-BD 6 bar     |
| 6              | 6.2                     | 24    | 31                                        | 9,30                             | 186         | 2,49                                | 63                      | PE-BD 6 bar     |
| 6              | 6.3                     | 29    | 29                                        | 8,70                             | 174         | 2,08                                | 63                      | PE-BD 6 bar     |
| 6              | 6.4                     | 37    | 23                                        | 6,90                             | 138         | 1,11                                | 63                      | PE-BD 6 bar     |

*Figura 7. Tuberías del ramal con colores en función del diámetro. Fuente: Elaboración propia*

*Tabla 10. Dimensionado de los ramales. Fuente: Elaboración propia*

<span id="page-35-1"></span>A continuación, se procede al dimensionado de los portaramales.<sup>[25](#page-35-2)</sup> En la tabla 11 se muestran las características de los mismos.<sup>[26](#page-35-3)</sup> Se ha tenido en cuenta la mitad del valor para el caudal  $(Q_{PR})$  y para la longitud  $(L_{PR})$  por tener la conexión en el centro el portaramal con la tubería de conexión. Los portaramales irán enterrados en zanja a 1,3m[.27](#page-35-4)

<span id="page-35-2"></span><sup>&</sup>lt;sup>25</sup> Los cálculos se encuentran detallados en el Anejo 6.7.2.

<span id="page-35-3"></span><sup>&</sup>lt;sup>26</sup> Consultar plano n°10.

<span id="page-35-4"></span><sup>&</sup>lt;sup>27</sup> Consultar plano n°13.
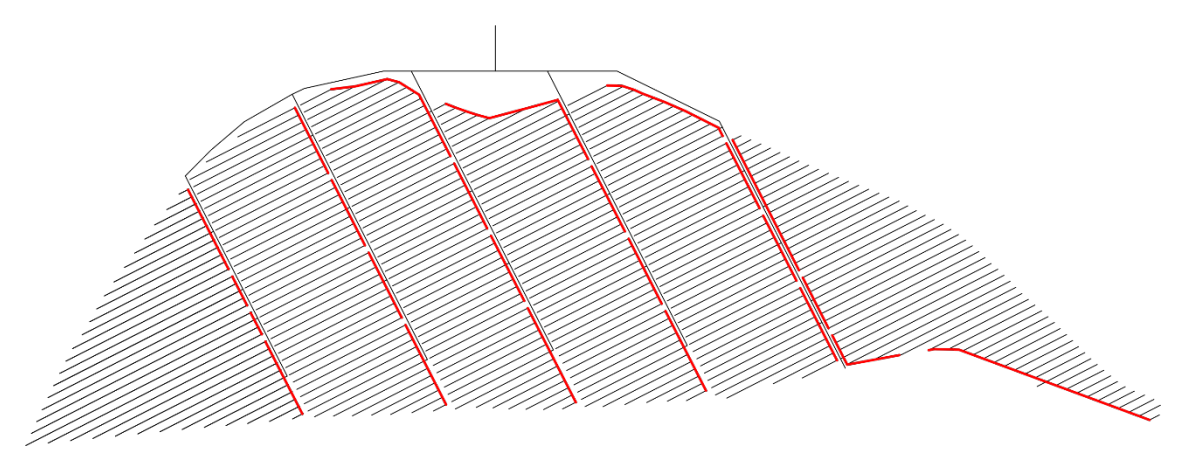

| <b>Sector</b>  | <b>Subsector</b> | Caudal<br>portaramal<br>[m3/h] | L<br>portaramal<br>[m] | hf<br>portaramal<br>[mca] | <b>Diámetro</b><br>[mm] | <b>Material</b> |
|----------------|------------------|--------------------------------|------------------------|---------------------------|-------------------------|-----------------|
| $\mathbf{1}$   | 1.1              | 31,35                          | 40                     | 0,97                      | 90                      | PE-BD 6 bar     |
| $\mathbf{1}$   | 1.2              | 24,30                          | 12                     | 0,27                      | 90                      | PE-BD 6 bar     |
| $\mathbf{1}$   | 1.3              | 25,95                          | 16                     | 0,34                      | 90                      | PE-BD 6 bar     |
| $\mathbf{1}$   | 1.4              | 29,25                          | 44                     | 0,94                      | 90                      | PE-BD 6 bar     |
| $\overline{2}$ | 2.1              | 28,80                          | 44                     | 0,92                      | 90                      | PE-BD 6 bar     |
| $\overline{2}$ | 2.2              | 32,25                          | 36                     | 0,95                      | 90                      | PE-BD 6 bar     |
| $\overline{2}$ | 2.3              | 32,25                          | 36                     | 0,95                      | 90                      | PE-BD 6 bar     |
| $\overline{2}$ | 2.4              | 30,15                          | 36                     | 0,85                      | 90                      | PE-BD 6 bar     |
| 3              | 3.1              | 30,45                          | 52                     | 1,16                      | 90                      | PE-BD 6 bar     |
| 3              | 3.2              | 30,45                          | 36                     | 0,83                      | 90                      | PE-BD 6 bar     |
| 3              | 3.3              | 30,60                          | 36                     | 0,84                      | 90                      | PE-BD 6 bar     |
| 3              | 3.4              | 31,20                          | 79,45                  | 1,85                      | 90                      | PE-BD 6 bar     |
| $\overline{4}$ | 4.1              | 27,90                          | 44                     | 0,87                      | 90                      | PE-BD 6 bar     |
| $\overline{4}$ | 4.2              | 29,25                          | 36                     | 0,80                      | 90                      | PE-BD 6 bar     |
| $\overline{4}$ | 4.3              | 29,25                          | 36                     | 0,80                      | 90                      | PE-BD 6 bar     |
| $\overline{4}$ | 4.4              | 32,10                          | 90,7                   | 2,17                      | 90                      | PE-BD 6 bar     |
| 5              | 5.1              | 30,30                          | 40                     | 0,91                      | 90                      | PE-BD 6 bar     |
| 5              | 5.2              | 31,50                          | 36                     | 0,92                      | 90                      | PE-BD 6 bar     |
| $\overline{5}$ | 5.3              | 31,50                          | 36                     | 0,92                      | 90                      | PE-BD 6 bar     |
| 5              | 5.4              | 30,45                          | 62,1                   | 1,39                      | 90                      | PE-BD 6 bar     |
| 6              | 6.1              | 31,35                          | 114,05                 | 2,51                      | 90                      | PE-BD 6 bar     |
| 6              | 6.2              | 30,30                          | 42,15                  | 1,06                      | 90                      | PE-BD 6 bar     |
| 6              | 6.3              | 31,80                          | 28                     | 0,77                      | 90                      | PE-BD 6 bar     |
| 6              | 6.4              | 34,95                          | 72                     | 1,94                      | 90                      | PE-BD 6 bar     |

*Figura 8. Tuberías del portaramal con colores en función del diámetro. Fuente: Elaboración propia*

*Tabla 11. Dimensionado de los portaramales. Fuente: Elaboración propia*

El enlace de los portaramales con la tubería secundaria se realizará mediante una tubería de conexión.<sup>[28](#page-36-0)</sup> En este montaje es donde se instalarán las electroválvulas,<sup>[29](#page-36-1)</sup> por lo que se ha dimensionado en función del diámetro de la electroválvula. Las tuberías de conexión irán

<span id="page-36-0"></span><sup>&</sup>lt;sup>28</sup> Los cálculos se encuentran detallados en el Anejo 6.7.3.

<span id="page-36-1"></span><sup>29</sup> Consultar plano nº7.

parcialmente enterradas en zanja a 1,3m de profundidad.<sup>[30](#page-37-0)</sup> A continuación, en la tabla 12 se muestran las características de la tubería. [31](#page-37-1)

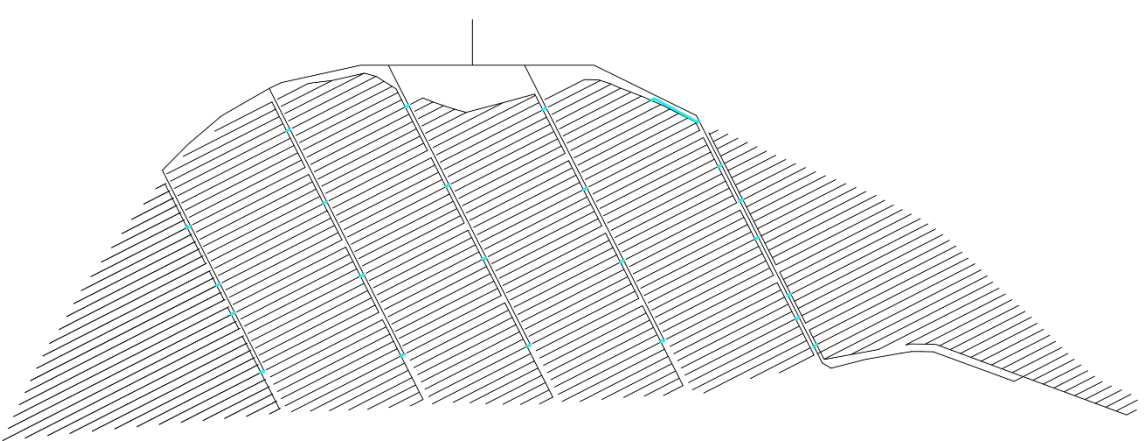

*Figura 9. Tuberías de conexión con colores en función del diámetro. Fuente: Elaboración propia*

|              | Nudo Conexión<br>[m3/h] | Caudal   Críterio de  <br>velocidad<br>$\lceil m/s \rceil$ | $L$ conexión<br>[m] | hf<br>electrovalvula conexión<br>[mca] | hf<br>[mca] | Diámetro<br>[mm] | <b>Material</b> |
|--------------|-------------------------|------------------------------------------------------------|---------------------|----------------------------------------|-------------|------------------|-----------------|
| <b>Todos</b> | 62.70                   | 1.50                                                       | 4,9                 | 0.41                                   | 0.62        |                  | PVC 6 bar       |
| S5.4         | 60.90                   | 1.50                                                       | 28.1                | 0.41                                   | 1.261       |                  | PVC 6 bar       |

*Tabla 12. Dimensionado de las tuberías de conexión. Fuente: Elaboración propia*

A continuación, se procede al dimensionado de las tuberías secundarias.[32](#page-37-2) La tubería del S.5-6 al ser compartida y ser sectores más distantes al cabezal de riego presenta un diámetro superior. Las tuberías secundarias irán completamente enterradas en una zanja de 1,3m de profundidad.<sup>[33](#page-37-3)</sup> En la tabla 13 se muestran las características de las tuberías.<sup>[34](#page-37-4)</sup>

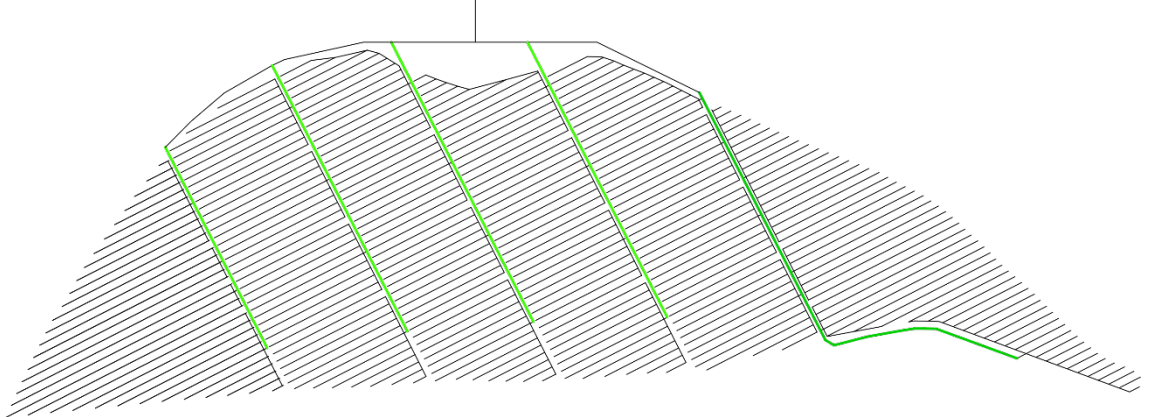

*Figura 10. Tuberías secundarias con colores en función del diámetro. Fuente: Elaboración propia*

<span id="page-37-0"></span><sup>30</sup> Consultar plano nº13.

<sup>&</sup>lt;sup>31</sup> Consultar plano n°10.

<span id="page-37-2"></span><span id="page-37-1"></span><sup>32</sup> Los cálculos se encuentran detallados en el Anejo 6.7.4.

<span id="page-37-3"></span><sup>33</sup> Consultar plano nº13.

<span id="page-37-4"></span><sup>34</sup> Consultar plano nº11 y nº12.

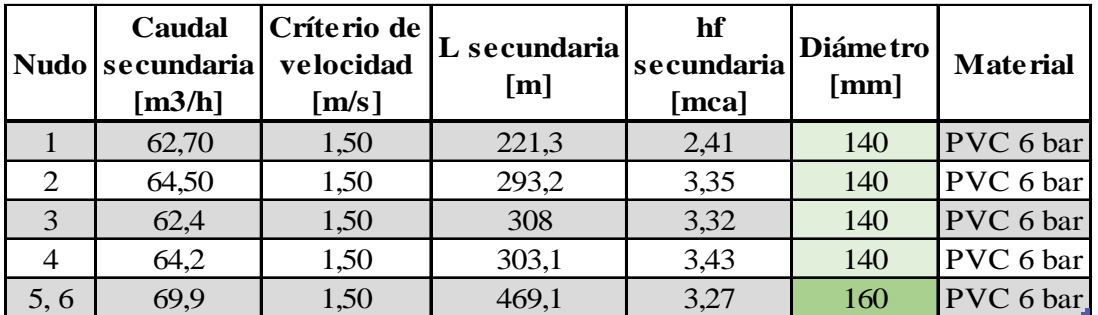

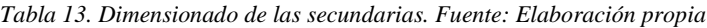

Posteriormente, procedemos al dimensionado de la tubería principal.<sup>[35](#page-38-0)</sup> La tubería principal también irá completamente enterrada en zanja a 1,3m de profundidad.<sup>[36](#page-38-1)</sup> En la tabla 14 se muestran las características de las tuberías.[37](#page-38-2)

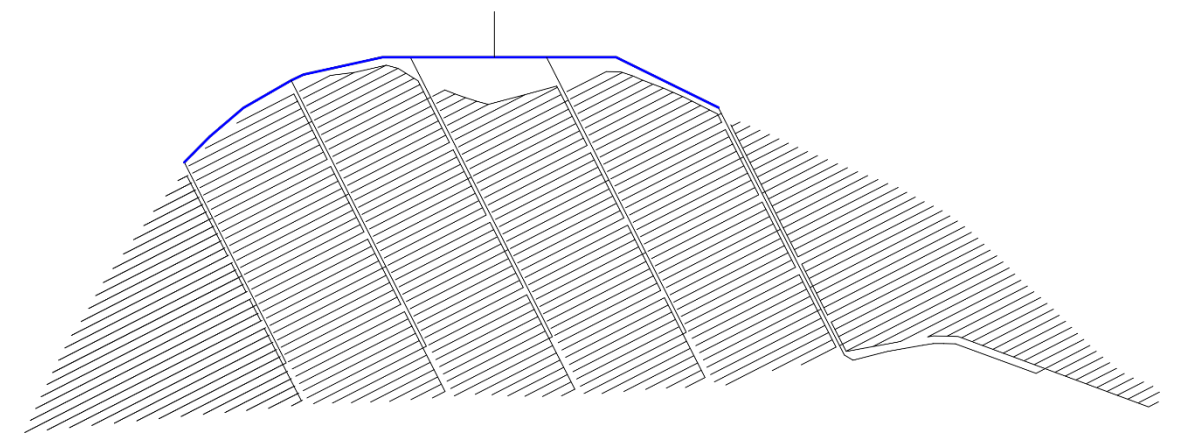

*Figura 11. Tuberías principales con colores en función del diámetro. Fuente: Elaboración propia*

|         | <b>Caudal</b><br>$\lceil m3/h \rceil$ | Críterio de<br>Nudo   Conexión   velocidad<br>$\lceil m/s \rceil$ | L conexión<br>[m] | hf<br>conexión<br>[mca] | Diámetro<br>[mm] | <b>Material</b>   |
|---------|---------------------------------------|-------------------------------------------------------------------|-------------------|-------------------------|------------------|-------------------|
| 1, 2, 3 | 62,70                                 | 1,50                                                              | 341,25            | 1,12                    |                  | 180,00 PVC 6 bar  |
| 4, 5, 6 | 69,90                                 | 1,50                                                              | 227,25            | 0,90                    |                  | 180,00 PVC 6 bar. |

*Tabla 14. Dimensionado de las principales. Fuente: Elaboración propia*

Finalmente, dimensionamos la tubería del cabezal de riego.<sup>[38](#page-38-3)</sup> La tubería del cabezal de riego irá parcialmente enterrada después de la salida de esta de los equipos de filtrado. Recogemos las características de la tubería en la tabla 15[.39](#page-38-4)

<span id="page-38-0"></span><sup>&</sup>lt;sup>35</sup> Los cálculos se encuentran detallados en el Anejo 6.7.5.

<span id="page-38-1"></span><sup>36</sup> Consultar plano nº13.

<span id="page-38-2"></span> $37$  Consultar plano  $n^{\circ}11$  y  $n^{\circ}12$ .

<span id="page-38-3"></span><sup>38</sup> Los cálculos se encuentran detallados en el Anejo 6.7.6.

<span id="page-38-4"></span><sup>39</sup> Consultar plano nº11 y nº12.

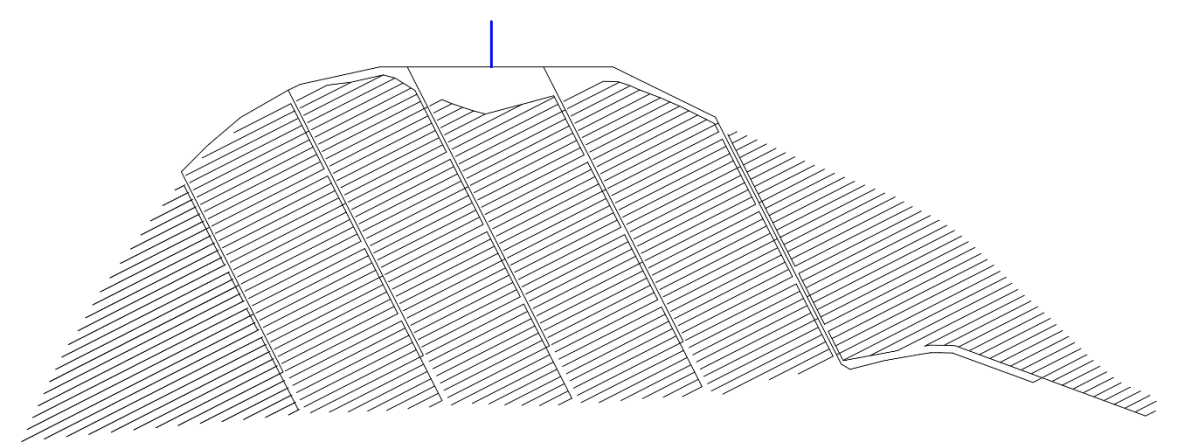

*Figura 12. Tubería del cabezal de riego con colores en función del diámetro. Fuente: Elaboración propia*

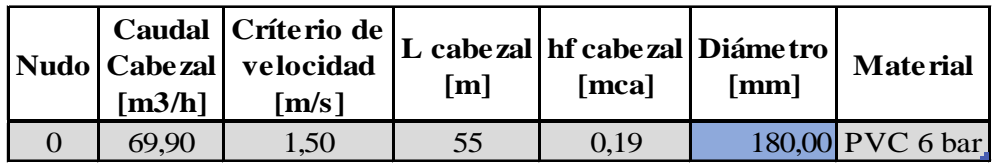

*Tabla 15. Dimensionado del cabezal de riego. Fuente: Elaboración propia*

## 10.5. Elementos del sistema de riego

El sistema de riego estará compuesto por un conjunto de elementos para su correcto funcionamiento. Han sido elegidos en función del caudal del subsector más demandante,  $Q_{sub} = 69.9 \, m^3/h$ .

Los elementos que componen el sistema de riego son: [40](#page-39-0)

- Electroválvulas de 3 vías de 4" con forma de Y.
- Válvulas antirretorno de PVC de 180mm. Estas se instalarán después de la bomba hidráulica y después del filtro de malla.
- Válvulas de alivio de  $2\frac{1}{2}$ ". Las instalaremos al final de cada una de las tuberías secundarias<sup>[41](#page-39-1)</sup>
- Válvulas de aire con rosca de 2" conectadas con brida 2-3". Irán en ambos lados al final de la tubería principal[42](#page-39-2) y en el cabezal de riego justo después de la bomba hidráulica.
- Sensor de caudal para tubos con  $\varnothing$  > 40mm, presión máxima de funcionamiento de 7 bar y velocidad de medición entre 0.3 y 7 m/s. Se instalará después de la bomba hidráulica.
- Manómetros de 0 a 10 bar de glicerina. Los instalaremos en los siguientes puntos:
	- o Aguas arriba y aguas abajo del filtro de arena.
	- o Salida del cabezal de riego, inicio de la tubería principal.
	- o Al final del ramal más largo del subsector 6.4.
- Sensor de pH con presión máxima de lectura de 8 bar. Este se instalará antes de la válvula antirretorno al inicio de la tubería principal.
- Sensor de conductividad con presión máxima de lectura de 10 bar. Se instalará junto al sensor de pH.

<sup>40</sup> Consultar plano nº14.

<span id="page-39-1"></span><span id="page-39-0"></span><sup>41</sup> Consultar plano nº15.

<span id="page-39-2"></span><sup>42</sup> Consultar plano nº16.

- Transmisor de presión con conexión directa ¼". Ubicado junto con el sensor de pH y conductividad.
- Programador de riegos. Este ofrecerá las siguientes características:<sup>[43](#page-40-0)</sup>
	- o Control de hasta 96 sectores de riego a través de 50 programas de riego para cada sector.
	- o Control de hasta 6 módulos de fertiirrigación con 48 programas aplicables a cada sector.
	- o Limpieza automática de filtros.
	- o Arranque de bombas.
	- o Monitorización de parámetros a tiempo real.
	- o Conectividad WLAN.

## 10.6. Equipo de filtrado

El equipo de filtrado estará compuesto por tres elementos, donde a continuación se enumerarán por orden de instalación.[44](#page-40-1)

- Tres hidrociclones de 3" conectados en paralelo. El conjunto presenta un caudal máximo de 150m³/h y una presión máxima de trabajo de 10kg/cm² o 100m.c.a. Para un caudal de 69,9m³/h cada hidrociclón estará sometido a aproximadamente un caudal de 23,3m³/h, obteniendo unas pérdidas de 1,2m.c.a.
- Cuatro filtros de arena de 3" conectados en paralelo. El conjunto presenta un caudal máximo recomendado de 100m<sup>3</sup>/h para partículas <50ppm, 60m<sup>3</sup>/h para 50/100ppm y 40m³/h para 100/200ppm. Para un caudal de 69,9m³/h cada filtro de arena estará sometido a aproximadamente 17,5m<sup>3</sup>/h, obteniendo unas pérdidas de 0,15m,c.a.
- Un filtro de malla de 4". Este presenta un caudal de  $230m^3/h$  para partículas  $\lt$  a 50 ppm y 139m<sup>3</sup>/h para 50/100ppm. Soporta una presión mínima de 1kg/cm<sup>2</sup> o 10m.c.a y una presión máxima de 10kg/cm² o 100m.c.a.

## 10.7. Equipo de fertiirrigación

El equipo de fertiirrigación<sup>[45](#page-40-2)</sup> se ha diseñado para un aporte de  $UN/ha = 237.5 kg N/ha$ unidades de nitrógeno por hectárea.

El equipo de filtrado estará compuesto por una bomba modular, con cuatro módulos a pistón que ofrecen un caudal de 100l/h a una presión máxima de 8 bar. Cada módulo puede inyectar de forma independiente un tipo de fertilizante, por lo que se dispondrá de cuatro tanques verticales de polietileno de 5000l resistentes a agentes químicos.

Cada uno de los tanques dispondrá de los distintos elementos:

- Tanque A. Ácido fosfórico y algún otro fosfato soluble.
- Tanque B. Nitrato potásico y algún otro macronutriente como S, Mg.
- Tanque C. Abono nitrogenado junto con micronutrientes (Mn, Fe, Cu, B, Mo).
- Tanque D. Ácido Nítrico, para el control del pH.

<span id="page-40-0"></span><sup>43</sup> Véase Anejo 6.14.

<span id="page-40-1"></span><sup>44</sup> Véase Anejo 6.9.

<span id="page-40-2"></span><sup>45</sup> Véase Anejo 6.10.

## 10.8. Equipo de bombeo

Para la elección del equipo de bombeo debemos tener en cuenta las pérdidas de carga que se producen hasta el cabezal, recogidas en la tabla 16.

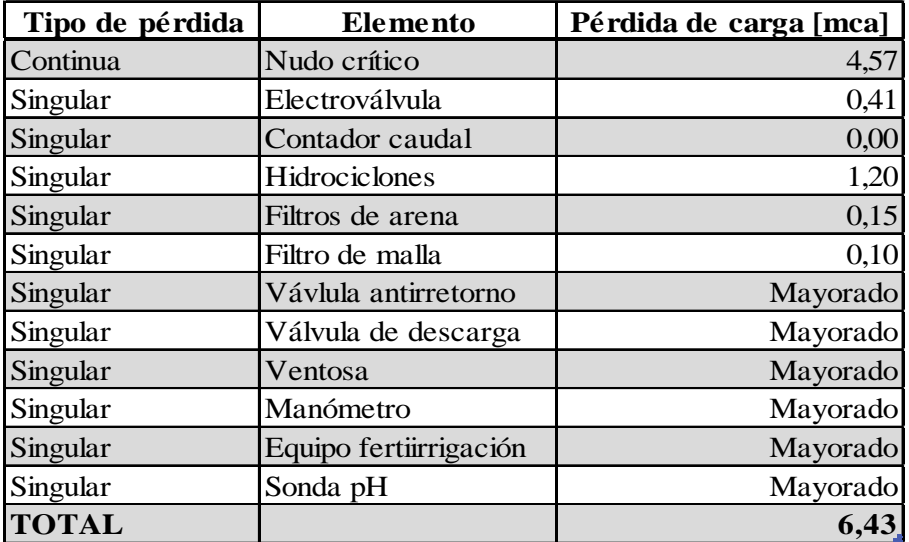

*Tabla 16. Pérdidas de carga de la instalación. Fuente: Elaboración propia*

Se ha elegido una bomba hidráulica acorde a una necesidad de bombeo  $h_B = 42,56$  m. c. a. <sup>46</sup> y caudal máximo  $Q_{max} = 69.9m^3/h$ . En la tabla 17 se muestran las características y en el gráfico 1 la curva de la bomba.

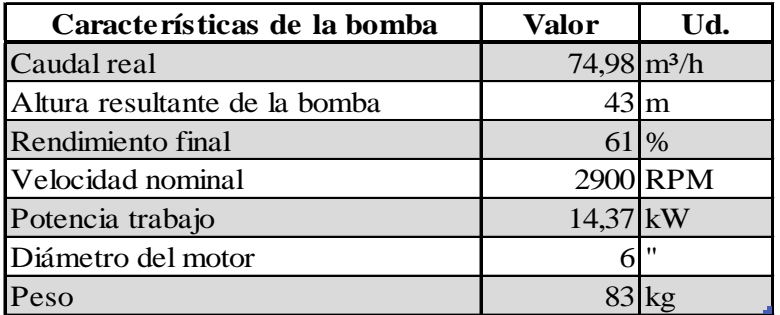

*Tabla 17. Características de la bomba. Fuente: Catálogo de Grundfos*

<sup>46</sup> Los cálculos se encuentran detallados en el Anejo 6.13.

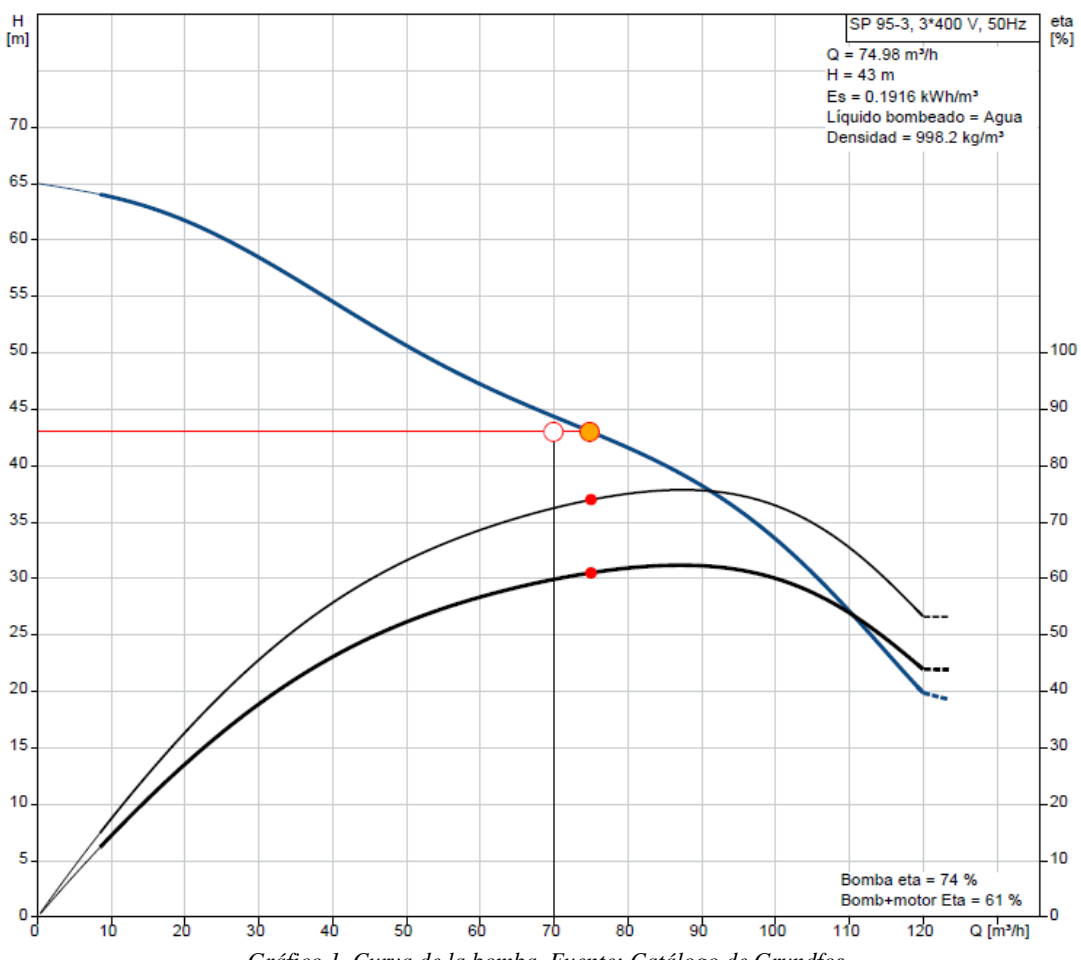

*Gráfico 1. Curva de la bomba. Fuente: Catálogo de Grundfos*

## 11. Presupuesto

El presupuesto del proyecto se ha calculado en euros. Este se divide en tres puntos, siendo el cuadro de mediciones, el cuadro de precios unitarios y el presupuesto parcial.[47](#page-42-0) En la tabla 18 se muestra un resumen.

| Concepto                                           | <b>Total</b>   |
|----------------------------------------------------|----------------|
| Presupuesto parcial nº 1 Preparación del terreno   | $1.875,00 \in$ |
| Presupuesto parcial nº 2 Movimiento de tierras     | $3.814,20 \in$ |
| Presupuesto parcial nº 3 Sistema de riego          | 207.279,87 €   |
| Presupuesto parcial nº 4 Zanjas                    | $3.896,20 \in$ |
| Presupuesto parcial nº 5 Sistema de bombeo         | 9.204,32 $\in$ |
| Presupuesto parcial nº 6 Cuadro de bombeo          | $4.435,01 \in$ |
| Presupuesto parcial nº 7 Equipo de filtrado        | $4.912,00$ €   |
| Presupuesto parcial nº 8 Equipo de fertiirrigación | 7.974,00 €     |
| Presupuesto parcial nº 9 Elementos de medida       | $1.370,20$ €   |
| Presupuesto parcial nº 10 Proyectos                | 8.610,16 $\in$ |
| <b>Total</b>                                       | 253.370,96 €   |

*Tabla 18. Presupuesto del proyecto. Fuente: Elaboración propia*

<span id="page-42-0"></span><sup>47</sup> Consultar para más detalle el Documento 4.

# Documento 2

Anejos

# Anejo 1

Análisis y diagnóstico de la situación de partida

## Índice

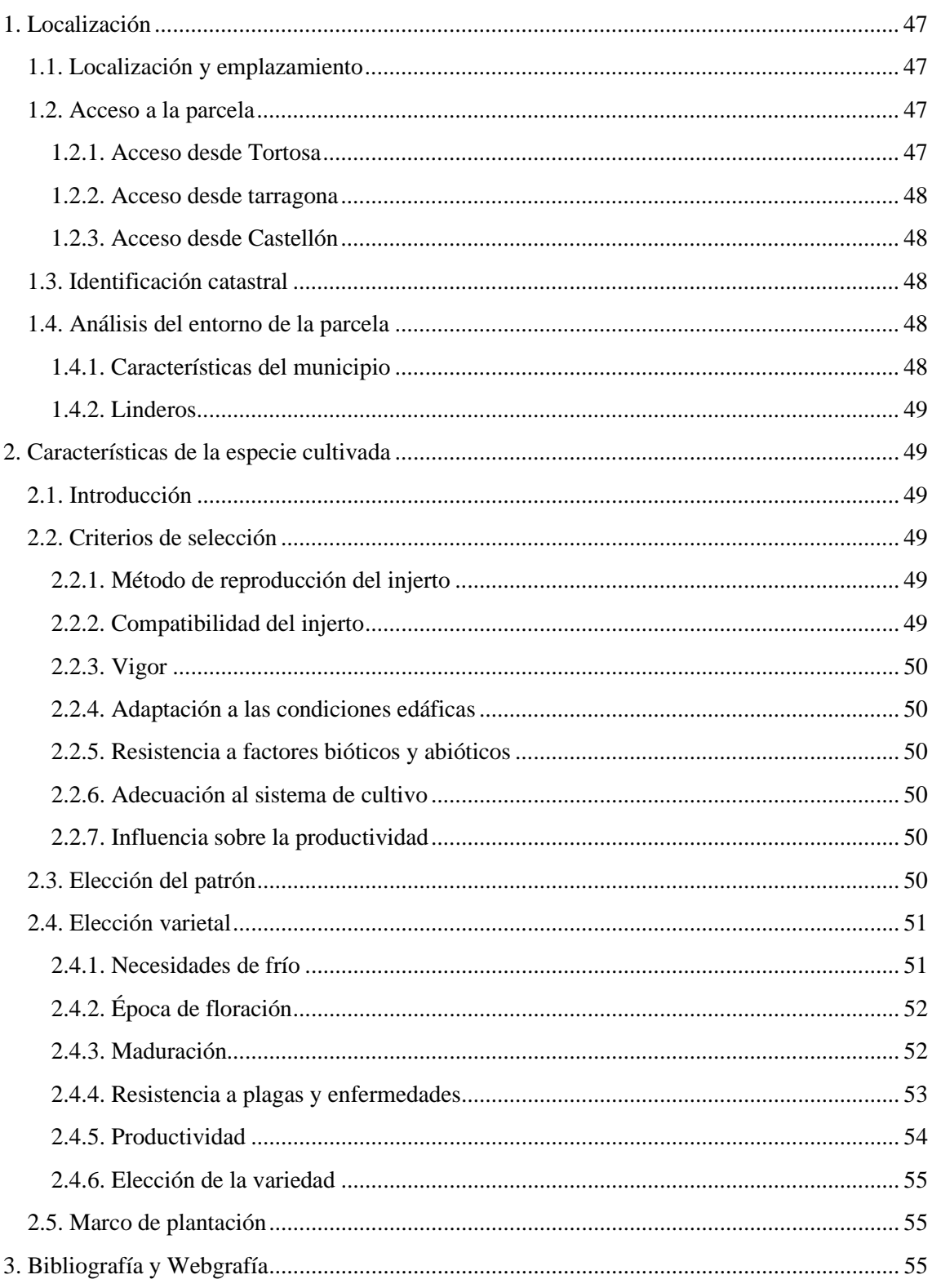

## <span id="page-46-0"></span>1.Localización

## 1.1. Localización y emplazamiento

La finca se encuentra en el término municipal de Tortosa, en la provincia de Tarragona. Con coordenadas GMS: 40º47'20.0" N 0º30'16.3" E o coordenadas UTM: 40.788893, 0.504517 31N. Esta presenta una superficie de 32ha.[48](#page-46-1)

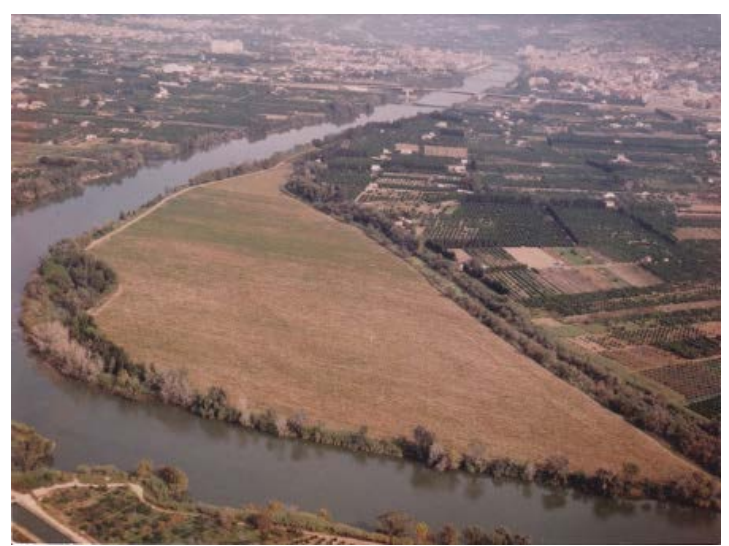

*Imagen 6. Fotografía aérea de la finca. Fuente: milanuncios.com*

## 1.2. Acceso a la parcela

#### 1.2.1. Acceso desde Tortosa

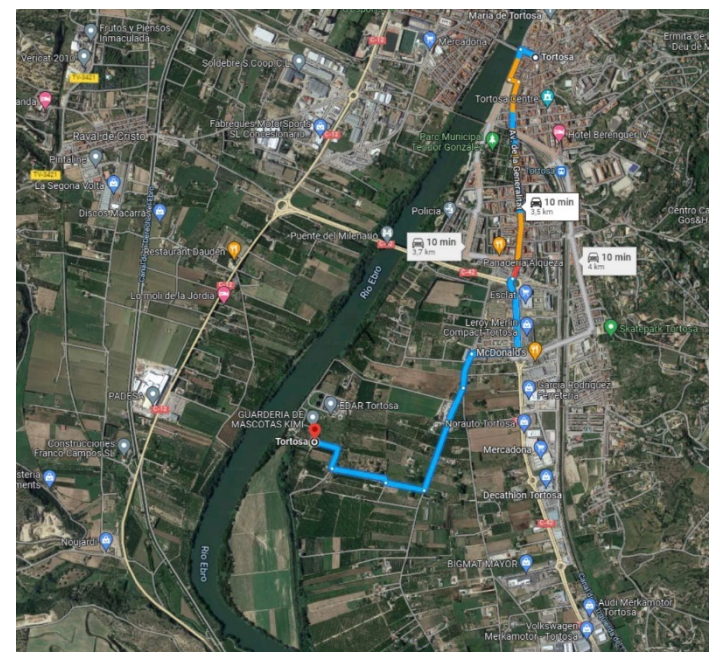

*Imagen 7. Acceso a la parcela desde Tortosa. Fuente: Google Maps*

<span id="page-46-1"></span><sup>48</sup> Consultar los plano n°1 y n°2.

#### <span id="page-47-0"></span>1.2.2. Acceso desde Tarragona

- 1. AP-7 Dirección Castellón, Salida Tortosa
- 2. Carretera C-42 hasta Tortosa.
- Distancia: 87,8km
- Tiempo aproximado: 59min.

#### 1.2.3. Acceso desde Castellón

- 1. AP-7 Dirección Tarragona-Barcelona, Salida Tortosa.
- 2. Carretera C-42 hasta Tortosa.
- Distancia: 124km
- Tiempo aproximado: 1h 19min.

## 1.3. Identificación catastral

Nos encontramos ante la finca con referencia catastral: 43157A095001400000KA en la localidad de Sant Llatzer, Tortosa, Tarragona, Polígono 95, Parcela 140.<sup>[49](#page-47-1)</sup>

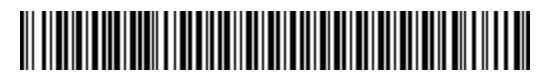

43157A095001400000KA POLÍGONO 95 PARCELA 140 SANT LLATZER. TORTOSA (TARRAGONA)

Es un inmueble de clase rústico de uso agrario. Cuenta con una superficie gráfica de 320.685m<sup>2</sup> con una participación del inmueble del 100%. Dicha parcela esta subdividida en cuatro subparcelas.

- Subparcela a: Dedicada a huerta de regadío (HR) de clase alternativa de cultivos herbáceos en regadío, arrozales y plantas industriales de regadío (02) con una extensión de 242.064m2 .
- Subparcela b: Dedicada a arboles de ribera (RI) con una extensión de  $34.633 \text{m}^2$ .
- Subparcela c: Improductivo con una extensión de 6.282m<sup>2</sup>.

Subparcela d: Dedicada a arboles de ribera (RI) con una extensión de 37.704m<sup>2</sup>.

## 1.4. Análisis del entorno de la parcela

#### 1.4.1. Características del municipio

<span id="page-47-1"></span><sup>49</sup> Toda esta información se extrae del plano nº3.

<span id="page-48-0"></span>

| <b>Nombre</b>                             | Tortosa          |
|-------------------------------------------|------------------|
| Comarca                                   | <b>Baix Ebre</b> |
| Provincia                                 | Tarragona        |
| <b>Comunidad Autonoma</b>                 | Catalunya        |
| <b>Partido Judicial</b>                   | Tortosa          |
| <b>Juzgado Provincial</b>                 | Tortosa          |
| Distancia hasta capital de provincia (km) | 87,6             |
| <b>Hábitantes</b>                         | 34956            |
| Superfície del municipio $(km^2)$         | 218,5            |
| Altitud (m)                               | 12               |

*Tabla 19. Características del municipio. Fuente: Elaboración propia*

#### 1.4.2. Linderos

- Noreste (↗): Ciudad de Tortosa
- Este  $(\rightarrow)$ : Camino agrícola que conecta con la C-42.
- Oeste  $\leftarrow$ : Rio Ebro
- Sureste (  $\searrow$ ): "Reserva Natural de Fauna Salvatge de les Illes de l'Ebre".

## 2.Características de la especie cultivada

## 2.1. Introducción

En los frutales, el árbol lo conforman dos individuos distintos. En la parte inferior formando el sistema radicular, el patrón o portainjerto. En la parte superior formando la parte aérea, la variedad. Ambos individuos deben presentar afinidad para el correcto funcionamiento de ambos como un único organismo.

## 2.2. Criterios de selección

#### 2.2.1. Método de reproducción del injerto

Será de importancia conocer el método de reproducción por parte del vivero. Según el método de reproducción, este repercutirá en el crecimiento del portainjerto.

- Reproducción por semilla: alta dominancia en raíz pivotante, con baja homogeneidad.
- Propagación vegetativa: Homogeneidad clonal, pero sistema radical homorrizo.
- Micropropagación: Sistema radical alorrizo, con homogeneidad clonal.

Se recomendará un portainjerto obtenido mediante micropropagación, aunque este sea más caro, por presentar una alta homogeneidad y un sistema radical alorrizo, que proporcionará un buen anclaje en suelo.

#### 2.2.2. Compatibilidad del injerto

Un patrón debe presentar cuanta mayor compatibilidad varietal. En almendro, la compatibilidad variedad-patrón es muy buena con patrones de almendra y melocotonero (*Prunus persica*) y sus <span id="page-49-0"></span>híbridos. En cuanto al ciruelo (*P. domestica* y *P. insititia*), pueden presentarse incompatibilidades localizadas en hexaploides e incompatibilidades traslocadas en diploides.

#### 2.2.3. Vigor

Generalmente, el tamaño del árbol va a depender del portainjerto seleccionado. En secano, patrones vigorosos son preferibles por inducir buen crecimiento, y en general, el cultivo bajo condiciones desfavorables. En regadío, la vigorosidad no es tan importante en cuanto al tamaño, pero si inducen e incrementan una entrada en producción con mayor precocidad. Por lo tanto, será interesante que el patrón elegido presente cuanto mayor vigor posible para la implantación de un diseño con marco de plantación amplio.

#### 2.2.4. Adaptación a las características edáficas

Un buen patrón debe tolerar diferentes tipos de suelos. En nuestro caso, el patrón deberá estar debidamente adaptado a suelo calcáreo y con salinidad baja. Además, poseer resistencia al encharcamiento, debido a la situación en la que se encuentra la finca. Ya que, en algún momento se puede dar una inundación puntual por crecida del rio Ebro. Por lo que serán de interés los portainjertos híbridos o de ciruelo.

#### 2.2.5. Resistencia a factores bióticos y abióticos

Es de alta prioridad que el portainjerto sea resistente a patologías causadas por hongos y bacterias presentes en el suelo de la zona. Adicionalmente, si el patrón posee resistencia a nemátodos, podría incrementar indirectamente resistencia ante *Agrobacterium tumefaciens* (Rubio-Cabetas et al. 2001)

#### 2.2.6. Adecuación al sistema de cultivo

Es necesario de obtener un alto ratio de supervivencia ante el estrés por trasplante y una rápida recuperación para obtener la mayor homogeneidad posible en el cultivo. Por ello, será interesante el empleo de portainjertos interespecíficos, ya que los francos poseen sensibilidad al estrés postrasplante.

#### 2.2.7. Influencia sobre la productividad

El portainjerto debería mantener altos niveles productivos y constantes durante el ciclo de vida el cultivo. Generalmente, los patrones híbridos de almendro  $\times$  melocotonero y los francos de almendro presentan un lapso de vida más largo que los patrones francos de melocotonero.

Además, el portainjerto deberá poseer una gran capacidad para la absorción de agua y nutrientes del suelo. Con ello se asegura una buena producción ante condiciones desfavorables.

## 2.3. Elección del patrón

El portainjerto elegido para el desarrollo del cultivo es 'Garnem'. Este patón ha sido seleccionado en el Centro de Investigación y Tecnología Agroalimentaria de Aragón (CITA) junto con 'Felinem' y 'Monegro'. Estos tres cultivares se obtuvieron a partir del cruce entre del cultivar español 'Garfi' [*Prunus amygdalus* Batsch, syn. *P. dulcis* (MILL.) D.A.WEBB] siendo el parental hembra y del parental norteamericano 'Nemared' [*P. persica* (L.) BATSCH] dador de polen. 'Garfi' se obtuvo a partir de polinización abierta de 'Garrigues' previamente

<span id="page-50-0"></span>seleccionado por sus buenas características morfológicas y facilidad de propagación clonal. 'Nemared' fue elegido por su resistencia a nematodos (Felipe, 2009).

En cuanto a morfología 'Garnem' destaca la presencia de hojas rojas, grandes, lanceoladas y con una morfología entre almendro y melocotonero, tal como se muestra en la imagen

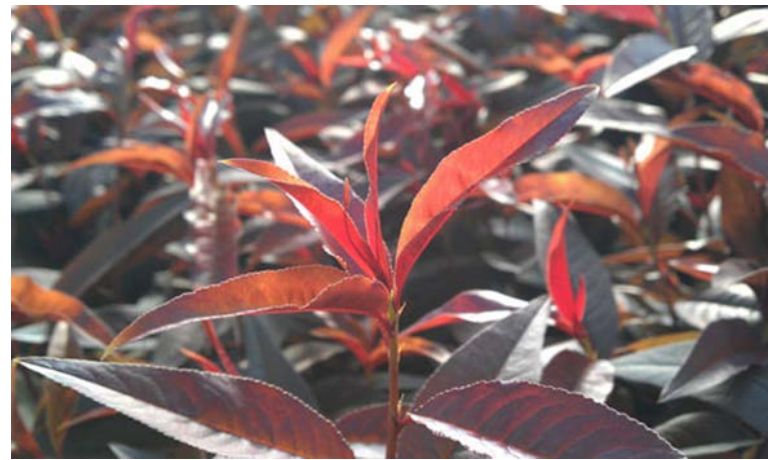

*Imagen 8. Prunus dulcis cv. Garnem. Fuente: agrolainez.com*

El vigor inducido en este cultivar es similar al inducido por 'GF-677' o 'Hansen 536' con una productividad similar. Posee una floración temprana, al mismo tiempo que 'Nemared' y 'Nonpareil' cv. de almendro, mostrando necesidad baja de horas frío (Felipe, 2009).

'Garnem' fue seleccionado por la importante limitación química que presentan los suelos del Mediterráneo, por ello presenta tolerancia a la clorosis férrica, resultado de suelos alcalinos (pH = 8.0 a 8.5) que contienen altos niveles de limo activo (10 al 12%). El nivel de tolerancia a la clorosis férrica es similar a 'GF-677' y 'Adafuel' (Felipe, 1989)

Además, 'Garnem' presenta una alta resistencia a nematodos que atacan al género *Prunus*, incluyendo *Meloidogyne arenaria*, *M. hapla*, *M. hispanica*, *M. incognita* y *M. javanica* (Marull et al., 1991; Pinochet et al., 1996ª, 1999).

## 2.4. Elección varietal

#### 2.4.1. Necesidades de frío

Contabilizamos una media de 48±6 CP<sup>[50](#page-50-1)</sup> empleando el modelo dinámico, con un rango de fecha del 1 de noviembre al 1 de febrero. Por tanto, la especie varietal elegida deberá presentar unas necesidades de frío inferior a esta cifra. Cuanto menor sea esa cifra, con mayor antelación se dará la floración.

Con los datos climatológicos obtenidos anteriormente, observamos que la incidencia de heladas es muy baja, por ello, no será motivo de preocupación que la variedad no presente floración tardía.

En la tabla 20 observamos las necesidades de frío de las variedades de interés.

| <b>Cultivar</b>                                                | $\mathbf{C}\mathbf{P}$ |  | Localización |  |  |
|----------------------------------------------------------------|------------------------|--|--------------|--|--|
| "Marcona" $\left  \frac{22.0 \pm 4.77}{6378 \pm 1341} \right $ |                        |  | España       |  |  |
| "Nonpareil"   21.7 $\pm$ 4.7   7062 $\pm$ 1399                 |                        |  | España       |  |  |

*Tabla 20. Necesidades de frío y calor de cultivares de almendro. Fuente: Fadón et al., 2020*

<span id="page-50-1"></span><sup>50</sup> Consultar Anejo 2.3.4.

<span id="page-51-0"></span>Con los datos anteriores, podemos determinar la acumulación de frío en endolatencia de la variedad y, por tanto, al finalizar esta, la rotura de la dormancia dándose aproximadamente entre el rango de fechas que se muestra a continuación en la tabla 21.

| Año       | <b>Fecha</b> inicio | <b>Fecha final</b> |
|-----------|---------------------|--------------------|
| 2016-2017 | $12$ -dic           | $16$ -dic          |
| 2017-2018 | $05$ -dic           | $21$ -dic          |
| 2018-2019 | $20$ -dic           | $02$ -ene          |
| 2019-2020 | 16-dic              | $06$ -ene          |
| 2020-2021 | $21$ -dic           | $04$ -ene          |

*Tabla 21. Cálculo del fin de la endolatencia de "Nonpareil" y "Marcona". Fuente: Elaboración propia*

#### 2.4.2. Época de floración

Para saber la época de floración aproximada contabilizamos los grados hora día (GDH) a partir de la fecha media de cada año obtenido.

Las necesidades en calor se calcularon en cada cultivar como la acumulación de GDHºC desde el final del período de endolatencia calculado para este cultivar hasta la fecha de la plena floración del mismo (F<sub>50</sub>) en los distintos años de estudio.

Un grado hora se define como 1 hora a una temperatura 1ºC por encima de la temperatura base de 4,5ºC. Los GDHºC se calculan restando 4,5ºC a cada temperatura horaria entre 4,5ºC y 25ºC. Todas las temperaturas superiores a 25ºC se consideran de efecto igual a 25ºC; por lo que la mayor acumulación para cualquier hora es 20,5 GDH ºC (Alonso et al., 2005).

En la tabla 22 se muestra la acumulación de GDH de forma teórica según los datos anteriores.

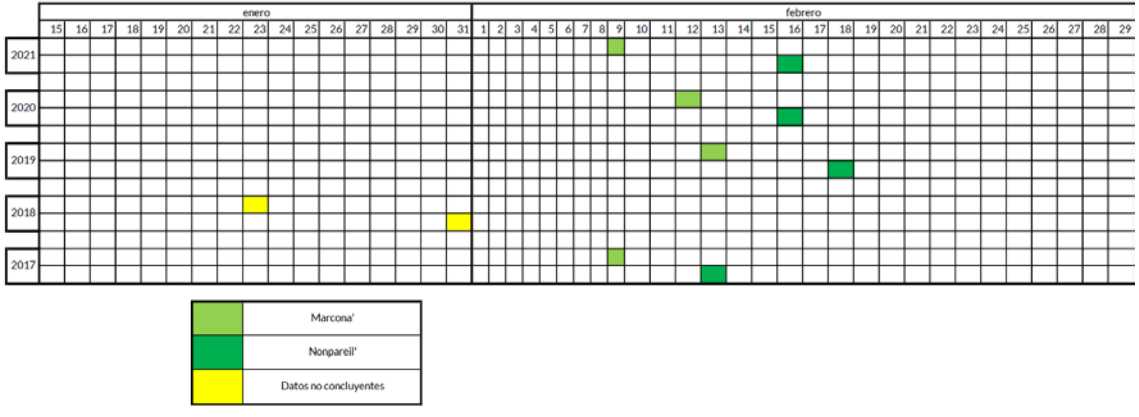

*Tabla 22. GDH de "Nonpareil" y "Marcona". Fuente: Elaboración propia*

La floración se daría al finalizar la acumulación de calor, siendo esta de promedio entre el 9 de febrero y el 18 de febrero. Ambas variedades presentan una floración similar.

En cuanto a la compatibilidad alélica, 'Marcona' presenta el genotipo  $S_{11}S_{12}$  y 'Nonpareil'  $S_7S_8$ por lo que presentan compatibilidad entre ellas (Vargas, 2008)

#### 2.4.3. Maduración

En cuanto a maduración, es importante que ambas variedades no tengan una maduración similar, ya que dificultaría la tarea de recolección. No podemos estimar la fecha de maduración en la zona, pero aproximamos que 'Nonpareil', al presentar una maduración temprana, siendo esta entre finales de agosto y principios de septiembre en la estación del IRTA Mas de Bover, en <span id="page-52-0"></span>parcela se comportará de manera similar. En cuanto a 'Marcona', esta presenta una maduración media, dándose esta sobre finales de septiembre. (Vargas, 2008)

Ambas variedades son compatibles según época de maduración.

#### 2.4.4. Resistencia a plagas y enfermedades

Las tablas 22 y 23 y el gráfico 2, que se adjuntan a continuación muestran una comparativa de la resistencia varietal a las enfermedades fúngicas más problemáticas y presentes en la zona donde se ubica la parcela.

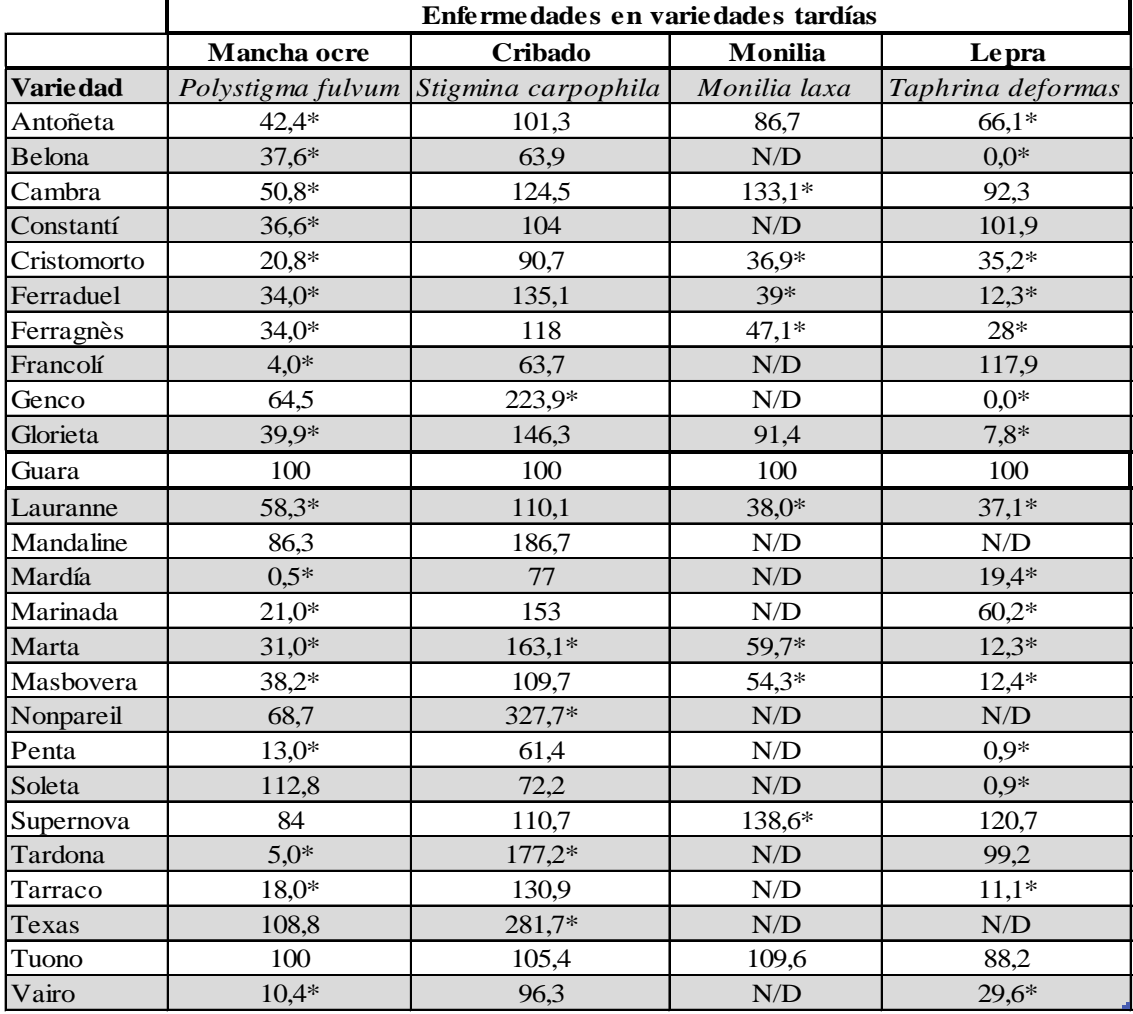

*Tabla 23. Resistencia a enfermedades en cultivares tardíos de almendro. Fuente: Trapero, 2016*

<span id="page-53-0"></span>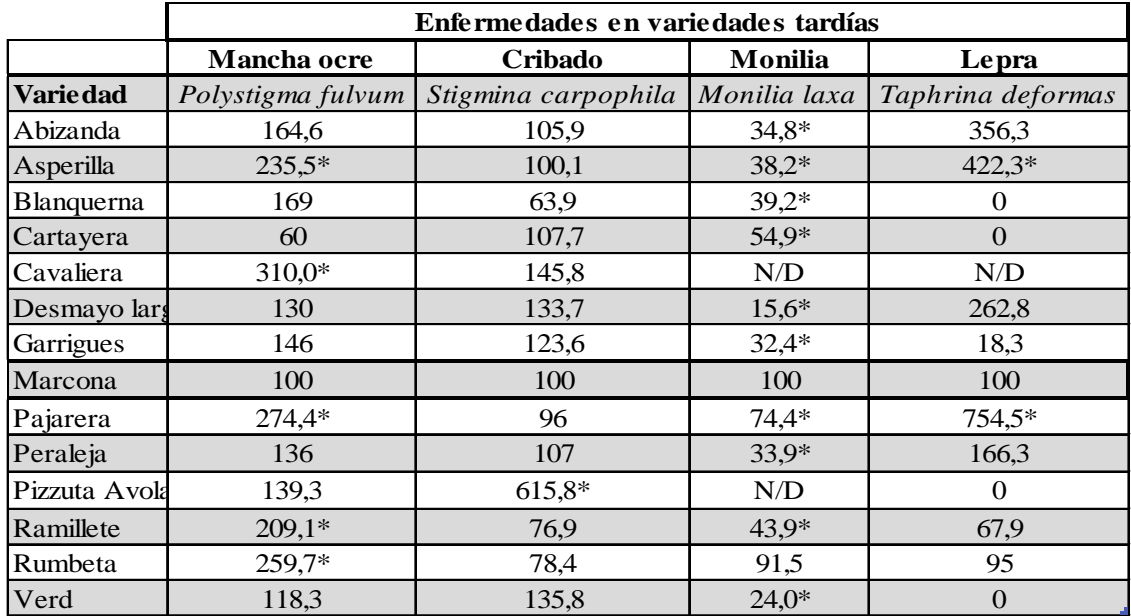

*Tabla 24. Resistencia a enfermedades en cultivares tempranos de almendro. Fuente: Trapero, 2016*

#### Resistencia a Colletotrichum spp.

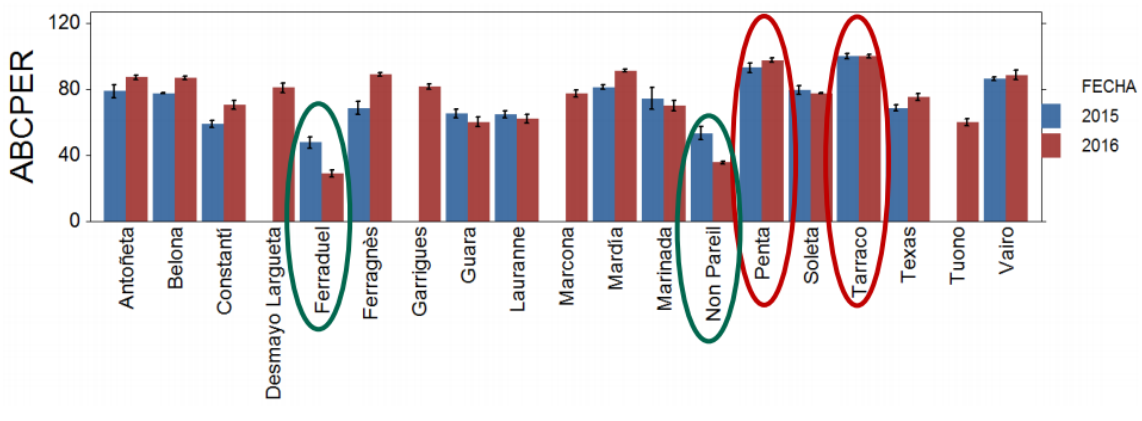

*Gráfico 2. Resistencia a Colletotrichum en cultivares de almendro. Fuente: Trapero, 2016*

Con los datos anteriores observamos un comportamiento normal a *P. fulvum*, una alta susceptibilidad a *S. carpophila* y un excelente comportamiento ante la antracnosis por parte de 'Nonpareil'.

'Marcona' presenta un resistencia ante *P. fulvul* y un comportamiento normal ante *S. carpophila*, una alta susceptibilidad a *M. laxa* y susceptibilidad a *T. deformans* y *Colletotrichum*.

#### 2.4.5. Productividad

La tabla 25 se presentan las características del fruto de las variedades 'Marcona' y 'Nonpareil'.

| <b>Variedad</b>          | "Marcona" | "Nonpareil" |
|--------------------------|-----------|-------------|
| Peso shell $(gr)$        | 5,1       |             |
| Peso kernel (gr)         | 1,33      | 1.24        |
| Rendimiento en grano (%) | 26,10%    | 62,00%      |
| Almendras dobles         | 2.70%     | 3,30%       |

*Tabla 25. Productividad en cultivares de almendro. Fuente: Fuster, 2019*

<span id="page-54-0"></span>Se puede observar la notable diferencia en cuanto al rendimiento de grano. Esta variación viene dada por el distinto tipo de cáscara, siendo 'Marcona' de cascara muy dura y 'Nonpareil' de cascara blanda.

Se eligieron estas variedades para compensar la desigualdad en cuanto a este rendimiento, obteniendo un rendimiento medio del 44%, dicho rendimiento posteriormente se refleja en la producción.

#### 2.4.6. Elección de la variedad

Como resultado de los apartados anteriores, podemos observar que ambas variedades van a cumplir con el objetivo del proyecto. Por lo tanto, las variedades elegidas son 'Marcona' y 'Nonpareil'.

## 2.5. Marco de plantación

Estableceremos en la parcela un marco de plantación grande. Este será de 6 x 8, 6m de distancia entre árboles y 8m de distancia entre calles. Con un marco tan amplio buscamos un gran desarrollo del árbol. Que este alcance altura y vigorosidad. También nos favorecerá a que se produzca una buena penetración de la luz solar.

En cuanto a la orientación de las filas, estas estarán a 370º centesimales. Con ello lograremos dirigir las líneas en dirección de los vientos predominantes anuales.<sup>[51](#page-54-1)</sup> Así, logramos a su vez una buena aireación dentro de la zona de cultivo, para evitar humedades excesivas a causa del riego que puedan favorecer el crecimiento y desarrollo de patógenos.

## 3.Bibliografía y Webgrafía

- Ajuntament de Tortosa. (s. f.). *El municipio*. Recuperado 21 de septiembre de 2022, de [https://www2.tortosa.cat/es/ciudad/municipio/#:~:text=La%20ciudad%2C%20con%20](https://www2.tortosa.cat/es/ciudad/municipio/#:%7E:text=La%20ciudad%2C%20con%20m%C3%A1s%20de%2030.000%20habitantes%20y,tiene%20una%20extensi%C3%B3n%20considerable%20con%20sus%20218%2C5%20km2) [m%C3%A1s%20de%2030.000%20habitantes%20y,tiene%20una%20extensi%C3%B3](https://www2.tortosa.cat/es/ciudad/municipio/#:%7E:text=La%20ciudad%2C%20con%20m%C3%A1s%20de%2030.000%20habitantes%20y,tiene%20una%20extensi%C3%B3n%20considerable%20con%20sus%20218%2C5%20km2) [n%20considerable%20con%20sus%20218%2C5%20km2.](https://www2.tortosa.cat/es/ciudad/municipio/#:%7E:text=La%20ciudad%2C%20con%20m%C3%A1s%20de%2030.000%20habitantes%20y,tiene%20una%20extensi%C3%B3n%20considerable%20con%20sus%20218%2C5%20km2)
- Andrades, M., & Martínez, M. E. (2014). *Fertilidad del suelo y parámetros que la definen* (3.ª ed.). Universidad de la Rioja. Servicio de publicaciones.
- Company, S. R. I., G., & T. (2017). *Almonds: Botany, Production and Uses (English Edition)*. CABI.
- Erez, A. (2000). Temperate fruit crops in warm climates. Kluwer Academic Publishers. p: 17- 48.
- Fadón E, Herrera S, Guerrero BI, Guerra ME, Rodrigo J. Chilling and Heat Requirements of Temperate Stone Fruit Trees (Prunus sp.). Agronomy. 2020; 10(3):409. <https://doi.org/10.3390/agronomy10030409>
- Felipe, A. J. (2009). 'Felinem', 'garnem', and 'monegro' almond x peach hybrid rootstocks. *HortScience, 44*(1), 196-197. doi:10.21273/hortsci.44.1.196
- Felipe, A.J. 1989 Patrones para frutales de pepita y hueso. Ed Técnicas Europeas, S.A Barcelona, Spain

<span id="page-54-1"></span><sup>51</sup> Véase Anejo 2.5.1.3.

- Fishman, S., Erez, A. y Couvillon, G.A. (1987). The temperature dependence of dormancy breaking in plants: Mathematical analysis of a two-step model involving a cooperative transition. Journal of Theoretical Biology 124, 473-483.
- Fuster, L. P. (2019). *El almendro. Guía práctica de cultivo*. Mundi-Prensa.
- Google Maps. *Accesos a la parcela*. (s. f.). Google Maps. Recuperado 21 de septiembre de 2022, de<https://www.google.es/maps>
- Marull, J., Pinochet, J., Verdejo, S. & Soler, A. 1991 Reaction of Prunus rootstocks to Meloidogyne incognita and M. arenaria in Spain *J. Nematol.* 23 564 569
- Miarnau, X.; Batlle, I; Alegre, S.; Vargas, J: F. (2013) Almond flower tolerance to spring frosts in new spanish cultivars. Poster. Internacional Symposium on almond and pistachios (ISHS), Murcia 29-31 de mayo de 2013.
- Octavio, A. et. al. (2013). *Manual del Almendro*. Consejería de Agricultura, Pesca y Desarrollo Rural. Junta de Andalucía. https://www.juntadeandalucia.es/export/drupaljda/Manual\_del\_almendro.pdf
- Pinochet, J., Anglés, M., Dalmau, E., Fernández, C. & Felipe, A. 1996a Prunus rootstock evaluation to root-knot and lesion nematodes in Spain *J. Nematol.* 28 616 623
- Pinochet, J., Calvet, C., Hernández Dorrego, A., Bonet, A., Felipe, A. & Moreno, M. 1999Resistance of peach and plum rootstocks from Spain, France and Italy to root-knot nematode Meloidogyne javanica *HortScience* 34 1259 1262
- Pou, M. M. (2017). *El almendro. Manual técnico*. Paraninfo.
- Trapero, A. (2016). Enfermedades del almendro y melocotonero [Diapositivas]. Asociafruit. [http://www.asociafruit.com/wp-content/uploads/2018/03/Enfermedades-del-almendro-](http://www.asociafruit.com/wp-content/uploads/2018/03/Enfermedades-del-almendro-Antonio-Trapero.pdf)[Antonio-Trapero.pdf](http://www.asociafruit.com/wp-content/uploads/2018/03/Enfermedades-del-almendro-Antonio-Trapero.pdf)
- Vargas, F. (2008). Material vegetal del almendro [Diapositivas]. Gencat. [http://www.gencat.cat/darp/c/formacio/cfeareus/2008\\_034\\_Cultiu\\_Ametller/\\_html/\\_pon](http://www.gencat.cat/darp/c/formacio/cfeareus/2008_034_Cultiu_Ametller/_html/_pon/pon_01/p_01_2.pdf) [/pon\\_01/p\\_01\\_2.pdf](http://www.gencat.cat/darp/c/formacio/cfeareus/2008_034_Cultiu_Ametller/_html/_pon/pon_01/p_01_2.pdf)
- Velázquez, M. E. (2015). Introducción. En R. López & C. Méndez (Eds.), *Medida del frío invernal en Tenerife en base al modelo dinámico* (p. 1). ccbat. [http://www.agrocabildo.org/publica/Publicaciones/frut\\_560\\_modelo%20dinámico%20](http://www.agrocabildo.org/publica/Publicaciones/frut_560_modelo%20din%C3%A1mico%20web.pdf) [web.pdf](http://www.agrocabildo.org/publica/Publicaciones/frut_560_modelo%20din%C3%A1mico%20web.pdf)

# Anejo 2

Estudio climatológico

## Índice

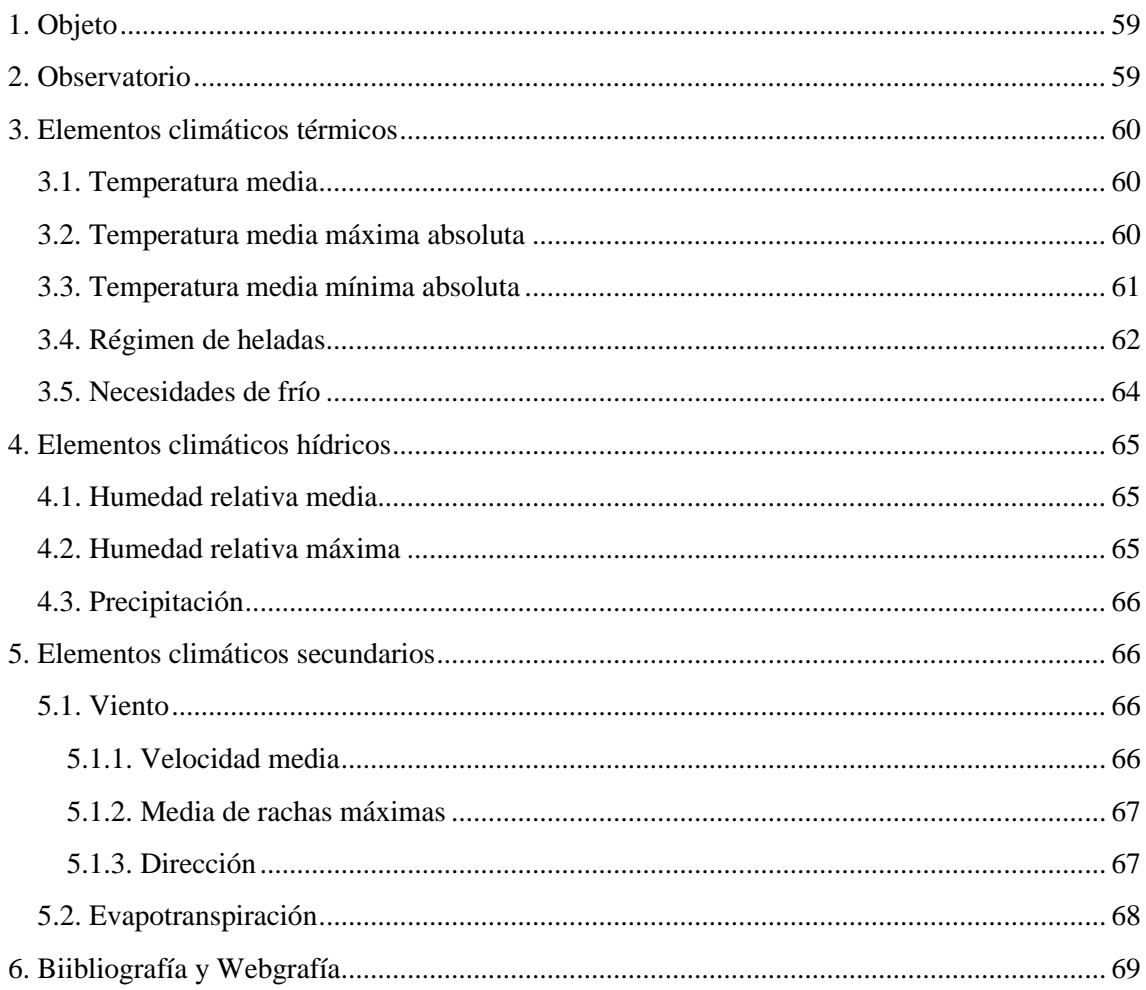

## <span id="page-58-0"></span>1.Objeto

En este apartado se encuentran detallados los parámetros climáticos de la parcela. Con los siguientes datos obtenemos una idea respecto a las debilidades y las fortalezas que posee climáticamente la zona y así ajustar el diseño del proyecto de la mejor forma posible.

## 2.Observatorio

Es importante la elección del observatorio para la obtención de los datos climatológicos. Ya que este actuará como referencia ante los parámetros climatológicos de nuestra parcela.

Para la obtención de los datos se ha empleado el portal de "Dades Agrometeorológiques" de la plataforma "Rural Cat" ofrecida por la Generalitat de Catalunya y el portal del "Servei Meteorològic de Catalunya". En dicha plataforma no se ha seleccionado la estación de Tortosa, ya que se encuentra ubicada en el parque natural de Els Ports y no sería representativa. Por ello se ha seleccionado como observatorio de referencia la "Estació Experimental de l'Ebre del IRTA" en Amposta. Esta estación pese a estar a una mayor distancia se ubica en una situación similar a la finca, ya que se encuentra al lado del rio Ebro, se encuentran a una altitud similar y por lo tanto las condiciones climatológicas deberían ser similares.

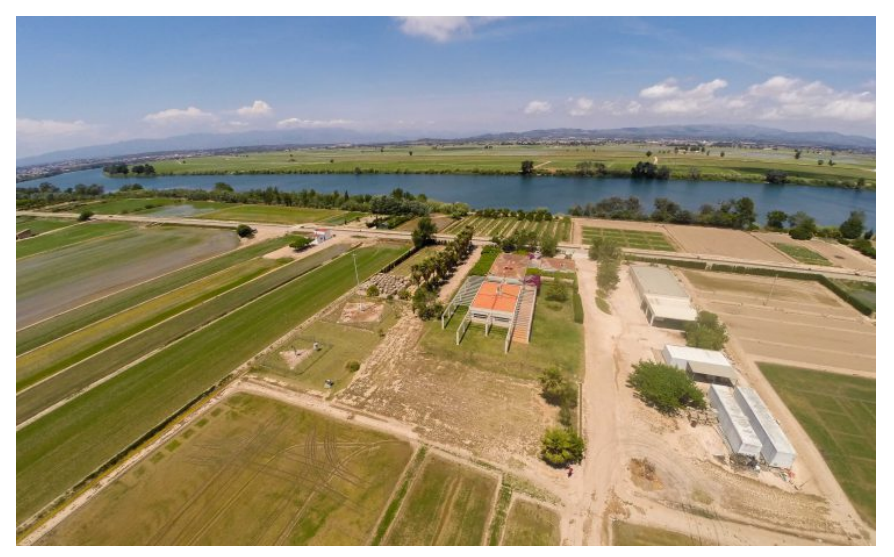

*Imagen 9. Estació Experimental de l'Ebre - IRTA. Fuente: irta.cat*

Características del observatorio

**Municipio** Amposta Provincia Tarragona **Código** UU **Data alta** 06.02.1992 **Coordenadas UTM** X: 299970.00 Latitud 40.70776 **Longitud** 0.63210 **Altitud** 3.00 msnm **Distancia de la estación a la finca**

Y: 4509013.00 14.05 km

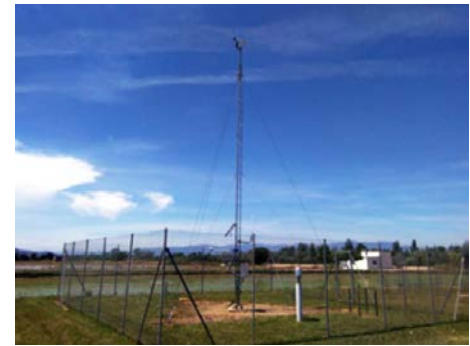

*Imagen 10. Estación meteorológica del IRTA. Fuente: irta.cat*

## <span id="page-59-0"></span>3.Elementos climáticos térmicos

Dentro de los elementos climáticos térmicos, como elementos más importantes para la elección del material vegetal<sup>[52](#page-59-1)</sup> y parámetros necesarios para el diseño hidráulico<sup>53</sup>, encontramos las temperaturas, el régimen de heladas y la acumulación de horas frío.

## 3.1. Temperatura media

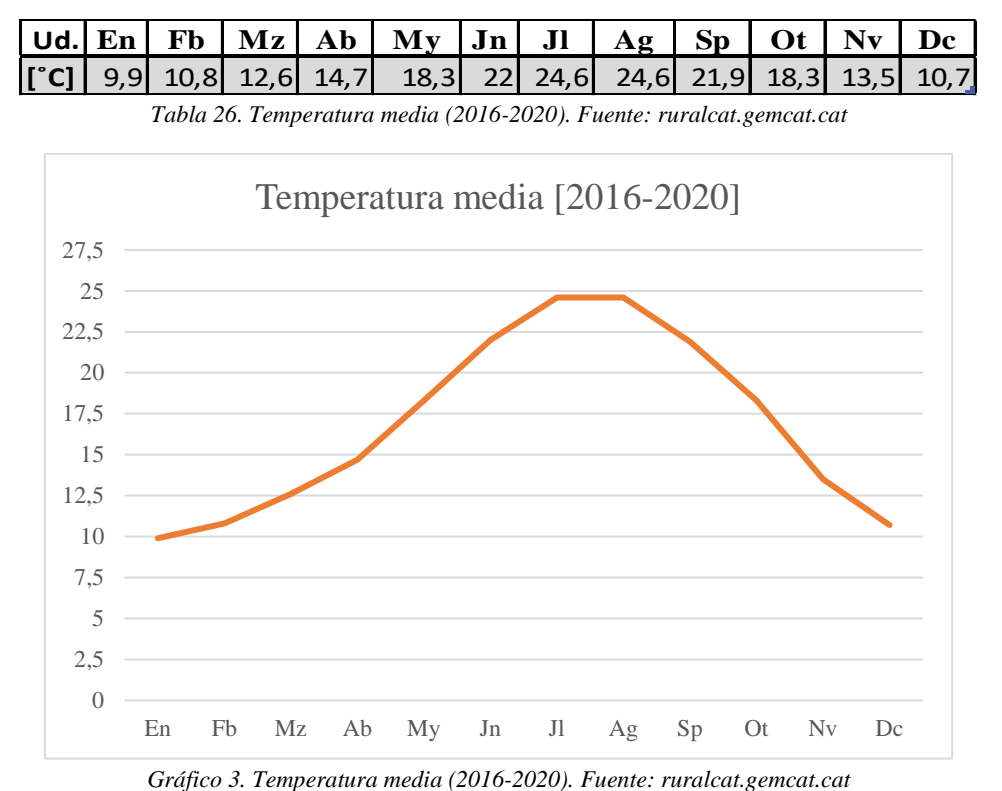

Las temperaturas medias son normales y no afectan a la implementación del sistema de riego.

Para el almendro, el rango de temperaturas óptimo para la actividad fotosintética se sitúa entre los 18-32˚C. Considerando el ciclo del almendro desde marzo a septiembre, encontramos que las temperaturas medias son idóneas para la especie desde mayo a septiembre.

## 3.2. Temperatura media máxima absoluta

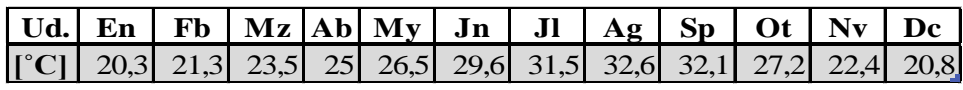

*Tabla 27. Temperatura media máxima absoluta (2016-2020). Fuente: ruralcat.gemcat.cat*

<span id="page-59-1"></span><sup>52</sup> Véase Anejo 1.2.

<span id="page-59-2"></span><sup>53</sup> Véase Anejo 6.

<span id="page-60-0"></span>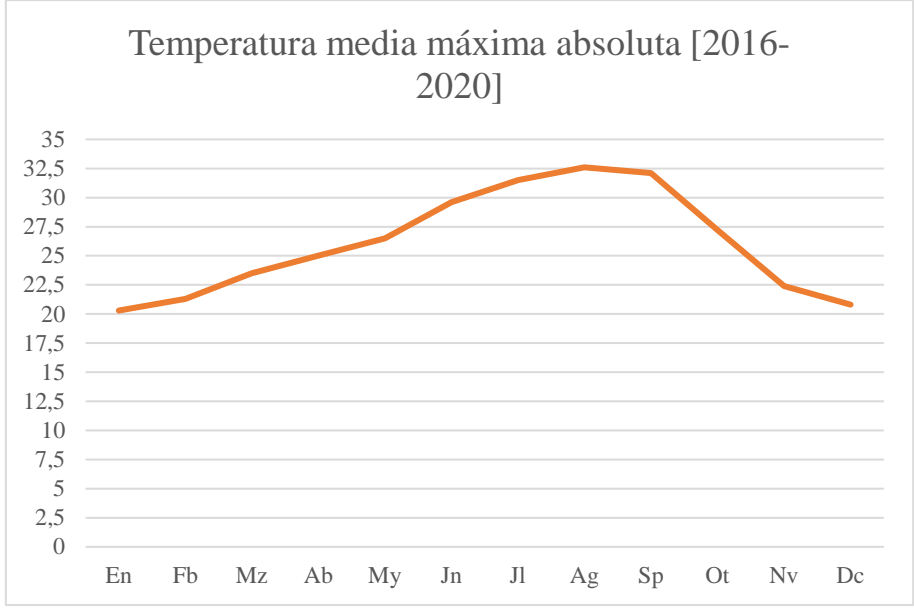

*Gráfico 4. Temperatura media máxima absoluta (2016-2020). Fuente: ruralcat.gemcat.cat*

Con los datos anteriores observamos que las temperaturas medias máximas absolutas más influyentes se dan en los meses de julio, agosto y septiembre, alcanzando unos valores de unos 33°C de media.

Este es uno de los motivos por los que se implementa un sistema de riego por aspersión, para disminuir estas temperaturas cada vez más frecuentes. Con un riego por microaspersión subarboreo el agua pulverizada se evapora y aumenta la humedad ambiental disminuyendo la temperatura en la parcela.

Se procurará regar lo máximo posible por la noche a partir de mayo-junio, momento en que las temperaturas diurnas superen los 25°C para un mayor aprovechamiento del agua.

Esto no será posible en los meses más demandantes de agua, siendo junio, julio y agosto, en dicho caso se procederá a empezar a regar por la tarde, momento de mayor acumulación de temperatura para bajarla y finalizaremos el riego en madrugada.

En cuanto a al cultivo, la tasa fotosintética del almendro empieza a reducirse considerablemente con temperaturas superiores a 35˚C. Con los datos anteriores obtenemos una media de temperaturas de **30˚C**, por lo que no habrá ningún problema por exceso de temperatura para su cultivo. También, nos indica que en momentos puntuales se llegan a temperaturas óptimas para el mes de abril.

## 3.3. Temperatura media mínima absoluta

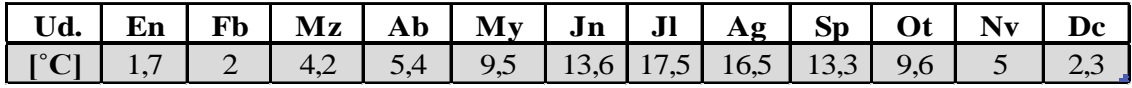

*Tabla 28.Temperatura media mínima absoluta (2016-2020). Fuente: ruralcat.gemcat.cat*

<span id="page-61-0"></span>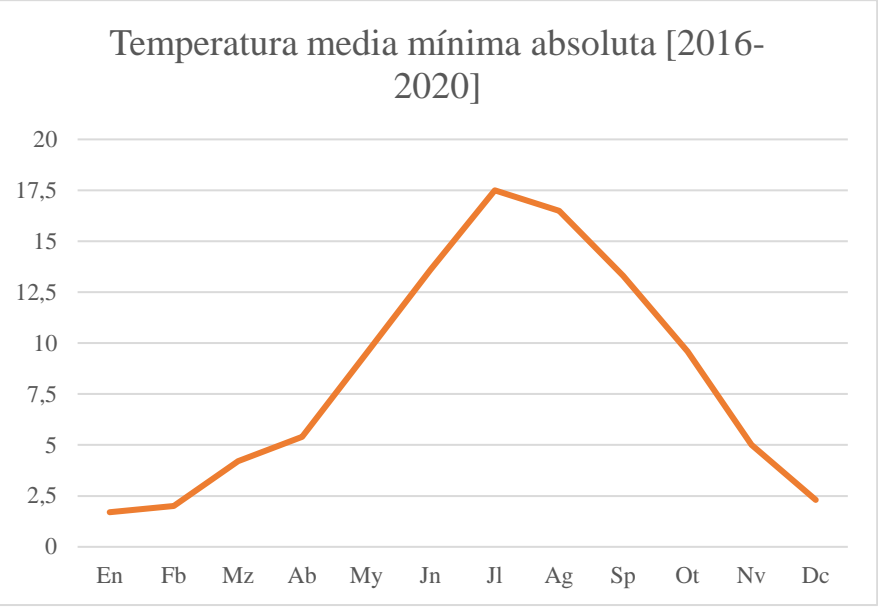

*Gráfico 5. Temperatura media mínima absoluta (2016-2020). Fuente: ruralcat.gemcat.cat*

Con los datos obtenidos, observamos que las temperaturas mínimas absolutas son aproximadamente de 1,7˚C. Valor que no alcanza a 0 ˚C y por lo tanto no supondrá un riesgo para la instalación. Además, durante la época que se dan dichas temperaturas no se procede al riego.

Para el cultivo, temperaturas inferiores a 15˚ empiezan a reducir la tasa fotosintética.

Con los resultados obtenidos se observa que estas temperaturas no van a tener influencia en período de crecimiento, ya que se dan por la noche en los meses de marzo y abril o de forma puntual por el día.

También es apreciable que las temperaturas invernales son suaves, y, por lo tanto, favorables para la floración temprana, pero, contraproducentes para variedades con mayor demanda de frío.

## 3.4. Régimen de heladas

Debido al bajo requerimiento de frío del almendro, este frutal es el primero en entrar en floración en primavera. Esto lo posiciona en una situación crítica con respecto a las heladas primaverales.

Además, según un estudio del IRTA de Cataluña por Miarnau y colaboradores, ponen en evidencia que la susceptibilidad al frío difiere según cultivar varietal. (Miarnau et al., 2013 citado en López, Peña, 2019, pp. 33). Siendo Marcona de las variedades más susceptibles a las heladas.

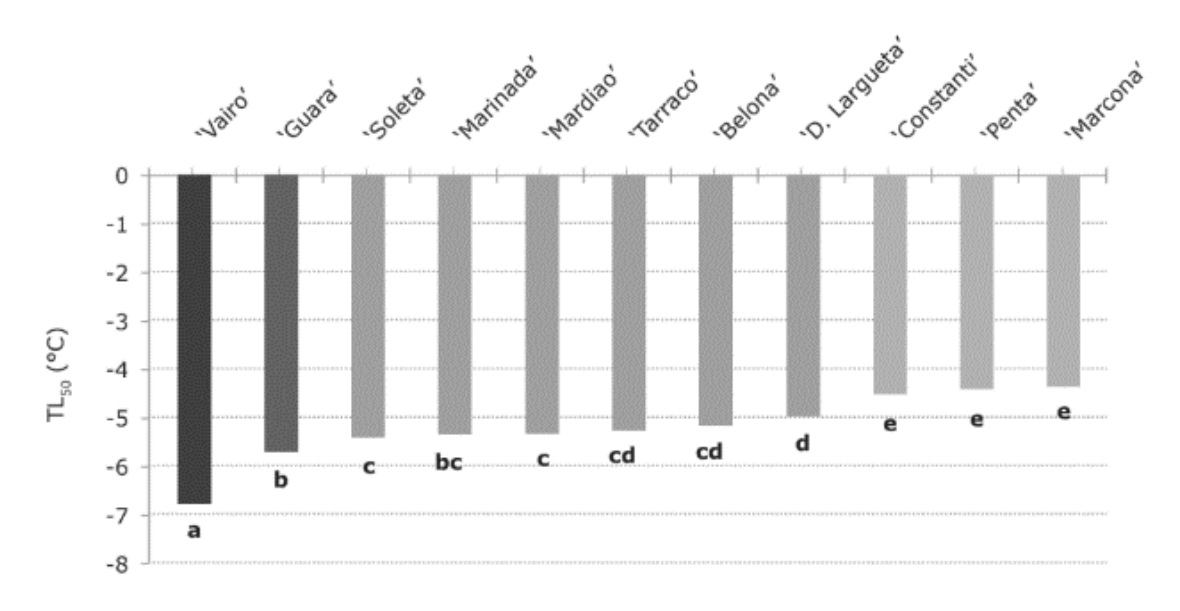

*Gráfico 6. Temperatura letal que provoca daños en el 50% de las flores, TL50 (ºC). Fuente: Miarnau et al., 2013*

Además, según el estado fenológico, la temperatura soportada es diferente tal como se muestra en la figura 13.

| Estado fenológico         | Temperatura soportada (°C) |
|---------------------------|----------------------------|
| <b>B.</b> Yemas hinchadas | $-3,3$ a $-5$              |
|                           |                            |
|                           | $-2$ a $-2,7$              |
| F. Flor abierta           |                            |
|                           | $-1,1$                     |
| I. Frutos tiernos         |                            |

*Figura 13. Temperaturas soportadas como máximo durante30 minutos por el almendro en el período de floración. Fuente: Saunier, 1960*

Para la determinación del régimen de heladas, se han analizado las temperaturas mínimas absolutas desde 2011 al 2020 y se ha tenido en cuenta como helada, una temperatura exterior igual o inferior a 0˚C, obteniendo los resultados de la tabla 29.

<span id="page-63-0"></span>

| $A\tilde{\mathbf{n}}\mathbf{0}$ | 2011         | 2012             | 2013 - 2020    |
|---------------------------------|--------------|------------------|----------------|
| <b>Meses</b>                    | <b>Enero</b> | <b>Febrero</b>   | <b>Febrero</b> |
| 1                               |              |                  | Sin heladas    |
| $\overline{2}$                  |              |                  | Sin heladas    |
| 3                               |              | $-0,3$           | Sin heladas    |
| $\overline{4}$                  |              | $-0,8$           | Sin heladas    |
| 5                               |              |                  | Sin heladas    |
| 6                               |              |                  | Sin heladas    |
| 7                               |              |                  | Sin heladas    |
| 8                               |              |                  | Sin heladas    |
| 9                               |              |                  | Sin heladas    |
| 10                              |              |                  | Sin heladas    |
| 11                              |              |                  | Sin heladas    |
| 12                              |              |                  | Sin heladas    |
| 13                              |              |                  | Sin heladas    |
| 14                              |              |                  | Sin heladas    |
| 15                              |              |                  | Sin heladas    |
| 16                              |              |                  | Sin heladas    |
| 17                              |              |                  | Sin heladas    |
| 18                              |              |                  | Sin heladas    |
| 19                              |              |                  | Sin heladas    |
| 20                              |              |                  | Sin heladas    |
| 21                              |              | $\boldsymbol{0}$ | Sin heladas    |
| 22                              |              |                  | Sin heladas    |
| 23                              | $-0,7$       |                  | Sin heladas    |
| 24                              | $-1,5$       |                  | Sin heladas    |
| 25                              | $-1,9$       |                  | Sin heladas    |
| 26                              | $-0,6$       |                  | Sin heladas    |
| 27                              |              |                  | Sin heladas    |
| 28                              |              |                  | Sin heladas    |
| 29                              |              |                  | Sin heladas    |
| 30                              |              |                  | Sin heladas    |
| 31                              |              |                  | Sin heladas    |

*Tabla 29. Régimen de heladas desde 2011 a 2020. Fuente: ruralcat.gemcat.cat*

Desde 2013 no se han obtenido heladas, por lo que la frecuencia de estas es muy baja, por lo que no son una preocupación para la instalación de riego.

Encontramos algunas heladas puntuales en 2011 y 2012 en yema hinchada y floración respectivamente. Siendo estas soportables según lo comentado anteriormente.

## 3.5. Necesidades de frío

Para la estimación de las necesidades de frío necesarias para la elección varietal,<sup>[54](#page-63-1)</sup> se empleará el Modelo Dinámico (Velázquez et al., 2015, pp. 1). Este método surgió a causa de la mala adaptabilidad del modelo de Utah en zonas con inviernos poco fríos.

<span id="page-63-1"></span>Véase Anejo 1.2.4.

<span id="page-64-0"></span>Este modelo analiza los efectos directos de la temperatura, pero también considera los efectos modificadores antes y después de la exposición. El mayor efecto lo tiene a una temperatura de 6˚C, alcanzando un valor 0 cuando la temperatura es inferior a -2˚C y superior a los 14˚C.

La acumulación de frío se basa en un esquema de dos etapas. En la primera etapa se produce un intermediario específico reversible según la temperatura, que se reduce si se dan altas temperaturas. En la segunda etapa se procede a la fijación del intermediario cuando se mantienen temperaturas bajas. (Velázquez et al., 2015, pp. 1).

La fijación del frio se cuenta como Porciones de Frio o Chill Portions.

Para el cálculo de las porciones frío se empleó un programa elaborado por Erez y Fishman. Se estableció un rango de fecha para el cálculo de horas frío des del 1 de noviembre al 1 de febrero siendo este último fecha aproximada que se espera para el inicio de floración.

En la tabla 30 se muestran los siguientes resultados.

| Año       | CР   |
|-----------|------|
| 2016-2017 | 55   |
| 2017-2018 | 50   |
| 2018-2019 | 46   |
| 2019-2020 | 45   |
| 2020-2021 | 43   |
| T         | 47,8 |
| 叮         | 4,8  |
| IC        |      |

*Tabla 30. Chill portions que presenta la zona. Fuente: Elaboración propia*

Con ello deducimos que el frío proporcionado en la zona se encuentra en un rango de **48±6 CP.**

## 4.Elementos climáticos hídricos

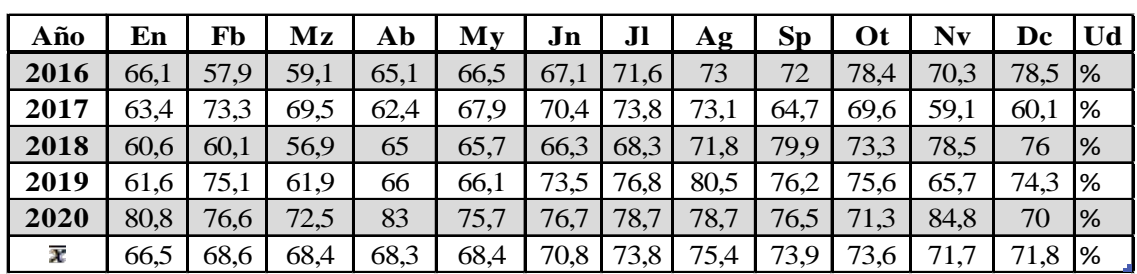

#### 4.1. Humedad relativa media

*Tabla 31. Humedad relativa media (2016-2020). Fuente: ruralcat.gemcat.cat*

Nos encontramos ante una zona que presenta una humedad media-alta de forma continua a lo largo del año, propiciada por la influencia del rio Ebro al lado de la parcela.

#### 4.2. Humedad relativa máxima

<span id="page-65-0"></span>

| Año                     | En   | Fb   | Mz   | Ab   | Mv   | Jn   | Л    | Ag   | <b>Sp</b> | <b>Ot</b> | Nv   | Dc   | I Ud          |
|-------------------------|------|------|------|------|------|------|------|------|-----------|-----------|------|------|---------------|
| 2016                    | 83.2 | 79.9 | 77.2 | 84.3 | 83,6 | 85,8 | 88,8 | 91,3 | 88,1      | 93,7      | 85.4 | 88.6 | $\frac{9}{6}$ |
| 2017                    | 81.2 | 87.1 | 89.3 | 86,4 | 86,5 | 88,6 | 89,4 | 90,5 | 86,2      | 85,6      | 74,9 | 76,2 | $\frac{9}{6}$ |
| 2018                    | 77.1 | 77,6 | 79.1 | 86.5 | 83,4 | 82,5 | 85,2 | 91,8 | 95,9      | 90,8      | 93,7 | 92,3 | $\frac{9}{6}$ |
| 2019                    | 80,3 | 92.4 | 88,9 | 88,2 | 88,2 | 92,8 | 94,8 | 95,6 | 93,9      | 92,5      | 87   | 90.1 | $\frac{9}{6}$ |
| 2020                    | 95.1 | 93,8 | 89.7 | 97,1 | 95,3 | 94,5 | 97   | 95,8 | 93.4      | 90        | 96.8 | 86.7 | $\frac{9}{6}$ |
| $\overline{\mathbf{x}}$ | 83.4 | 86.1 | 88,8 | 88,5 | 88,8 | 88,8 | 91,1 | 93   | 91.5      | 90.5      | 87,6 | 86.8 | $\frac{9}{6}$ |

*Tabla 32. Humedad relativa máxima (2016-2020). Fuente: ruralcat.gemcat.cat*

El almendro es un frutal sensible a las enfermedades criptogámicas, por lo que no tolera demasiado bien las humedades y prefiere climas secos.

Las humedades obtenidas de la zona son bastante elevadas a lo largo del año. Si es posible, la selección varietal deberá poseer cierta resistencia a hongos y oomycetes. [55](#page-65-1) Se deberá tener en cuenta estas humedades altas al diseño del marco de plantación, siendo este propicio para una correcta ventilación.[56](#page-65-2) También, dificultará la polinización. Por lo que, se deberá de tener en cuenta a la hora de emplear variedades polinizadoras, el reparto de estas y el empleo de insectos polinizadores. Finalmente, también influirá en el proceso de recolección.

## 4.3. Precipitación

| Año                     | En    | Fb             | Mz   | Ab    | Мv   | Jn   | Jl       | Аg   | Sp                   | <b>Ot</b> | Nv   | Dc   | Ud |
|-------------------------|-------|----------------|------|-------|------|------|----------|------|----------------------|-----------|------|------|----|
| 2016                    | 5,6   | 15,9           | 56,4 | 66,6  | 28,4 | 1,9  | 0,3      | 4,2  | 24.7<br>$\mathbf{r}$ | 84,2      | 49.9 | 38,4 | mm |
| 2017                    | 80,8  | 11.4           | 32,2 | 12,5  | 11,1 | 7,9  |          | 18,1 | 13,5                 | 24,9      | 6    | 2,3  | mm |
| 2018                    | 7,8   | 49,7           | 15,8 | 40,5  | 35,4 | 15,8 | 11,9     | 23,7 | 67,5                 | 199       | 91,6 | 6,2  | mm |
| 2019                    | 2.2   | $\overline{2}$ | 9,6  | 8,9   | 26,9 | 2,4  | 5        | 23,4 | 25                   | 138       | 7.7  | 89,5 | mm |
| 2020                    | 164,2 | 0,9            | 75.1 | 238,2 | 37   | 42,7 | $\Omega$ | 4,4  | 15.6                 | 9,8       | 83,4 |      | mm |
| $\overline{\mathbf{x}}$ | 52.1  | 16             | 37,8 | 73,3  | 27,8 | 14,1 | 3,6      | 14,8 | 29,3                 | 91,1      | 47,7 | 28,7 | mm |

*Tabla 33. Precipitaciones (2016-2020). Fuente: ruralcat.gemcat.cat*

En las zonas de climas mediterráneos las precipitaciones se reparten de forma irregular y con baja cuantía. También son frecuentes años de sequía.

Con los datos obtenidos, se muestra una tendencia irregular, con unos meses destacables como abril, mayo y octubre. Dadas las bajas precipitaciones de la zona y la capacidad de esta, no se tendrán en cuenta a la hora de los cálculos en el Diseño Agronómico.<sup>[57](#page-65-3)</sup>

## 5.Elementos climáticos secundarios

## 5.1. Viento

#### 5.1.1. Velocidad media

<span id="page-65-1"></span><sup>55</sup> Véase Anejo 1.2.2.5.

<span id="page-65-2"></span><sup>56</sup> Véase Anejo 1.2.5.

<span id="page-65-3"></span><sup>57</sup> Véase Anejo 5.

<span id="page-66-0"></span>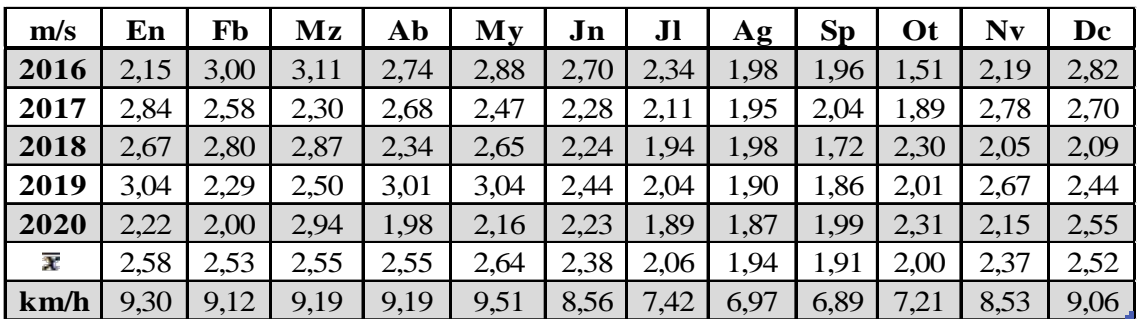

*Tabla 34. Velocidad media del viento. Fuente: ruralcat.gemcat.cat*

#### 5.1.2. Media de rachas máximas

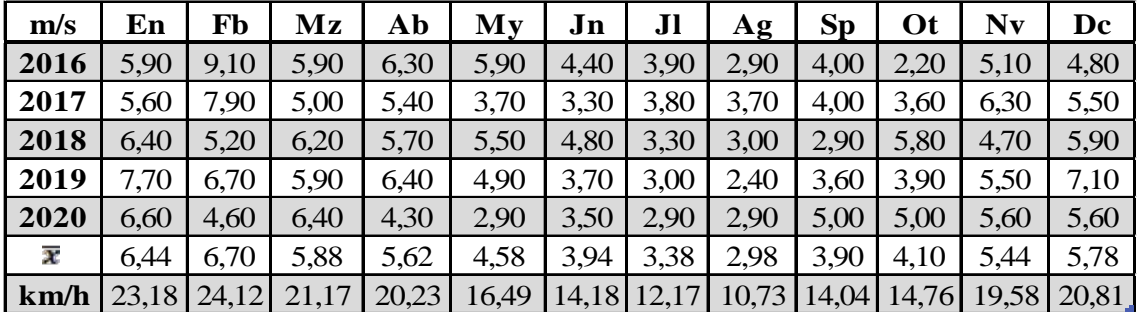

*Tabla 35. Media de rachas máximas de viento. Fuente: ruralcat.gemcat.cat*

#### 5.1.3. Dirección

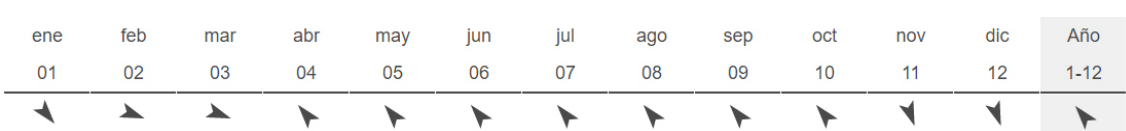

*Figura 14. Dirección predominante del viento en función de la mensualidad en la parcela. Fuente: windfinder*

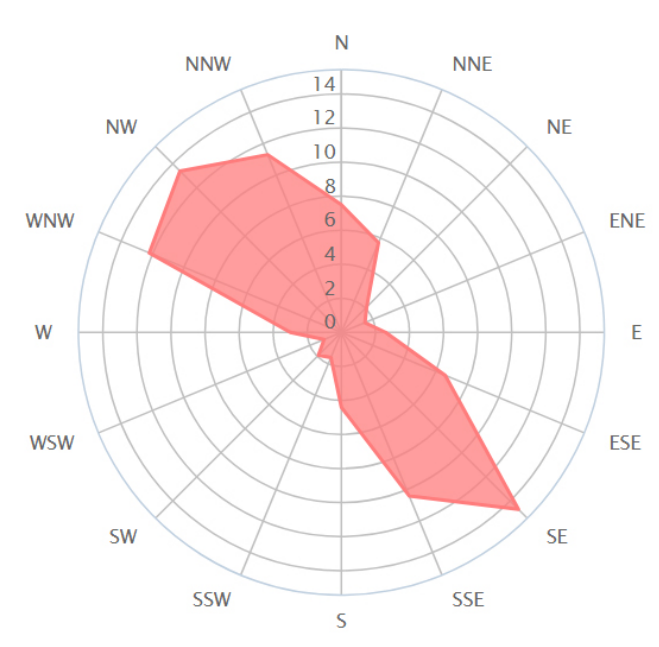

*Figura 15. Dirección predominante del viento en función de la velocidad en la parcela. Fuente: windfinder*

Según los resultados nos encontramos en una zona ventosa, donde el viento de Calima (SE) es el predominante anualmente, siendo este un aire seco, provocando bajadas de humedad en primavera y verano.

<span id="page-67-0"></span>El viento de Mistral (NW) presenta menor incidencia, pero rachas de mayor velocidad con una tendencia otoñal e invernal.

La dirección del viento será de importancia para la orientación del marco de plantación<sup>[58](#page-67-1)</sup> y por consecuencia la orientación del marco de riego.<sup>[59](#page-67-2)</sup>

Rachas de viento superiores a 16 km/h (4,5 m/s) son contraproducentes para el riego por aspersión, tendiendo a evitar este por deriva, además serán de importancia para los polinizadores, afectando al vuelo de las abejas a partir de los 10km/h (Muncharaz, 2017, pp. 104).

Con los datos anteriores, observamos que rachas medias máximas a 16km/h se producen a partir de septiembre hasta abril, siendo meses en los que el riego o es nulo o es en baja cantidad.

En los meses más demandantes de agua, se observa que las velocidades medias son inferiores y están dentro de unos parámetros normales y aceptables para un riego por aspersión.

Se tendrá en cuenta que los días que se presenten rachas máximas, regar lo máximo posible por la noche, momento cuando tiende a disminuir.

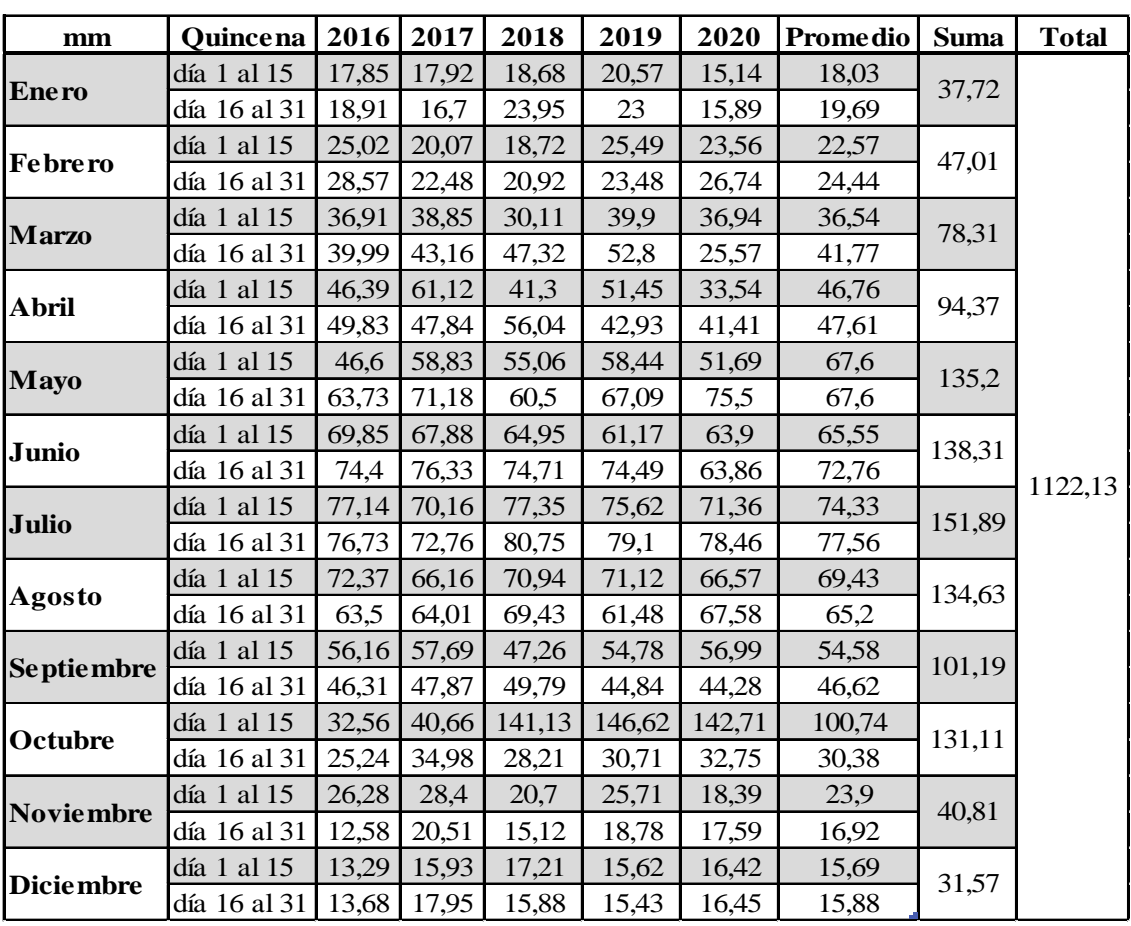

## 5.2. Evapotranspiración

*Tabla 36. Evapotranspiración de referencia quincenal desde 2016 a 2020. Fuente: ruralcat.gemcat.cat*

Con el estudio de la evapotranspiración de referencia se calcularán las necesidades de riego del cultivo.

<span id="page-67-1"></span><sup>58</sup> Véase Anejo 1.2.5

<span id="page-67-2"></span><sup>59</sup> Véase Anejo 6.6.4.

## <span id="page-68-0"></span>6.Bibliografía y Webgrafía

- Erez, A. (2000). Temperate fruit crops in warm climates. Kluwer Academic Publishers. p: 17- 48.
- Fishman, S., Erez, A. y Couvillon, G.A. (1987). The temperature dependence of dormancy breaking in plants: Mathematical analysis of a two-step model involving a cooperative transition. Journal of Theoretical Biology 124, 473-483.
- Fuster, L. P. (2019). *El almendro. Guía práctica de cultivo*. Mundi-Prensa.
- Meteocat. (s. f.). Dades de l'estació automàtica Amposta. Recuperado 21 de noviembre de 2020, de<https://www.meteo.cat/observacions/xema/dades?codi=UU>
- Miarnau, X.; Batlle, I; Alegre, S.; Vargas, J: F. (2013) Almond flower tolerance to spring frosts in new spanish cultivars. Poster. Internacional Symposium on almond and pistachios (ISHS), Murcia 29-31 de mayo de 2013.
- Pou, M. M. (2017). *El almendro. Manual técnico*. Paraninfo.
- Rural Cat. (s. f.). *Dades agrometeorològiques*. Recuperado 21 de noviembre de 2020, de [https://ruralcat.gencat.cat/web/guest/agrometeo.estacions?p\\_auth=YRXsqX22&p\\_p\\_id=](https://ruralcat.gencat.cat/web/guest/agrometeo.estacions?p_auth=YRXsqX22&p_p_id=AgrometeoEstacions_WAR_AgrometeoEstacions100SNAPSHOT&p_p_lifecycle=1&p_p_state=normal&p_p_mode=view&p_p_col_id=column-2&p_p_col_pos=1&p_p_col_count=2&_AgrometeoEstacions_WAR_AgrometeoEstacions100SNAPSHOT_action=goEstacion) [AgrometeoEstacions\\_WAR\\_AgrometeoEstacions100SNAPSHOT&p\\_p\\_lifecycle=1&p](https://ruralcat.gencat.cat/web/guest/agrometeo.estacions?p_auth=YRXsqX22&p_p_id=AgrometeoEstacions_WAR_AgrometeoEstacions100SNAPSHOT&p_p_lifecycle=1&p_p_state=normal&p_p_mode=view&p_p_col_id=column-2&p_p_col_pos=1&p_p_col_count=2&_AgrometeoEstacions_WAR_AgrometeoEstacions100SNAPSHOT_action=goEstacion) [\\_p\\_state=normal&p\\_p\\_mode=view&p\\_p\\_col\\_id=column-](https://ruralcat.gencat.cat/web/guest/agrometeo.estacions?p_auth=YRXsqX22&p_p_id=AgrometeoEstacions_WAR_AgrometeoEstacions100SNAPSHOT&p_p_lifecycle=1&p_p_state=normal&p_p_mode=view&p_p_col_id=column-2&p_p_col_pos=1&p_p_col_count=2&_AgrometeoEstacions_WAR_AgrometeoEstacions100SNAPSHOT_action=goEstacion)[2&p\\_p\\_col\\_pos=1&p\\_p\\_col\\_count=2&\\_AgrometeoEstacions\\_WAR\\_AgrometeoEstaci](https://ruralcat.gencat.cat/web/guest/agrometeo.estacions?p_auth=YRXsqX22&p_p_id=AgrometeoEstacions_WAR_AgrometeoEstacions100SNAPSHOT&p_p_lifecycle=1&p_p_state=normal&p_p_mode=view&p_p_col_id=column-2&p_p_col_pos=1&p_p_col_count=2&_AgrometeoEstacions_WAR_AgrometeoEstacions100SNAPSHOT_action=goEstacion) [ons100SNAPSHOT\\_action=goEstacion](https://ruralcat.gencat.cat/web/guest/agrometeo.estacions?p_auth=YRXsqX22&p_p_id=AgrometeoEstacions_WAR_AgrometeoEstacions100SNAPSHOT&p_p_lifecycle=1&p_p_state=normal&p_p_mode=view&p_p_col_id=column-2&p_p_col_pos=1&p_p_col_count=2&_AgrometeoEstacions_WAR_AgrometeoEstacions100SNAPSHOT_action=goEstacion)
- Velázquez, M. E. (2015). Introducción. En R. López & C. Méndez (Eds.), *Medida del frío invernal en Tenerife en base al modelo dinámico* (p. 1). ccbat. [http://www.agrocabildo.org/publica/Publicaciones/frut\\_560\\_modelo%20dinámico%20](http://www.agrocabildo.org/publica/Publicaciones/frut_560_modelo%20din%C3%A1mico%20web.pdf) [web.pdf](http://www.agrocabildo.org/publica/Publicaciones/frut_560_modelo%20din%C3%A1mico%20web.pdf)

# Anejo 3

Estudio edafológico

## Índice

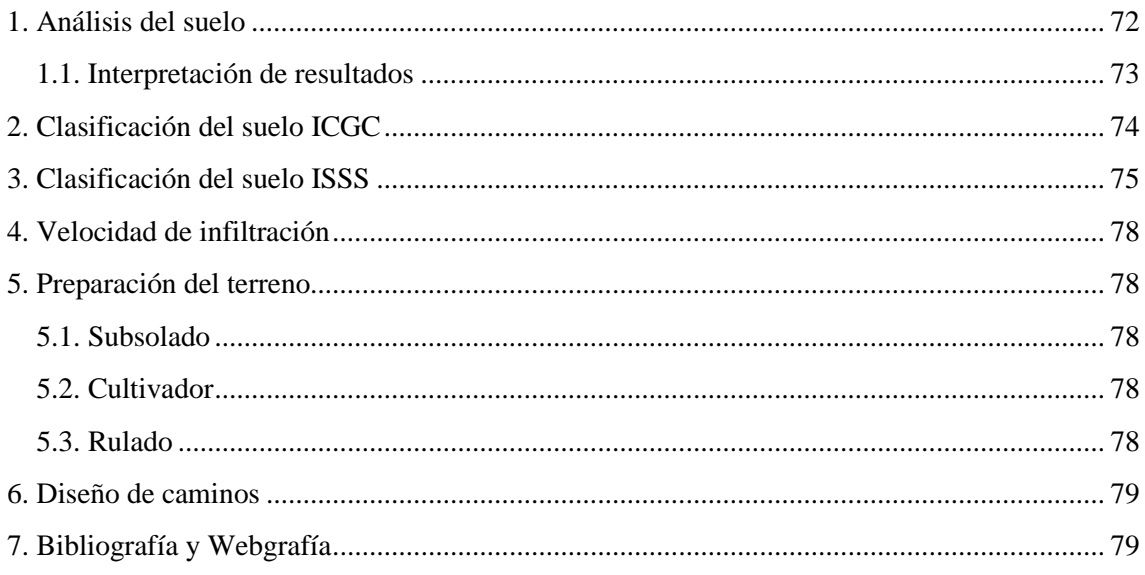

## <span id="page-71-0"></span>1.Análisis del suelo

Para este proyecto no poseemos ninguna analítica del suelo en cuestión, pero si disponemos de los datos ofrecidos por el ICGC y algunos datos de suelos cercanos a este gracias a una analítica cedida por el IRTA – Ebre.

La ubicación de la parcela de la cual se realizó la analítica, en coordenadas UTM es: 796632.6, 4529690.4 30N.

Esta parcela presenta características de suelo similares a la nuestra dada su ubicación.

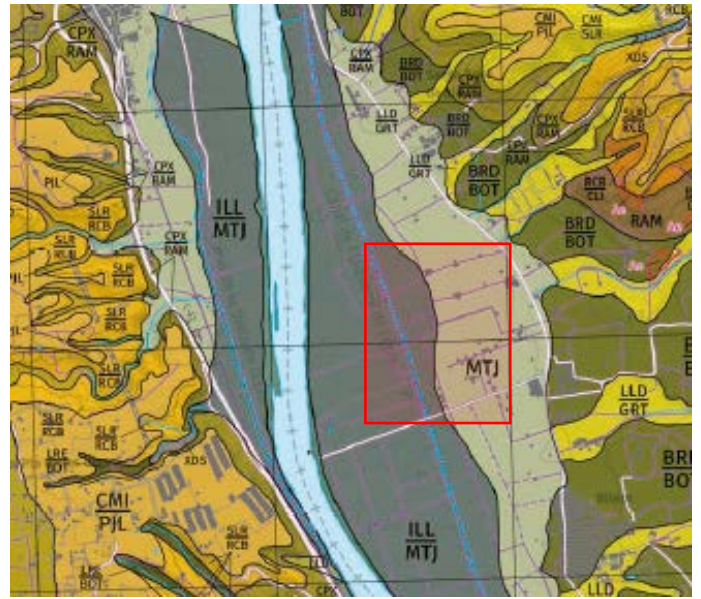

*Imagen 11. Mapa de suelos de la zona de la finca de la analítica. Fuente: ICGC*

El análisis es el siguiente:

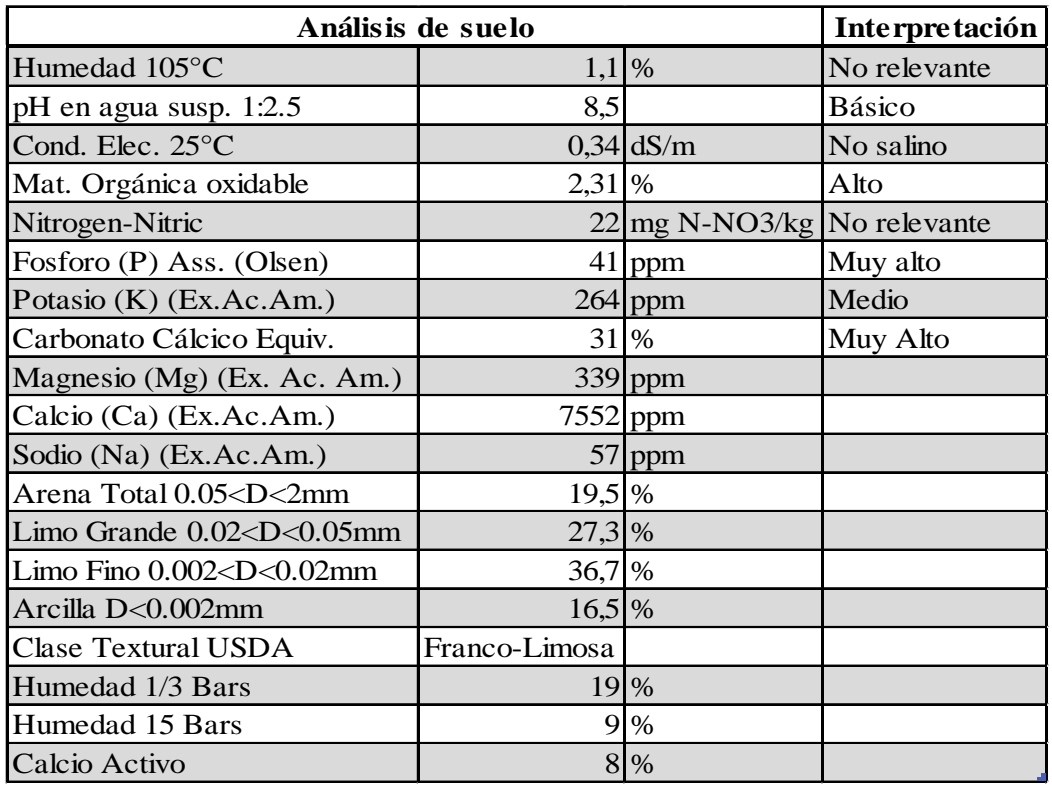

*Tabla 37. Analítica del suelo de la parcela del IRTA. Fuente: Análisis Applus*
#### 1.1. Interpretación de resultados

Encontramos un suelo alcalino siendo su pH 8,5. No es un pH óptimo para la absorción completa de nutrientes, por lo que se deberá tener en cuenta la corrección de este al momento de realizar fertiirrigación.

Una conductividad de **0,34dS/m** indica que nos encontramos ante un suelo no salino como muestra la tabla 38 de clasificación.

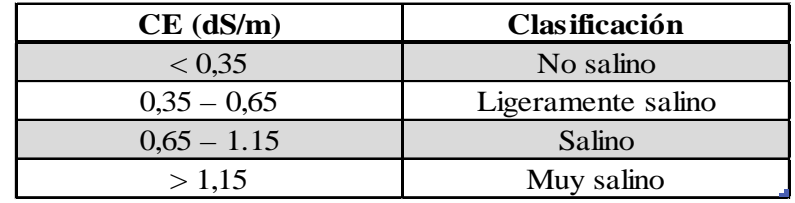

*Tabla 38. Clasificación del suelo según CE. Fuente: Andrades M. y Martínez M.E.*

Respecto a la materia orgánica oxidable, siendo esta del **2,31%,** es un nivel alto tal como se muestra en la tabla 39. Se intentará mantener mínimo este % e intentar aumentarlo al 4 – 5%, para ello se deberá de tener en cuenta en el plan de fertilización el aporte de M.O. como abonado verde.

| Arenoso     | Franco      | <b>Arcilloso</b> | Clasificación |
|-------------|-------------|------------------|---------------|
| < 0.7       | < 0.1       | < 1,2            | Muy Bajo      |
| $0,7-1,2$   | $1,0-1,5$   | $1,2 - 1,7$      | Bajo          |
| $1,2 - 1,7$ | $1,5 - 2,0$ | $1,7 - 2,2$      | Normal        |
| $1,7 - 2,2$ | $2,0 - 2,5$ | $2,2 - 3,0$      | Alto          |
| > 2,2       | > 2.5       | > 3.0            | Muy alto      |

*Tabla 39. Clasificación del suelo según contenido de M.O. Fuente: Andrades M. y Martínez M.E.*

El nitrógeno es un elemento muy variable dada su volatilidad, por lo que no es un parámetro de interés en suelo.

Los niveles de fósforo son muy altos siendo estos de **41ppm**. Esto no supone un problema, por ello se ajustará la fertilización haciendo un aporte nulo de este hasta alcanzar niveles normales de 16 – 25 ppm, según muestra la tabla 40.

| Clasificación                                                           |           |      |           |       |  |  |
|-------------------------------------------------------------------------|-----------|------|-----------|-------|--|--|
| <b>Normal</b><br>Tipo riego<br><b>Tipo suelo</b><br><b>Bajo</b><br>Alto |           |      |           |       |  |  |
| Secano                                                                  | Arenoso   | < 8  | $9 - 12$  | >13   |  |  |
| Secano                                                                  | Franco    | < 12 | $13 - 18$ | >19   |  |  |
| Secano                                                                  | Arcilloso | < 15 | $16 - 24$ | > 25  |  |  |
| Regadío                                                                 | Arenoso   | < 12 | $13 - 18$ | >19   |  |  |
| Regadío                                                                 | Franco    | < 15 | $16 - 25$ | $>26$ |  |  |
| Regadío                                                                 | Arcilloso | < 20 | $21 - 30$ | >31   |  |  |

*Tabla 40. Clasificación según contenido de Fósforo (método Olsen). Fuente:*

Los niveles de potasio según la tabla 41, son normales, siendo estos de **264ppm**. Solo habrá que aportar mediante fertiirrigación lo que consuma el cultivo de frutales.

| Clasificación |                   |             |               |       |  |  |  |
|---------------|-------------------|-------------|---------------|-------|--|--|--|
| Tipo riego    | <b>Tipo suelo</b> | <b>Bajo</b> | <b>Normal</b> | Alto  |  |  |  |
| Secano        | Arenoso           | < 95        | $96 - 135$    | > 136 |  |  |  |
| Secano        | Franco            | < 125       | $126 - 195$   | >196  |  |  |  |
| Secano        | Arcilloso         | < 155       | $156 - 255$   | > 256 |  |  |  |
| Regadío       | Arenoso           | < 135       | $136 - 215$   | > 216 |  |  |  |
| Regadío       | Franco            | < 155       | $156 - 295$   | > 296 |  |  |  |
| Regadío       | Arcilloso         | < 175       | $176 - 330$   | > 331 |  |  |  |

*Tabla 41. Clasificación según contenido de Potasio (método Olsen). Fuente:*

## 2.Clasificación del suelo ICGC

Referente a las características del suelo, según IGCG (*Institut Cartogràfic i Geològic de Catalunya*) encontramos en la serie de *Illa* siendo estos suelos muy profundos, de rápido drenaje y con texturas de moderadamente grandes a grandes, con poco elementos gruesos. Estos suelos se han desarrollado sobre materiales detríticos terrígenos finos de origen aluvial en la plana de inundación del rio Ebro. El perfil presenta poco desarrollo edáfico. La secuencia típica de horizontes (Imagen 12) es Ap-Bw-C.

El horizonte **Ap** presenta un grosor de 30cm. El color del suelo húmedo es castaño amarillento oscuro a marrón. Presenta textura francoarenosa i no presenta elementos grades. El pH es de medianamente básico a ligeramente alcalino. El contenido de carbonato cálcico equivalente es de alto a muy alto i el de materia orgánica, de muy bajo a mediano.

El horizonte **Bw** presenta grosores superiores a 100cm. Su color húmedo es marrón amarillento oscuro. Presenta textura francoarenosa, pudiéndose alternar con alguna pasada de francolimosa i presenta muy pocos elementos grandes. El pH es medianamente básico a ligeramente alcalino. El contenido de carbonato cálcico equivalente es de alto a muy alto. Este horizonte se caracteriza por presentar una estructura incipiente, débil o muy débil.

El horizonte **C** presenta un color húmedo de marrón amarillento oscuro a marrón amarillento. Tiene una textura arenofranca i puede presentar algunos elementos grandes redondos de litología variada. No presenta estructura edáfica.

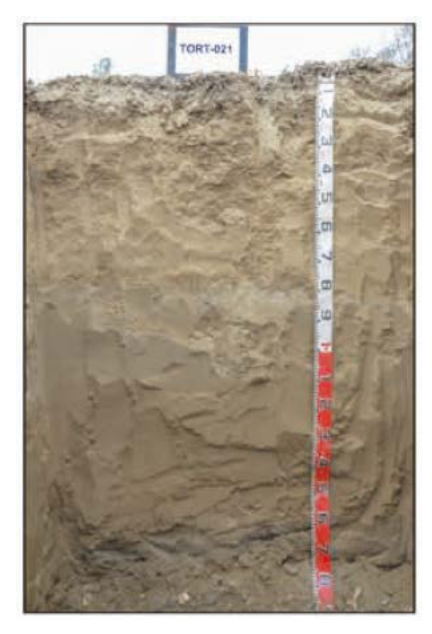

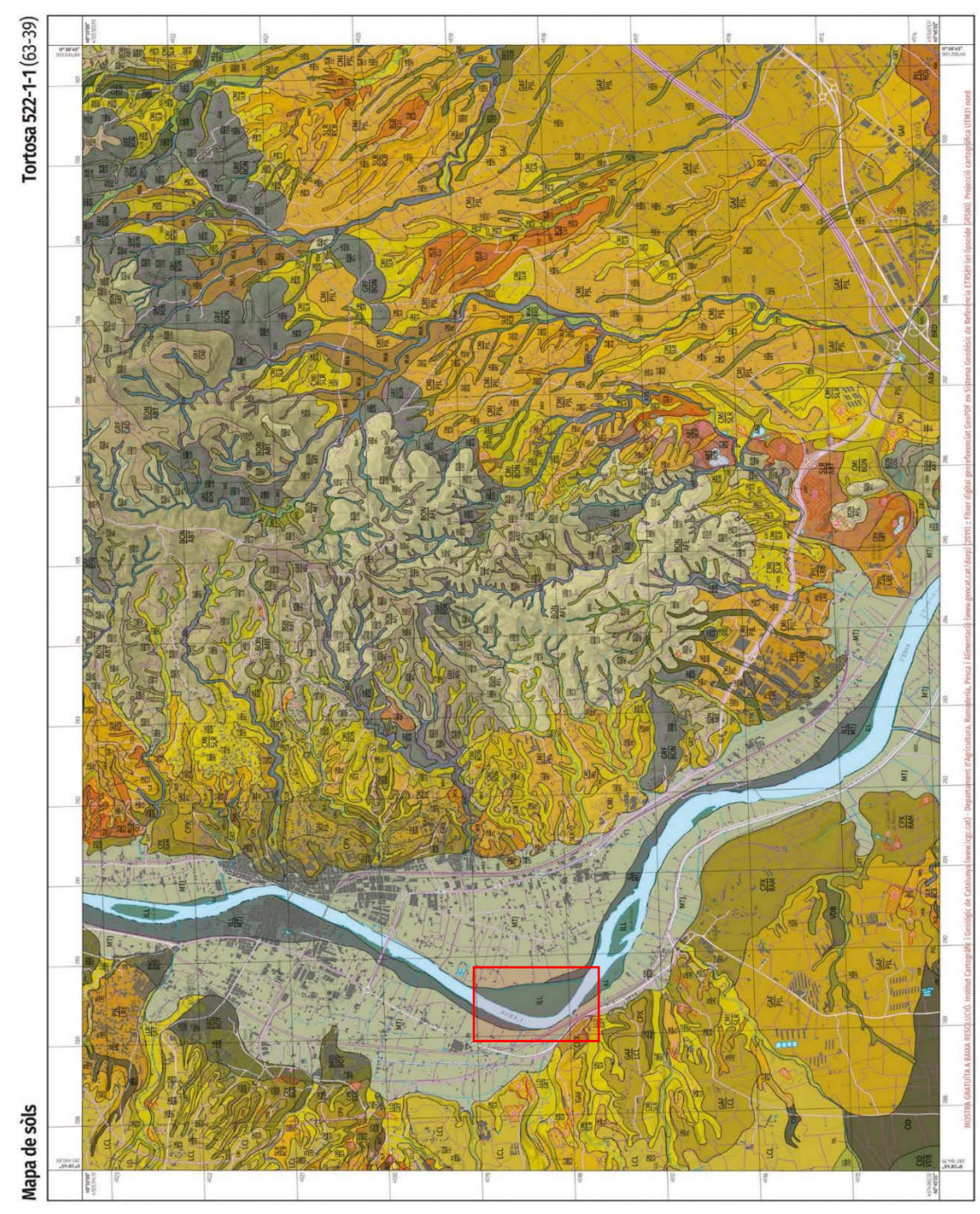

*Imagen 12. Perfil del suelo Illa. Fuente: ICGC GT4 522*

*Imagen 13. Mapa de suelos de la zona de la parcela. Fuente: ICGC GT4 522*

#### 3.Clasificación del suelo ISSS

Cuando se realiza un análisis en laboratorio del suelo, uno de los puntos que este nos aporta es el porcentaje de arena, limo y arcilla. Con estos datos podemos obtener la clase textural USDA.

Por lo que usaremos los datos del análisis anterior para tener una referencia del posible tipo de suelo que encontraríamos.

Este suelo presenta unas características muy similares, obteniendo de 19,5% Arena, 16,5% Arcilla y 64% Limo.

Con la ayuda del triángulo de textura (Figura 16) que sigue los criterios ISSS (Interntional Society of Soil Science). Obtenemos una textura franco-limosa.

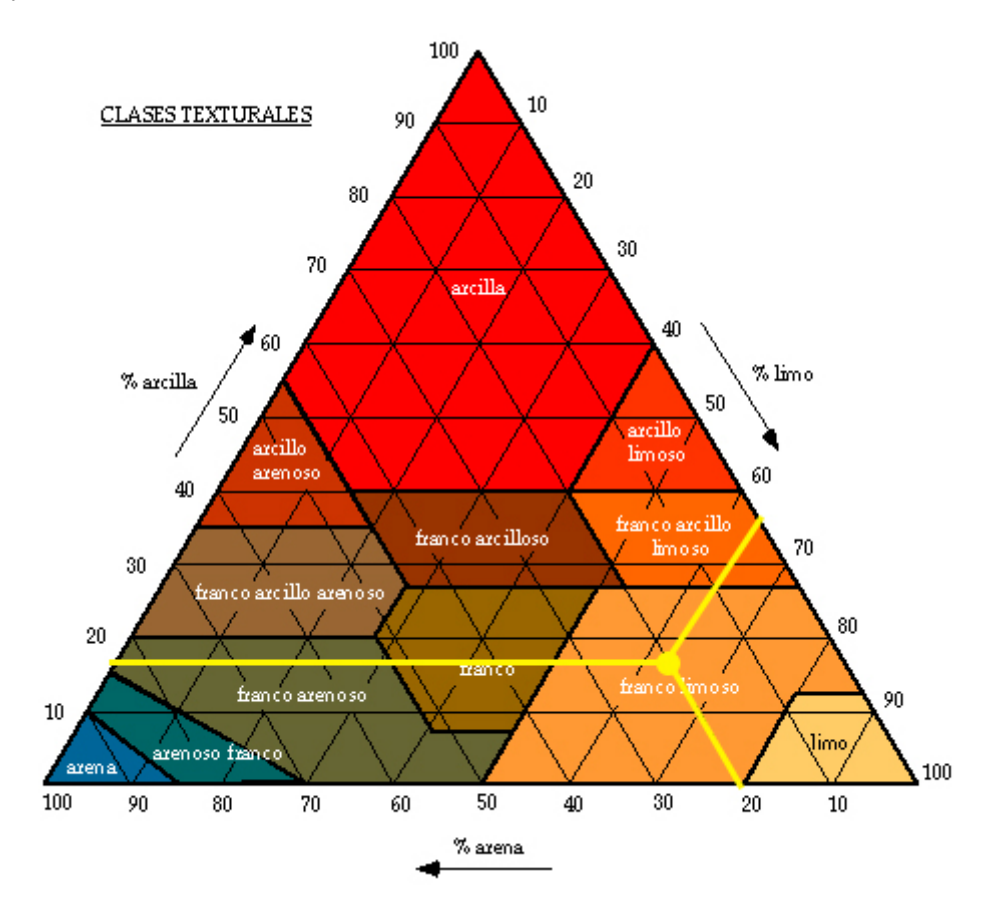

*Figura 16. Triangulo de textura. Fuente: edafología.net*

**Arplus<sup>®</sup>** 

Partida Setsambs, s/n 25222 Sidamon (Lleida) T 973 71 70 00 F 973 71 70 33 agroambiental@appluscorp.com www.applusagroalimentario.com www.appluscorp.com

#### **BUTLLETÍ D'ANÀLISIS**

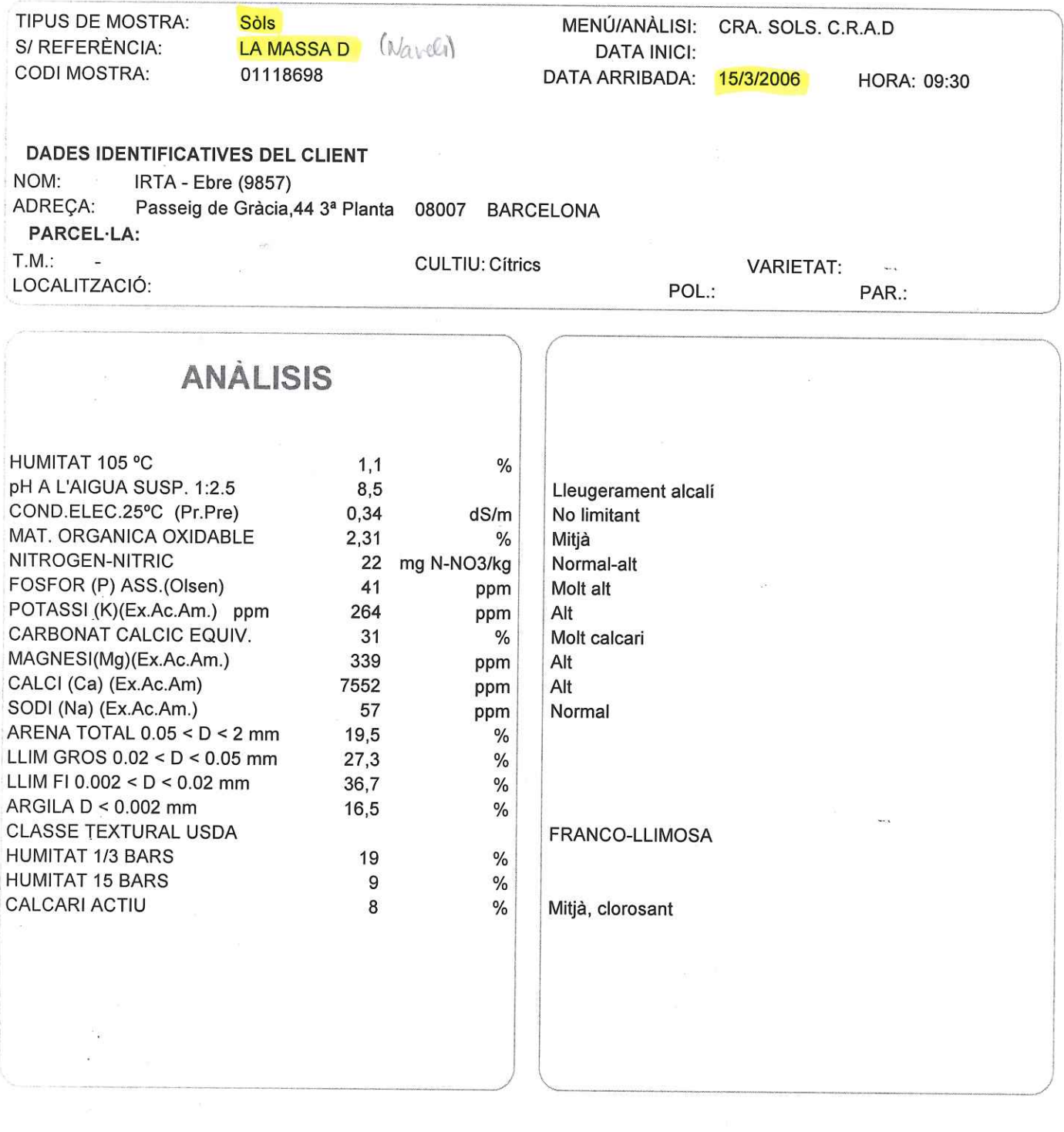

#### DATA D'EMISSIÓ: 7/4/2006

- Reconegut pel D.A.R.P. Núm. Registre 212.

- Autoritzat pel Dep. de Sanitat Núm. Registre R1-150-00.

Cap d'anàlisi P.O. P. Mucillo

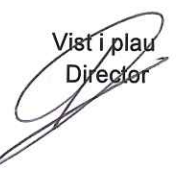

Les seves dades personals, facilitades per aquest servei d'anàlisi, formen part d'un fitxer automatitzat de l'empresa i s'utilitzen només indicada per la finalitat de servei d' anàlisi contractat,<br>d'acord amb el què dispos

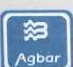

### 4.Velocidad de infiltración

La velocidad de infiltración del suelo  $(v_i)$  corresponde a la velocidad máxima que presenta el suelo para la absorción de una lámina de agua determinada. Es importante conocer la velocidad de infiltración del suelo dado que esta debe ser mayor a la precipitación del microaspersor para evitar escorrentías.

Para el cálculo de la velocidad de infiltración es necesario el uso de datos obtenidos experimentalmente. Como no se poseen datos suficientes para el cálculo, se obtuvo la velocidad de infiltración a partir de la textura del suelo con la tabla 1 elaborada por la FAO. Obteniendo  $v_i = 14mm/h$  para un suelo franco-limoso o franco-arenoso.

| Tipo de suelo      | mm/h    |
|--------------------|---------|
| Arenoso grueso     | 25a60   |
| Arenoso fino       | 18 a 25 |
| Franco arenoso     | 14 a 18 |
| Franco limoso      | 10a14   |
| Franco arcilloso   | 7 a 10  |
| Arcillo limoso     | 4 a 7   |
| Arcilloso compacto | 2 a 5   |

*Tabla 42. Velocidad de infiltración según tipo de suelo. Fuente: Manual de riego parcelario – FAO*

## 5.Preparación del terreno

Antes del inicio de la obra, se procederá a la preparación del terreno para facilitar las tareas de ejecución de la obra y el posterior buen funcionamiento de la red de riego.

#### 5.1. Subsolado

El subsolado es una labor profunda que se realiza para fragmentar el terreno. Es una labor de gran profundidad, llegando a trabajar a 1m por debajo del suelo. Presenta el objetivo de facilitar el filtrado del agua, eliminando encharcamientos y mejora el crecimiento de las raíces pivotantes.

Para realizar esta labor se necesitará de un tractor de gran caballaje y un subsolador.

#### 5.2. Cultivador

El pase de un cultivador es una labor superficial. Presenta varios objetivos, siendo:

- Rotura de las costras del suelo.
- Desmenuzamiento de terrones.
- Aireación de la capa más superficial del terreno.
- Eliminación de la flora adventicia.

Esta labor se realizará con un tractor y un cultivador.

#### 5.3. Rulado

El rulado es una labor que tiene como objetivo compactar el suelo tras la realización de labores previas, cunado estas pudiesen dejar u ahuecado excesivo.

La labor se realiza mediante el pase de un rodillo pesado liso.

Para esta labor no es necesario un tractor de gran envergadura y será necesario un rulo de 300 a 350kg.

## 6.Diseño de caminos

Para obtener un fácil acceso a cualquier sector de la finca buscaremos que los caminos presenten una ruta circular y que sea accesible en el mayor número de puntos. Por lo que en el presente proyecto podríamos dividir los caminos en dos tipos:

- Camino principal: Este se ha diseñado de tal forma que rodee todo el perímetro de la parcela y que a su vez conforme una ruta circular.
- Caminos secundarios: Estos traviesan la parcela de este a oeste conectándose con el camino principal y formando los sectores de riego.

Las tuberías de la instalación irán por el centro de los caminos. De esta forma tendremos un fácil acceso a ellas en caso de mantenimiento y reparación.<sup>[60](#page-78-0)</sup>

## 7.Bibliografía y Webgrafía

Agricultura GENCAT (n.d.). *Mapa Geològic de Catalunya. Tortosa 522-1-1 (63-40)*. Recuperado de https://www.icgc.cat/es/Administracion-yempresa/Descargas/Cartografia-geologica-y-geotematica/Cartografia-de-suelos/GT-IV.- Mapa-de-suelos-1-25.000

FAO. (s. f.). Manual de riego parcelario. Recuperado 4 de abril de 2020, de https://fao.org

INSTAMAPS (mayo 2018). *ICGC GEOÍNDEX - VISUALITZADOR SÒLS*. Recuperado de https://

www.instamaps.cat/instavisor/97402247/0a1e2ee2eafa83463933ab0b982ad683/ICGC\_ Geoindex\_-\_Visualitzador\_Sols.html?3D=false&embed=1#11/40.7439/0.6578

Institut Cartogràfic i Geològic de Catalunya (mayo 2018). *ICGC GEOÍNDEX - VISUALITZADOR SÒLS*. Recuperado de http://www.icgc.cat/Administracio-iempresa/Eines/Visualitzadors- Geoindex/Geoindex-Sols

Terron, U. P. (2015, 10 noviembre*). Tratado de fitotecnia general*. Ediciones Mundi-Prensa.

<span id="page-78-0"></span><sup>60</sup> Consultar plano nº6.

# Anejo 4

Estudio hídrico

## Índice

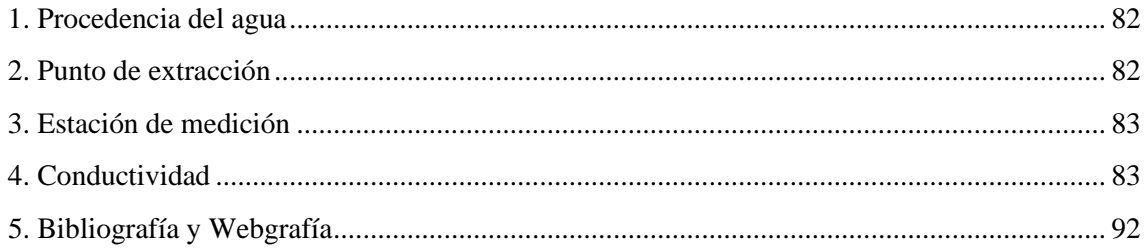

## <span id="page-81-0"></span>1.Procedencia del agua

El agua para el riego parcelario procederá de un pozo de riego. Podemos encontrar dos tipos de acuíferos en función del estado de este:

- Acuífero subterráneo. El agua en estos acuíferos normalmente se encuentra bajo presión cuando el acuífero está confinado. Al abrir una cavidad, liberamos esta presión, por lo que el nivel del agua se eleva buscando equilibrar esta presión con la gravedad. Una vez alcanza dicho equilibrio se crea el nivel piezométrico.
- Acuífero libre. Siendo nuestro caso, como encontramos que la parcela está al lado de una masa superficial de agua, la procedencia del agua será de los acuíferos que conforman la masa superficial de agua, alcanzando un nivel piezométrico igual al nivel freático de la masa de agua.

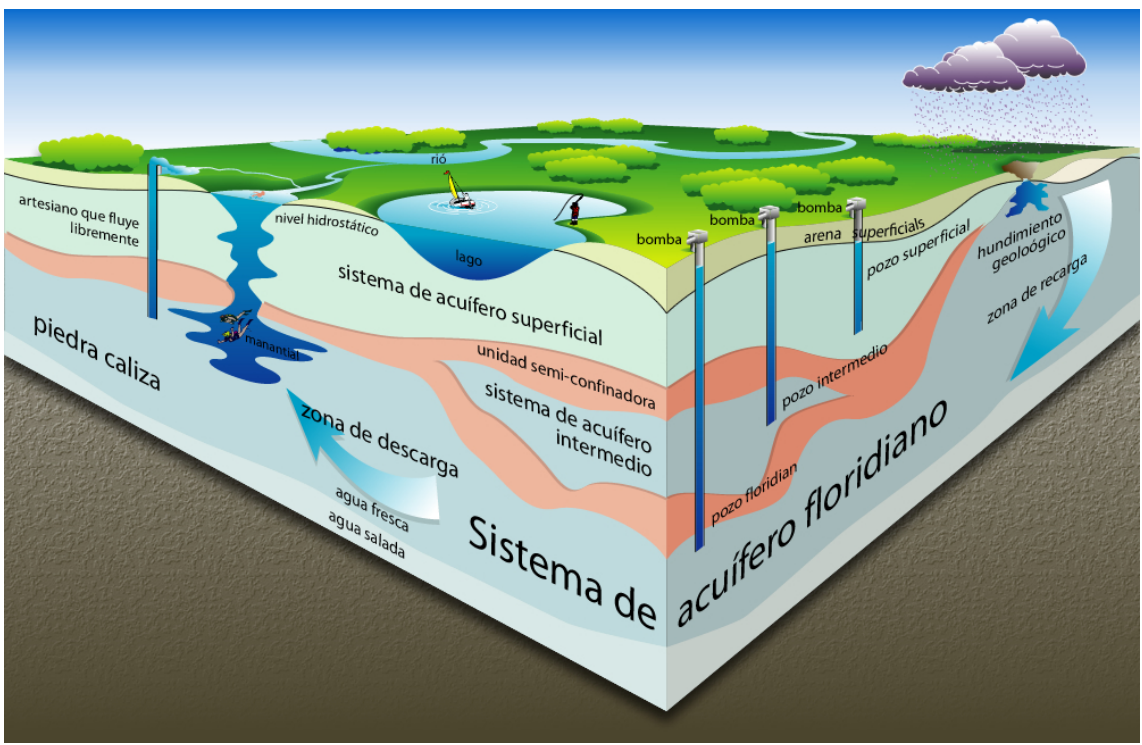

*Figura 17. Tipos de acuíferos y pozos. Fuente: geografíaparatodos-ad.blogspot.com*

Por el razonamiento anterior, estableceremos que el origen y procedencia del agua bombeada es igual a la masa superficial de agua, siendo el tramo del río Ebro que rodea la parcela.<sup>61</sup>

### 2.Punto de extracción

Se ha establecido como punto de extracción<sup>[62](#page-81-2)</sup> aquel punto medio del segmento vertical. De esta forma dividimos la red de riego en dos partes iguales reduciendo a la mitad las pérdidas de carga continuas, a diferencia de si encontrásemos la bomba en uno de los extremos de la red.

Al tener la masa de agua superficial tan cerca, encontrándose la parcela a unos 2-3 metros sobre ella, la profundidad del pozo será realmente escasa, por lo que se ha tomado una profundidad de unos **10m** teóricos.

<span id="page-81-1"></span><sup>61</sup> Consultar plano nº4.

<span id="page-81-2"></span><sup>62</sup> Consultar plano nº5.

## <span id="page-82-0"></span>3.Estación de medición

Todos los datos fisicoquímicos del agua se deberían establecer mediante análisis. Al no poseer análisis para la elaboración de este proyecto se utilizaron los datos de la estación de análisis del agua del río Ebro más cercana a la parcela.

Los datos que se mostrarán a continuación se obtuvieron de la estación 970-ES5-Ebro en Tortosa de la Confederación hidrográfica del Ebro. Encontrándose esta en las coordenadas 0. 520678º 40. 813263º 30N.

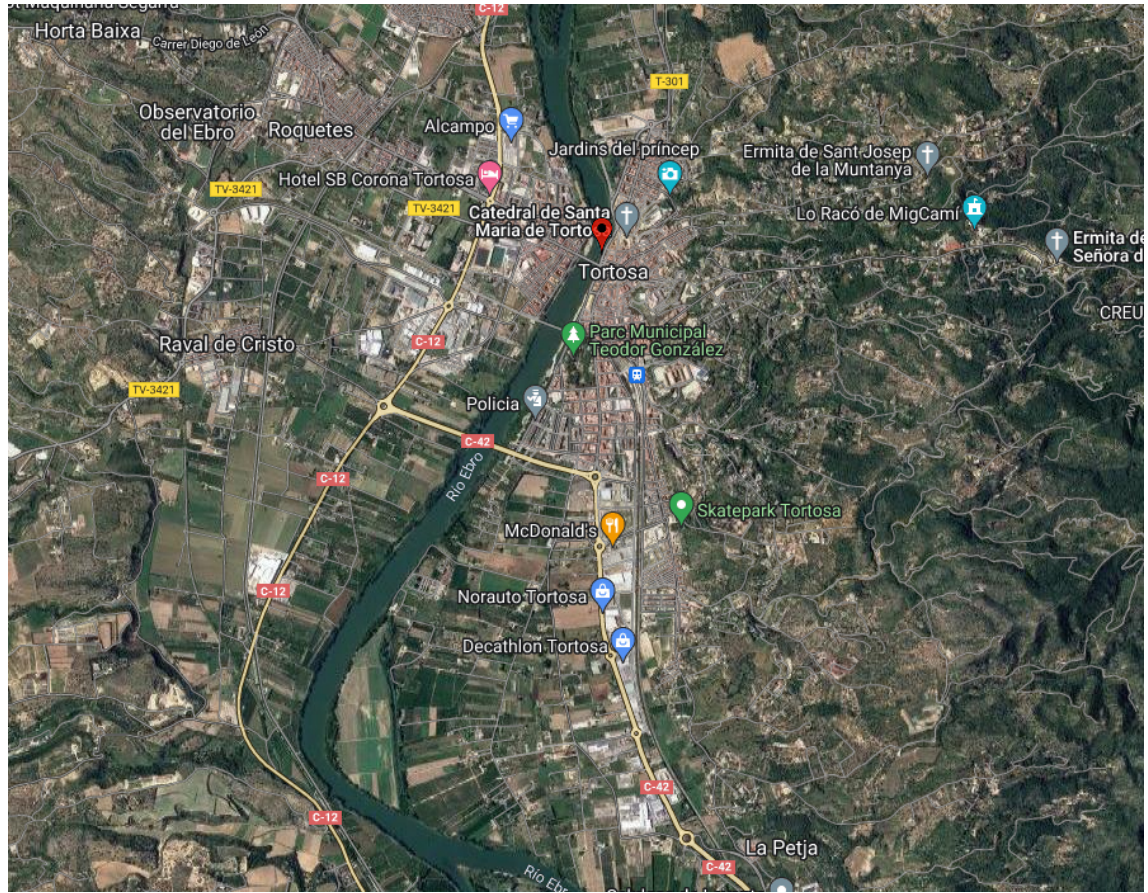

*Imagen 14. Ubicación de la estación de Tortosa. Fuente: Google Maps*

## 4.Conductividad

<span id="page-82-1"></span>Los valores de conductividad se obtuvieron de la estación 970-ES5-Ebro en Tortosa de la Confederación hidrográfica del Ebro. Estos datos de conductividad serán necesarios para obtener el factor de lavado, necesario para el diseño agronómico.<sup>[63](#page-82-1)</sup> Por lo que a continuación se adjunta una tabla con estos valores y el cálculo del factor de concentración permisible  $(FP)$ calculado con la [fórmula 4.](#page-96-0)

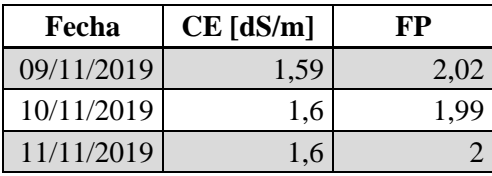

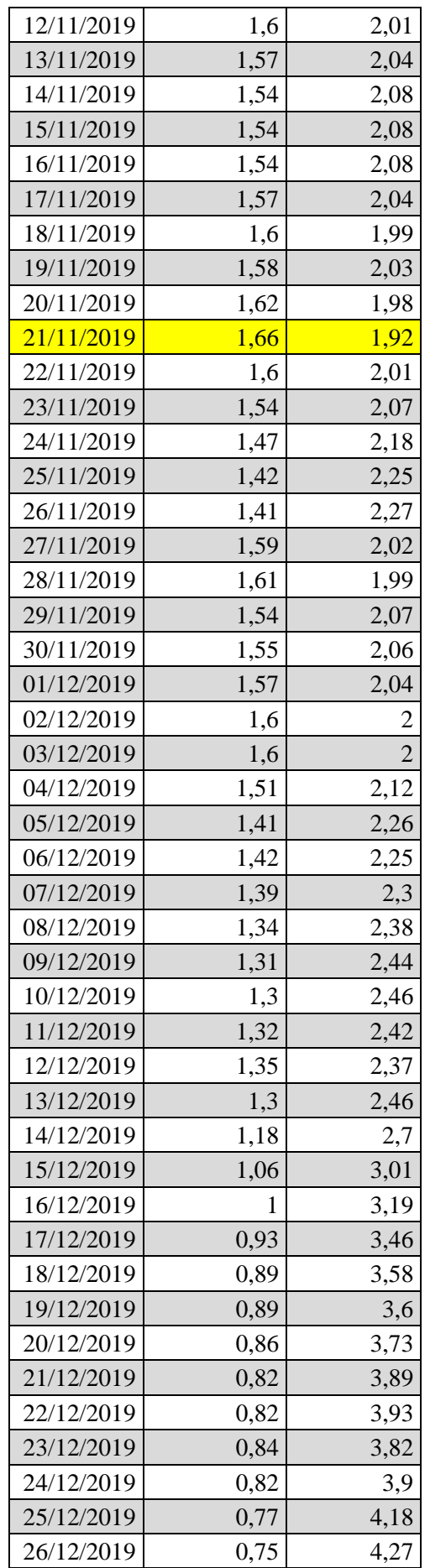

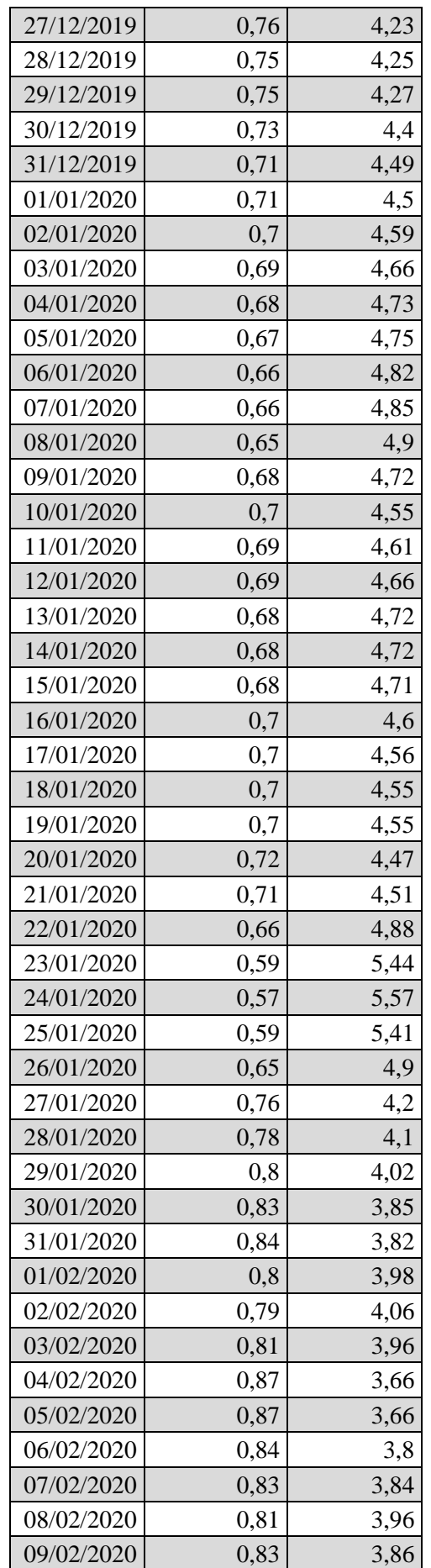

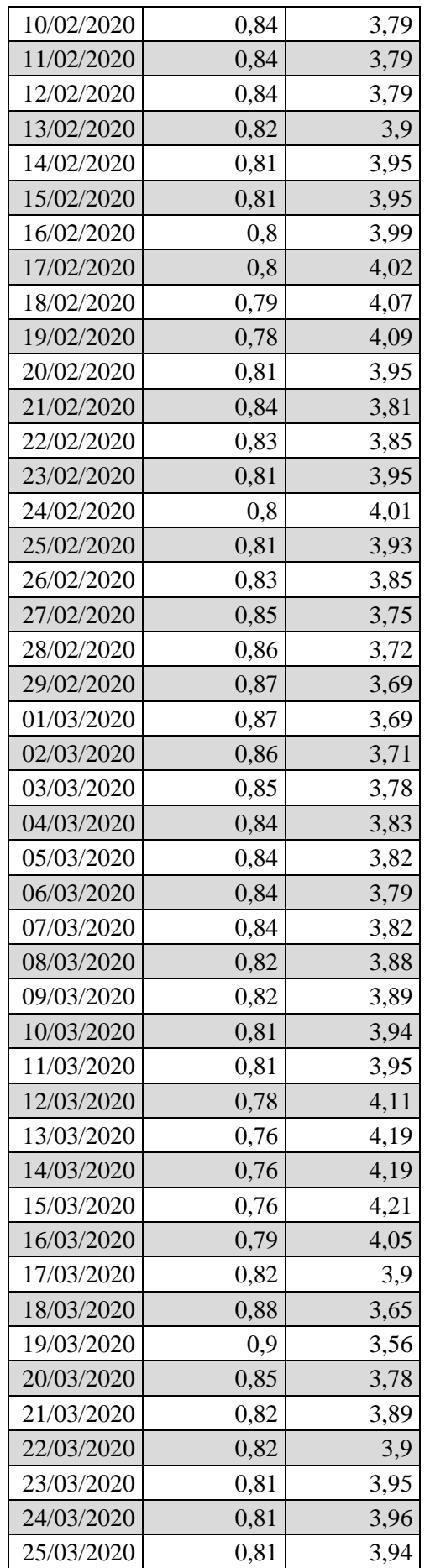

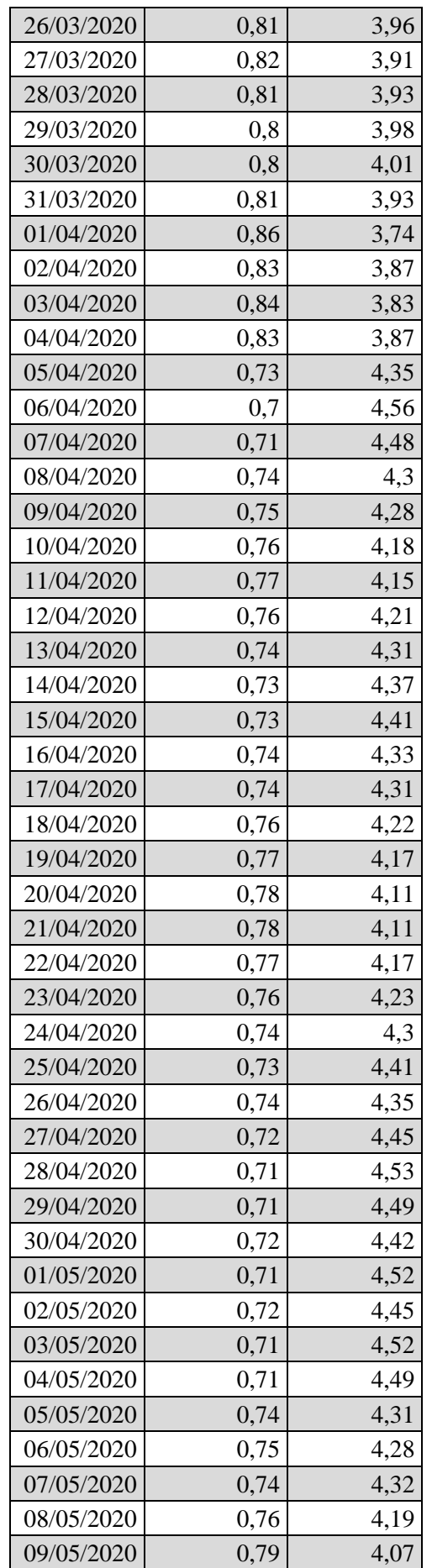

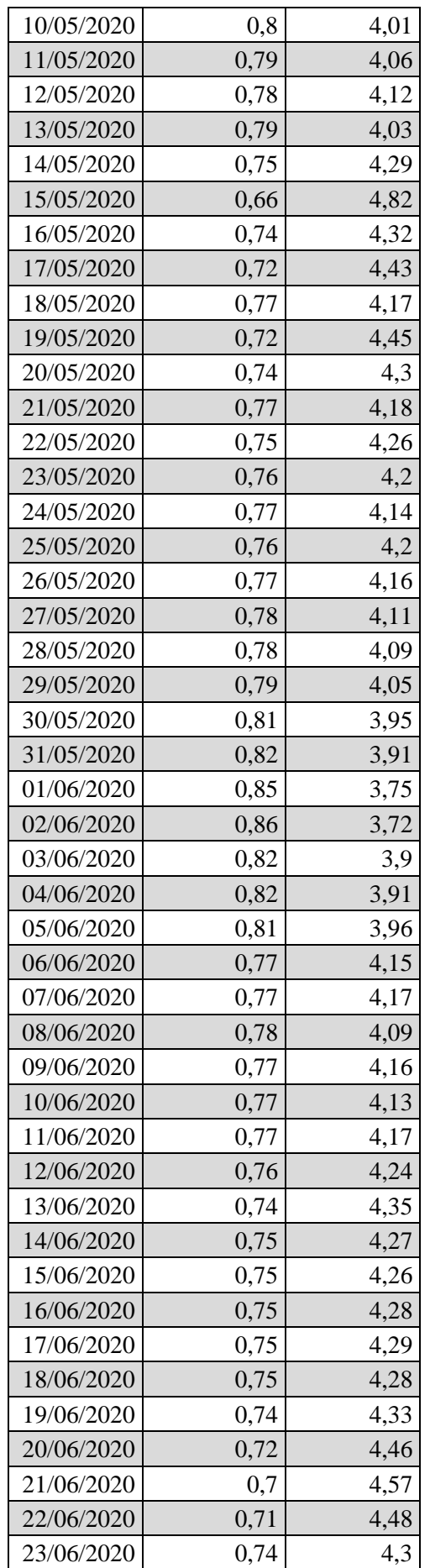

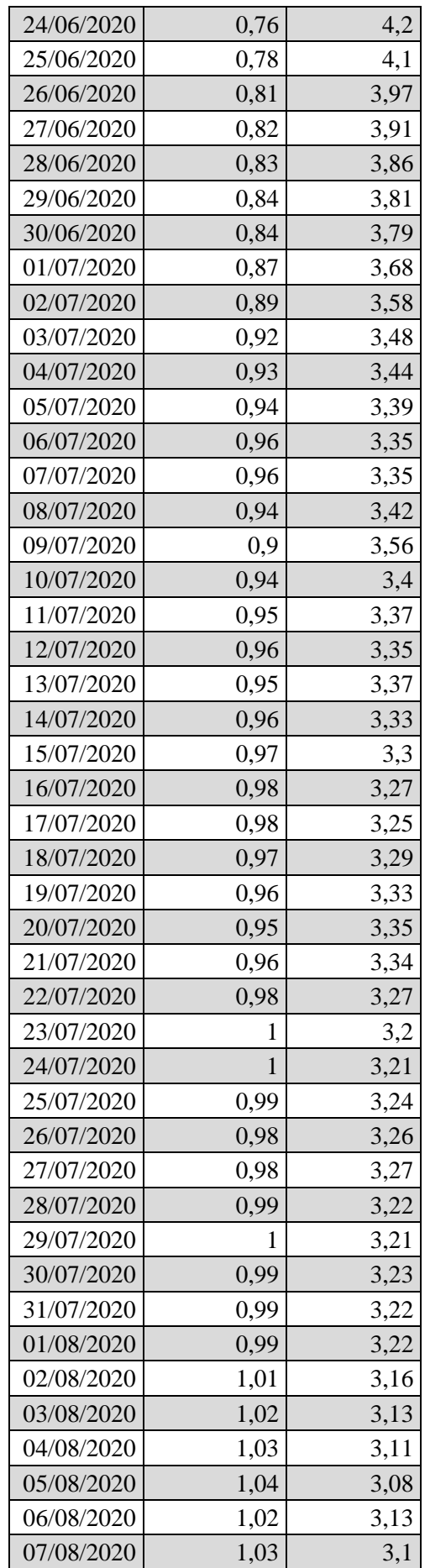

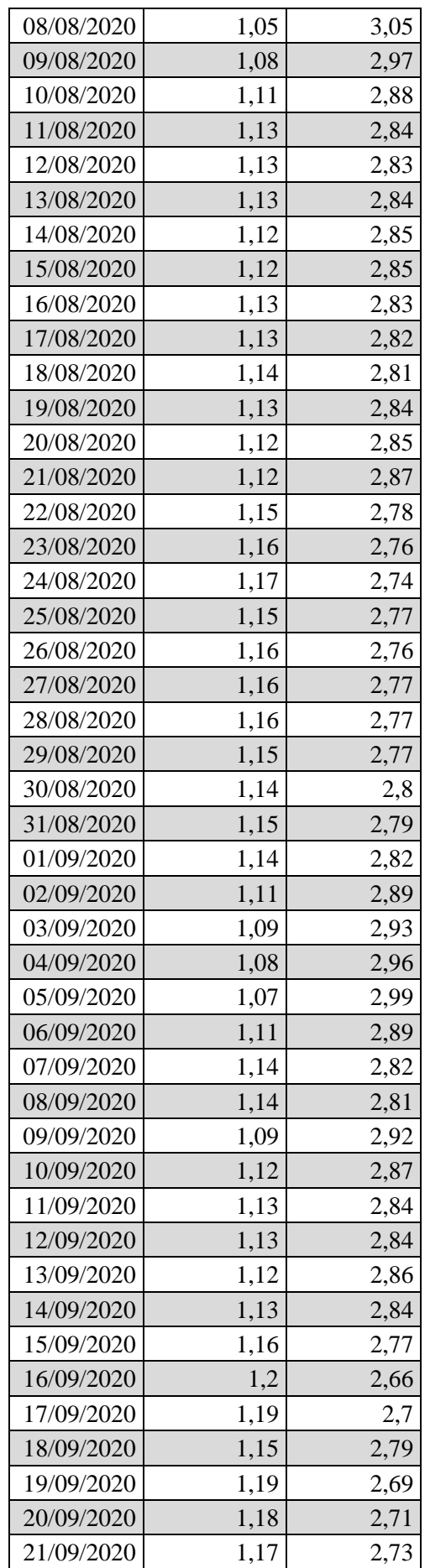

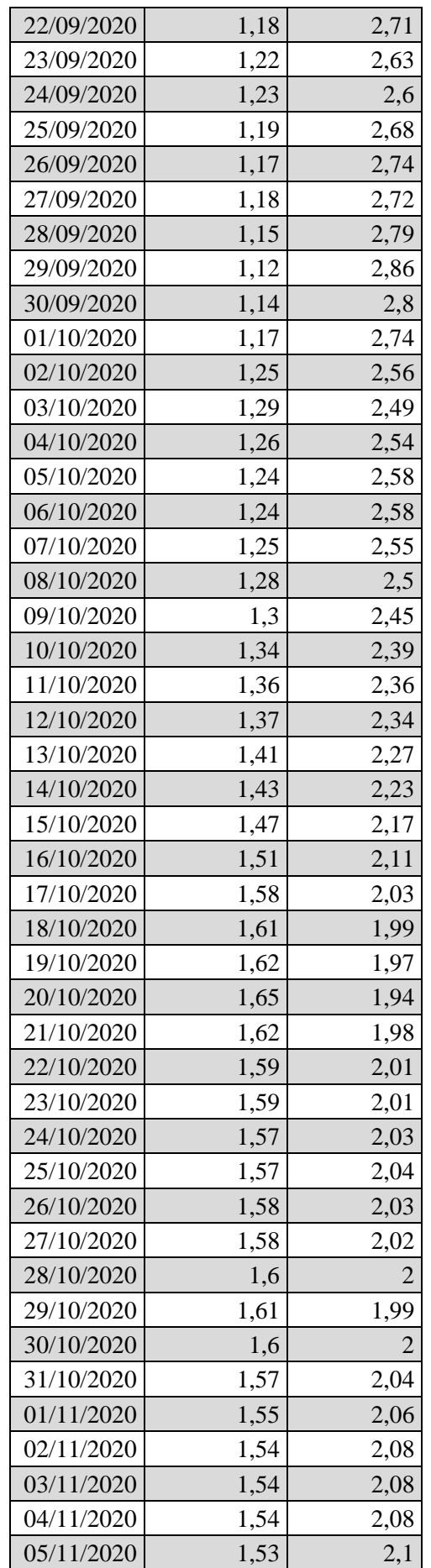

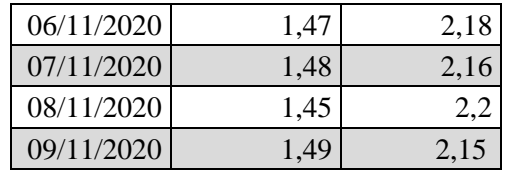

<span id="page-91-0"></span>*Tabla 43. Valores de conductividad del río Ebro en la estación de Tortosa en 2020. Fuente: Saica C.H. Ebro*

### 5.Bibliografía y Webgrafía

*970-ES5-Ebro en Tortosa*. (s. f.). SAICA Ebro. Recuperado 9 de noviembre de 2020, de <https://saica.chebro.es/ficha.php?estacion=970>

## Anejo 5

Diseño agronómico

## Índice

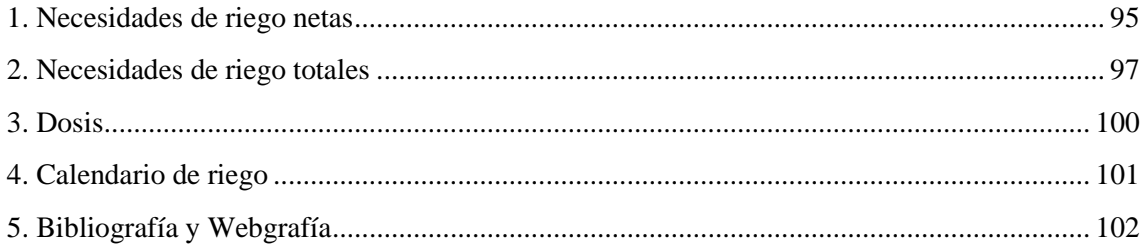

#### <span id="page-94-0"></span>1.Necesidades de riego netas

Definimos como las necesidades de riego netas, aquella cantidad de agua a aportar de forma indirecta sin contar las pérdidas, que necesitan los vegetales de nuestro cultivo para que puedan tener un desarrollo de manera óptima.

Para la obtención de las necesidades de riego netas  $(NR_n)$  emplearemos la fórmula 1, para ello es necesaria la obtención de la evapotranspiración del cultivo  $(ET<sub>c</sub>)$ , la precipitación efectiva  $(P_e)$ , el ascenso capilar ( $\Delta G$ ) y la variación de humedad entre riegos ( $\Delta W$ ).

$$
NR_n = ET_c - P_e - \Delta G - \Delta W
$$

*Fórmula 1. Necesidades de riego netas*

El ascenso capilar va a ser despreciable ya que contamos con una capa freática profunda y por ello despreciamos la posible ascensión del agua por capilaridad. Así también vamos a descartar la variación de humedad entre riegos, ya que, en riegos con alta frecuencia, donde es el caso, la variación de humedad entre riegos puede considerarse nula. Así mismo vamos a descartar la precipitación efectiva, el motivo de ello es la gran irregularidad de las precipitaciones en la zona por el clima que disponemos y que va a una mayor tendencia por el cambio climático, por ello no se tendrán en cuenta en los cálculos de las necesidades de riego netas, y en el momento en que ocurran dichas precipitaciones efectivas simplemente se procederá a obviar el riego esos días.

Así consideraremos las condiciones de riego netas empleando únicamente la evapotranspiración del cultivo.

Para la obtención de la evapotranspiración del cultivo  $(ET_c)$  emplearemos la fórmula 2, para ello será necesaria la evapotranspiración de referencia  $(ET_0)$  (Anejo I), el coeficiente de cultivo  $(K_c)$ , el coeficiente de localización  $(K_L)$ , el coeficiente de advección  $(K_2)$  y el coeficiente de clima  $(K_3)$ .

> $T_c = ET_o \cdot K_c \cdot K_L \cdot K_2 \cdot K_3$ *Fórmula 2. Evapotranspiración del cultivo*

El coeficiente de cultivo se emplea para corregir una mayor o menor demanda de agua en un cultivo especifico respecto la proporcionada por la evapotranspiración de referencia que es la necesidad hídrica de las gramíneas. Para ello se debe consultar en tablas específicas para cada cultivo. Cuando nos encontramos ante cultivos que no van a cubrir todo el suelo sobre el que está plantado empleamos el coeficiente de localización para su corrección. Para el cálculo del coeficiente de localización, se emplean una serie de fórmulas, donde se eliminan los valores extremos y se promedia los dos valores centrales. Para el cálculo de estas fórmulas es necesaria la obtención de la fracción de área sombreada al mediodía (A), ya que la empleamos como indicador del área que utiliza el cultivo sobre una superficie determinada.

Para ello se considera un marco de plantación de 6 × 8m ( $L_a \cdot L_c$ ) con un diámetro de copa de árbol (∅) correspondiente a este marco tomando como referencia lo mencionado por P. López y M. Peña en su libro *El almendro. Guía práctica de cultivo*, igual a  $\varnothing = 6m$ .

A continuación, en la tabla 44 se muestran las ecuaciones empleadas para determinar el coeficiente de localización para un valor de  $A = 0.8018$ . Valor obtenido por la fórmula 3.

$$
A = \frac{\pi \cdot \frac{\emptyset^2}{4}}{a \cdot b}
$$
  
Fórmula 3. Fracción de área sombreada

| <b>Autor</b>    | Fórmula                                            | <b>Resultado</b>      |
|-----------------|----------------------------------------------------|-----------------------|
| Aljibury et al. | $K_L = 1.34 \cdot A$                               | <del>1.07435924</del> |
| <b>Decroix</b>  | $K_L = 0.1 + A$                                    | 0,90176063            |
| Hoare et al.    | $K_L = A + 0.5 \cdot (1$                           | <del>0.90088031</del> |
|                 | $-A$                                               |                       |
| <b>Keller</b>   | $K_L = A + 0.15 \cdot (1)$                         | 0,83149653            |
|                 | $-A$ ,                                             |                       |
| Promedio        | $\bar{x} = \frac{\sum_{i=0}^{n} f_i \cdot n_i}{n}$ | 0,86662858            |
|                 |                                                    |                       |

*Tabla 44. Ecuaciones para el cálculo de localización. Fuente: Diapositivas*

Con el promedio de la tabla 44, obtenemos un valor de  $K_L = 0.87$ .

A continuación, determinamos el valor de  $K_2$ , siendo el coeficiente de advección, la corrección por la alteración causada por la advección, que suele referirse al transporte de alguna propiedad atmosférica o terrestre causada por las superficies alrededor de nuestra parcela, como calor, humedad o salinidad. Para determinar dicho coeficiente se consulta el gráfico 1 extraído de un estudio de la FAO. Para ello empleamos la superficie de nuestra finca  $x = 40$  Ha en el eje de abscisas para obtener el factor de corrección en el eje de coordenadas.

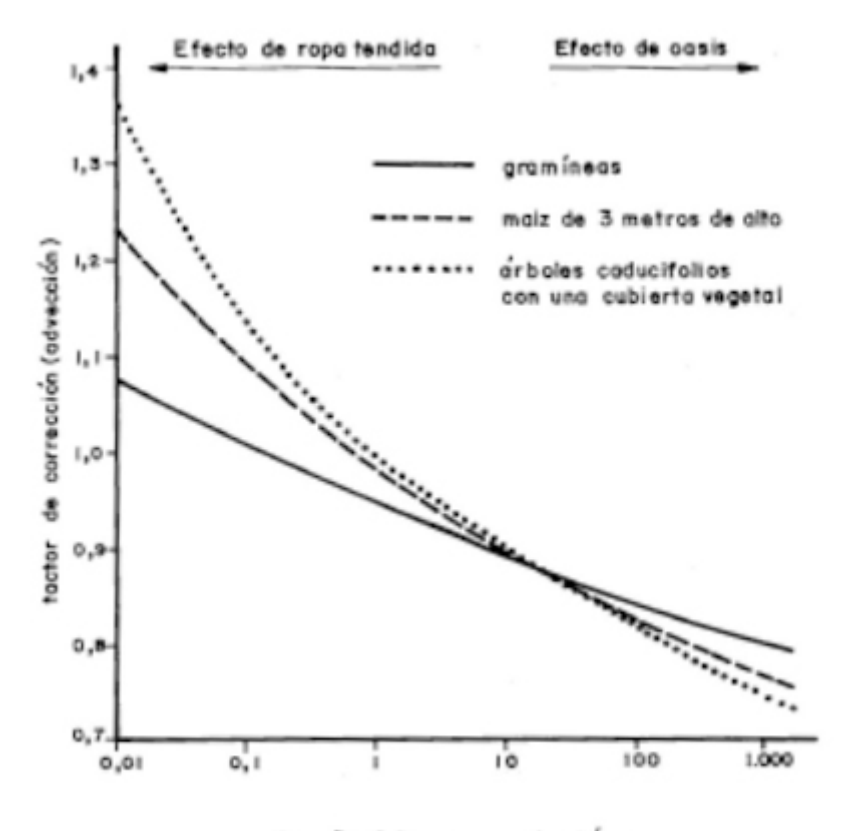

tamaño del campo, en hectareas

*Gráfico 7. Factor de corrección de advección determinado a partir de datos climáticos recopilados fuera o antes del proyecto de riego, en relación con distintos tamaños de regadío, en condiciones áridas, calientes y de vientos moderados. Fuente: Diapositivas*

A partir del gráfico anterior, obtenemos un valor de  $K_2 = 0.9$ .

Para determinar la  $K_3$ , el coeficiente de corrección por el efecto de la variabilidad climática, que hace efecto al microclima que se genera dentro de la parcela por la plantación, empleamos el coeficiente mayorante, en climas mediterráneos, por ello, tiene un valor de  $K_3 = 1,2$ .

| Período   | [Pr]       | ET0 [mm/día] | $Kc$ KL | K2                    | K3   NRn $[mm/dia]$   NRn $[m^3/Ha]$ |       |
|-----------|------------|--------------|---------|-----------------------|--------------------------------------|-------|
| $01$ -ene | $15$ -ene  | 1,31         |         | $0,4$ 0,87 0,90 1,20  | 0,49                                 | 4,90  |
| 16-ene    | 31-ene     | 1,47         |         | $0,4$ 0,87 0,90 1,20  | 0,55                                 | 5,49  |
| $01$ -feb | $15$ -feb  | 1,47         |         | $0,41$ 0.87 0.90 1.20 | 0,57                                 | 5,66  |
| $16$ -feb | 28-feb     | 1,81         |         | $0,41$ 0,87 0,90 1,20 | 0,69                                 | 6,95  |
| $01$ -mar | $15$ -mar  | 2,46         |         | $0,62$ 0.87 0.90 1.20 | 1,43                                 | 14,26 |
| 16-mar    | $31$ -mar  | 3,06         |         | $0,62$ 0,87 0,90 1,20 | 1,78                                 | 17,78 |
| $01$ -abr | $15$ -abr  | 3,17         |         | $0,8$ 0,87 0,90 1,20  | 2,37                                 | 23,72 |
| $16$ -abr | 30-abr     | 3,31         |         | $0,8$ 0.87 0.90 1.20  | 2,48                                 | 24,77 |
| $01$ -may | $15$ -may  | 3,76         |         | $0,94$ 0,87 0,90 1,20 | 3,31                                 | 33,12 |
| $16$ -may | 31-may     | 4,09         |         | 0,94 0,87 0,90 1,20   | 3,60                                 | 35,97 |
| $01$ -jun | $15$ -jun  | 4,18         |         | 1,05 0,87 0,90 1,20   | 4,11                                 | 41,13 |
| $16$ -jun | $30$ -jun  | 5,03         |         | 1,05 0,87 0,90 1,20   | 4,94                                 | 49,44 |
| $01$ -jul | $15$ -jul  | 5,04         |         | 1,11 0,87 0,90 1,20   | 5,24                                 | 52,41 |
| $16$ -jul | $31$ -jul  | 5,03         |         | 1,11 0,87 0,90 1,20   | 5,22                                 | 52,21 |
| $01$ -ago | $15 - ago$ | 4,70         |         | 1,11 0,87 0,90 1,20   | 4,89                                 | 48,86 |
| $16$ -ago | 31-ago     | 4,05         |         | 1,11 0,87 0,90 1,20   | 4,21                                 | 42,12 |
| $01$ -sep | $15$ -sep  | 2,39         |         | 1,06 0,87 0,90 1,20   | 2,37                                 | 23,66 |
| $16$ -sep | 30-sep     | 3,14         |         | 1,06 0,87 0,90 1,20   | 3,12                                 | 31,16 |
| $01$ -oct | $15$ -oct  | 2,76         |         | 0,92 0,87 0,90 1,20   | 2,38                                 | 23,80 |
| $16$ -oct | $31$ -oct  | 1,80         |         | $0,92$ 0,87 0,90 1,20 | 1,55                                 | 15,47 |
| $01$ -nov | $15$ -nov  | 1,52         |         | $0,69$ 0.87 0.90 1.20 | 0,98                                 | 9,80  |
| $16$ -nov | $30$ -nov  | 1,09         |         | $0,69$ 0.87 0.90 1.20 | 0,71                                 | 7,07  |
| $01$ -dic | $15$ -dic  | 1,07         |         | $0,43$ 0.87 0.90 1.20 | 0,43                                 | 4,31  |
| $16$ -dic | $31$ -dic  | 1,00         |         | 0,43 0,87 0,90 1,20   | 0,40                                 | 4,04  |

<span id="page-96-1"></span>Con estos valores podemos calcular las necesidades de riego netas para cada quincena, empleando la fórmula 1, como se muestra en la tabla 45.

A partir de la tabla anterior obtenemos las necesidades hídricas netas que necesita nuestro cultivo para un óptimo crecimiento y óptima producción. Pero aún hay que afinar más las dosis de riego a aplicar ya que dichos cálculos son para instalaciones con una eficiencia del 100% y un agua perfecta. Para ello procedemos al cálculo del siguiente apartado.

#### 2.Necesidades de riego totales

<span id="page-96-0"></span>Como se ha comentado anteriormente el suministro de agua de riego presenta una eficiencia  $(Ea)$ , que hace las necesidades de riego totales  $(NR_t)$  sean superiores a las necesidades de riego netas  $(NR_n)$ .

Para ello procederemos a calcular esta eficiencia de riego de forma teórica, mediante el uso de datos de estudios antes de realizar el diseño hidráulico. Para calcular la eficiencia empleamos la fórmula 3 y necesitaremos de la relación de percolación  $(R_p)$ , el factor de lavado ( $FL$ ) y el coeficiente de uniformidad  $(CU)$ .

$$
Ea = R_p \cdot (1 - FL) \cdot CU
$$

*Fórmula 4. Cálculo de la eficiencia de riego*

La relación de percolación estima la cantidad de agua que se infiltra en el suelo por debajo de la profundidad de las raíces. Esta depende del tipo de suelo, el clima y la profundidad de las raíces. Para la obtención de este factor corrector se emplea la tabla 46, se utilizan los siguientes datos.

*Tabla 45. Cálculo de las necesidades de riego netas del cultivo. Fuente: Elaboración propia*

Tipo de suelo medio, clima árido y una profundidad radicular  $> 150$  cm obteniendo un valor de  $R_p = 1.00$ .

| <b>CLIMAS ARIDOS</b>          |                                    |                    |       |      |  |  |  |
|-------------------------------|------------------------------------|--------------------|-------|------|--|--|--|
| Profundidad<br>radicular (cm) | Textura                            |                    |       |      |  |  |  |
|                               | Gravosa                            | Gruesa             | Media | Fina |  |  |  |
| $< 75$ cm                     | 0.85                               | 0.90               | 0.95  | 0.95 |  |  |  |
| 75 a 150                      | 0.90                               | 0.90               | 0.95  | 0.95 |  |  |  |
| >150                          | 0.95                               | $1.00^{1}$<br>0.95 |       | 1.00 |  |  |  |
|                               | <b>CLIMAS HUMEDOS</b>              |                    |       |      |  |  |  |
| Profundidad<br>radicular (cm) |                                    | Textura            |       |      |  |  |  |
|                               | Gravosa<br>Gruesa<br>Media<br>Fina |                    |       |      |  |  |  |
| < 75                          | 0.65                               | 0.75               | 0.85  | 0.90 |  |  |  |
| 75 a 150                      | 0.75                               | 0.80               | 0.90  | 0.95 |  |  |  |
| >150                          | 0.85                               | 0.90               | 0.95  | 1.00 |  |  |  |

*Tabla 46. Relación de percolación. Fuente: Diapositivas*

Para calcular el factor de lavado (FL) emplearemos el gráfico 2. Para ello es necesario el cálculo del factor de concentración permisible ( $FP$ ), este se obtiene a partir de la fórmula 4. Donde se deberá conocer el valor máximo de conductividad  $(CE)$  de la tabla 43<sup>[64](#page-97-0)</sup> y el valor de umbral de tolerancia a la salinidad del cultivo  $(CE_{max})$ .

Dicho umbral es extraído del documento *"Managing Orchard Sainity During and After Drought"* de David Doll siendo  $CE_{max} = 3.2 \frac{dS}{m}$ .

En la tabla 47 se muestran los valores de  $FP$ , siendo estos variables por la procedencia del agua de riego. Seleccionamos de entre los valores, el menor ya que será la concentración más cercana al  $CE_{max}$ , siendo  $FP = 1.92$ .

| Fecha         | $\vert$ Conductividad (CE) $\vert$ dS/m $\vert$ |  |
|---------------|-------------------------------------------------|--|
| $-21/11/2019$ | 1.66                                            |  |
|               | .                                               |  |

*Tabla 47. Cálculo del factor de concentración permisible. Fuente: Elaboración propia*

A partir del valor obtenido  $FP = 1.92$ , ubicándolo en el gráfico 8 en el eje de abscisas, obtenemos el valor de  $FL$  en el eje de coordenadas, siendo  $FL = 0.025 = 2.5\%$  más de agua a aplicar en el riego.

<span id="page-97-0"></span><sup>64</sup> Véase Anejo 4.4.

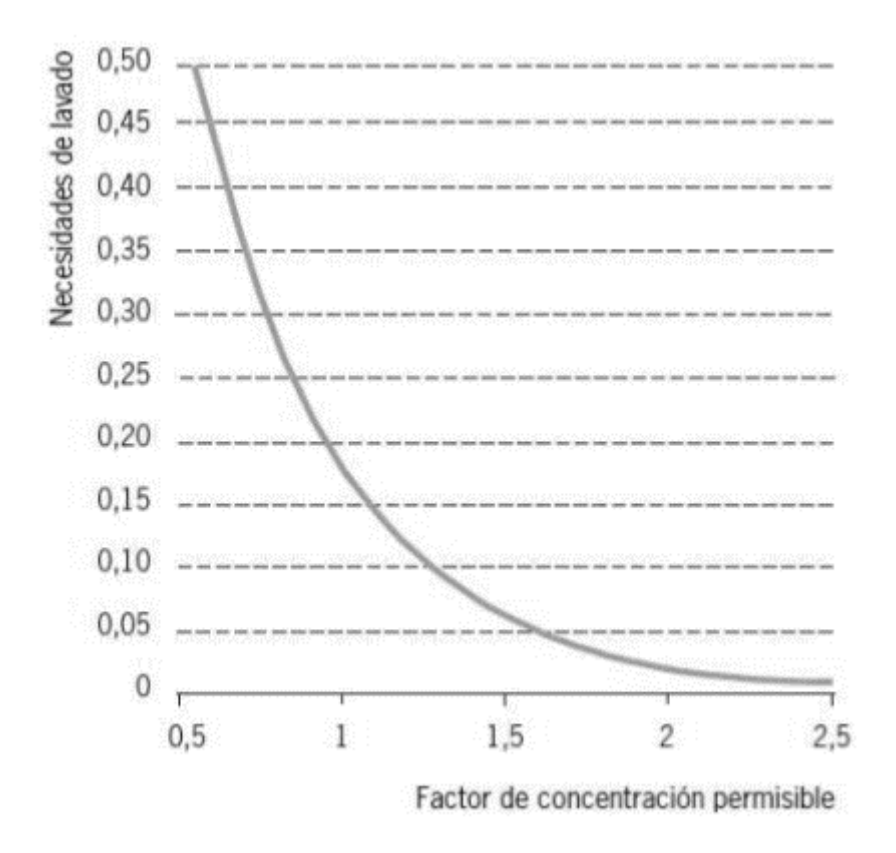

*Gráfico 8. Relación del Factor permisible (F) respecto las Necesidades de Lavado (FL). Fuente: Diapositivas*

Por último, determinamos el coeficiente de uniformidad, este coeficiente evalúa la uniformidad del riego, mayorando las necesidades hídricas ante la disminución de la uniformidad. Tomaremos como referencia una uniformidad  $CU = 0.85$  teórica para el cálculo y posterior dimensionado hidráulico. Una vez realizada la instalación debería de obtenerse el coeficiente de uniformidad de forma experimental y ajustar las necesidades de riego. Por parte de la instalación no habría ningún tipo de problema ya que esta se encuentra mayorada.

Finalmente, con los datos anteriores procedemos al cálculo de las necesidades de riego totales  $(NR_t)$  empleando la fórmula 5.

$$
NR_T = \frac{NR_n}{Rp \cdot CU}
$$

*Fórmula 5. Necesidades de riego totales*

Al ser el coeficiente de uniformidad superior al factor de lavado, este último no se tendrá en cuenta ya que el agua empleada para mejorar el coeficiente de uniformidad también servirá para el lavado de sales.

Los resultados obtenidos se muestran en la tabla 48. A partir del resultado más alto, que será el más demandante, procederemos a realizar los posteriores cálculos.

<span id="page-99-0"></span>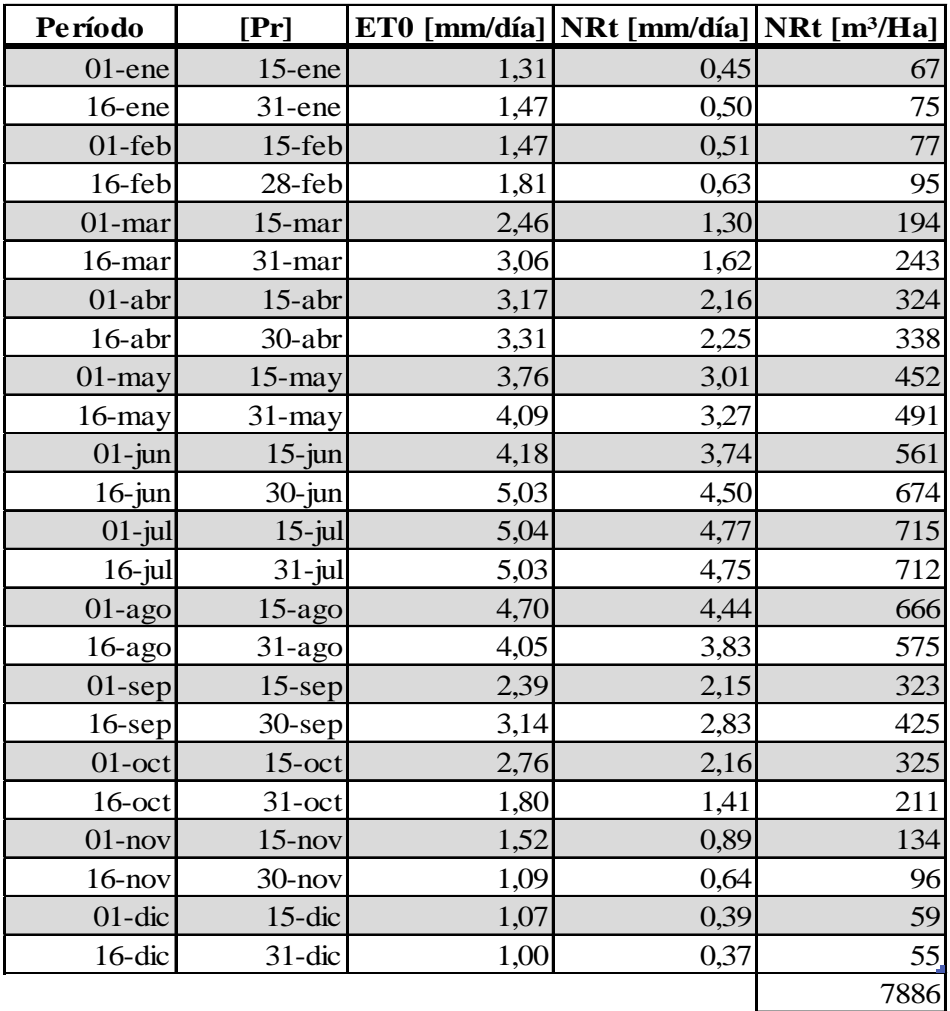

*Tabla 48. Resultados de las Necesidades de Riego Totales. Fuente: Elaboración propia.*

#### 3.Dosis, intervalo y duración del riego

Para el cálculo de la dosis de riego  $(D_R)$ , fijaremos un intervalo  $(I)$  según nuestro criterio. Para este diseño agronómico fijaremos  $I = 1$  día. Por ello la dosis se calculará empleando la fórmula 6.

$$
D_R = \frac{NR_T}{I}
$$

*Fórmula 6. Dosis de riego*

Obteniendo una dosis de riego igual a las necesidades de riego totales,  $NR_t = D_R$ .

Para el cálculo de la duración del riego (t) emplearemos la fórmula 7. Siendo  $(Q_{asp})$  el caudal del aspersor elegido.

$$
t\approx \frac{D_R\cdot I}{Q_{asp}}\cdot 60
$$

*Fórmula 7. Tiempo de riego*

Los resultados obtenidos se muestran en la tabla 49.

<span id="page-100-0"></span>

| Período    | [Pr]       |      |   | NRt[(mm)/día] Intervalo [días] Dosis [mm/Intervalo] tiempo [min] |                |
|------------|------------|------|---|------------------------------------------------------------------|----------------|
| 1-ene.     | 15-ene.    | 0,45 |   | 0,45                                                             | 5              |
| 16-ene.    | 31-ene.    | 0,50 |   | 0,50                                                             | 5              |
| 1-feb.     | 15-feb.    | 0,51 |   | 0,51                                                             | 5              |
| 16-feb.    | 28-feb.    | 0,63 |   | 0,63                                                             | $\overline{7}$ |
| 1-mar.     | 15-mar.    | 1,30 | 1 | 1,30                                                             | 13             |
| $16$ -mar. | 31-mar.    | 1,62 | 1 | 1,62                                                             | 16             |
| $1$ -abr.  | $15$ -abr. | 2,16 | 1 | 2,16                                                             | 21             |
| 16-abr.    | 30-abr.    | 2,25 | 1 | 2,25                                                             | 22             |
| $1$ -may.  | 15-may.    | 3,01 |   | 3,01                                                             | 29             |
| 16-may.    | 31-may.    | 3,27 |   | 3,27                                                             | 32             |
| $1$ -jun.  | 15-jun.    | 3,74 |   | 3,74                                                             | 36             |
| $16$ -jun. | 30-jun.    | 4,50 |   | 4,50                                                             | 44             |
| $1$ -jul.  | $15$ -jul. | 4,77 |   | 4,77                                                             | 46             |
| $16$ -jul. | $31$ -jul. | 4,75 |   | 4,75                                                             | 46             |
| $1$ -ago.  | 15-ago.    | 4,44 |   | 4,44                                                             | 43             |
| 16-ago.    | $31$ -ago. | 3,83 |   | 3,83                                                             | 37             |
| $1$ -sep.  | $15$ -sep. | 2,15 |   | 2,15                                                             | 21             |
| 16-sep.    | 30-sep.    | 2,83 |   | 2,83                                                             | 28             |
| $1$ -oct.  | $15$ -oct. | 2,16 |   | 2,16                                                             | 21             |
| $16$ -oct. | $31$ -oct. | 1,41 |   | 1,41                                                             | 14             |
| $1$ -nov.  | 15-nov.    | 0,89 |   | 0,89                                                             | 9              |
| $16$ -nov. | $30$ -nov. | 0,64 |   | 0,64                                                             | 7              |
| $1$ -dic.  | 15-dic.    | 0,39 |   | 0,39                                                             |                |
| 16-dic.    | $31$ -dic. | 0,37 | 1 | 0,37                                                             | $\overline{4}$ |

*Tabla 49.. Resultados de los tiempos de riego. Fuente: Elaboración propia*

Finalmente, con la (t) del 1-jul al 31-jul, siendo  $t = 46$  min, por ser el período con mayor demanda hídrica, podemos calcular el tiempo de riego total  $(t_T)$  conociendo el número de subsectores  $(N_{sub})$  del Anejo 6.6 con la fórmula 8. Obteniendo  $t_T = 1058$  min = 17h 38min.

 $t_T = t \cdot N_{sub}$ 

*Fórmula 8. Tiempo de riego total*

#### 4.Calendario de riego

| Mes/Dia    | Lunes              | <b>Martes</b> | Miércoles | <b>Jueves</b> | <b>Viernes</b> | Sábado | <b>Domingo</b> |  |  |
|------------|--------------------|---------------|-----------|---------------|----------------|--------|----------------|--|--|
| Enero      |                    |               |           |               |                |        |                |  |  |
| Febrero    |                    |               |           |               |                |        |                |  |  |
| Marzo      |                    |               |           |               |                |        |                |  |  |
| Abril      |                    |               |           |               |                |        |                |  |  |
| Mayo       |                    |               |           |               |                |        |                |  |  |
| Junio      |                    |               |           |               |                |        |                |  |  |
| Julio      |                    |               |           |               |                |        |                |  |  |
| Agosto     |                    |               |           |               |                |        |                |  |  |
| Septiembre |                    |               |           |               |                |        |                |  |  |
| Octubre    |                    |               |           |               |                |        |                |  |  |
| Noviembre  |                    |               |           |               |                |        |                |  |  |
| Diciembre  |                    |               |           |               |                |        |                |  |  |
|            | Todos los sectores |               |           |               |                |        |                |  |  |

*Tabla 50. Calendario de riego. Fuente: Elaboración propia*

### <span id="page-101-0"></span>5.Bibliografía y Webgrafía

Hernández, L. (s. f.). Diseño agronómico [Diapositivas]. Aula Virtual UJI.

- Rural Cat. (s. f.). Dades agrometeorològiques. Rural Cat GENCAT. Recuperado 6 de junio de 2020, de [https://ruralcat.gencat.cat/web/guest/agrometeo.estacions?p\\_auth=R9DTk5qD&p\\_p\\_id=](https://ruralcat.gencat.cat/web/guest/agrometeo.estacions?p_auth=R9DTk5qD&p_p_id=AgrometeoEstacions_WAR_AgrometeoEstacions100SNAPSHOT&p_p_lifecycle=1&p_p_state=normal&p_p_mode=view&p_p_col_id=column-1&p_p_col_pos=2&p_p_col_count=4&_AgrometeoEstacions_WAR_AgrometeoEstacions100SNAPSHOT_action=goEstacion) [AgrometeoEstacions\\_WAR\\_AgrometeoEstacions100SNAPSHOT&p\\_p\\_lifecycle=1&p](https://ruralcat.gencat.cat/web/guest/agrometeo.estacions?p_auth=R9DTk5qD&p_p_id=AgrometeoEstacions_WAR_AgrometeoEstacions100SNAPSHOT&p_p_lifecycle=1&p_p_state=normal&p_p_mode=view&p_p_col_id=column-1&p_p_col_pos=2&p_p_col_count=4&_AgrometeoEstacions_WAR_AgrometeoEstacions100SNAPSHOT_action=goEstacion) [\\_p\\_state=normal&p\\_p\\_mode=view&p\\_p\\_col\\_id=column-](https://ruralcat.gencat.cat/web/guest/agrometeo.estacions?p_auth=R9DTk5qD&p_p_id=AgrometeoEstacions_WAR_AgrometeoEstacions100SNAPSHOT&p_p_lifecycle=1&p_p_state=normal&p_p_mode=view&p_p_col_id=column-1&p_p_col_pos=2&p_p_col_count=4&_AgrometeoEstacions_WAR_AgrometeoEstacions100SNAPSHOT_action=goEstacion)[1&p\\_p\\_col\\_pos=2&p\\_p\\_col\\_count=4&\\_AgrometeoEstacions\\_WAR\\_AgrometeoEstaci](https://ruralcat.gencat.cat/web/guest/agrometeo.estacions?p_auth=R9DTk5qD&p_p_id=AgrometeoEstacions_WAR_AgrometeoEstacions100SNAPSHOT&p_p_lifecycle=1&p_p_state=normal&p_p_mode=view&p_p_col_id=column-1&p_p_col_pos=2&p_p_col_count=4&_AgrometeoEstacions_WAR_AgrometeoEstacions100SNAPSHOT_action=goEstacion) [ons100SNAPSHOT\\_action=goEstacion](https://ruralcat.gencat.cat/web/guest/agrometeo.estacions?p_auth=R9DTk5qD&p_p_id=AgrometeoEstacions_WAR_AgrometeoEstacions100SNAPSHOT&p_p_lifecycle=1&p_p_state=normal&p_p_mode=view&p_p_col_id=column-1&p_p_col_pos=2&p_p_col_count=4&_AgrometeoEstacions_WAR_AgrometeoEstacions100SNAPSHOT_action=goEstacion)
- Sierra, Z. A. J. (2020, 22 mayo). *Manual práctico de sistemas de riego localizado*. Ediciones Mundi-Prensa.

# Anejo 6

Diseño hidráulico

## Índice

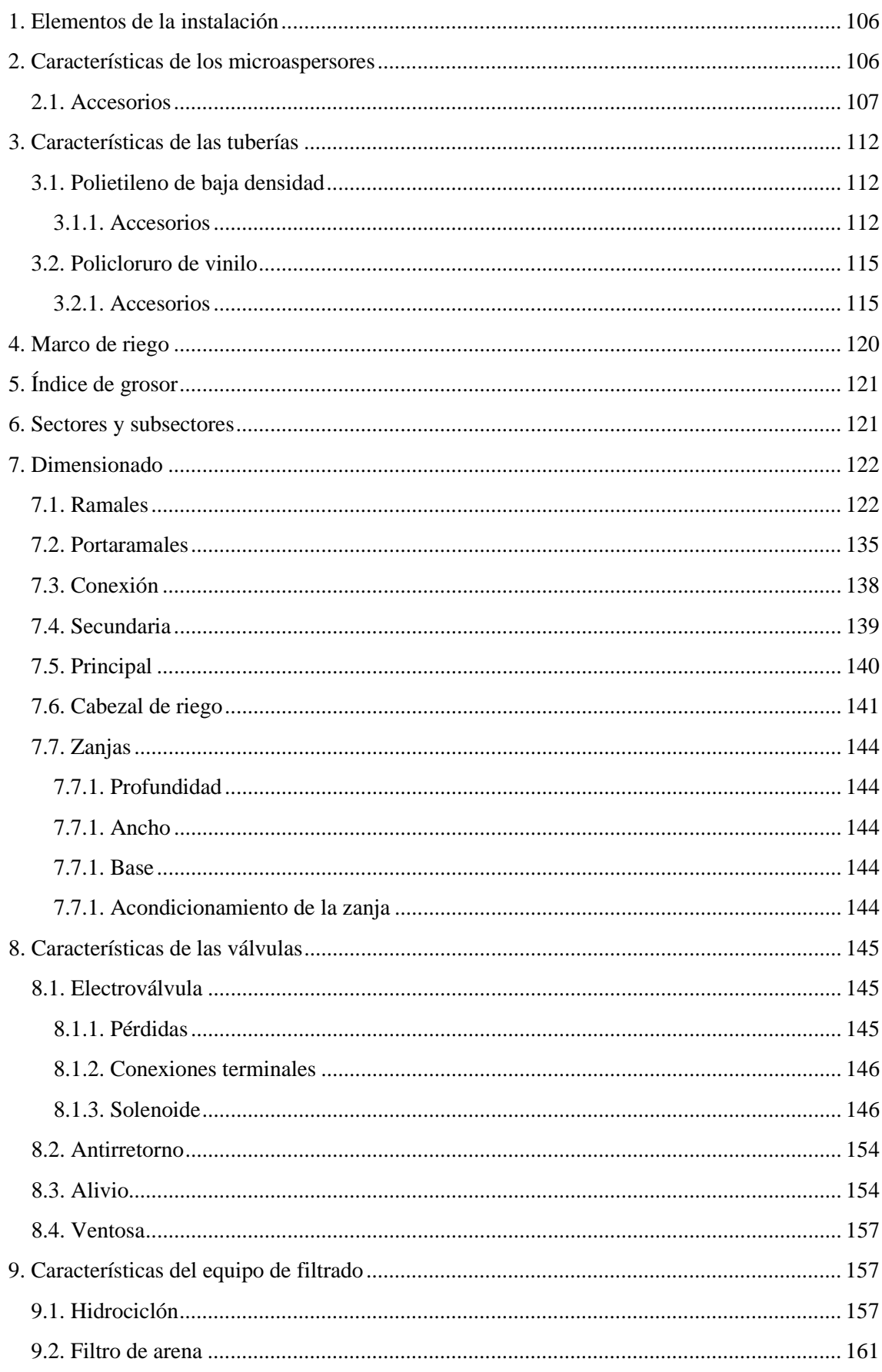

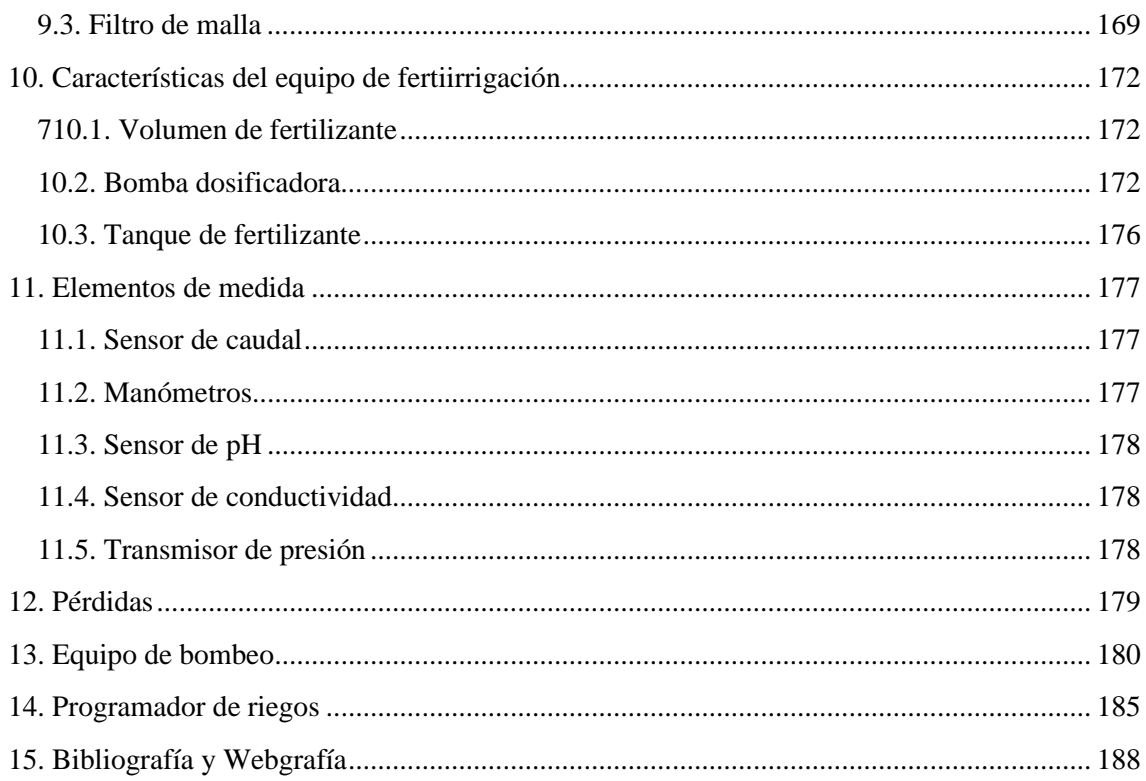

### <span id="page-105-0"></span>1.Elementos de la instalación

Los elementos que conformarán nuestra instalación son los siguientes:

- Microaspersores
- Tuberías de Polietileno de baja densidad
- Accesorios de Polietileno
- Tuberías de Policloruro de vinilo
- Accesorios de Policloruro de vinilo
- Electroválvulas
- Solenoides
- Válvulas antirretorno
- Válvulas de descarga
- Válvulas de aire
- Hidrociclones
- Filtros de arena
- Filtro de malla
- Bomba de fertiirrigación
- Tanques de fertiirrigación
- Agitadores
- Sensor de caudal
- Manómetros
- Sensor de pH
- Sensor de conductividad
- Transmisor de presión
- Bomba hidráulica
- Programador de riego
- Ordenador u otros dispositivos móviles.

Todos los elementos mencionados anteriormente se distribuirán y conformarán la instalación. [65](#page-105-1)

### 2.Características de los microaspersores

Los microaspersores son dispositivos destinados a el suministro del agua mediante gotas muy finas. Esto lo realizan gracias un deflector giratorio denominado rotor que ayuda a ofrecer un mayor diámetro de cobertura, una menor precipitación y una mejora de la distribución del agua.

Encontramos multitud de tipos de microaspersores en el mercado, clasificados según sistemas de montaje, mecanismos de giro, área mojada, presión de trabajo, etc.

Para el diseño de esta red de riego se va a emplear microaspersores de baja-media presión.

El modelo elegido es el AQUAMASTER 2005 de NaanDanJain que se muestra en la Figura 18.

<span id="page-105-1"></span><sup>65</sup> Consultar plano nº14.

<span id="page-106-0"></span>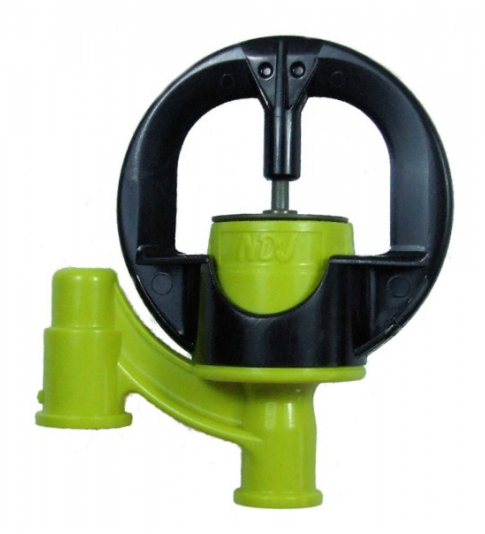

*Figura 18. Microaspersor Aquamaster 2005 de NaanDanJain. Fuente: Catálogo de NaandanJain*

Se ha elegido este modelo. Por ser el más práctico y económico del catálogo, además de ser un modelo apropiado para el riego subarboreo, de gran alcance perfecto para plantaciones ampliamente espaciadas como nogal, almendro o aguacate y con boquilla a prueba de insectos.

Se necesitarán un total aproximado de **4851** microaspersores.

#### 2.1. Accesorios

El Microaspersor se montará con una estaca de metal, suministrada por el mismo fabricante como se muestra en la figura 19.

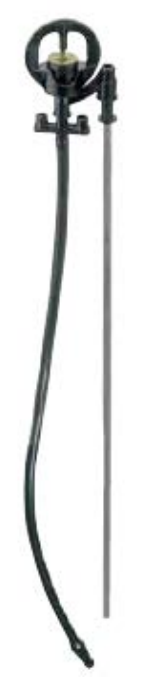

*Figura 19. Estaca con montaje Microaspersor Aguamaster 2005 de NaanDanJain. Fuente: Catálogo de NaanDanJain*

Para la conexión del microaspersor con el ramal utilizaremos un montaje mariposa de longitud **120cm** con un terminal espiga de **4/7**. Se necesitarán un total aproximado de **4851** enlaces mariposa.

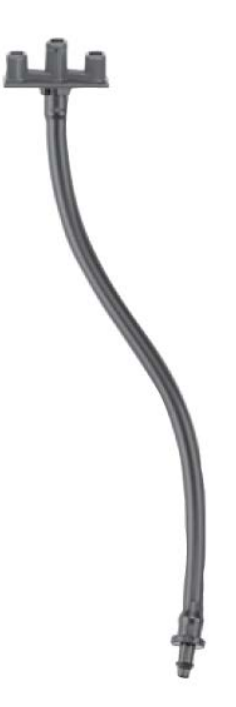

*Figura 20. Montaje mariposa de NaanDanJain. Fuente: Catálogo de NaaDanJain*

El agujero para la conexión se realizará con un punzador y repujador de **3,2mm** para dichos montajes, todo ello de la misma marca.

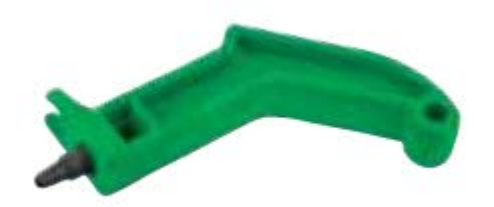

*Figura 21. Punzador y repujador de NaanDanJain. Fuente: Catalogo de NaanDanJain*
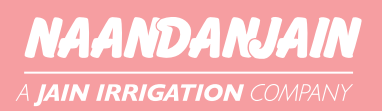

# **AQUAMASTER 2005**

La solución más práctica y económica para el riego subarbóreo y el riego por encima de las copas

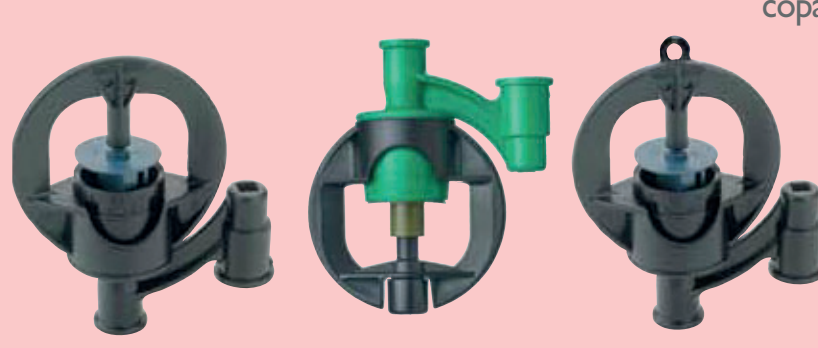

#### **CARACTERÍSTICAS GENERALES**

- · Boquilla a prueba de ingreso de insectos
- · Gotas de riego de gran tamaño
- · Novedosa estaca
- Adaptable también al riego por encima sobre Irristands
- · para hortalizas y viveros (con especiamientos de hasta  $6 \times 6$  m)

#### **ESTRUCTURA Y CARACTERÍSTICAS**

- De extra gran alcance
- Particularmente apropiado para plantaciones ampliamente espaciadas
- (tales como nogal, almendro, aguacate, mango, etc.).
- De estructura sencilla y fácil de manejar
- Cobertura de riego uniforme en una amplia variedad de
- espaciamientos, caudales y presiones.

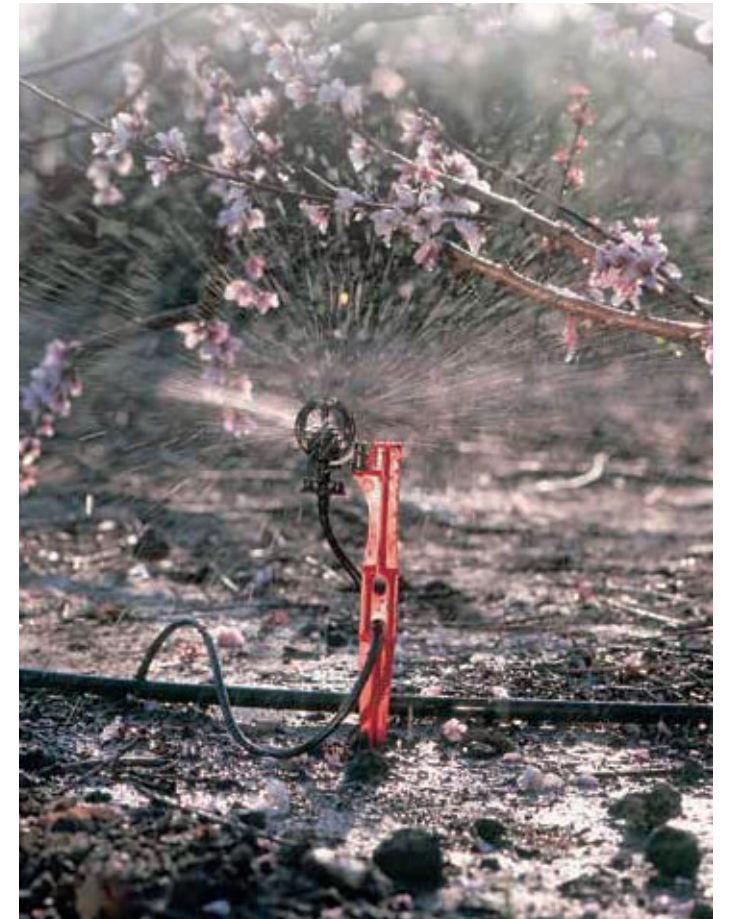

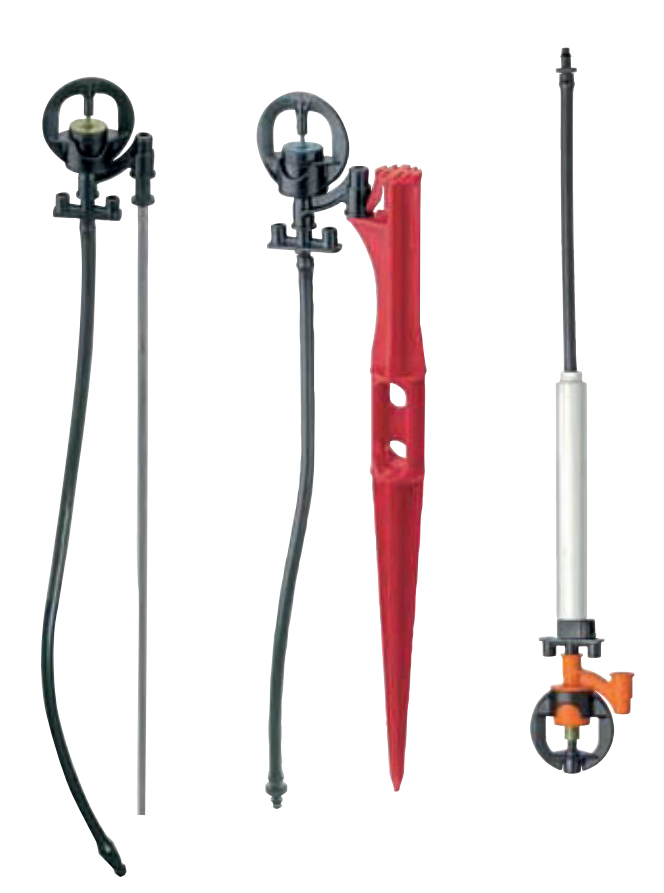

#### **ASPECTOS TÉCNICOS**

- s Presión de operación: 1.5 a 3.0 bar
- s Caudal: 30 a 365 l/h
- · Diámetro de cobertura: 6.5 a 13.0 m
- Requerimientos de Filtrado: 130 micrones para boquillas purpura y marrón 200 micrones para el resto

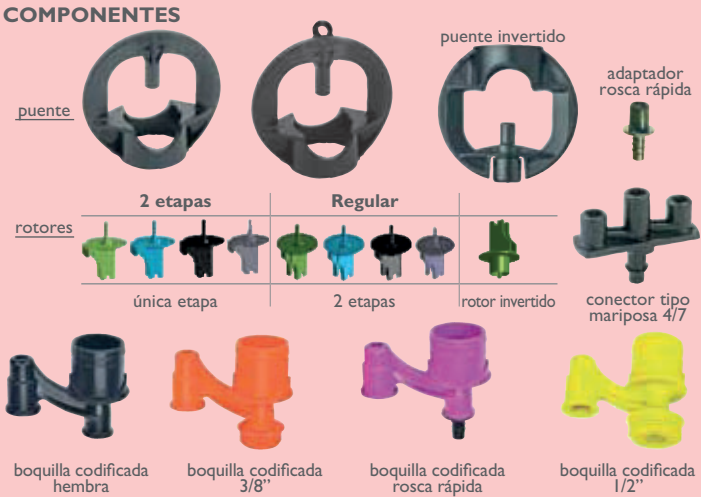

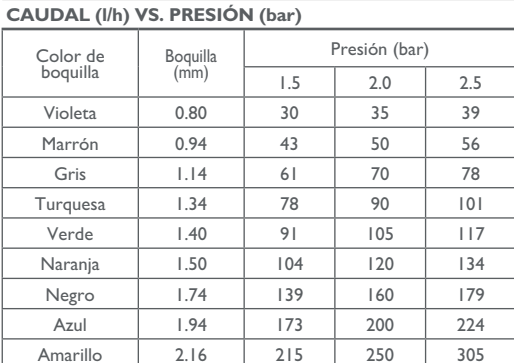

#### Amarillo | 2.16 | 215 | 250 | 305

#### Rojo | 2.36 | 260 | 300 | 335 **CAUDALES Y DIÁMETRO HUMEDECIDO (m) A 2.0 BAR**

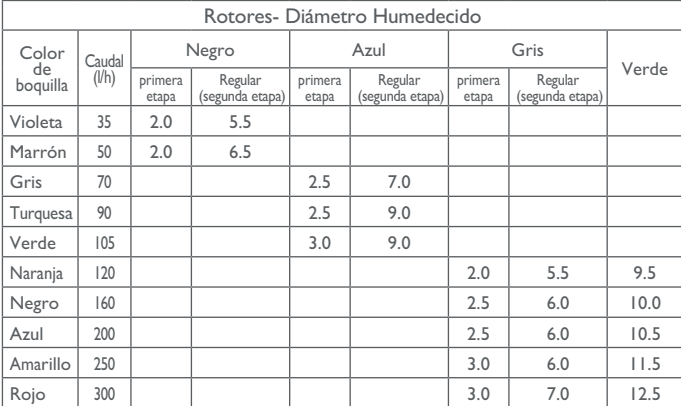

Probado bajo condiciones de laboratorio a 0.25 m de altura

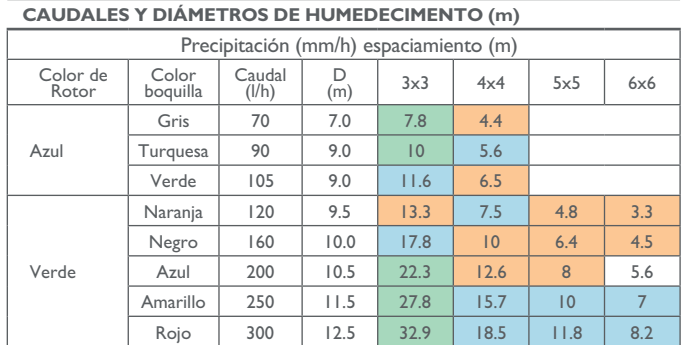

Probado bajo condiciones de laboratorio a 0,6 m de altura y 2,0 bar

#### **MODELO INVERTIDO- CAUDALES Y DIÁMETRO HUMEDECIDO A 2.0 BAR**

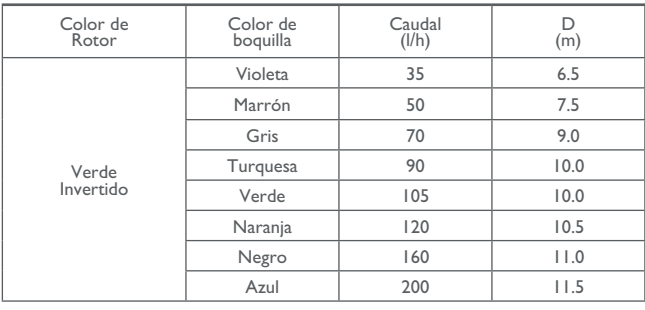

Probado bajo condiciones de laboratorio a 1,8 m de altura

#### **CAUDALES Y DIÁMETROS DE INVERTED (m)**

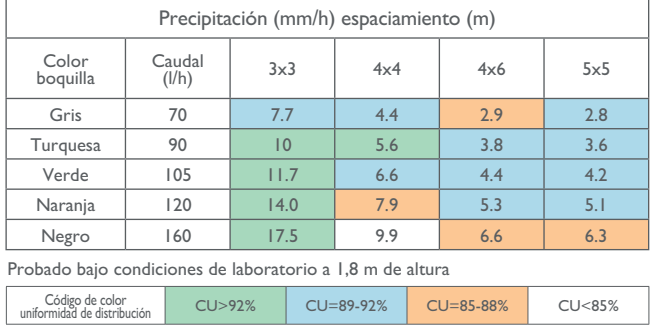

#### **PÉRDIDAS DE PRESIÓN (m) 1 m largo de tubín**

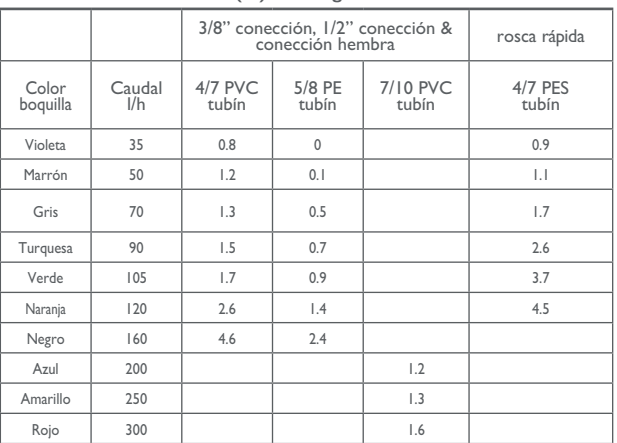

# **ACCESORIOS**

#### **MONTAJE SUSPENDIDO\*** Con bayoneta macho

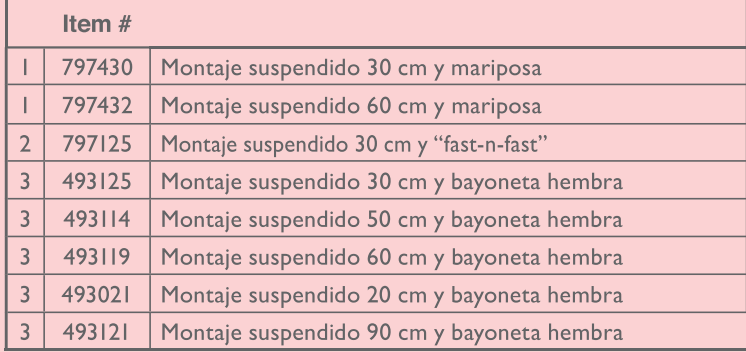

\* Longitudes adicionales opcionales a pedido.

#### **MONTAJE MARIPOSA**

Con mariposa 4/7 y conector 4/7

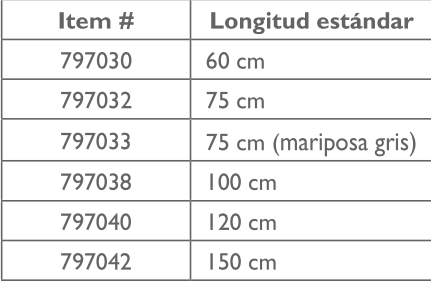

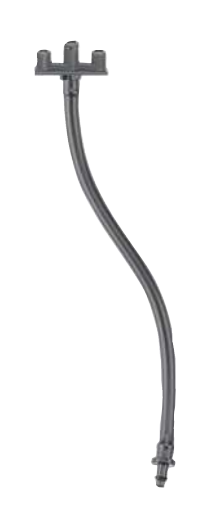

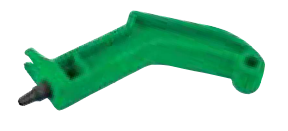

Punzador y repujador Verde de 3,2 mm para montajes mariposa y montajes suspendidos de conector roscado de 4/7 Item # 897285

 $\overline{2}$ 

 $\overline{1}$ 

 $\overline{3}$ 

Todos los montajes arriba mencionados son para su uso exclusivo con tuberías PE

#### **ESTACAS**

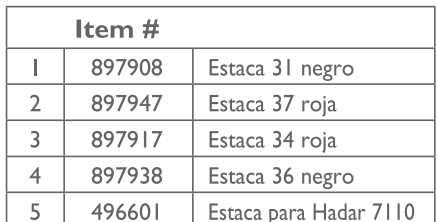

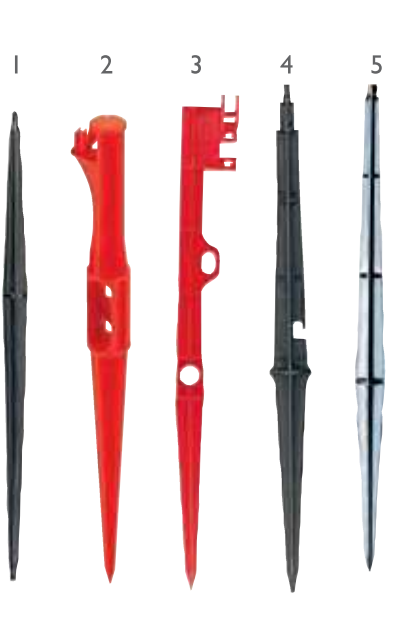

# 3.Características de las tuberías

# 3.1. Polietileno de baja densidad

Las tuberías de polietileno de baja densidad son inertes y resistentes a la mayor parte de los agentes químicos. Presentan un bajo factor de fricción, reduciendo así las pérdidas de carga.

Estas tuberías son muy flexibles, lo que permite la curvatura en frio sin necesidad de accesorios y pueden fabricarse bobinas de grandes longitudes, lo que facilita el transporte y montaje.

Para la instalación se ha utilizado tubería de polietileno de baja densidad para el dimensionado de los ramales y los portaramales. Empleamos el polietileno de baja densidad porque nos permite acoplar todos los accesorios para el montaje de la línea de una forma rápida y fácil.

Por ello se ha elegido las tuberías de polietileno de baja densidad Ecocar PE – BD de la marca Gestiriego, presentando los siguientes diámetros comerciales, como se muestra en la tabla 1.

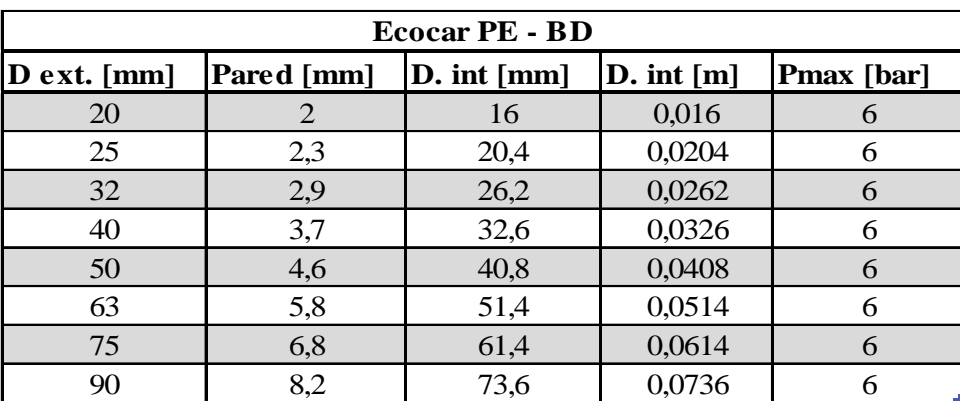

*Tabla 51. Diámetros de tuberías de polietileno de baja densidad. Fuente: Catálogo de Gestiriego*

#### 3.1.1. Accesorios

#### *Enlaces rectos*

Los enlaces rectos los emplearemos para la unión del final de una tubería con el inicio de otra en aquellos casos en que, la tubería no haya llegado al final del ramal o portaramal. Estos deberán ser de Ø63mm, Ø75mm y Ø90mm.

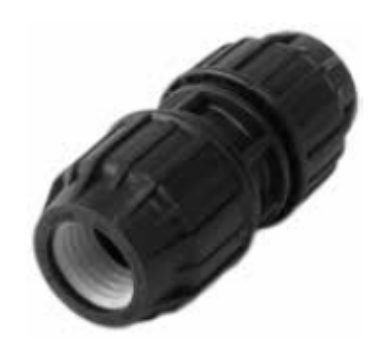

*Imagen 15. Enlace recto polietileno. Fuente: Catalogo de Gestiriego*

#### *Terminal*

Para conectar el portaramal con la tubería de conexión se utilizará un terminal de Polietileno Macho-Tubo de Ø90mm. Este irá enroscado en una hembra de Ø90mm de PVC.

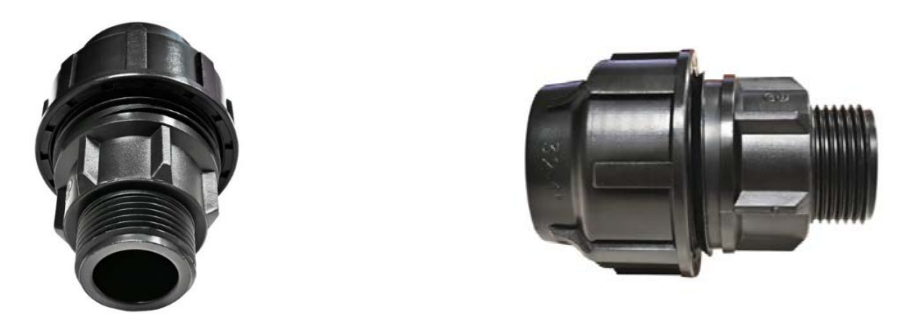

*Imagen 16. Terminal Polietileno Macho-Tubo. Fuente: salleras.es*

#### *Tapones*

Estos serán necesarios para tapar el final de manguera de cada ramal. Necesitaremos tapones de Ø90mm, Ø75mm y Ø63mm.

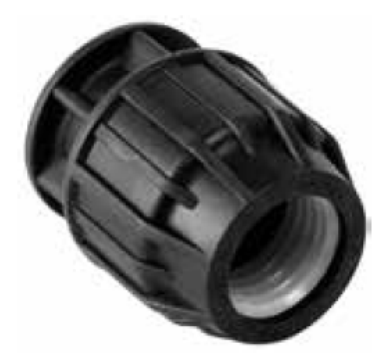

*Imagen 17. Tapón final de tubería. Fuente: Catálogo de Gestiriego*

#### *Codos*

Emplearemos codos de 90° de Ø90mm con rosca hembra de 3" para la de las válvulas de descarga.<sup>[66](#page-112-0)</sup>

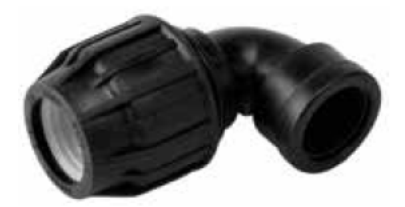

*Imagen 18. Codo de 90° con rosca hembra. Fuente: Catálogo de Gestiriego*

<span id="page-112-0"></span><sup>66</sup> Consultar plano nº15.

**6**

# ECOCAR PRESIÓN TUBERÍAS B/D USO AGRÍCOLA

LA TUBERÍA DE PRESIÓN PARA USO AGRÍCOLA LÍDER EN FIABILIDAD.

Ecocar es nuestra línea de tuberías de presión, fabricadas en PE de baja densidad y para uso agrícola. Caracterizada por su altísima fiabilidad, es la tubería de presión en la que más confían los agricultores en todo el mundo. Además, son tuberías que gracias a su flexibilidad facilitan el manejo en instalaciones agrícolas y jardinería.

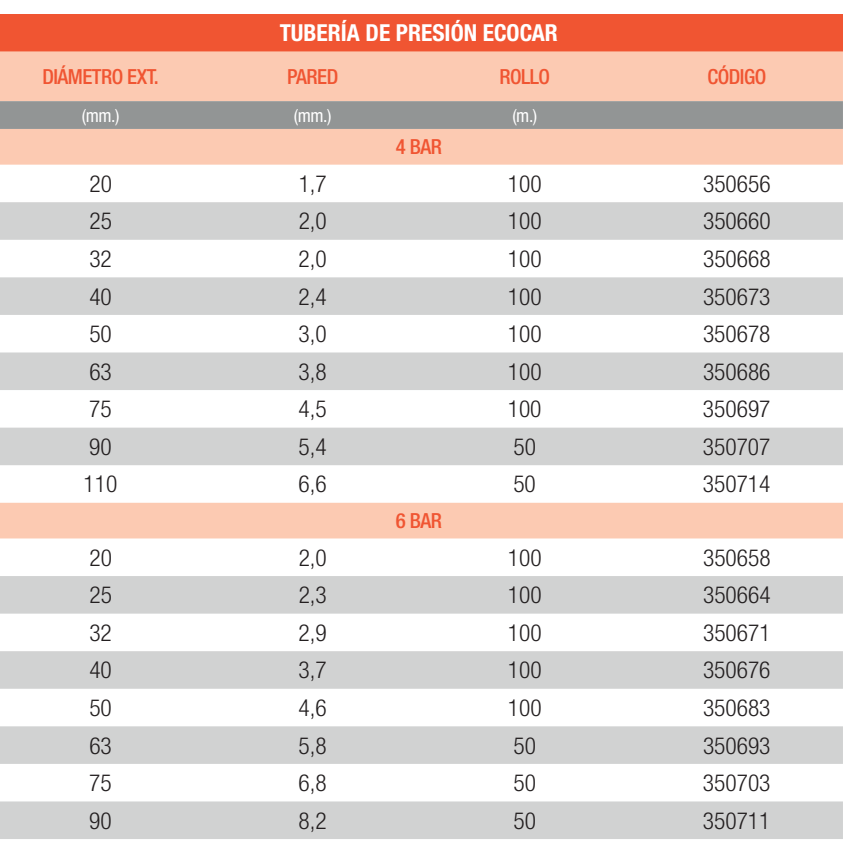

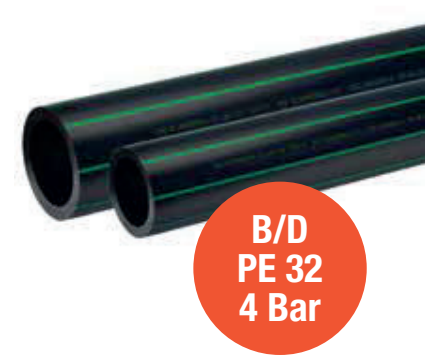

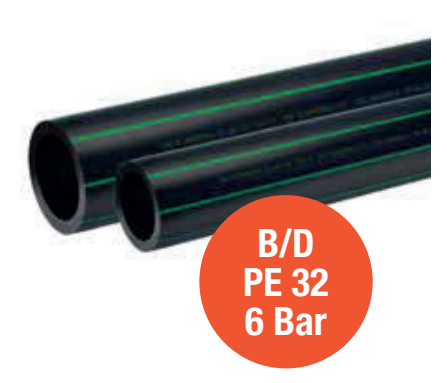

Tuberías baja densidad para las conducciones de agua a presión en instalaciones agrícolas

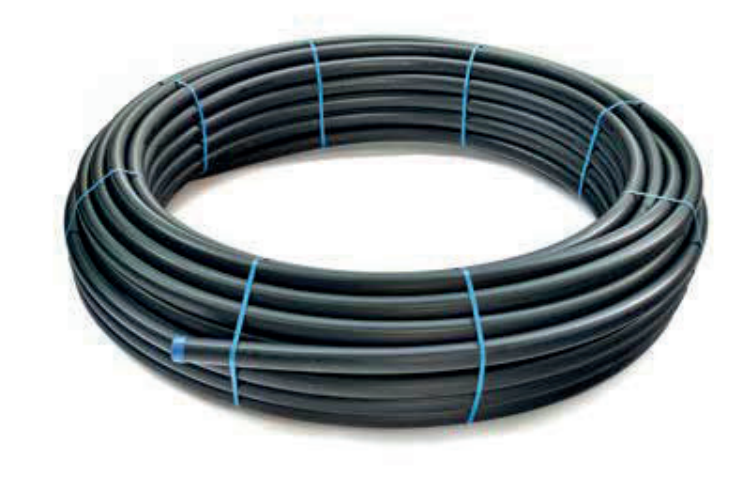

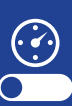

TUBERÍA PRESIÓN

**TUBERÍA PRESIÓN** 

## 3.2. Policloruro de vinilo

Junto con el polietileno, las tuberías de policloruro de vinilo es el material más utilizado para instalaciones de riego. Las tuberías de PVC siempre deben utilizarse enterradas, ya que sufren una rápida degradación y cristalización, volviéndose muy frágiles, por lo que será necesario enterrarlas en una zanja. [67](#page-114-0)

Las tuberías de PVC son rígidas, por lo que permanecen inalterables a la acción de los terrenos y soportan ligeros asentamientos, así como cargas rodantes. También son resistentes a gran número de agentes químicos y no se acumulan incrustaciones calcáreas.

Para el montaje de las tuberías de policloruro de vinilo se procede al encolado de las secciones, formando una estructura sólida y no desmontable.

Para la instalación se empleará PVC para las tuberías de conexión, tuberías secundarias, la tubería principal y el cabezal de riego

Emplearemos tuberías de PVC de la marca Ferroplast. Tanto los diámetros como longitudes son estandarizados bajo la norma UNE EN ISO 1452. La tabla 52 muestra los distintos diámetros comerciales de tuberías de PVC para presión nominal de hasta 6 bar.

|     |                                                                               | <b>PVC</b> |        |            |
|-----|-------------------------------------------------------------------------------|------------|--------|------------|
|     | D ext. ${\rm [mm]}$ Pared ${\rm [mm]}$ D. int ${\rm [mm]}$ D. int ${\rm [m]}$ |            |        | Pmax [bar] |
| 50  | 1,6                                                                           | 46,8       | 0,0468 | 6          |
| 63  | 2                                                                             | 59         | 0,059  | 6          |
| 75  | 2,3                                                                           | 70,4       | 0,0704 | 6          |
| 90  | 2,8                                                                           | 84,4       | 0,0844 | 6          |
| 110 | 2,7                                                                           | 104,6      | 0,1046 | 6          |
| 125 | 3,1                                                                           | 118,8      | 0,1188 | 6          |
| 140 | 3,5                                                                           | 133        | 0,133  | 6          |
| 160 | 4                                                                             | 152        | 0,152  | 6          |
| 180 | 4,4                                                                           | 171,2      | 0,1712 | 6          |
| 200 | 4,9                                                                           | 190,2      | 0,1902 | 6          |
| 250 | 6,2                                                                           | 237,6      | 0,2376 | 6          |
| 315 | 7,7                                                                           | 299,6      | 0,2996 | 6          |

*Tabla 52. Diámetros de tuberías de policloruro de vinilo. Fuente: Catálogo de Ferroplast*

#### 3.2.1. Accesorios

#### *Tubería de conexión*

Para enlazar el portaramal con la secundaria se utilizará una tubería de conexión, esta empalmará con el portaramal mediante una T reducida hembra a 90° de Ø110/90/110mm. En la salida de Ø90mm se encolará un manguito mixto de Ø90mm, este manguito tiene un lado para encolar y otro con una entrada hembra con rosca interior para enroscar el conector macho de polietileno.

<span id="page-114-0"></span><sup>67</sup> Véase Anejo 6.7.7 y consultar plano nº13.

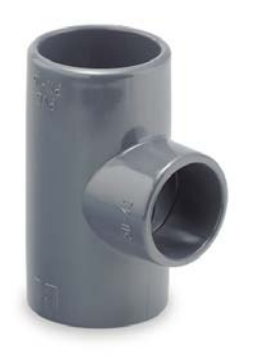

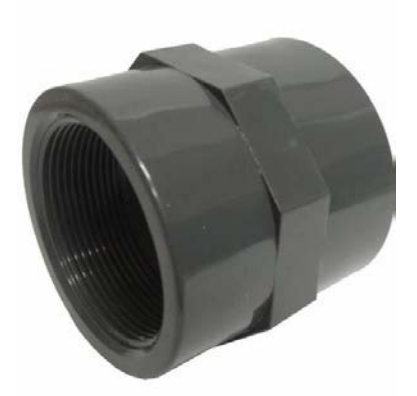

*Imagen 19. T de PVC 110/90/110mm. Fuente: manomano.es*

*Imagen 20. Manguito mixto PVC hembra-Unión. Fuente: manomano.es*

Para conectar la electroválvula de 4" utilizaremos bridas de Ø110mm tanto en la entrada como en la salida.

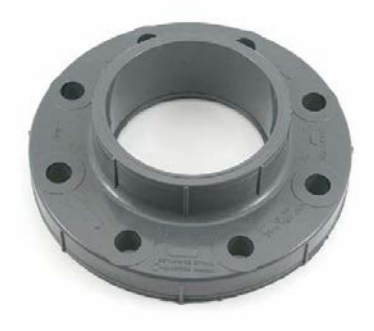

*Imagen 21. Brida de PVC de 110mm. Fuente: teichshop-mueller.de*

También serán necesarios varios codos a 90° de PVC de Ø110mm.

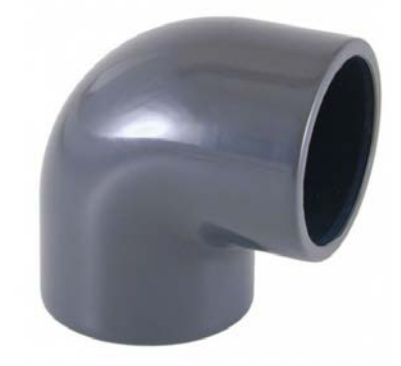

*Imagen 22. Codo de 90° de PVC de 110mm. Fuente: teichshop-mueller.de*

Todos los elementos conformarán un montaje en forma de U que saldrá a la superficie y volverá a enterrarse para dejar la electroválvula suspendida y accesible.<sup>68</sup>

<span id="page-115-0"></span><sup>68</sup> Consultar plano nº7.

#### *Tubería Secundaria*

Para enlazar la tubería de conexión con la secundaria, esta se hará mediante una T igual hembra a 90°. Se utilizará un Ø140mm, junto con una reducción M-H Ø140/110mm.

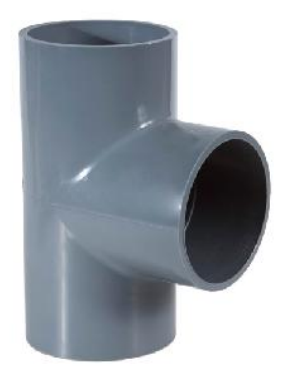

*Imagen 23. T de PVC 140/110/140mm. Fuente: plasticinfomart.com*

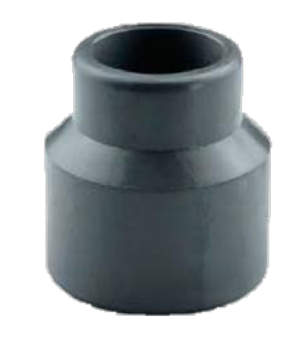

*Imagen 24. Reducción M-H 140/110mm PVC. Fuente Catálogo de Ferroplast*

#### *Tubería Principal*

Para conectar la tubería secundaria con la principal y el cabezal de riego con la principal, se utilizará T hembra de 90° con Ø180mm y codos de 90° Ø180mm para los sectores 1 y 5-6, con una reducción M-H Ø180/140mm y una reducción M-H Ø180/160mm para los sectores 5-6.

También se utilizarán codos de 45° para dar forma a la tubería principal.[69](#page-116-0)

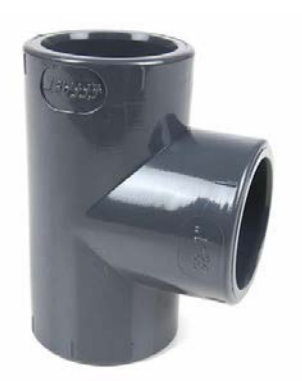

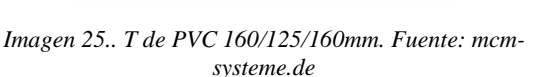

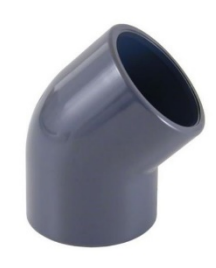

*Imagen 26. Codo a 45° de PVC de 160mm. Fuente: piscinayspa.com*

#### *Tubería de la válvula de descarga*

Para la tubería de descarga será necesaria de una terminal de Ø90mm con rosca macho de 3". Esta irá conectada a la terminal de PE-BD del punto 3.1.1. También será necesario de una reducción externa Macho-Hembra de Ø90/63mm y un codo a 90° de PVC de Ø63mm.

Para conectar la tubería con la válvula de descarga se empleará una brida loca de Ø63mm.

Se realizará un montaje en L para su instalación.<sup>[70](#page-116-1)</sup>

#### *Tubería de la ventosa*

Las ventosas se instalarán al final de cada tubería secundaria. Primeramente, se conectará un codo de 90° de PVC de Ø140mm y uno de Ø160mm para el sector 5-6. Posteriormente, tras

<span id="page-116-0"></span><sup>69</sup> Consultar plano nº12.

<span id="page-116-1"></span><sup>70</sup> Consultar plano nº15.

unos 30cm de tubería Ø140mm y Ø160mm, una reducción M-H Ø140/110mm y Ø160mm/110. Tras 25cm de tubería Ø110, conectaremos un casquillo reductor Ø110/90mm. Tras el casquillo irán 55cm de tubería Ø90mm donde en el extremo final se instalará una terminal rosca hembra Ø90mm/3". Ahí se enroscará la válvula de aire.

Se realizará un montaje en L para su instalación. $^{\rm 71}$  $^{\rm 71}$  $^{\rm 71}$ 

<span id="page-117-0"></span><sup>71</sup> Consultar plano nº16.

#### TUBERÍAS DE PRESIÓN PVC (UNIÓN ENCOLADA)

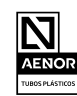

Certificación AENOR: Presión PVC

( $N$ ) Fabricadas según norma UNE EN ISO 1452 · Long.: 5 m hasta Ø 50 y 6 m desde Ø 63 · Color GRIS RAL 7011 · Abastecimiento de agua: Ø 20 hasta Ø 90 y en todas las presiones nominales: Marcado W · Saneamiento con presión y abastecimiento de agua: Ø 110 hasta Ø 315 y en todas las presiones nominales: Marcado W+P · PN = Presión nominal (bar) · *Utilice adhesivo y limpiador Ferroplast.*

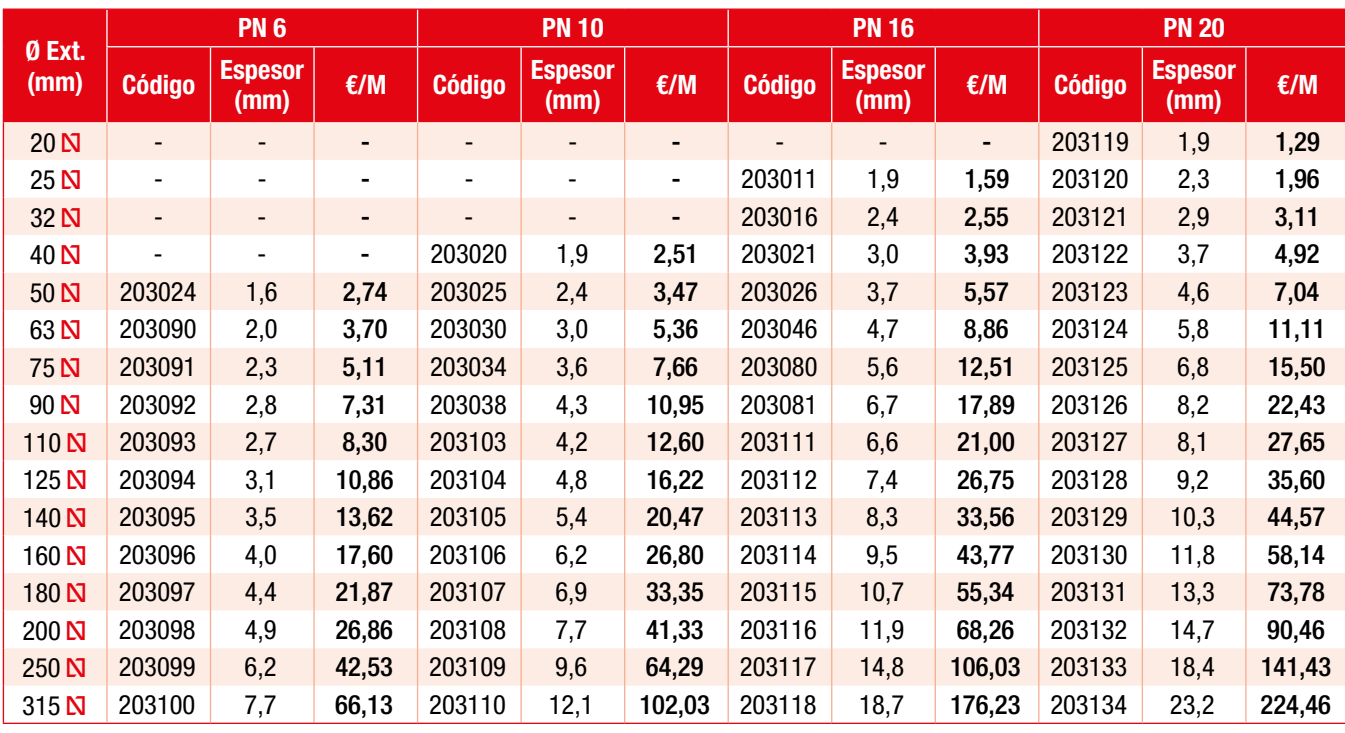

*Para otros diámetros y presiones, consultar.*

#### TUBERÍAS DE PRESIÓN PVC (JUNTA ELÁSTICA)

(A) Fabricadas según norma UNE EN ISO 1452 · Long.: 6 m · Color GRIS RAL 7011 · Abastecimiento de agua: Ø 63 hasta Ø 90 y en todas las presiones nominales: Marcado W · Saneamiento con presión y abastecimiento de agua: Ø 110 hasta Ø 630 y en todas las presiones nominales: Marcado W+P · PN = Presión nominal (bar) · *Utilice lubricante Ferroplast.*

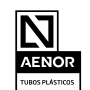

Certificación AENOR: Presión PVC

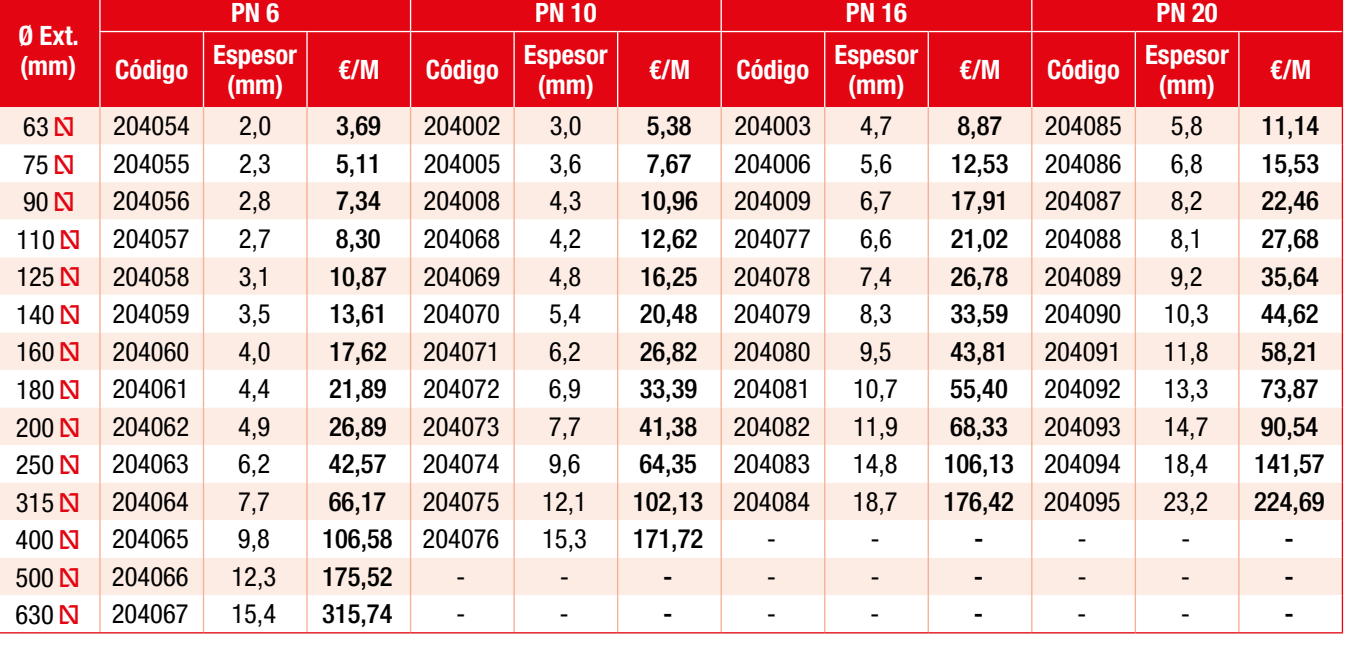

*Para otros diámetros y presiones, consultar.*

# 4.Marco de riego

Para el marco de riego  $(M_R)$  se ha elegido el mismo marco que el de plantación, siendo este  $M_R = 6 \times 8$  m, con una distancia entre árboles  $L_a = 6m$  y una distancia entre calles  $L_c = 8m$ .

Los microaspersores irán intercalados entre los árboles y estarán situados de forma triangular respecto a los de las calles adyacentes, tal como muestra en la figura 22.[72](#page-119-0)

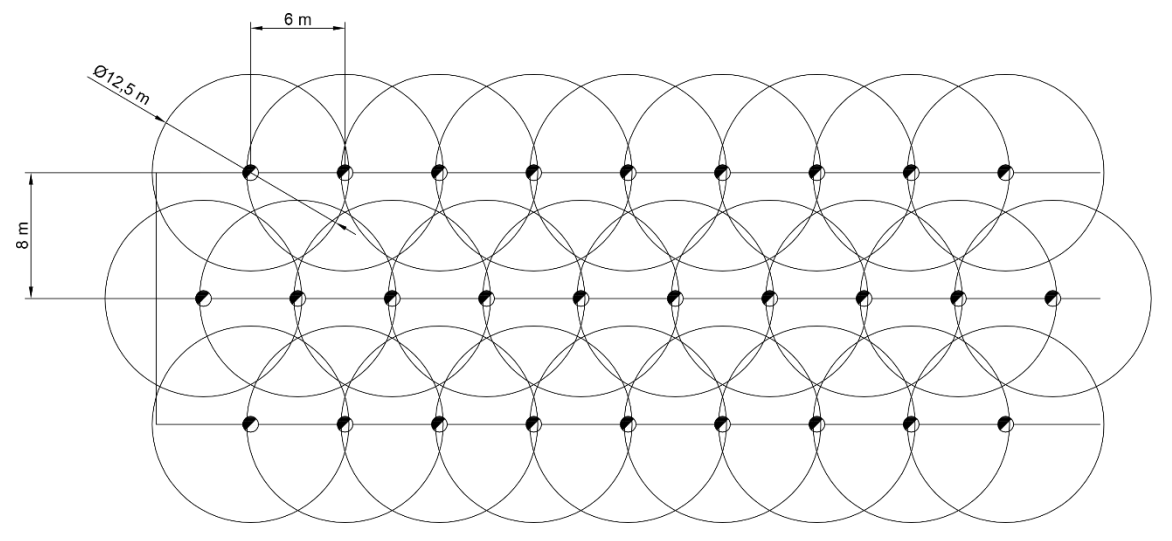

*Figura 22. Marco de riego y diámetro de aspersión. Fuente: Elaboración propia.*

Como en el catálogo no especifica datos de precipitación para marcos superiores a 6 × 6 se procedió al cálculo de la superficie de aspersión  $(S_{asp})$  empleando la fórmula 9, obteniendo un valor igual a  $S_{asp} = 48m^2$ .

$$
S_{asp}=L_a\cdot L_c
$$

#### *Fórmula 9. Superficie de aspersión*

A partir de la superficie de aspersión se procedió al cálculo de la precipitación del aspersor  $(P_{asp})$  empleando la fórmula 10. Con ello obtenemos la precipitación del aspersor para  $M_R$ , a partir de ahí se calcula para todos los modelos del catálogo, mostrando los resultados en la tabla 53.

Para una correcta elección del modelo se escogería aquel que presentase el coeficiente de uniformidad  $(CU)$  más elevado y cuya precipitación no fuese superior a la velocidad de infiltración.

Con los datos obtenidos en la tabla 53, se eligió el modelo con rotor VERDE y boquilla ROJA por presentar la precipitación más elevada y esta ser menor a la velocidad de infiltración.<sup>[73](#page-119-1)</sup>

$$
P_{asp} = \frac{Q_{asp}}{S_{asp}}
$$

*Fórmula 10. Precipitación del aspersor*

<span id="page-119-0"></span><sup>72</sup> Consultar plano nº8.

<span id="page-119-1"></span><sup>73</sup> Véase Anejo 3.4.

|                                                            |                                                   | <b>NAANDANJAIN Aquamaster 2005</b> |                                     |      |      |      |         |            |
|------------------------------------------------------------|---------------------------------------------------|------------------------------------|-------------------------------------|------|------|------|---------|------------|
|                                                            | Precipitación [mm/h], espaciamiento del marco [m] |                                    |                                     |      |      |      |         |            |
| Color de rotor   Color boquilla   Caudal [l/h]   D [m] 3x3 |                                                   |                                    |                                     |      | 4x4  |      | 5x5 6x6 | <b>8x6</b> |
| Azul                                                       | Gris                                              | 70                                 |                                     | 7,8  | 4,4  |      |         | 1,5        |
| Azul                                                       | Turquesa                                          | 90                                 | 9                                   | 10   | 5,6  |      |         | 1,9        |
| Azul                                                       | Verde                                             | 105                                | 9                                   | 11,6 | 6,5  |      |         | 2,2        |
| Verde                                                      | Naranja                                           | 120                                | 9,5                                 | 13,3 | 7,5  | 4,8  | 3,3     | 2,5        |
| Verde                                                      | Negro                                             | 160                                | 10                                  | 17,8 | 10   | 6,4  | 4,5     | 3,3        |
| Verde                                                      | Azul                                              | 200                                | 10,5                                | 22,3 | 12,6 | 8    | 5,6     | 4,2        |
| Verde                                                      | <b>Amarillo</b>                                   | 250                                | 11,5                                | 27,8 | 15,7 | 10   | 7       | 5,2        |
| Verde                                                      | Rojo                                              | 300                                | 12,5                                | 32,9 | 18,5 | 11,8 | 8,2     | 6,3        |
|                                                            | Probado a 0,6m de altura y 2,0 bar CU>92%         |                                    | $CU=89-92\%$ $CU=85-88\%$ $CU<85\%$ |      |      |      |         |            |

*Tabla 53. Precipitaciones del Microaspersor Aquamaster 2005 de NaanDanJain según modelo. Fuente: Catálogo de NaanDanJain*

# 5.Índice de grosor

El grosor de las gotas se evalúa con el índice de grosor  $(IG)$  obtenido por la fórmula 11, a partir de la presión mínima de trabajo, siendo esta la presión de funcionamiento del aspersor  $h_{min}$  [ $\frac{kg}{cm^2}$ ] y el diámetro de la boquilla principal  $\phi_{b o q}$  [mm].

Obtener índices de grosor bajos nos indica que el aspersor va a pulverizar gotas gruesas pudiendo erosionar el suelo o dañar el cultivo. Por el contrario, índices de grosor altos indica gotas finas pudiendo ser sometidas a un mayor arrastre por el viento y a una mayor evaporación.

El rango de valores del índice de grosor que tiene que cumplir es  $7 < I$   $G < 17$ .

Obteniendo para el microaspersor elegido, VERDE – ROJO, un valor  $IG = 13,75$ , siendo este adecuado.

$$
IG=12{,}85\cdot\frac{h_{min}^{1,3}}{\phi_{boq}}
$$

*Fórmula 11. Índice de grosor*

# 6.Sectores y subsectores

La sectorización de la parcela es de los puntos de mayor importancia para el diseño de una red de riego. Esto nos permite ir regando sectores consecutivamente durante el día proporcionándonos un diseño hidráulico con menor tamaño de dimensionado y un menor coste.

Con los recursos ofrecidos por el catastro y con programas de diseño CAD, se procedió a dibujar los elementos necesarios para el diseño de los sectores y subsectores en función de los criterios que mencionamos a continuación.

Contamos con una superficie cultivable  $S_c = 228.551 \, m^2 = 22,86 \, Ha.$ <sup>[74](#page-120-0)</sup>

Esta superficie cultivable se dividirá en sectores parcialmente iguales, siendo  $N_s = 6$ .

<span id="page-120-0"></span><sup>74</sup> Consultar plano nº6.

Por criterio propio se ha procedido a dividir cada sector en 4 partes iguales obteniendo subsectores, siendo  $N_{sub} = 24.75$  $N_{sub} = 24.75$ 

A partir de aquí, se obtiene una superficie por subsector  $S_{sub} = 9939 m^2 \approx 1 Ha$ .

Como la parcela no presenta una forma regular, se procedió a delimitar los subsectores por número de aspersores y no por superficie, de esta forma obtenemos un caudal necesario por cada subsector aproximadamente igual.

Para obtener el número de microaspersores por subsector  $(N_{asy/sub})$ , empleamos la fórmula 12.

$$
N_{asy/sub} = \frac{S_{sub}}{S_{asp}}
$$

*Fórmula 12. Número de microaspersores por subsector*

Siendo  $N_{asy/sub} \approx 208$  microaspersores.

Con el valor anterior, procedemos a delimitar los subsectores, para que estos contengan un numero de microaspersores similar al valor calculado y así, obtener subsectores con una demanda de caudal muy similar.[76](#page-121-1)

# 7.Dimensionado

### 7.1. Ramales

Con el número de microaspersores por cada ramal de la red de riego, se calculó el caudal por ramal  $(Q_R)$ , empleando la fórmula 13, y el caudal por subsector  $(Q_{subi})$ , con la fórmula 14.

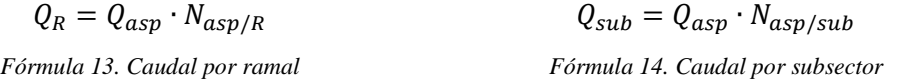

Obteniendo como valor promedio de caudal por subsector  $\overline{Q_{sub}} = 0.0173m^3/s = 62.4m^3/h$ .

Fijamos como presión mínima de trabajo  $(h_{min})$  la misma que se usó para la prueba de los microaspersores en el catálogo, siendo  $h_{min} = 2 \, bar = 20,39 \, m. c. a.$ 

Con el programa CAD<sup>[77](#page-121-2)</sup> se obtuvo la longitud de cada ramal  $(l_i)$ .

Todos los datos anteriores se recopilaron en las tablas 56, 57, 58, 59, 60, 61.

Con dichos datos, procedemos al cálculo de las pérdidas de carga del ramal  $(h_{f_p})$ , siendo estas la perdida de presión del fluido. Para obtener  $(h_{f_p})$ , empleamos la fórmula 15.

 $h_{f_P} = J \cdot F \cdot K_M$ 

*Fórmula 15. Perdida de carga del ramal.*

Para el cálculo de las pérdidas singulares usaremos un coeficiente mayorante  $(K_M)$ , de esta forma se tendrán en cuenta las pérdidas menores provocadas por las conexiones de los microaspersores, bifurcaciones, tes, codos y otros accesorios. Establecemos como  $K_M = 1,15$ .

<span id="page-121-0"></span><sup>75</sup> Consultar plano nº9.

<span id="page-121-1"></span><sup>76</sup> Consultar plano nº10.

<span id="page-121-2"></span><sup>77</sup> Consultar plano nº10.

Para la corrección de la variación de caudal utilizamos el Factor de Christiansen  $(F)$ , empleando la fórmula 16. El Factor de Christiansen se emplea cuando en una tubería posee  $n$ salidas iguales e igualmente espaciadas, donde la perdida de carga que se produce en cada tramo dependerá de la longitud y el caudal que todavía siga circulando, obteniendo de esta forma un factor que sea proporcional a estas  $n$  pérdidas de carga equivalente a una única salida por el extremo.

$$
F = \frac{1}{1 + \beta_i} + \frac{1}{2n} + \frac{\sqrt{\beta_i - 1}}{6n^2}
$$

*Fórmula 16. Factor de Christiansen*

Siendo ( $\beta$ ) una constante según material, para PE  $\beta_{PE} = 1.75$  y (n) el número de salidas iguales.

Para el cálculo de las pérdidas continuas en el ramal  $(J_R)$ , usaremos la ecuación de Blasius, empleando la fórmula 17. Las perdidas continuas se producen a causa de la fricción entre las partículas del fluido y las paredes del conductor. Usamos la ecuación de Blasius por ser válido para tuberías lisas pequeñas de PE y PVC. Esta ecuación es obtenida a partir de la ecuación de Darcy-Weisbach, obteniendo como constante la fricción entre el agua y los materiales mencionados anteriormente para un régimen turbulento.

$$
J_i = 0.00078 \cdot L_i \cdot \frac{Q_i^{1.75}}{D_i^{4.7}}
$$

*Fórmula 17. Ecuación de Blasius*

Para determinar  $(J_R)$  necesitamos de la longitud de la tubería del ramal  $(L_R)$  y del diámetro interior de tubería. Para determinar el diámetro interior de la tubería tantearemos con los distintos diámetros comerciales  $(D_{C_i})$  por lo que estableceremos un valor de tolerancia máxima de perdida de carga  $(h_{f_{max}})$ , siendo este el recomendado por Christiansen en la fórmula 18. Dicha tolerancia es recomendable para que exista un buen coeficiente de uniformidad de aspersión.

$$
h_{f_{max}} \leq 0.2 \cdot h_{min}
$$

*Fórmula 18. Valor de tolerancia máxima de perdida de carga*

A continuación, en la tabla 54, se muestran los resultados del cálculo anterior.

|                        | Tolerancia de presión        |       |
|------------------------|------------------------------|-------|
| $P_n$                  | 20,39                        | m.c.a |
| $\boldsymbol{Q_{asp}}$ | 8,33333E-05   $m\frac{3}{s}$ |       |
| V <sub>p</sub>         | 0.2                          |       |
| $h_{f_{max}}$          | 4,078                        | m.c.a |

*Tabla 54. Tolerancia de presión. Fuente: Elaboración propia*

Para que  $D_{c_i}$  sea válido, deberá cumplirse que  $h_{f_R} < h_{f_{max}}$ .

Cada sector se dimensionará para aquel ramal que presente las mayores pérdidas de carga.

La tabla 55 es el resultado del diámetro comercial de los ramales  $(D<sub>C<sub>R</sub></sub>)$  necesario para cada sector.

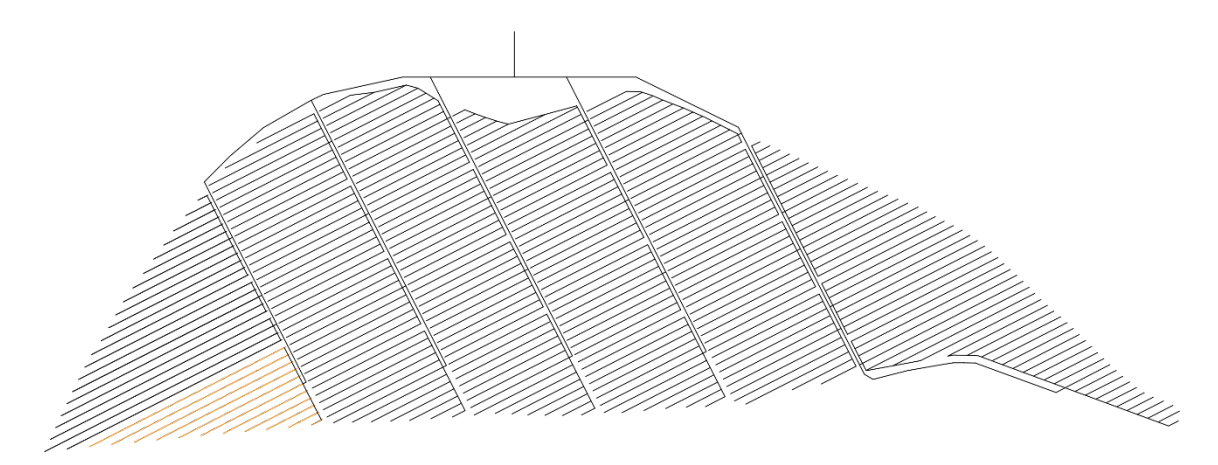

*Figura 23. Tuberías del ramal con colores en función del diámetro. Fuente: Elaboración propia.*

|                 |       |    | Diámetro de tuberías del ramal |
|-----------------|-------|----|--------------------------------|
| <b>Sector 1</b> | 75,00 | mm | PE-BD (6 bar)                  |
| Sector 2        | 63,00 | mm | PE-BD (6 bar)                  |
| Sector 3        | 63,00 | mm | PE-BD (6 bar)                  |
| Sector 4        | 63,00 | mm | PE-BD (6 bar)                  |
| Sector 5        | 63,00 | mm | PE-BD (6 bar)                  |
| Sector 6        | 63,00 | mm | PE-BD (6 bar)                  |

*Tabla 55. Diámetro de las tuberías por sector. Fuente: Elaboración propia.*

Finalmente, con los diámetros comerciales correctos y sus correspondientes perdidas de carga, calcularemos la presión necesaria para cada ramal  $(h_{0_R})$  con la fórmula 19. Esta tendrá en cuenta la presión de los microaspersores.

$$
h_{0i} = h_{f_i} + h_{min}
$$

*Fórmula 19. Presión necesaria*

Los cálculos y resultados se muestran en las tablas 56, 57, 58, 59, 60, 61 respectivamente.

|                     |           | Sector <sub>1</sub> |                                |               | D ext                   |                         | $75$ mm               |                   |      |         |
|---------------------|-----------|---------------------|--------------------------------|---------------|-------------------------|-------------------------|-----------------------|-------------------|------|---------|
| Sector              |           | N SubSector         | Q SubSector [m <sup>3/h]</sup> | Distancia [m] | Qsub[m <sup>3</sup> /s] | $L$ [m]                 | (Blausius) [mca]<br>⊢ | Fr (Christiansen) | Ħ    | Z,      |
|                     |           |                     |                                |               | 1,67E-04                | $\overline{\mathbf{u}}$ | 0,00                  | 0,65              | 0,00 | 20,39   |
|                     |           |                     |                                |               | 5,00E-04                | 36                      | 0,03                  | 0,45              | 0,01 | 20,40   |
|                     |           |                     |                                |               | 8,33E-04                | 8                       | $\frac{11}{2}$        | 0,42              | 0,05 | 20,44   |
|                     |           |                     |                                |               | 1,00E-03                | 22                      | 0,18                  | 0,41              | 0,08 | 20,47   |
|                     |           |                     |                                |               | 1,33E-03                | 8                       | 0,40                  | 0,40              | 0,18 | 20,57   |
|                     | Sector 1. | 209                 | 62.7                           | 602           | 1,58E-03                | 114                     | 0,64                  | 039               | 0,29 | 20,68   |
|                     |           |                     |                                |               | 1,83E-03                | 132                     | $\frac{95}{2}$        |                   | 0,42 | 20,81   |
|                     |           |                     |                                |               | 2,08E-03                | 150                     | 1,36                  | $rac{038}{038}$   | 0,60 | 20,99   |
|                     |           |                     |                                |               | 2,42E-03                | 174                     | 2,04                  | 038               | 0,89 | 21,28   |
|                     |           |                     |                                |               | 2,67E-03                | 192                     | 2,67                  | 0,38              | ЦIJ  | 21,56   |
|                     |           |                     |                                |               | 3,00E-03                | 216                     | 3,70                  | 0,38              | 1,61 | 22,00   |
|                     |           |                     |                                |               | 3,25E-03                | 234                     | 4,61                  | 0,38              | 1,99 | 22,38   |
|                     |           |                     |                                |               | 3,50E-03                | 252                     | 5,65                  | 0,38              | 2.44 | 22.83   |
| Sector 1.           |           | 162                 | 48,6                           | 537,5659      | 3,42E-03                | 246                     | 528                   | 0,38              | 2,28 | $22,67$ |
|                     |           |                     |                                |               | 3,33E-03                | 240                     | 494                   | 0,38              | 2,14 | 22,53   |
|                     |           |                     |                                |               | 3,17E-03                | 228                     | 429                   | 0,38              | 1,86 | 22,25   |
|                     |           |                     |                                |               | 3,08E-03                | $\frac{22}{2}$          | 3,99                  | 038               | 1,73 | 22,12   |
| Sector 1            |           | 173                 | 51,9                           | 505,5659      | 2,83E-03                | 204                     | 3,16                  | 038               | 137  | 21,76   |
|                     |           |                     |                                |               | 2,75E-03                | 198                     | 2.91                  | 038               | 127  | 21,66   |
|                     |           |                     |                                |               | 2,58E-03                | 186                     | 2,45                  | 0,38              | 1,07 | 21,46   |
|                     |           |                     |                                |               | 2,42E-03                | 174                     | 2,04                  | $\frac{38}{5}$    | 0,89 | 21,28   |
|                     |           |                     |                                |               | 2,17E-03                | 156                     | 151                   | 0,38              | 0,67 | 21,06   |
|                     |           |                     |                                |               | 2,08E-03                | 150                     | 136                   | 0,38              | 0.60 | 20,99   |
|                     |           |                     |                                |               | 1,83E-03                | 132                     | $\frac{5}{2}$         | 0,39              | 0,42 | 20,81   |
|                     |           |                     |                                |               | 1,75E-03                | 126                     | 0,84                  | $\frac{3}{2}$     | 0,37 | 20,76   |
| Sector <sub>1</sub> |           | 50                  | 585                            | 424,8861      | 1,50E-03                | 108                     | $\frac{55}{2}$        | $\frac{39}{2}$    | 0,25 | 20,64   |
|                     |           |                     |                                |               | 1,25E-03                | 8                       | 0,33                  | 0,40              | 0,15 | 20,54   |
|                     |           |                     |                                |               | 1,08E-03                | 87                      | 0,22                  | 0.40              | 0,10 | 20,49   |
|                     |           |                     |                                |               | 9,17E-04                | 8                       | 0,14                  | 0,41              | 0,07 | 20,46   |
|                     |           |                     |                                |               | 6,67E-04                | 쓲                       | 0,06                  | 0,43              | 0,03 | 20,42   |
|                     |           |                     |                                |               | 4,17E-04                | 30                      | 0,02                  | 0,47              | 0,01 | 20,40   |
|                     |           |                     |                                |               | 1,67E-04                | $\overline{12}$         | 0,00                  | 0,65              | 8,00 | 20,39   |
| <b>NUNS</b>         |           | 739,00              | 221,70                         | 2069,58       |                         | 434                     |                       | <b>MAX</b>        | 2,44 | 22,83   |

*Tabla 56. Cálculos del sector 1. Fuente: Elaboración propia*

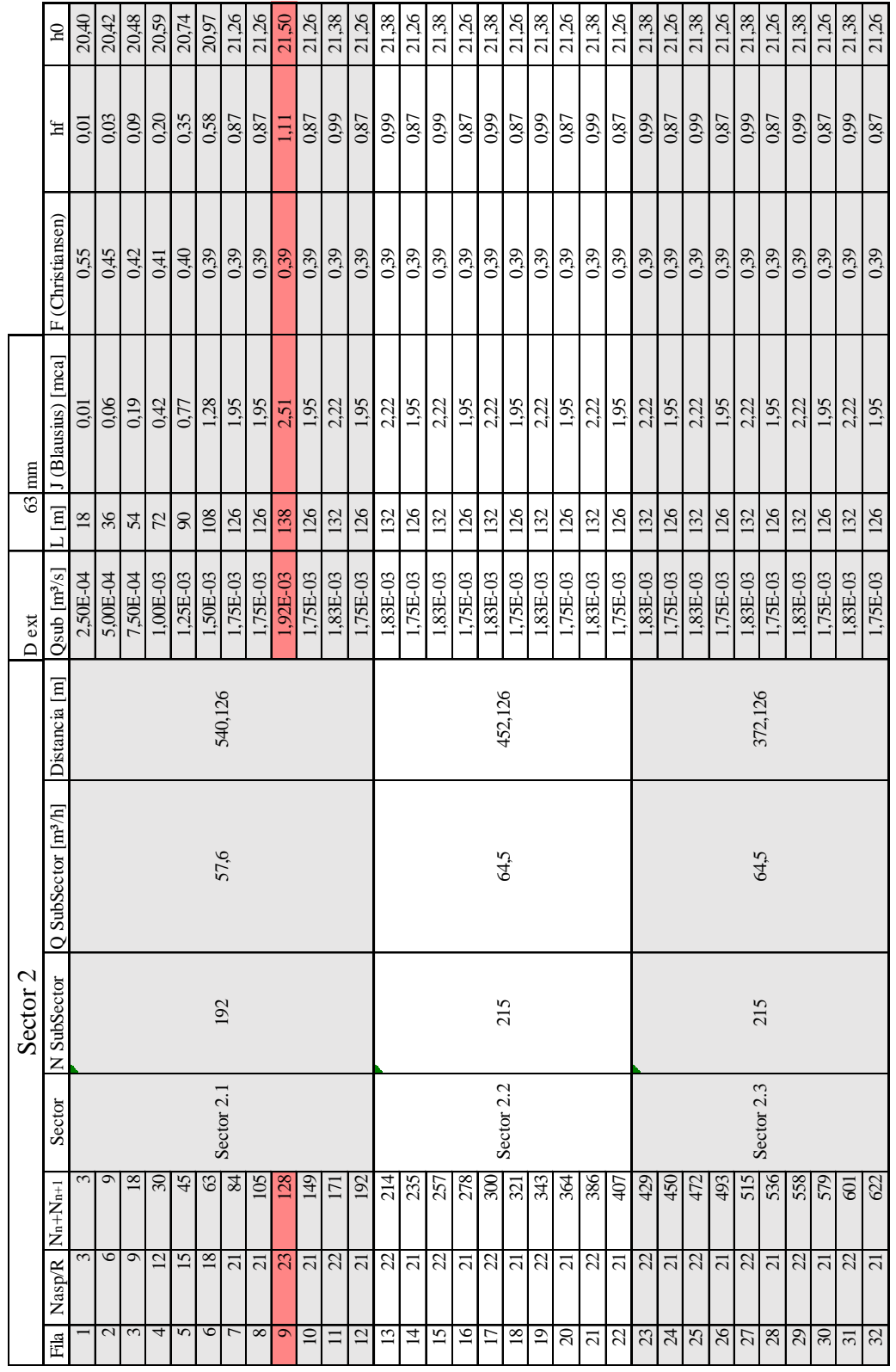

| 21,50 | $\Xi$ | <b>MAX</b> |      | 4938          |          | 1656,5  | 246,90 | 823,00 | NUS |            |     |
|-------|-------|------------|------|---------------|----------|---------|--------|--------|-----|------------|-----|
| 20,55 | 0.16  | 0,41       | 0.33 | $\frac{8}{5}$ | 9,17E-04 |         |        |        |     |            | 823 |
| 20,97 | 0,58  | 0.39       | 128  | 108           | 1,50E-03 |         |        |        |     |            | 812 |
| 21,26 | 0,87  | 0,39       | 1,95 | <u>26</u>     | .75E-03  |         |        |        |     |            | 794 |
| 21,38 | 0.99  | 0,39       | 2,22 | 132           | L83E-03  |         |        |        |     |            |     |
| 21,26 | 0.87  | 0.39       | 195  | 126           | .75E-03  |         |        |        |     |            | 751 |
| 21,38 | 0.99  | 0.39       | 2,22 | 132           | 1,83E-03 | 292,126 | 603    | $\Xi$  |     | Sector 2.4 | 730 |
| 21,26 | 0.87  | 0,39       | 1,95 | 126           | 1,75E-03 |         |        |        |     |            | 708 |
| 21,38 | 699   | 0.39       | 2,22 | 132           | L83E-03  |         |        |        |     |            | 89  |
| 21,26 | 0,87  | 0.39       | 1,95 | 126           | .75E-03  |         |        |        |     |            | 665 |
| 21,38 | 699   | 0.39       | 2,22 | 132           | L83E-03  |         |        |        |     |            | Z   |

*Tabla 57. Cálculos del sector 2. Fuente: Elaboración propia*

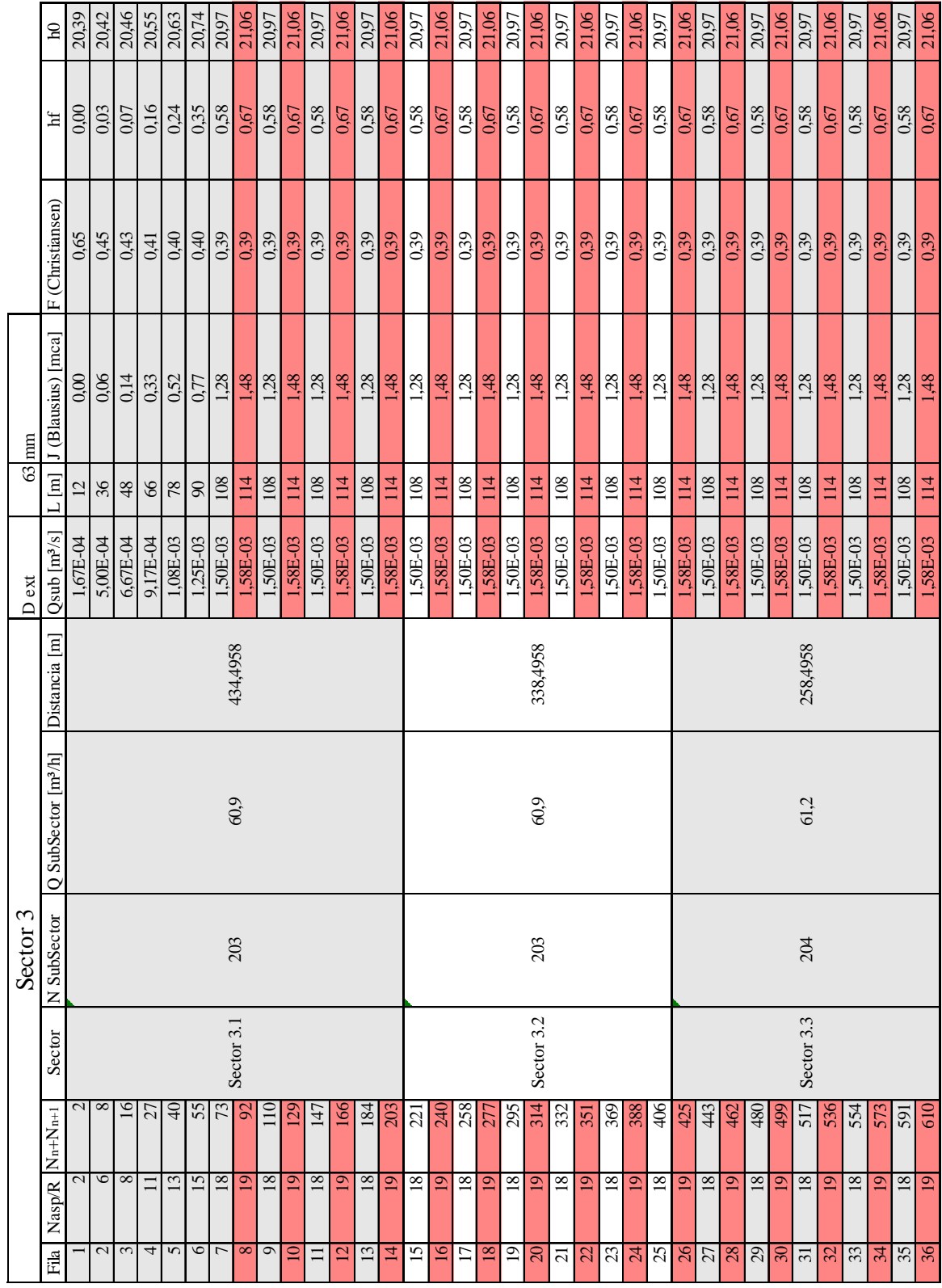

| 20,97          | 21,06                   | 20,97         | 21,06   | 20,97         | 21,06      | 20,97      | 20,97           | 20,88    | 20,88         | 20,74          | 20,46         | 20,40     | 21,06      |
|----------------|-------------------------|---------------|---------|---------------|------------|------------|-----------------|----------|---------------|----------------|---------------|-----------|------------|
| 0,58           | 0,67                    | 0,58          | 0.67    | 0,58          | 0.67       | 0,58       | 0,58            | 0,49     | 0,49          | 0,35           | 0.07          | 0.01      | 0,67       |
| 0.39           | 0.39                    | 0.39          | 0.39    | 0,39          | 0,39       | 0,39       | 0.39            | 0,39     | 0,39          | 0,40           | 0,43          | 0,50      | <b>MAX</b> |
| 1,28           | 1.48                    | 1,28          | 1,48    | 1,28          | 1,48       | 1,28       | 1,28            | S.i      | $\frac{3}{2}$ | 0,77           | 0.14          | 0,02      |            |
| 108            | $\overline{14}$         | 108           | 114     | 108           | 114        | 108        | 108             | 102      | 102           | $\infty$       | $\frac{8}{3}$ | $\approx$ | 4908       |
| .50E-03        | L58E-03                 | 1,50E-03      | L58E-03 | L50E-03       | $1,58E-03$ | L50E-03    | 1,50E-03        | 1,42E-03 | 1,42E-03      | 1,25E-03       | 6,67E-04      | 3,33E-04  |            |
|                |                         |               |         |               |            | 70,4958    |                 |          |               |                |               |           | 1201,98    |
|                |                         |               |         |               |            | 62,4       |                 |          |               |                |               |           | 245,4      |
|                |                         |               |         |               |            | 208        |                 |          |               |                |               |           | 818        |
|                |                         |               |         |               |            | Sector 3.4 |                 |          |               |                |               |           | <b>NUS</b> |
| 628            | 547                     | 665           | 684     | ξ<br>₹        | 72.        | 739        | 757             | Ę        | ίéί           | 806            | 814           | 818       |            |
| $\overline{8}$ | $\overline{\mathsf{e}}$ | $\frac{8}{2}$ | ഉ       | $\frac{8}{2}$ | ഉ          | ⊚          | $\overline{18}$ | ŗ        | Ē             | $\overline{5}$ | $^{\circ}$    | 4         |            |
| 57             | 38                      | వి            | ੩       | ਚ             | 42         | 43         | 4               | 45       | 46            | 47             | 48            | \$        |            |

*Tabla 58. Cálculos del sector 3. Fuente: Elaboración propia*

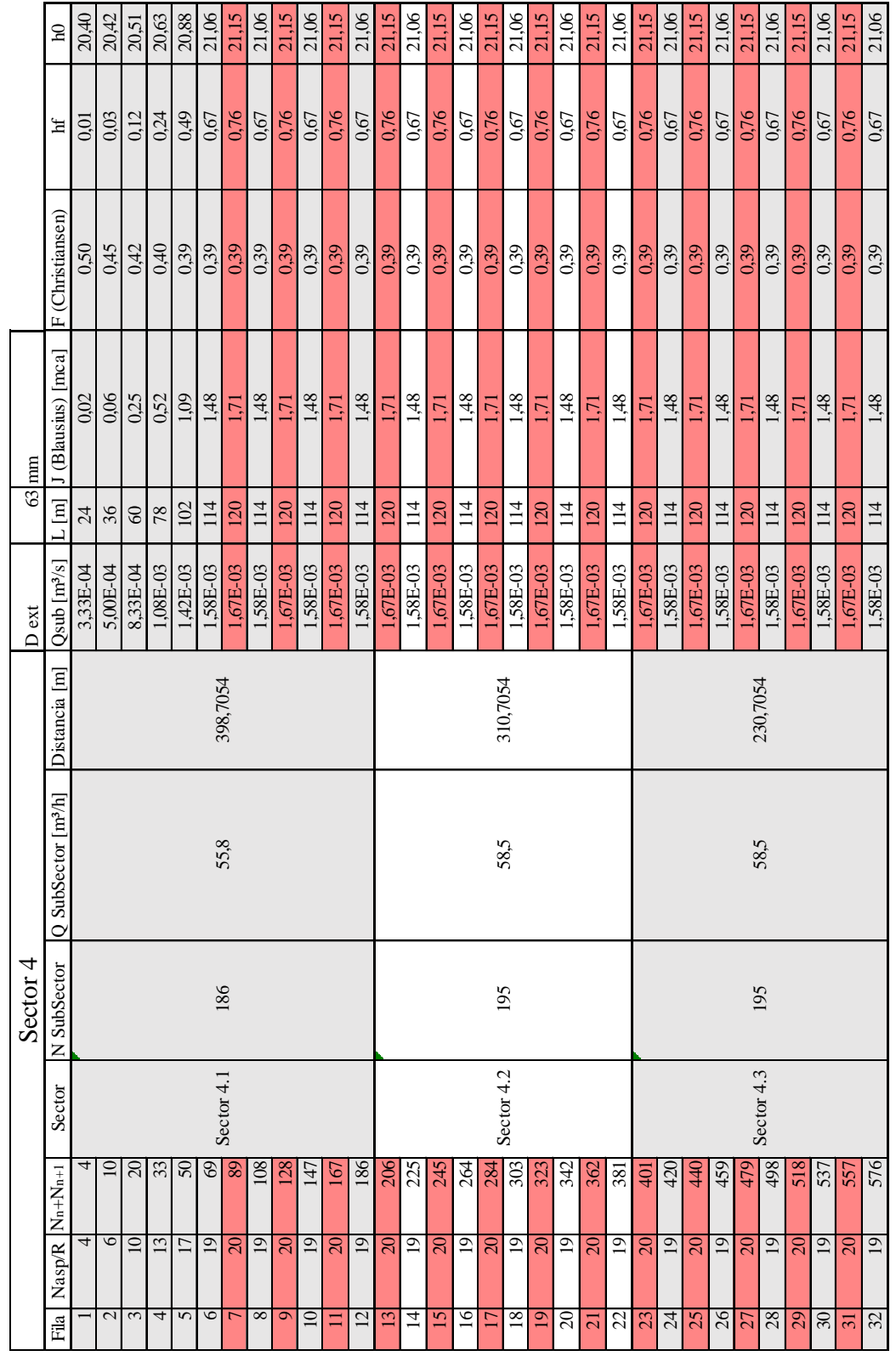

| 21,06      |                | 21,15    | 21,06    | 21,15    | 21,06          | 21,15    | 21,06            | 21,15     | 20,63    | 20,46         | 20,42    | 20,41           | 20,40         | 20,40          | 21,15      |  |
|------------|----------------|----------|----------|----------|----------------|----------|------------------|-----------|----------|---------------|----------|-----------------|---------------|----------------|------------|--|
| 0,76       | 0,67           | 0.76     | 0,67     | 0,76     | 0.67           | 0,76     | 0.67             | 0,76      | 0,24     | 0,07          | 0,03     | 0,02            | 0.01          | 0,01           | 0,76       |  |
| 0,39       | 0,39           | 0.39     | 0,39     | 0,39     | 0,39           | 0,39     | 0,39             | 0,39      | 0,40     | 0,43          | 0,45     | 0,47            | 0,55          | 0,55           | <b>MAX</b> |  |
| 171        | 1,48           | 171      | 1,48     | 171      | 1,48           | 171      | 1,48             | 1,71      | 0,52     | 0,14          | 0,06     | 0.04            | 0.01          | 0.01           |            |  |
| 120        | 114            | 120      | 114      | 120      | 114            | 120      | $\overline{114}$ | 120       | 78       | $\frac{8}{3}$ | 36       | $\overline{30}$ | $\frac{8}{2}$ | $\frac{8}{18}$ | 4740       |  |
| $1.67E-03$ | 1,58E-03       | 1,67E-03 | 1,58E-03 | 1,67E-03 | 1,58E-03       | 1,67E-03 | L58E-03          | 1,67E-03  | 1,08E-03 | 6,67E-04      | 5,00E-04 | 4,17E-04        | 2,50E-04      | 2,50E-04       |            |  |
|            |                |          |          |          |                |          | 142,7054         |           |          |               |          |                 |               |                | 1082,82    |  |
|            |                |          |          |          |                |          | 64,2             |           |          |               |          |                 |               |                | 237        |  |
|            |                |          |          |          |                |          | 214              |           |          |               |          |                 |               |                | 790        |  |
|            |                |          |          |          |                |          | Sector 4.4       |           |          |               |          |                 |               |                | NUS        |  |
| 596        | 615            | 635      | 654      | 674      | 693            | 713      | 732,             | 752       | 765      | 773           | 779      | 784             | 787           | त्र            |            |  |
| $\infty$   | $\overline{9}$ | ສ        | ഉ        | ຊ        | $\overline{9}$ | ສ        | $\overline{a}$   | $\approx$ | 13       | $\infty$      | G        | 5               | ω             | $\omega$       |            |  |
| 33         | र्द्र          | 35       | 36       | 37       | 38             | 39       | $\Theta$         | ₹         | 42       | $\ddot{4}$    | 4        | 45              | $\frac{4}{6}$ | $\overline{4}$ |            |  |

*Tabla 59. Cálculos del sector 4. Fuente: Elaboración propia*

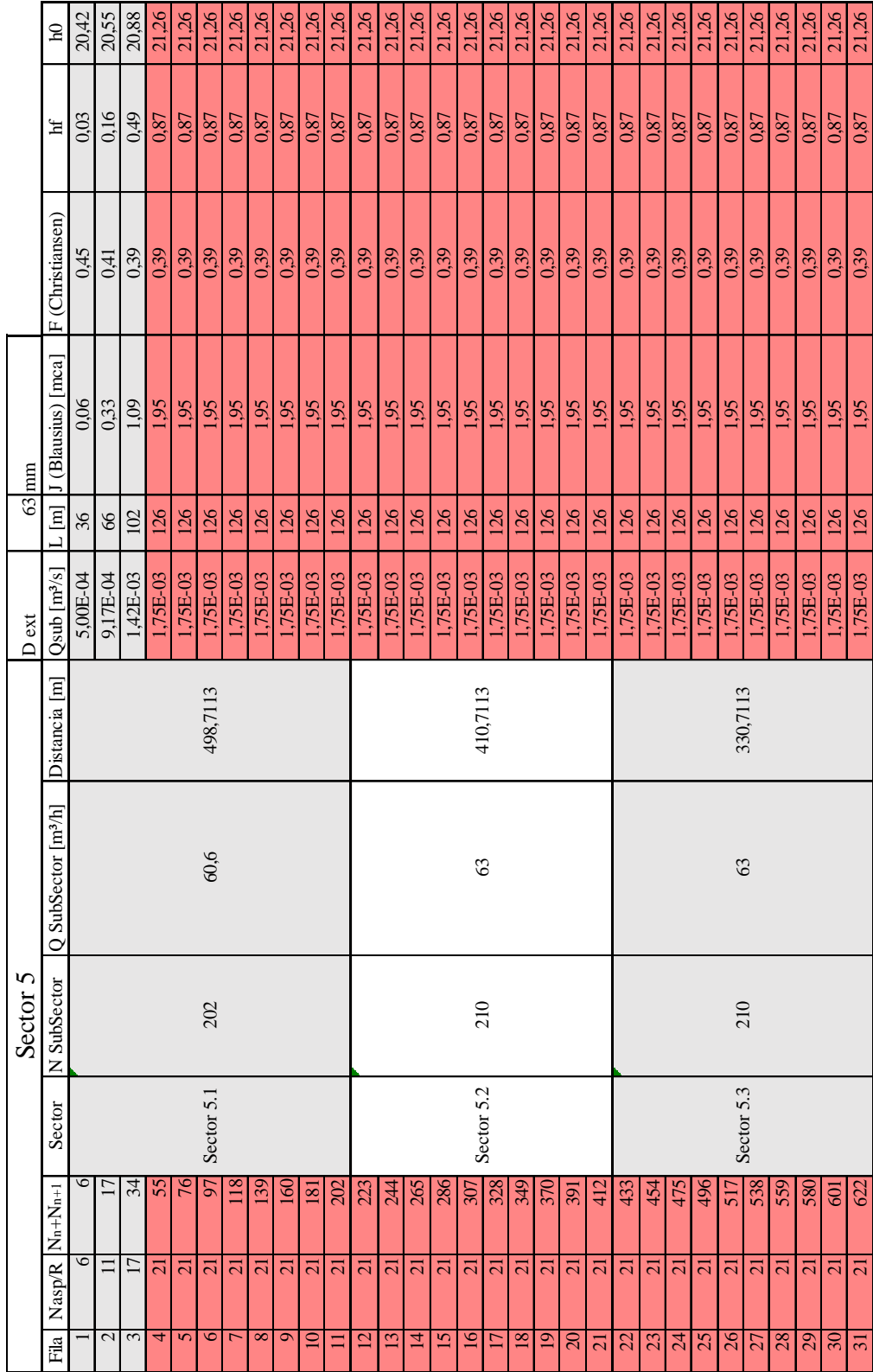

| 21,26                   | 21,26    | 21,15            | 21,06                   | 20,97                   | 20,88    | 20,81          | 20,74    | 20,68    | 20,59                    | 20,59          | 20,51          | 20,46         | 21,26      |
|-------------------------|----------|------------------|-------------------------|-------------------------|----------|----------------|----------|----------|--------------------------|----------------|----------------|---------------|------------|
| 0,87                    | 0,87     | 0,76             | 0,67                    | 0,58                    | 0,49     | 0,42           | 0,35     | 0,29     | 0,20                     | 0,20           | 0,12           | 0.07          | 0,87       |
| 0.39                    | 0.39     | 0.39             | 0.39                    | 0,39                    | 0.39     | 0.40           | 0,40     | 0,40     | 0,41                     | 0,41           | 0,42           | 0,43          | <b>MAX</b> |
| 1.95                    | 1,95     | $\overline{171}$ | 148                     | 1,28                    | 901      | 0.92           | 0,77     | 0,64     | 0,42                     | 0,42           | 0,25           | 0,14          |            |
| 126                     | 126      | 120              | $\overline{14}$         | 108                     | 102      | $\frac{8}{2}$  | $\infty$ | S,       | 72                       | 72             | $\circledcirc$ | $\frac{8}{3}$ | 4950       |
| $1,75E-03$              | 1,75E-03 | L67E-03          | L58E-03                 | L50E-03                 | 1,42E-03 | 1,33E-03       | 1,25E-03 | L17E-03  | $1,00E-03$               | 1,00E-03       | 8.33E-04       | 6,67E-04      |            |
|                         |          |                  |                         |                         |          | 282,7113       |          |          |                          |                |                |               | 1522,85    |
|                         |          |                  |                         |                         |          | 60,9           |          |          |                          |                |                |               | 247,5      |
|                         |          |                  |                         |                         |          | 203            |          |          |                          |                |                |               | 825        |
|                         |          |                  |                         |                         |          | Sector 5.4     |          |          |                          |                |                |               | SUM        |
| 643                     |          | 684              | 703                     | 2.                      | 738      | 754            | 769      | 783      | 795                      | 807            | 817            | 825           |            |
| $\overline{\mathbf{C}}$ | ನ        | ຊ                | $\overline{\mathsf{P}}$ | $\overline{\mathbf{8}}$ | F        | $\overline{6}$ | <u>ی</u> | È        | $\overline{\mathcal{C}}$ | $\overline{2}$ | $\breve{a}$    | $_{\infty}$   |            |
| 32                      | 33       | र्ट्र            | 35                      | 36                      | 37       | 38             | వి       | $\Theta$ |                          | $\overline{Q}$ | 43             | 4             |            |

*Tabla 60. Cálculos del sector 5. Fuente: Elaboración propia*

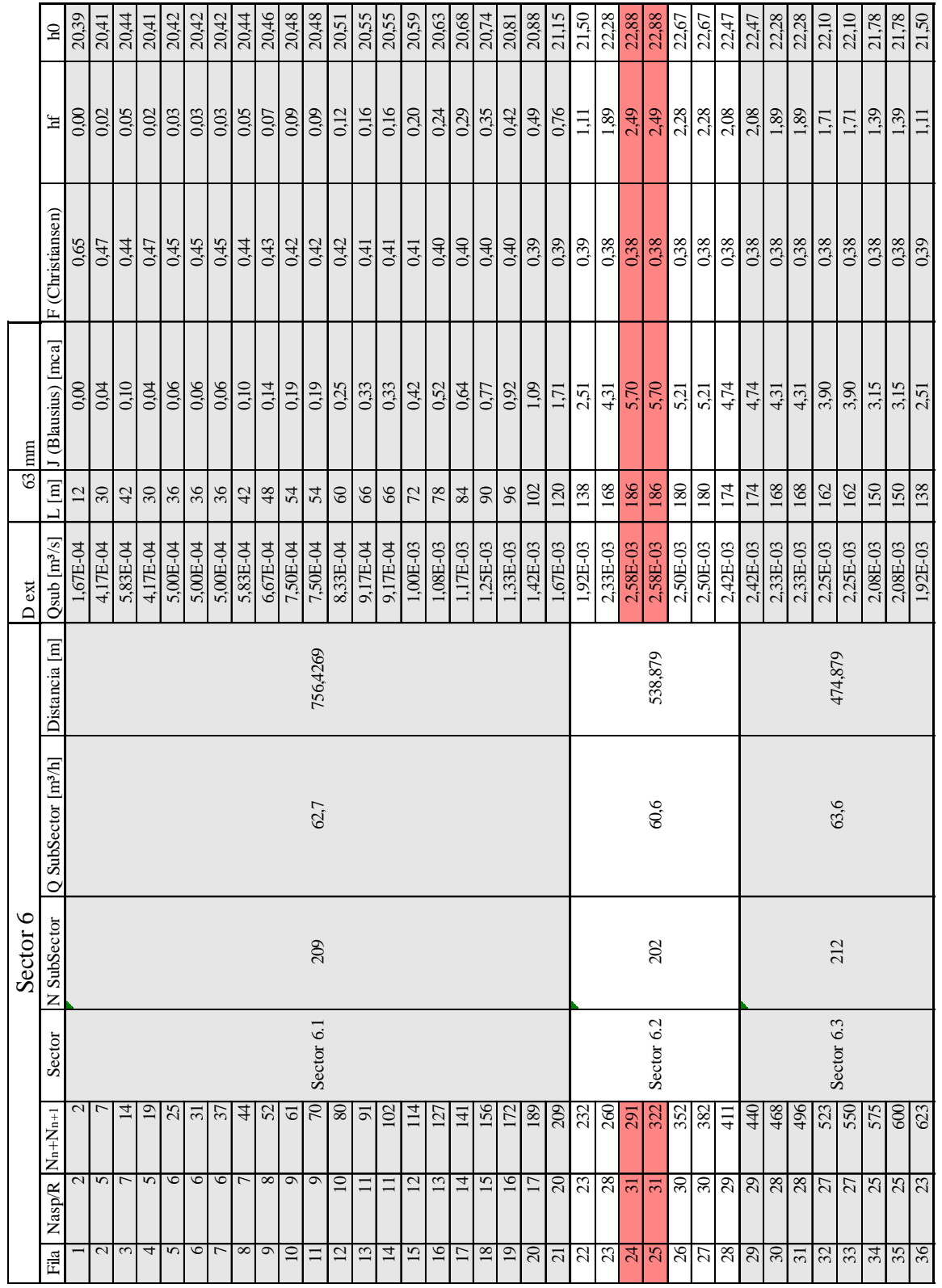

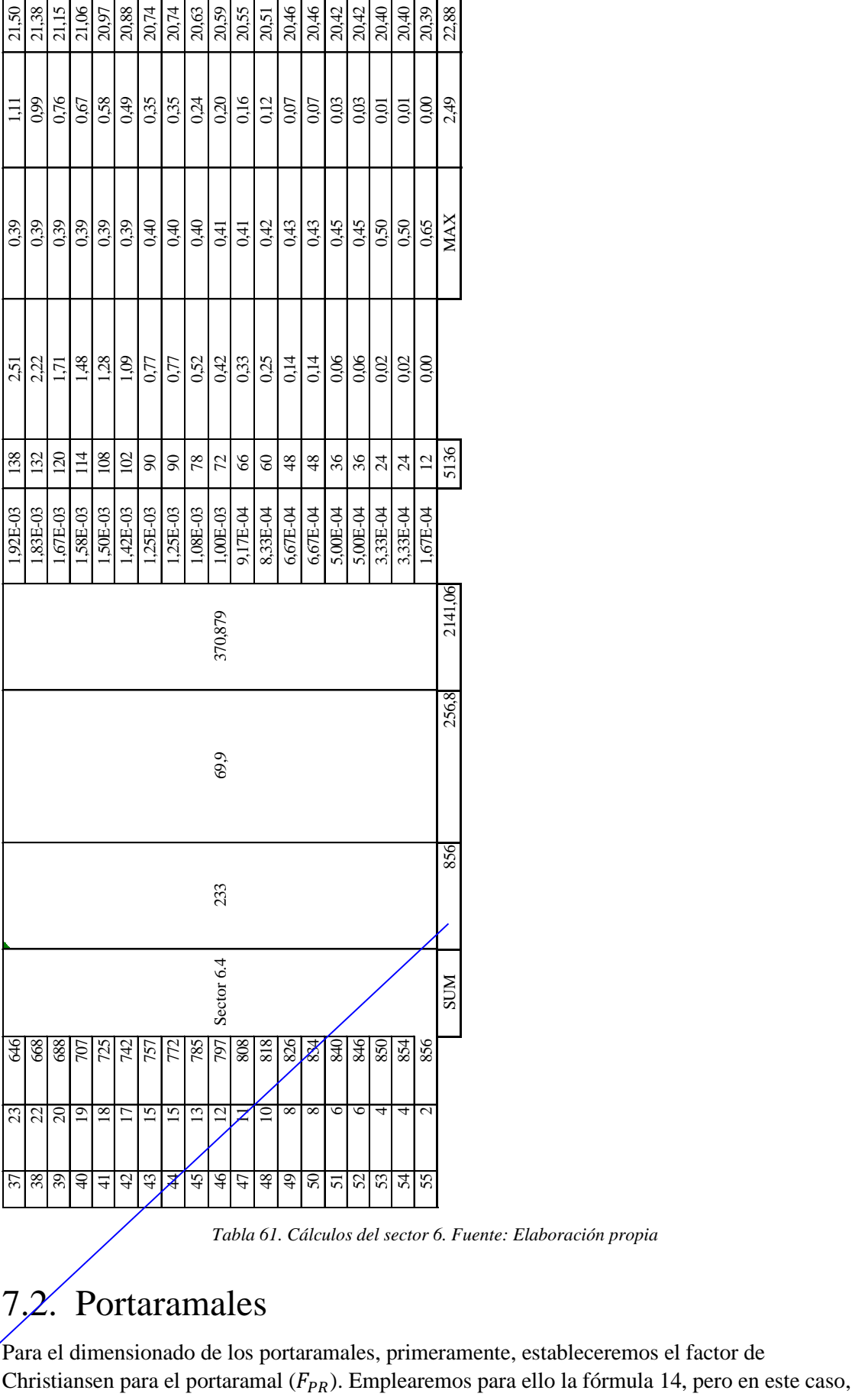

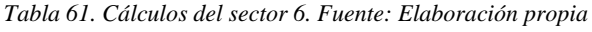

# 7.2. Portaramales

Para el dimensionado de los portaramales, primeramente, estableceremos el factor de

el valor de *n* será distinto siendo este  $\frac{n}{2}$ . Dividimos el número de salidas entre dos porque al conectar la tubería portaramal por el centro de esta con la secundaria, se generan dos partes simétricas e iguales, por lo tanto, el número de salidas por parte será la mitad de las totales de la tubería. En aquellos casos en los que el número de salidas totales es impar, redondeamos al alza. Finalmente, el último valor será  $(\beta_i)$  que es una constante según material, para PE  $\beta_{PE} = 1.75$ .

Posteriormente, procedemos al cálculo del diámetro teórico. Para ello emplearemos la fórmula 20, una variante de la ecuación de Blasius, donde la incógnita será el diámetro.

$$
D_{T_{PR}} = \sqrt[4,7]{\frac{Q_{sub}^{1,75}}{0,00078 \cdot \frac{L_{PR}}{2} \cdot F_{PR} \cdot \frac{Q_{sub}^{1,75}}{J_{Max}}}}
$$

*Fórmula 20. Diámetro teórico a partir de la Ecuación de Blasius*

Como se ha comentado anteriormente en el cálculo del factor de Christiansen para el portaramal, la conexión de la secundaria con el portaramal se realiza por el centro de la tubería del portaramal, creándose dos partes centradas y simétricas para el abastecimiento de este. Uno de los parámetros a los que le afecta esta simetría es para el parámetro de  $\frac{L_{PR}}{2}$  que es la longitud de la tubería del portaramal,[78](#page-135-0) al que le afecta la bifurcación, por eso lo dividimos entre dos. El otro parámetro afectado por la bifurcación será  $\frac{Q_{sub}}{2}$  siendo el caudal del subsector, también repartido entre dos partes iguales y simétricas, de ahí que también se divida por dos.

Finalmente,  $J_{Max}$  será la perdida máxima que queremos que se cumpla en el portaramal, siendo  $J_{Max} = 2 m. c. a.$ 

Con los datos anteriores, calcularemos el diámetro teórico del portaramal  $(D_{T_{PR}})$ , mostrándose los cálculos en la tabla 62.

A continuación, buscaremos un diámetro comercial  $(D_{C_{PR}})$  que se ajuste al diámetro teórico y calcularemos las pérdidas de carga del portaramal  $(J_{PR})$  empleando la fórmula 15 ecuación de Blasius.

Con los datos anteriores, procedemos al cálculo de las pérdidas de carga del portaramal  $(h_{f_{PR}})$ , siendo estas la perdida de presión del fluido. Para obtener  $(h_{f_{PR}})$ , empleamos la fórmula 21.

 $h_{f_{pp}} = J_{PR} \cdot F_{PR} \cdot K_M$ 

*Fórmula 21. Perdida de carga del portaramal*

Aquí también cumpliremos que  $h_{f_{PR}} < h_{f_{max}}$ , por lo que tantearemos entre distintos  $D_{C_{PR}}$  hasta que se cumpla.

Finalmente calcularemos la presión necesaria para cada portaramal  $(h_{0_{PR}})$  con la fórmula 19.

Los cálculos se muestran en la tabla 62 y los resultados del dimensionado de los portaramales en la tabla 63.

<span id="page-135-0"></span><sup>78</sup> Consultar plano nº10.

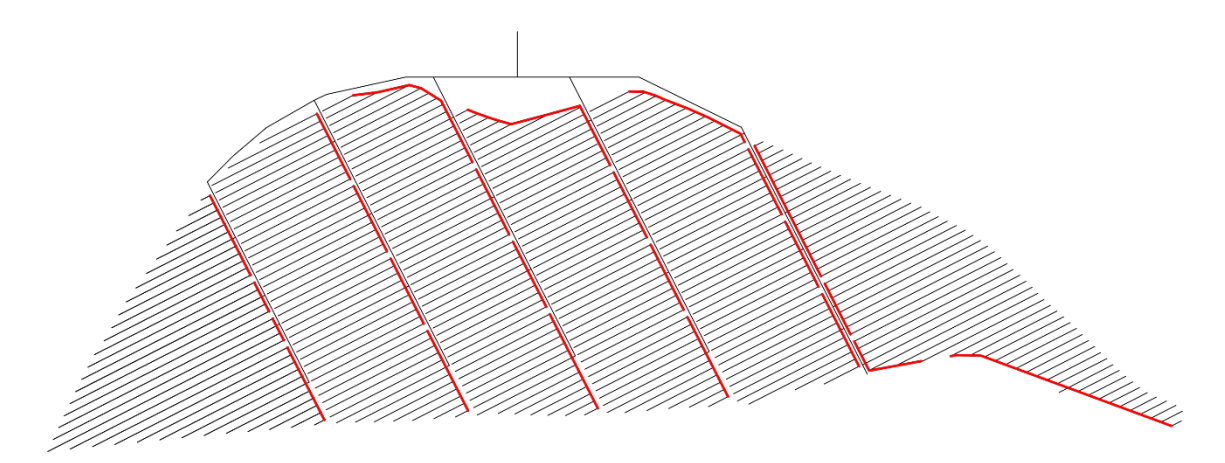

*Figura 24. Tuberías del portaramal con colores en función del diámetro. Fuente: Elaboración propia.*

|     |    |    | Diámetro de tuberías del portaramal |
|-----|----|----|-------------------------------------|
| 1.1 | 90 | mm | PE-BD (6bar)                        |
| 1.2 | 90 | mm | PE-BD (6bar)                        |
| 1.3 | 90 | mm | PE-BD (6bar)                        |
| 1.4 | 90 | mm | PE-BD (6bar)                        |
| 2.1 | 90 | mm | PE-BD (6bar)                        |
| 2.2 | 90 | mm | PE-BD (6bar)                        |
| 2.3 | 90 | mm | PE-BD (6bar)                        |
| 2.4 | 90 | mm | PE-BD (6bar)                        |
| 3.1 | 90 | mm | PE-BD (6bar)                        |
| 3.2 | 90 | mm | PE-BD (6bar)                        |
| 3.3 | 90 | mm | PE-BD (6bar)                        |
| 3.4 | 90 | mm | PE-BD (6bar)                        |
| 4.1 | 90 | mm | PE-BD (6bar)                        |
| 4.2 | 90 | mm | PE-BD (6bar)                        |
| 4.3 | 90 | mm | PE-BD (6bar)                        |
| 4.4 | 90 | mm | PE-BD (6bar)                        |
| 5.1 | 90 | mm | PE-BD (6bar)                        |
| 5.2 | 90 | mm | PE-BD (6bar)                        |
| 5.3 | 90 | mm | PE-BD (6bar)                        |
| 5.4 | 90 | mm | PE-BD (6bar)                        |
| 6.1 | 90 | mm | PE-BD (6bar)                        |
| 6.2 | 90 | mm | PE-BD (6bar)                        |
| 6.3 | 90 | mm | PE-BD (6bar)                        |
| 6.4 | 90 | mm | PE-BD (6bar)                        |

*Tabla 62. Diámetro de tuberías del portaramal. Fuente: Elaboración propia*

| h0Pr [mca]                            | 21,36 | 20,66               | 20,73                 | 213                                              | 213            | 21,34 | 21,34               | 21,24 | 21,55          | 21,22 | 21,23            | 22,24 | 21,26         | 21,19          | 21,19 | 22,56 | 21,30           | 21,31               | 21,31 | 21,78 | 22,90       | 21,45 | 21,16              | 22,33 | 22,90                                                  |
|---------------------------------------|-------|---------------------|-----------------------|--------------------------------------------------|----------------|-------|---------------------|-------|----------------|-------|------------------|-------|---------------|----------------|-------|-------|-----------------|---------------------|-------|-------|-------------|-------|--------------------|-------|--------------------------------------------------------|
| hfPr [mca]                            |       | $\frac{0.97}{0.27}$ | 0,34                  | 0,94                                             | 0,92           |       | $\frac{0.95}{0.95}$ | 0,85  | 1,16           | 0,83  | 0,84             | 1,85  | 0.87          | 0,80           | 0,80  | 2,17  |                 | $\frac{0.91}{0.92}$ | 0,92  | 1,39  | 2,51        | 1,06  | 0,77               | 1.94  | 2,51                                                   |
| Fpr (Christiansen)                    | 0,45  | 0,65                | 0,55                  | 0,45                                             | 0,45           | 0,47  | 0,47                | 0,47  | 0,44           | 0,45  | 0,45             | 0,44  | 0,45          | 0,47           | 0,47  | 0,43  | 0,45            | 0,47                | 0,47  | 0,44  | 0,41        | 0,50  | 0,50               | 0,42  |                                                        |
| JPr (Blausius) [mca]                  |       | $\frac{1,87}{0,36}$ | 0,54                  | 1,82                                             | 1,77           | 1,77  | LП                  | 1.57  | 2,31           | $-60$ | 1,61             | 3,68  | 1,68          | 1,49           | 1,49  | 4,41  | 1,76            | 1,70                | 1,70  | 2,76  | 5,33        | 1,85  | 134                | 4,07  |                                                        |
| DtPr [mm]                             | 70,55 | 49,67               | 54,1                  | 70,16                                            | 69,76          | 69,72 |                     | 67,99 | 73,80          | 68,24 | 68,37            | 81,50 | 68,94         | 67,23          | 67,23 | 84,72 | 69,66           | 69,11               | 69,11 | 76,64 | 88,17       | 70,44 | 65,74              | 83,25 | 88,17                                                  |
| Jmax [mca]                            | 2,00  | 2,00                | 2,00                  | 2,00                                             | 2,00           | 2,00  | 2,00                | 2,00  | 2,00           | 2,00  | 2,00             | 2,00  | 2,00          | 2,00           | 2,00  | 2,00  | 2,00            | 2,00                | 2,00  | 2,00  | 2,00        | 2,00  | 2,00               | 2,00  |                                                        |
| N/2                                   | 6,00  | 2,00                | 3,00                  | 6,00                                             | 6,00           | 5,00  | 5,00                | 5,00  | 00'L           | 6,00  | $6,00$           | 7,00  | 6,00          | 5,00           | 5,00  | 8,00  | 6,00            | 5,00                | 5,00  | 7,00  | 1,00        | 4,00  | 4,00               | 10,00 |                                                        |
| $Lpr/2$ [m]                           |       | $rac{40,00}{12,00}$ | 16,00                 | 44,00                                            | 44,00          | 36,00 | 36,00               | 36,00 | 52,00          | 36,00 | 36,00            | 79,45 | 44,00         | 36,00          | 36,00 | 90,70 | 40,00           | 36,00               | 36,00 | 62,10 | 14,05       | 42,15 | 28,00              | 72,00 |                                                        |
| h0R [mca]                             |       | 22,83               | 22,83                 | 22,83                                            | 21,50          | 21,50 | 21,50               | 21,50 | 21,06          | 21,06 | 21,06            | 21,06 | 21,15         | 21,15          | 21,15 | 21,15 | 21,26           | 21,26               | 21,26 | 21,26 | 22,88       | 22,88 | 22,88              | 22,88 |                                                        |
| $m^3/s$ ]                             | ୍ବା   | $\breve{\circ}$     |                       | 00871<br>00675<br>00721<br>00813<br>$rac{1}{20}$ | 00800          |       |                     |       |                |       |                  |       |               |                |       |       |                 |                     |       |       | 0871<br>0,0 | 0842  | 0883<br>္ပုဒ္ပုဒ္ပ | 1600  |                                                        |
| $Qpr/2$ [m <sup>3</sup> /h] $Qpr/2$ ] | 31,35 |                     | $\frac{24,30}{25,95}$ | 29,25                                            | 28,80          |       | 32,25<br>32,25      | 51'0E | 30,45          | 30,45 | 30,60            | 31,20 |               | 27,90<br>29,25 | 29,25 | 32,10 | 30,30           | 31,50               | 31,50 | 30,45 | 31,35       | 30,30 | 31,80              | 34,95 | 34,95                                                  |
| $Zi$ [m]                              |       |                     |                       |                                                  |                |       |                     |       |                |       |                  | 0     |               |                |       |       |                 |                     |       |       |             |       |                    |       |                                                        |
| Nudo                                  |       | $\overline{c}$      | 1.3                   | 1.4                                              | $\overline{c}$ | 2.2   | 2.3                 | 2.4   | $\overline{3}$ | 3.2   | $3.\overline{3}$ | 3.4   | $\frac{1}{4}$ | 4.2            | 4.3   | 4.4   | $\overline{51}$ | 5.2                 | 5.3   | 5.4   | 5           |       | $rac{2}{63}$       | $64$  | <b>XVM</b>                                             |
|                                       |       |                     |                       |                                                  |                |       |                     |       |                |       |                  |       |               |                |       |       |                 |                     |       |       |             |       |                    |       | Tabla 63. Cálculos para el dimensionado del portaramal |
| 7.3. Conexión                         |       |                     |                       |                                                  |                |       |                     |       |                |       |                  |       |               |                |       |       |                 |                     |       |       |             |       |                    |       |                                                        |

*Tabla 63. Cálculos para el dimensionado del portaramal. Fuente: Elaboración propia.*

# 7.3. Conexión

Para la tubería de conexión entre el portaramal y la secundaria se ha procedido a elegir el diámetro comercial  $(D_{c})$  directamente a partir del diámetro que presenta la electroválvula, siendo  $D_{C_C} = 110$ mm.<sup>[79](#page-138-0)</sup>

Posteriormente, se ha procedido a calcular las pérdidas de carga de la secundaria  $(J_C)$  con la fórmula 17, ecuación de Blasius. Donde,  $L_c$  es la longitud de las tuberías que conforman la conexión, $^{80}$  $^{80}$  $^{80}$   $Q_C$  empleamos aquel subsector por nudo que presente mayor caudal y  $D$  el diámetro comercial elegido ( $D = D_{C_C}$ ).

En este punto tendremos en cuenta las pérdidas de carga singulares ocasionadas por las electroválvulas ( $h_{s_{elec}}$ ) situadas al inicio de cada subsector. Como no habrá más de un subsector regándose simultáneamente, se tendrá en cuenta las pérdidas ocasionadas por una electroválvula, siendo igual a  $h_{S_{elec}} = 0.41$  mca. $81$ 

Para el cálculo de las pérdidas de carga en la secundaria  $(h<sub>f<sub>c</sub></sub>)$  utilizaremos la fórmula 22.

$$
h_{f_C} = J_C \cdot K_M + h_{\text{S}_{elec}}
$$

*Fórmula 22. Perdidas de carga en la secundaria*

En la tabla 64 se muestran los resultados del dimensionado y en la tabla X los cálculos.

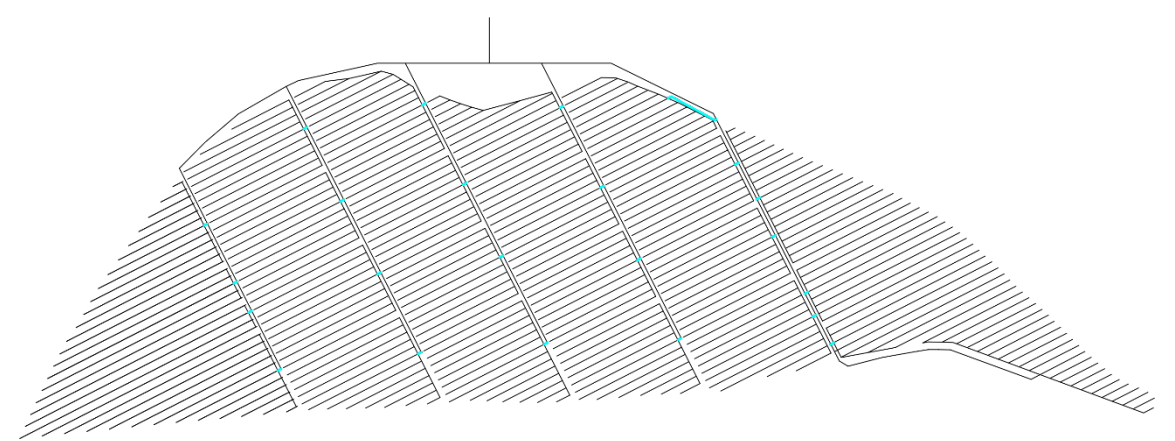

*Figura 25. Tuberías de conexión con colores en función del diámetro. Fuente: Elaboración propia.*

| Diámetro de tuberías de conexión |  |                             |
|----------------------------------|--|-----------------------------|
| <b>Todos Subsectores</b>         |  | $110,00$   mm   PVC (6 bar) |

*Tabla 64. Resultados del dimensionado de las tuberías de conexión. Fuente: Elaboración propia.*

### 7.4. Secundaria

Para el dimensionado de las tuberías secundarias se calculó según criterio de velocidad  $(v)$ , a  $v = 1.5 \, m/s.$ 

Para el cálculo del diámetro teórico de las secundarias  $(D_{T_c})$  según criterio de velocidad empleamos la fórmula 23. Como  $Q_s$  empleamos aquel subsector por nudo que presente mayor caudal.

<span id="page-138-0"></span><sup>79</sup> Véase Anejo 6.8.1.

<sup>80</sup> Consultar plano nº7.

<span id="page-138-2"></span><span id="page-138-1"></span><sup>81</sup> Véase Anejo 6.8.1.1.

$$
D_{T_i} = \sqrt{\frac{Q_i \cdot 4}{v \cdot \pi}}
$$

*Fórmula 23. Dimensionado según criterio de velocidad*

Una vez obtenemos  $D_{T_s}$  buscamos un diámetro comercial para la secundaria  $D_{C_s}$  que se adecue y procedemos a calcular las pérdidas de carga de la secundaria  $(J<sub>S</sub>)$  con la fórmula 17, ecuación de Blasius. Donde,  $L_s$  es la longitud de la tubería secundaria<sup>82</sup>,  $Q_s$  el valor empleado anteriormente y D el diámetro comercial elegido ( $D = D_{C<sub>S</sub>}$ ).

Para el cálculo de las pérdidas de carga en la secundaria  $(h_{fs})$  utilizaremos la fórmula 24.

$$
h_{f_S} = J_S \cdot K_M
$$

*Fórmula 24. Perdidas de carga en la secundaria*

En la tabla 65 se muestran los resultados del dimensionado y en la tabla X los cálculos.

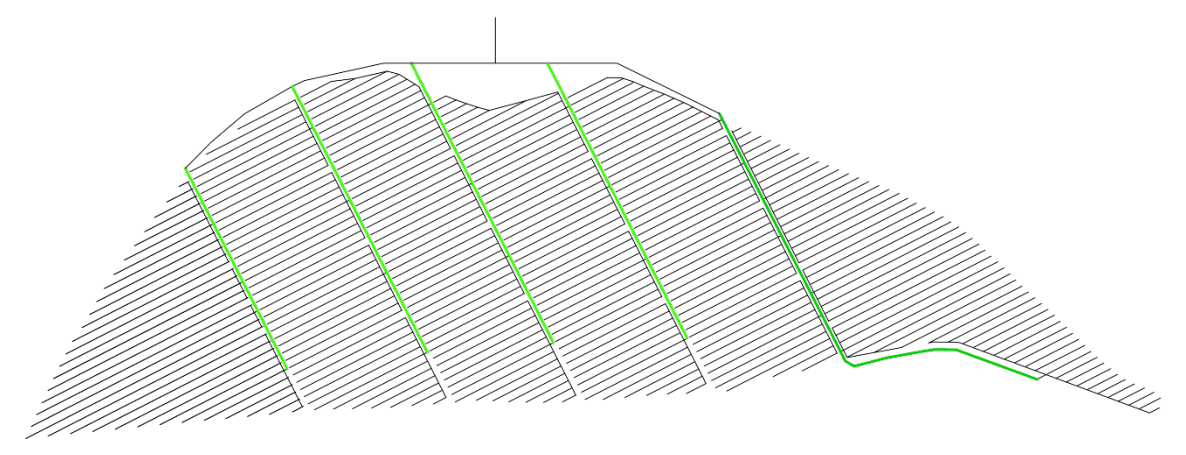

*Figura 26. Tuberías secundarias con colores en función del diámetro. Fuente: Elaboración propia.*

| Diámetro de tuberías secundarias |        |    |               |  |  |
|----------------------------------|--------|----|---------------|--|--|
| Nudo 1                           | 140,00 | mm | PVC(6 bar)    |  |  |
| Nudo 2                           | 140,00 | mm | PVC (6 bar)   |  |  |
| Nudo 3                           | 140,00 | mm | $PVC(6)$ bar) |  |  |
| Nudo 4                           | 140,00 | mm | PVC (6 bar)   |  |  |
| <b>Nudo 5-6</b>                  | 160,00 | mm | PVC(6 bar)    |  |  |

*Tabla 65. Resultados del dimensionado de las secundarias. Fuente: Elaboración propia.*

## 7.5. Principal

Para el dimensionado de la tubería principal se ha utilizado el mismo método que en el dimensionado de la tubería secundaria.

Se ha establecido el criterio de velocidad a  $v = 1.5$  m/s.

Para el cálculo del diámetro teórico de la tubería principal  $(D_{T_p})$  se ha empleado la fórmula 23, utilizando como  $Q_p$  el subsector con mayor caudal.

Una vez obtenemos  $D_{T_P}$  buscamos un diámetro comercial para la secundaria  $D_{C_P}$  que se adecue y procedemos a calcular las pérdidas de carga de la principal  $(J_P)$  con la fórmula 17, ecuación

<span id="page-139-0"></span><sup>82</sup> Consultar plano nº12.

de Blasius. Donde,  $L_p$  es la longitud de la tubería principal,<sup>[83](#page-140-0)</sup>  $Q_p$  el valor empleado anteriormente y D el diámetro comercial elegido ( $D = D_{C<sub>p</sub>}$ ).

Esta tubería la mayoramos un 10% para tener en cuenta las perdidas singulares de la principal  $(h_{s_p})$  por los distintos codos, obteniendo un valor de  $h_{s_p} = 0.17$  mca.

Para el cálculo de las pérdidas de carga en la secundaria  $(h<sub>f<sub>p</sub></sub>)$  utilizaremos la fórmula 25.

$$
h_{f_P} = J_P \cdot K_M + h_{S_P}
$$

*Fórmula 25. Dimensionado según criterio de velocidad*

A continuación, también cumpliremos que  $h_{fs} + h_{fp} < h_{f_{max}}$ , por lo que tantearemos entre distintos  $D_{C_P}$  hasta que se cumpla.

En la tabla 66 se muestran los resultados del dimensionado y en la tabla X los cálculos.

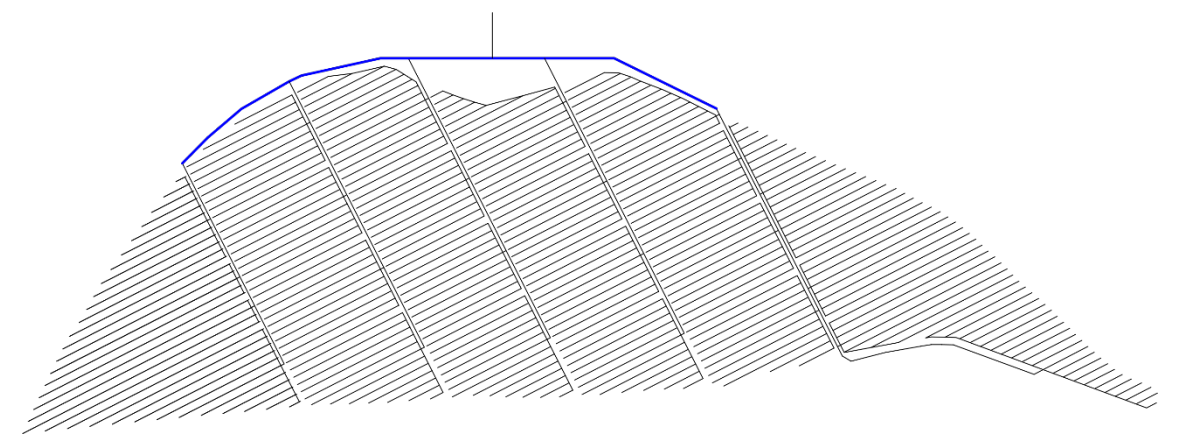

*Figura 27. Tuberías principales con colores en función del diámetro. Fuente: Elaboración propia.*

| Diámetro de tuberías principales |        |  |                                        |  |
|----------------------------------|--------|--|----------------------------------------|--|
| <b>Nudo 1-2-3</b>                |        |  | $180,00$   mm   PVC (6 bar)            |  |
| <b>Nudo 4-5-6</b>                | 180.00 |  | $\parallel$ mm $\parallel$ PVC (6 bar) |  |

*Tabla 66. Resultados del dimensionado de la principal. Fuente: Elaboración propia*

El dimensionado obtenido también corresponde con la tubería secundaria del nudo 5-6, por lo que la secundaria del nudo 5-6 es una extensión de la principal.

### 7.6. Cabezal de riego

Para el dimensionado del cabezal de riego también se empleó el criterio de velocidades, siendo  $v = 1.5 \, m/s.$ 

Procedemos a calcular las pérdidas de carga del cabezal de riego  $(J_{CR})$  con la fórmula 17, ecuación de Blasius. Donde,  $K_M$  es el coeficiente mayorante,  $L_{CR}$  es la longitud de la tubería del cabezal de riego más la altura del pozo,  $Q_{CR} = Q_R$ , siendo el valor empleado anteriormente y  $D = D_{C_P}$  el diámetro comercial elegido para la principal.

Con todo ello obtenemos los resultados de la tabla X. Siendo este el mismo diámetro que la tubería principal.[84](#page-140-1)

<span id="page-140-0"></span><sup>83</sup> Consultar plano nº12.

<span id="page-140-1"></span><sup>84</sup> Consultar planos nº5, nº11 y nº12.

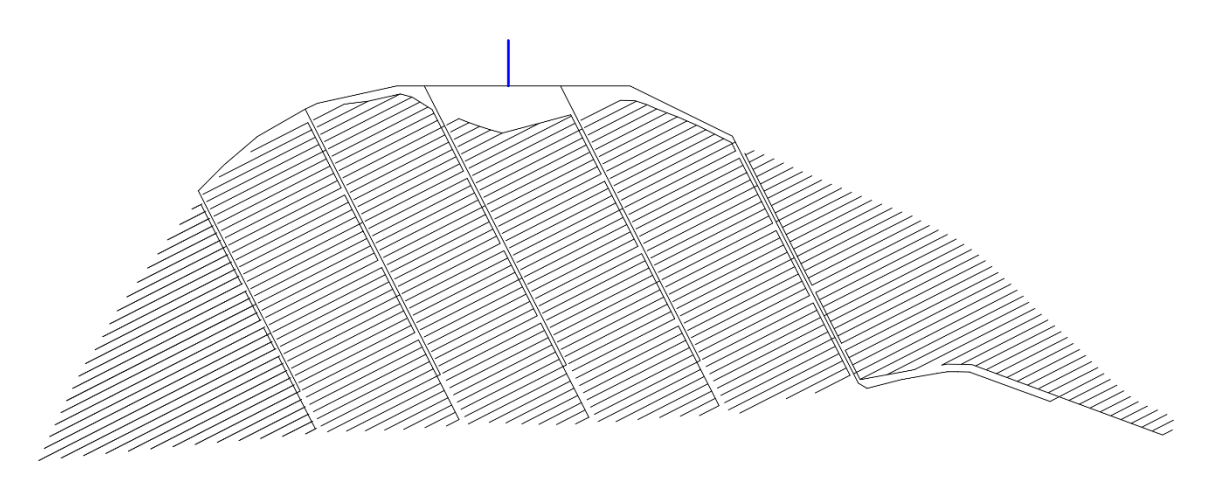

*Figura 28. Tubería del cabezal de riego con colores en función del diámetro. Fuente: Elaboración propia*

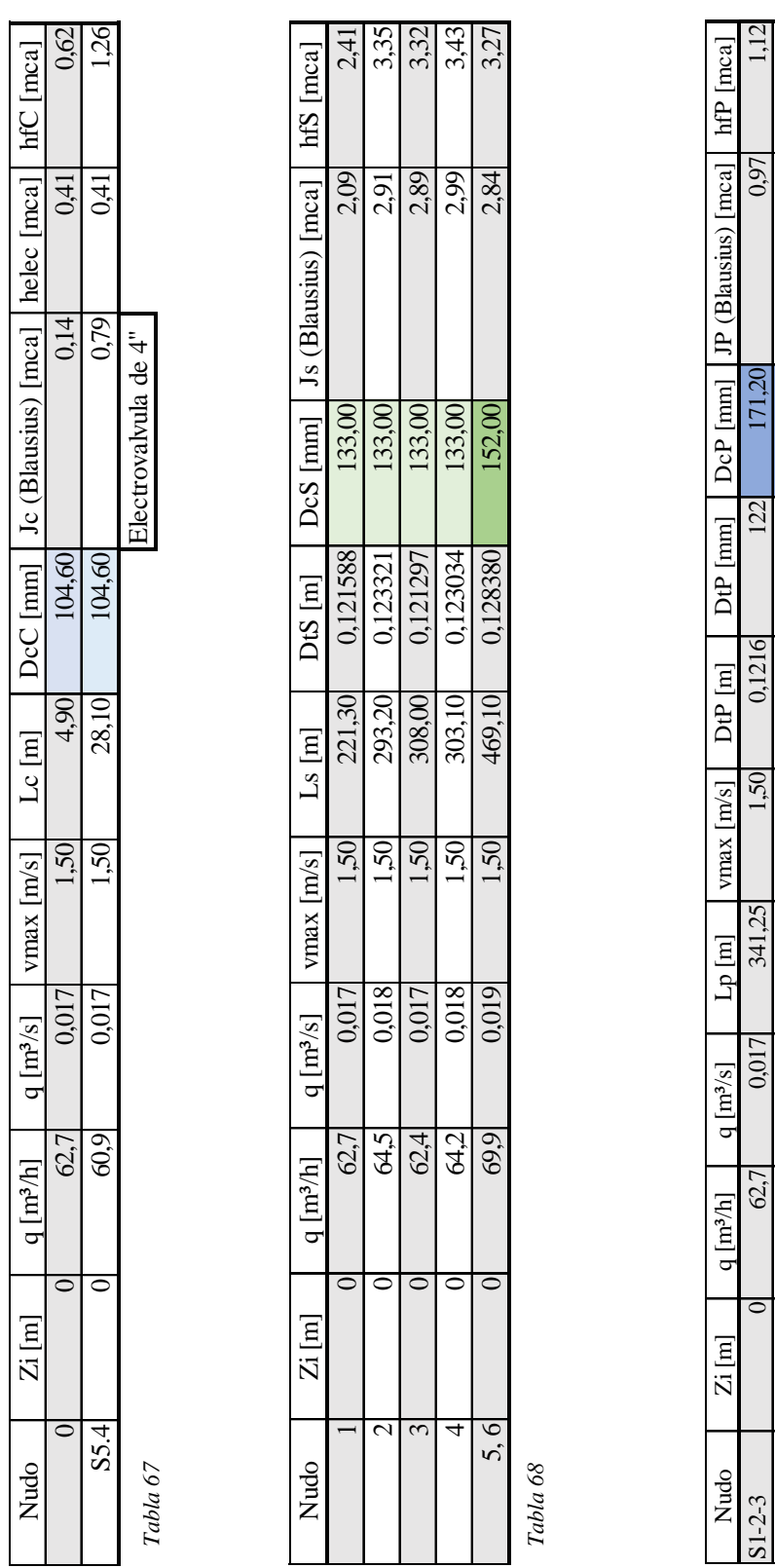

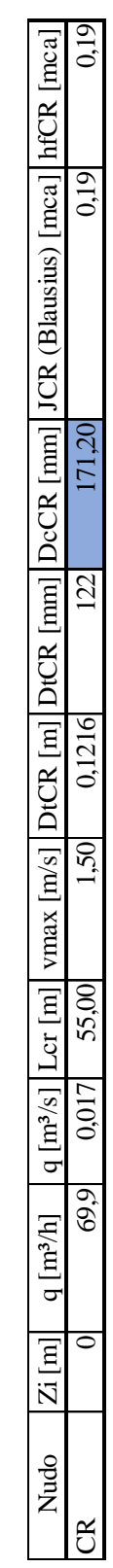

Nudo  $\begin{bmatrix} q \ [m^3/6] \end{bmatrix}$  q  $\begin{bmatrix} m^3/8 \end{bmatrix}$  Lp  $\begin{bmatrix} m \end{bmatrix}$  DtP  $\begin{bmatrix} mn \end{bmatrix}$  DtP  $\begin{bmatrix} mm \end{bmatrix}$  DcP  $\begin{bmatrix} mm \end{bmatrix}$  JP (Blausius)  $\begin{bmatrix} mca \end{bmatrix}$  hfP  $\begin{bmatrix} mca \end{bmatrix}$ S1-2-3 | | 62,7| 0,017 341,25| 1,50| 1,50| 1,1216| 1,212| 171,20| 171,20| 171,20 of 0 12.5-6 12.7.12.1 0,001 0,010 0,010 0,010 0,010 0,010 0,010 0,010 0,010 0,010 0,010 0,010 0,010 0,010 0,01

0,90 1,12

 $0,78$ 

171,20

 $|871$ 

0,1284

 $05<sub>1</sub>$ 

227,25

 $610'0$ 

 $6.69$ 

 $\overline{\bullet}$  $\overline{\circ}$ 

> Tabla 70 *Tabla 70*

*Tabla 69*

S<sub>4-5-6</sub>  $S1-2-3$ 

*Tabla 67. Cálculos para el dimensionado de la tubería de conexión. Fuente: Elaboración propia.*

*Tabla 68. Cálculos para el dimensionado de las tuberías secundarias. Fuente: Elaboración propia.*

*Tabla 69. Cálculos para el dimensionado de la tubería principal. Fuente: Elaboración propia.*

*Tabla 70. Cálculos para el dimensionado de la tubería del cabezal de riego. Fuente: Elaboración propia.*

# 7.7. Zanjas

Para la instalación de las tuberías procederemos a la excavación de zanjas inducidas.<sup>[85](#page-143-0)</sup>

#### 7.7.1. Profundidad

Como norma general, bajo calzadas o terreno con tráfico rodado, la profundidad mínima será tal que la generatriz superior de la tubería quede por lo menos a un metro de la superficie.

Teniendo en cuenta la tubería principal como la que posee mayor diámetro, siendo este de 180mm, procederemos a realizar una zanja con una profundidad de **130cm** para el enterrado de todas las tuberías.

#### 7.7.2. Ancho

La carga de tierras que recibe la tubería es función de la anchura de la zanja. Por ello, no deberá ser superior a lo estipulado en el proyecto. Para calcular el valor del ancho mínimo de la zanja, empleamos la norma UNE-EN 1610:2016 Construcción y ensayos de desagües y redes de alcantarillado, tabla 6.3.5 b, obteniendo un ancho de las zanjas de **80cm**.

#### 7.7.3. Base

La base de la zanja tendrá una anchura superior a la de la tubería principal, siendo esa anchura igual a **25cm**.

#### 7.7.4. Acondicionamiento de la zanja

#### *Fondo excavación*

Deberemos eliminar todos aquellos elementos gruesos, tales como piedras de gran diámetro. El fondo a su vez, deberá de disponer de nivelación.

#### *Cama de apoyo*

Para garantizar un apoyo uniforme del tubo se aplicará una cama de grava, de una dimensión máxima de **15mm** de diámetro, con un espesor mínimo de **10cm** y un ancho igual al de la zanja.

#### *Relleno*

Para garantizar la solidez en la zona de los laterales de los tubos, se procederá al relleno hasta alcanzar una altura de **30cm** por encima de la generatriz superior de la tubería. Este relleno estará compactado al 95% PN exceptuando la zona referente al diámetro nominal de la tubería que se encontrará sin compactar, tal como se muestra en la figura 29.

<span id="page-143-0"></span><sup>85</sup> Consultar plano nº13.
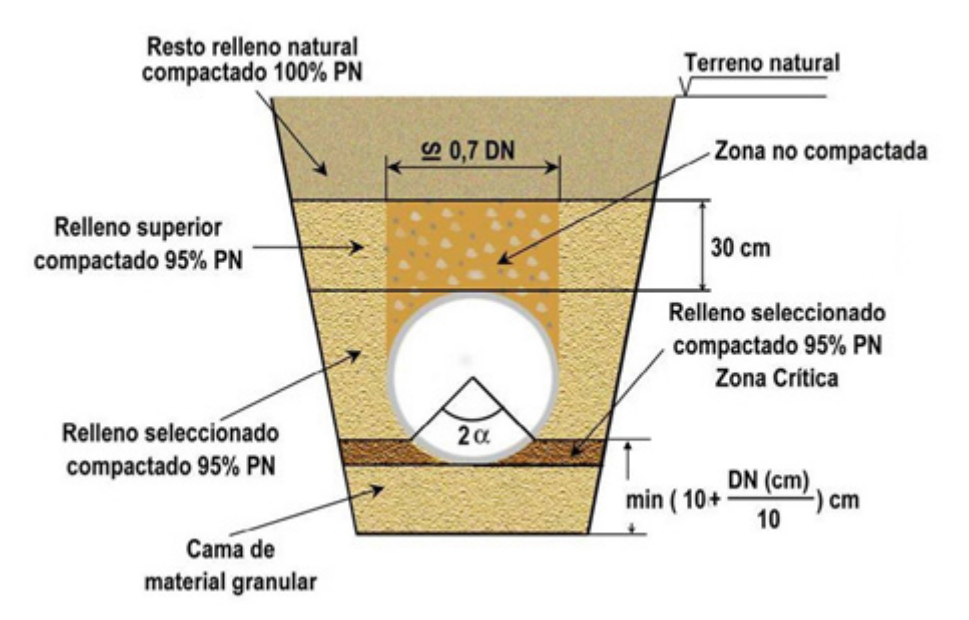

*Figura 29. Indicación del relleno de la zanja. Fuente: Aristegui.info*

Finalmente, se rellenará la zanja restante con el material extraído al excavar la zanja y se procederá a compactarse con el propio peso de la retroexcavadora.

# 8.Características de las válvulas

# 8.1. Electroválvula

Para esta instalación se han elegido electroválvulas con solenoides. Estos elementos están diseñados para controlar el paso de un fluido mediante una señal eléctrica que activa una membrana. Las electroválvulas de normal están abiertas o cerradas. Para esta instalación emplearemos electroválvulas cerradas en el inicio de cada subsector, gracias a esto podremos elegir que subsector regar mediante un panel de programación de riego que mandará una señal eléctrica al solenoide y este abrirá la membrana, regando así el subsector elegido. De esta forma automatizaremos toda la instalación.

Para este proyecto se van a utilizar las electroválvulas de 3 vías Bermad Serie IR-110X de 4" (DN100) con forma de Y.

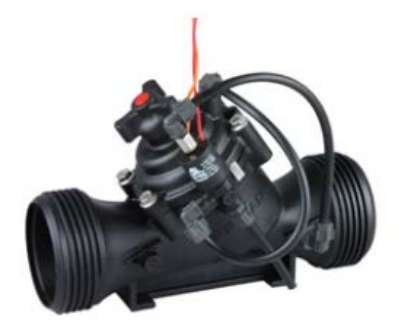

*Imagen 27. Electroválvula Bermad IR-110X. Fuente: bermad.com*

### 8.1.1. Pérdidas

Según el diagrama de flujo de la electroválvula, para un caudal de 70m<sup>3</sup>/h correspondiéndose al caudal máximo de la instalación, siendo este de 69,9m<sup>3</sup>/h para el subsector 6.4 encontramos una pérdida de carga ( $H_{S_{EL}}$ ) igual a 0.04bar o 0.41m.c.a.

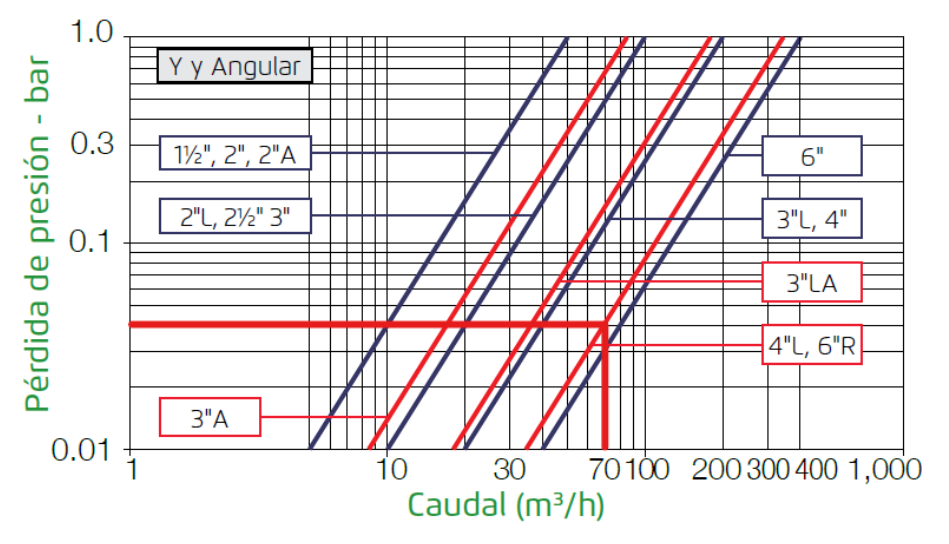

*Gráfico 9. Pérdidas de la Electroválvula Bermad IR-110X. Fuente: Catálogo de Bermad*

## 8.1.2. Conexiones terminales

Será necesario para ambas conexiones de la electroválvula de una terminación de brida metálica de 110mm para enlazarla con las bridas de la tubería de PVC.<sup>[86](#page-145-0)</sup>

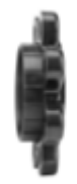

*Imagen 28. Brida metálica para la electroválvula Bermad IR-110X. Fuente: Catálogo de Bermad*

### 8.1.3. Solenoide

Los solenoides son una piezas que van enroscadas o acopladas a una electroválvula. Estos se encargan de convertir una señal eléctrica enviada por el programador de riego en un impulso que abre o cierra la membrana de la válvula.

Para el proyecto se han elegido Solenoides de 3 vías de Bermad modelo S-390T-3W. Estos disponen de apertura mediante señal eléctrica AC y apertura manual.

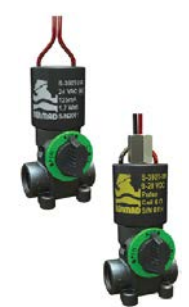

*Imagen 29. Solenoide S-390T-3W. Fuente: bermad.com*

<span id="page-145-0"></span><sup>86</sup> Véase Anejo 6.3.2.1.

# **BERMAD Riego**

Válvulas de control de materiales compuestos hYflow

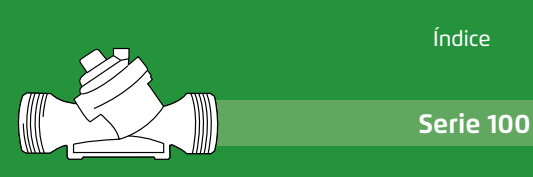

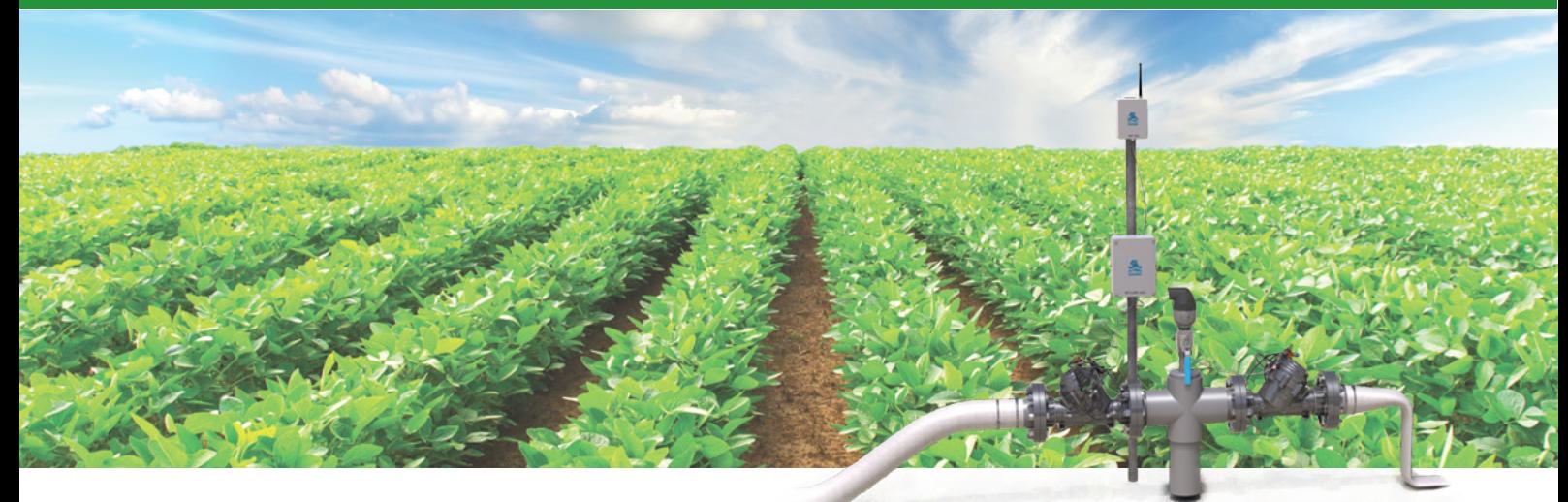

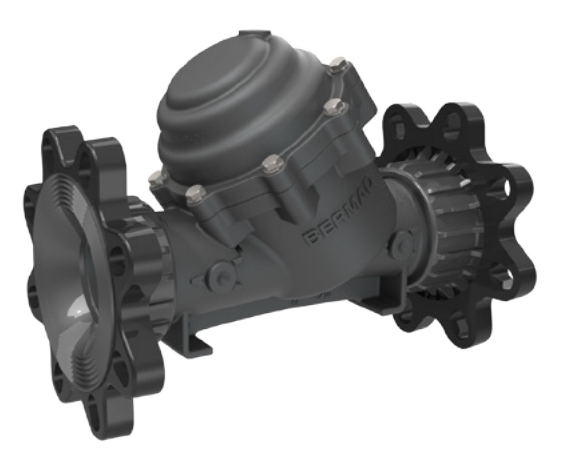

# Serie IR-100 hYflow

La serie hYflow IR-100 de BERMAD, posicionada en la vanguardia tecnológica en diseño de válvulas de control, está constituida por productos de materiales compuestos libres de las típicas limitaciones que se relacionan con las válvulas de control estándar.

El conjunto integral de tapón equilibrado y diafragma Flexible Super Travel (FST) proporciona un pasaje sin interferencias y por consiguiente una regulación precisa y estable con capacidad de flujo ultra-elevada.

El diseño exclusivo del cuerpo de la válvula hYflow permite una perfecta adaptación en el sitio a una amplia gama de tipos y tamaños de conexiones.

### Tamaños disponibles:

Oblicua (Y) - 1½", 2", 2"L, 2½", 3", 3"L, 4", 4"L, 6"R y 6" ; Angular - 2", 3", 3"L, 4" "T" y Doble (D) "T" - 3"

### Características y ventajas Aplicaciones típicas

- Válvula de control hidráulica
	- { Accionada por la presión en la línea
	- { Control hidráulico On/Off
- Válvula de material compuesto con diseño de grado industrial
	- { Adaptable en el terreno a una amplia variedad de conexiones de distintos tipos y tamaños
	- { La conexión de brida articulada elimina las dos formas de estrés: mecánico e hidráulico
	- { Altamente duradera y resistente a los agroquímicos y la cavitación
- Cuerpo de válvula hYflow en 'Y' con pasaje "Look Through" sin interferencias
	- { Ultra-elevada capacidad de flujo - Baja pérdida de presión
- Conjunto integral de tapón equilibrado y diafragma Flexible Super Travel (FST)
	- { Regulación precisa y estable con cierre suave
	- { Baja presión de accionamiento
	- { Previene la erosión y distorsión del diafragma
- Cómoda para el usuario { Inspección y mantenimiento en línea con facilidad

- Cabezal de control del riego
- Cabezal de control de la parcela
- LPS Sistemas de bajas presiones
- Sistemas de riego que ahorran energía
- Sistemas de riego informatizados

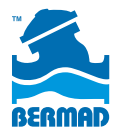

# **BERMAD Riego**

Datos técnicos

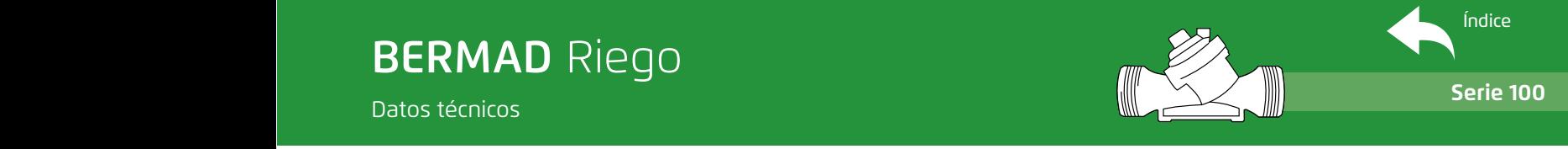

# Modos de operación (On/Off)

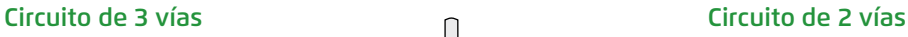

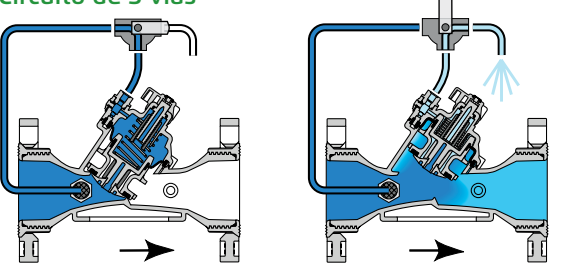

La presión de la línea aplicada a la cámara de control genera una fuerza hidráulica que lleva a la válvula a la posición de cerrada y proporciona un cierre hermético a prueba de goteo. La descarga de presión de la cámara de control a la atmósfera hace que la presión de la línea debajo del tapón abra la válvula

# Especificaciones técnicas

### **Formas y tamaños disponibles:**

Oblicua (Y) - 1½"-6"; DN40-DN150 Angular (A) - 2", 3", 3"L, 4"; DN50, DN80, DN80L, DN100 "T" (T) y Doble (D) - 3"; DN80

### **Conexiones disponibles:**

**Rosca:** Hembra BSP-T/NPT (1½"-3"L; DN40-DN80L) Macho BSP-F (2" y 2½"; DN50 y DN65)

**Brida:** 3", 3"L, 4", 4"L, 6"R y 6"

"Corona" universal de plástico o metálica ISO, ANSI, AS, JIS **PVC:** 75mm, 90mm, 110mm, 2.5", 3", 4" Adaptadores para PVC cementados

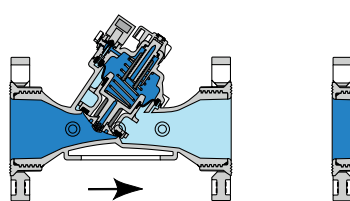

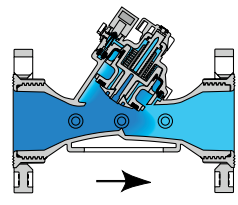

La presión de la línea entra en la cámara de control a través de la restricción interna. El solenoide cerrado hace que se acumule presión en la cámara de control y cierre la válvula. La apertura del solenoide libera más flujo de la cámara de control que el permitido por la restricción. Esto hace que disminuya la presión acumulada en la cámara de control y la válvula se abra

**Ranura:** 2", 3", 4" Adaptadores de plástico Ranura

### Presiones nominales: 10bar; 150psi

Rango de presiones de trabajo: 0.5-10bar; 7-150psi Temperaturas: Agua hasta 60°C; 140°F

### **Materiales estándar:**

- **Cuerpo, tapa y tapón:** Poliamida 6 con 30% fibra de vidrio (GF)
- **Diafragma: NR**
- **Juntas: NR**
- **Resorte (muelle):** Acero inoxidable
- **Tornillos de la tapa:** Acero inoxidable

### Propiedades del flujo

/h a ∆P of 1 bar<br>/h a ∆P of 1 bar

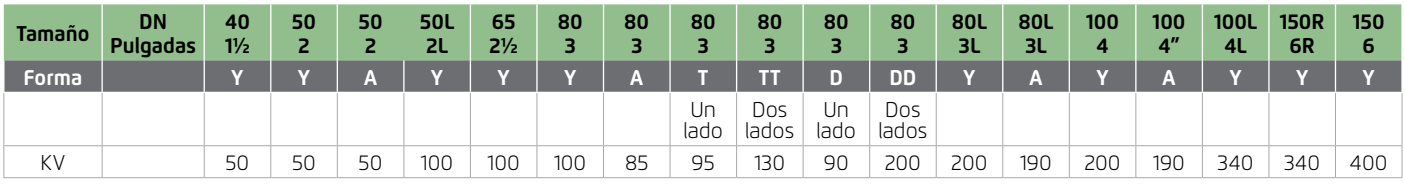

$$
\Delta P = \left(\frac{Q}{Kv}\right)^2
$$

 $Cv = 1.155$  Kv

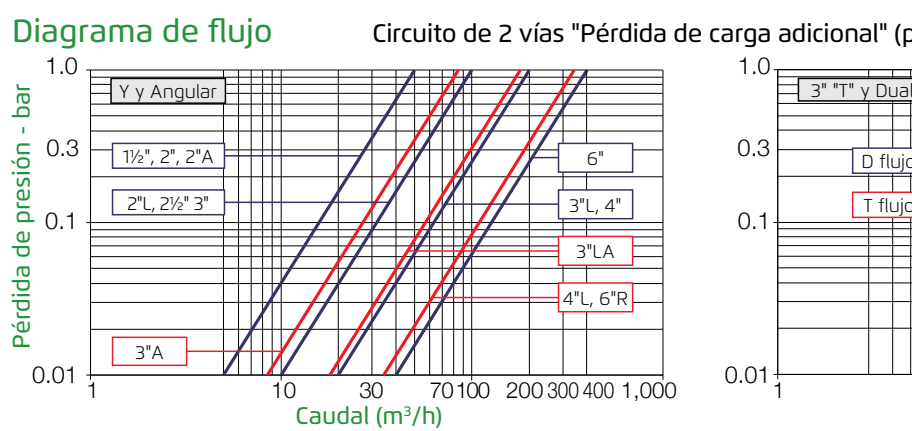

Kv = m<sup>3</sup>/h  $\odot$  ∆P of 1 bar

 $Q = m^3/h$ ∆P = bar

Circuito de 2 vías "Pérdida de carga adicional" (para"V" por debajo de 2 m/seg): 0.3 bar Cv = 1.155 Kv

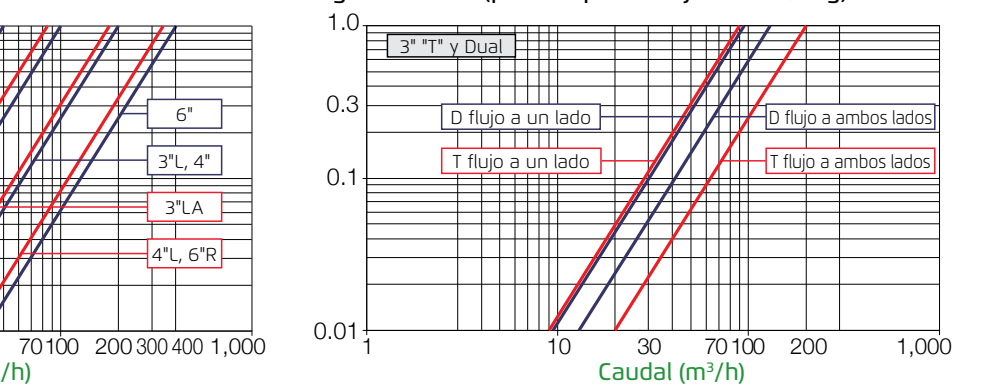

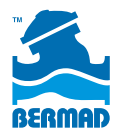

Válvulas de control de materiales compuestos hYflow

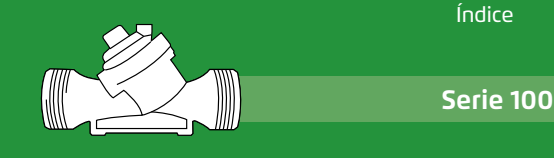

### **Válvula con control de solenoide**

con circuito de 3 vías **IR-110-X** 

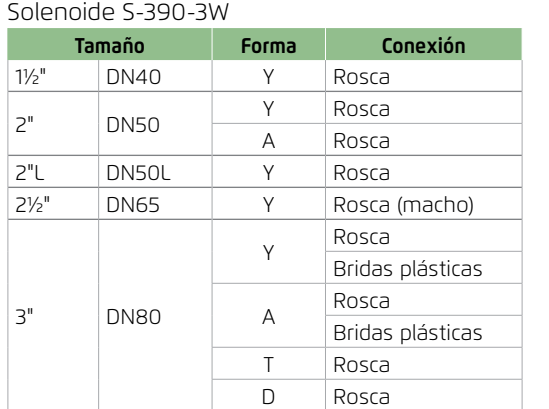

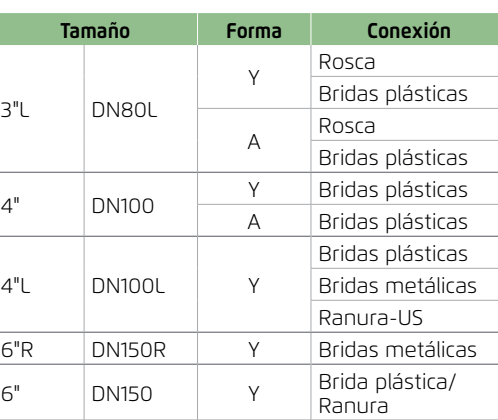

**Tamaño Forma Conexión**

Y

A

6"R DN150R Y Bridas metálicas

Rosca

Rosca

Y Bridas plásticas A Bridas plásticas

Bridas plásticas

Bridas plásticas

Bridas plásticas Bridas metálicas Ranura-US

3"L DN80L

4" DN100

4"L DN100L Y

(\*) Estándar 24V AC. Para otros voltajes, consulte la Guía de pedidos

Conectores terminales (adaptadores) a su disposición - Ver tabla de conectores terminales

# **Válvula con control GreenApp de 3 vias**

Accionado por la aplicación de la contrata de la contrata de la contrata de la contrata de la contrata de la contrata de la contrata de la contrata de la contrata de la contrata de la contrata de la contrata de la contrata

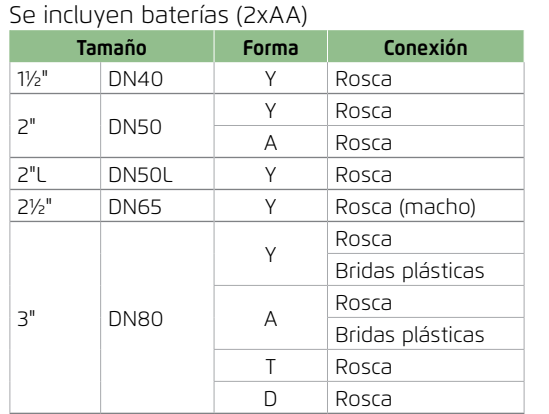

6" DN150 <sup>Y</sup> Brida plástica/ Ranura Conectores terminales (adaptadores) a su disposición - Ver tabla de conectores terminales

# **Válvula con control de solenoide tipo latch**

### con circuito de 3 vías **IR-110-LS-X**

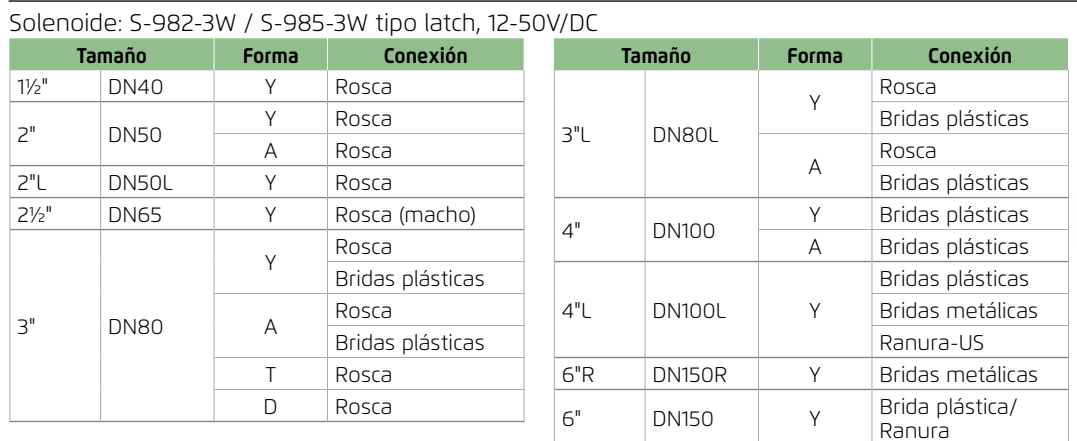

Conectores terminales (adaptadores) a su disposición - Ver tabla de conectores terminales

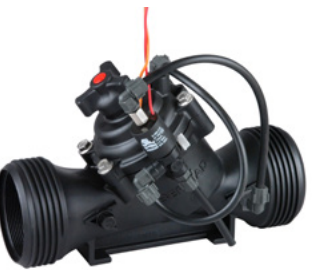

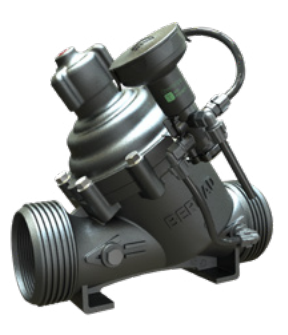

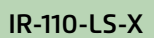

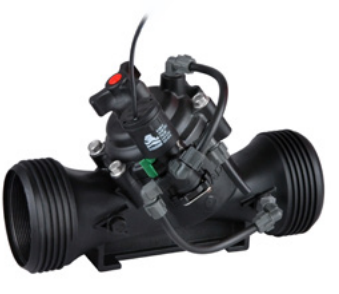

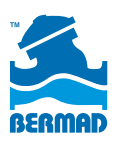

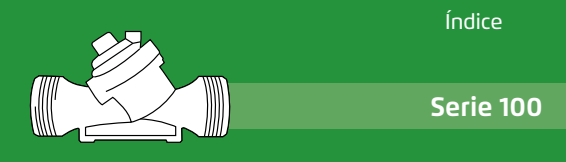

# **Recargo por kit de adaptadores para conexiones terminales - Kits / Cajas**

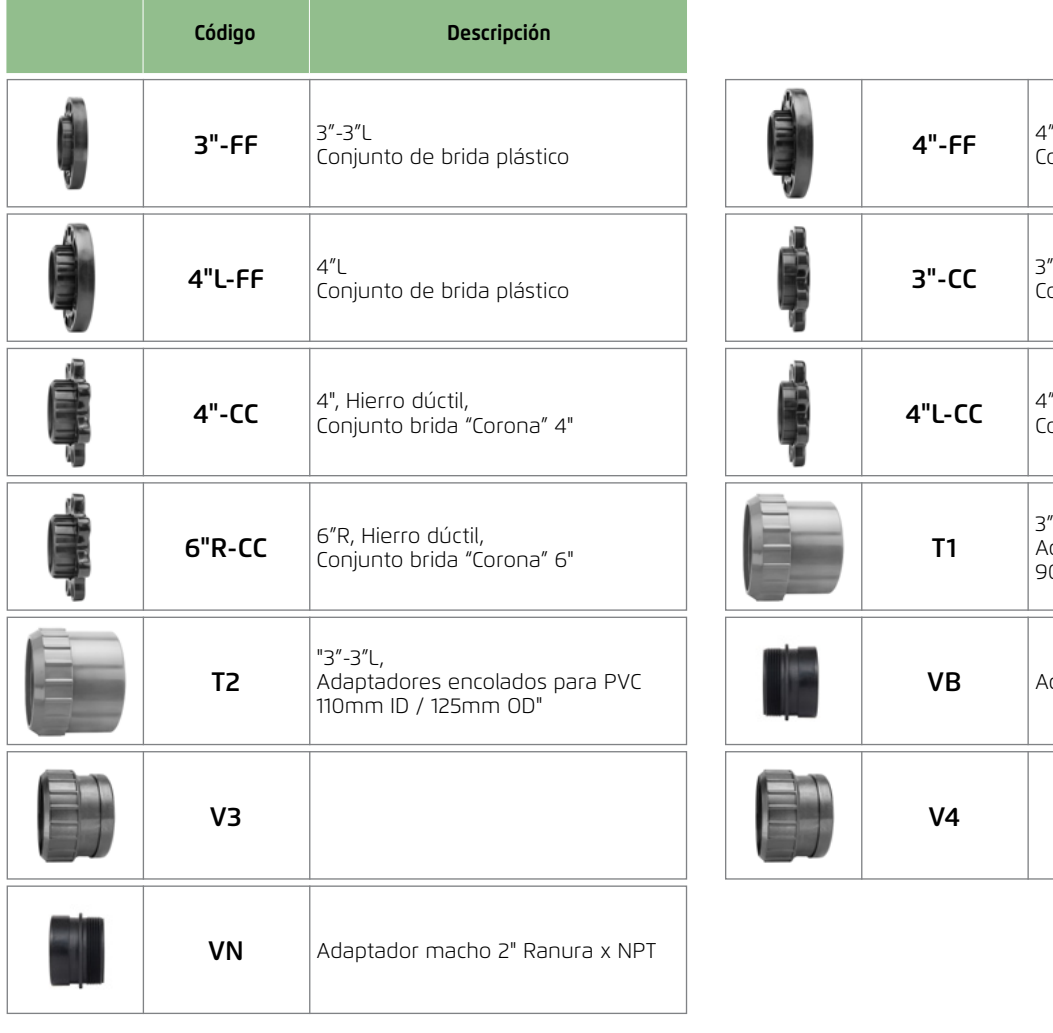

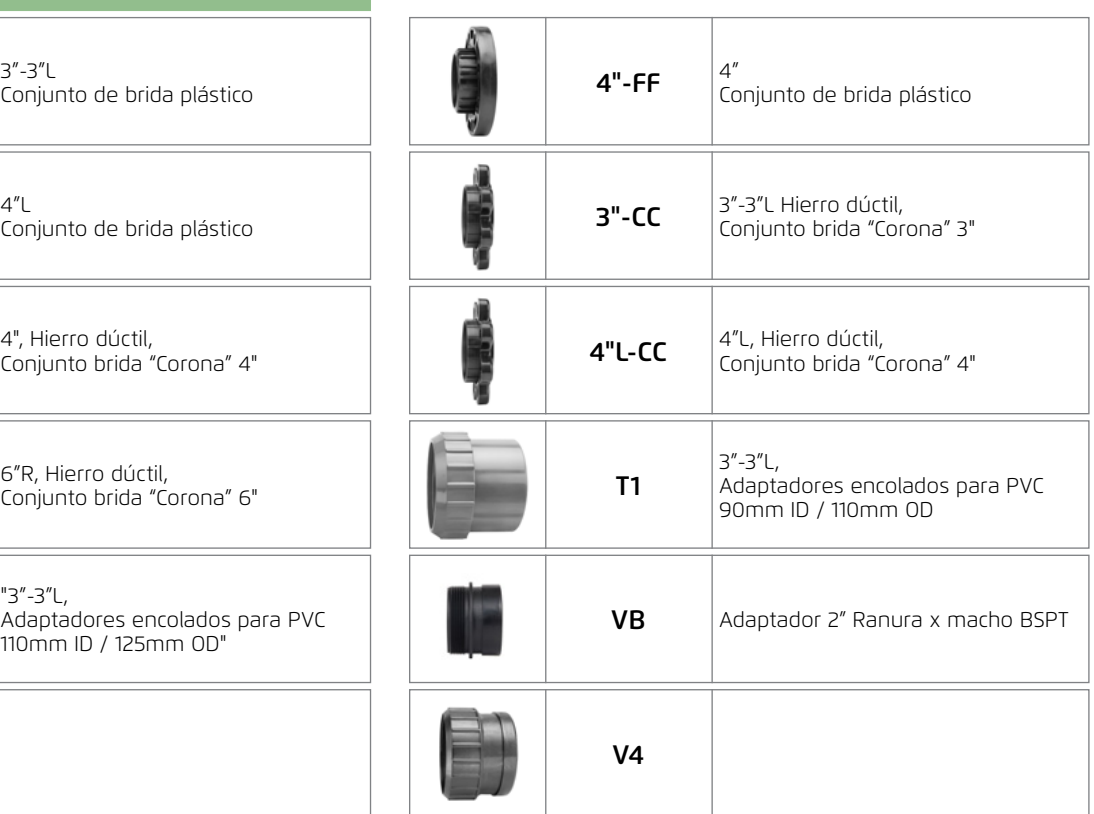

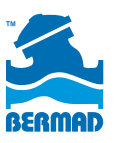

Opciones de conectores

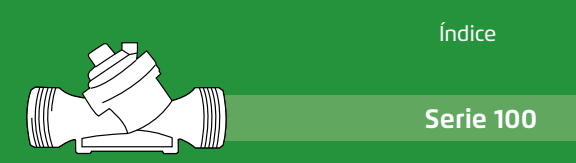

### Conexiones terminales

BERMAD desarrolla y suministra una amplia gama de conectores para las válvulas de la Serie 100 hYflow. Estas conexiones proporcionan un alto grado de flexibilidad al planificar e instalar las válvulas.

Seleccione su opción de conexión en la tabla de la página 23:

- Bridas de plástico
- Bridas de metal
- Adaptadores para PVC encolados
- Adaptadores Ranura

Los adaptadores pueden encargarse por válvula (2 Kits) o en embalajes de 6 - 12 kits.

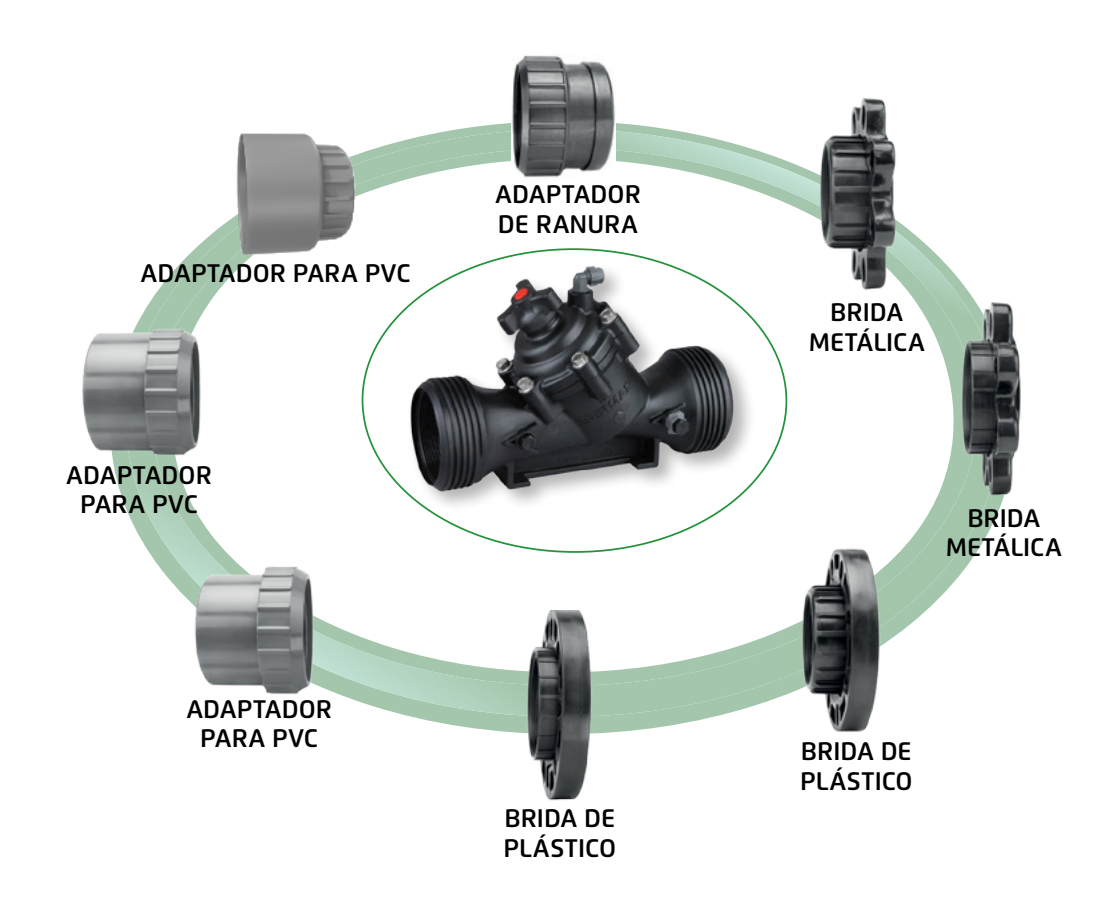

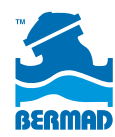

# **BERMAD Riego**

Solenoides de corriente continua (AC y DC) o Latch, de 2 y 3 vías

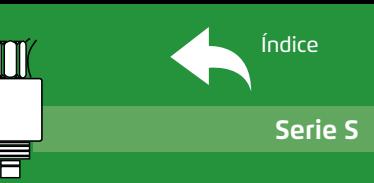

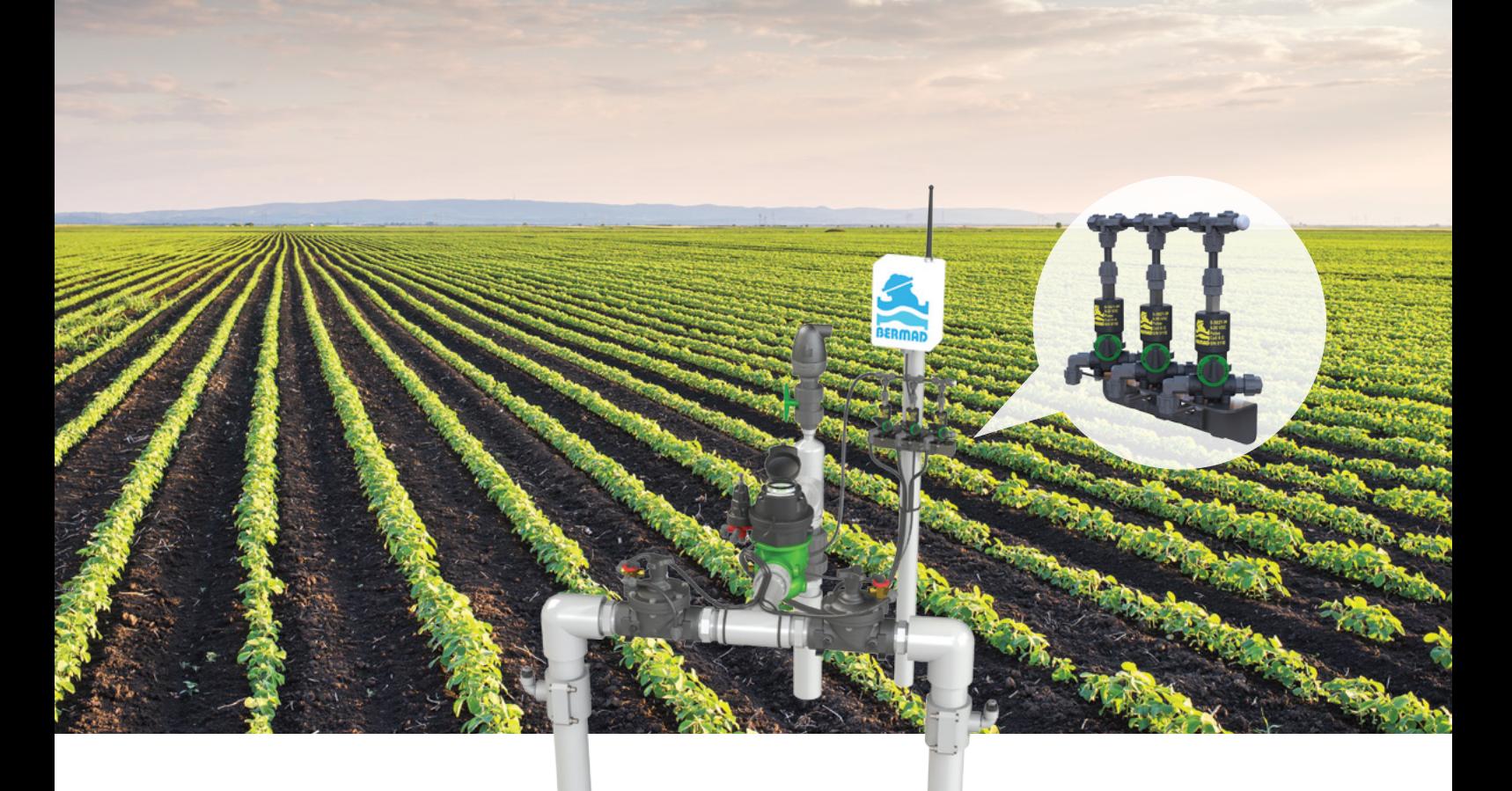

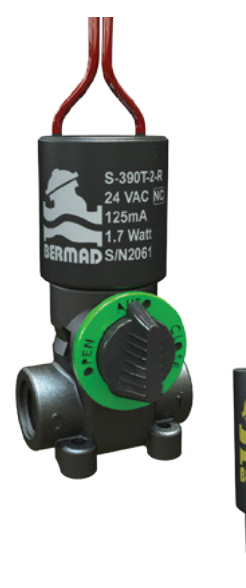

# Serie S

### **Solenoides de corriente continua**

Los solenoides de corriente continua de BERMAD han sido especialmente diseñados para un servicio prolongado y fiable en sistemas de riego. Además de ser compatibles con todos los controladores de corriente continua actualmente en el mercado, se destacan por su bajo consumo de energía y por la escasa sensibilidad a la suciedad en el agua y a las fluctuaciones de tensión

### **Solenoides Latch**

Los solenoides tipo Latch de BERMAD han sido especialmente diseñados para un servicio prolongado y fiable en sistemas de riego manejados por controladores alimentados por baterías. Los solenoides Latch consumen energía eléctrica únicamente al cambiar de posición, para lo cual utilizan un impulso eléctrico de muy corta duración. Esto prolonga la vida útil de las baterías y permite su recarga solar

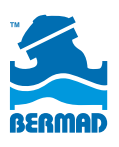

# **Actuador de solenoide de 2 vías**

Tipo de actuador Color del cable Potencia

**Datos eléctricos** El modelo S-390T-2W de BERMAD es un actuador de solenoide compacto de 2 vías y corriente continua (AC /DC) normalmente cerrado (NC). Se instala directamente sobre la tapa de la válvula o bien sobre una base de 2 vías Trio, lo que permite la integración del actuador S-390T-2W en distintos circuitos de control de 2 vías.

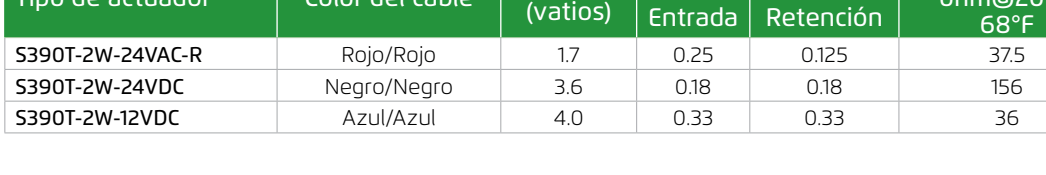

# **Actuador para solenoide de 3 vías**

BERMAD S-390T-3W es un solenoide compacto de 3 vías. Puede controlar válvulas de forma independiente o en combinación con otros accesorios del circuito de control. La base hidráulica tiene un mando de operación manual y está constituida por un soporte que se adhiere a la válvula o a un distribuidor mútiple **Datos eléctricos**

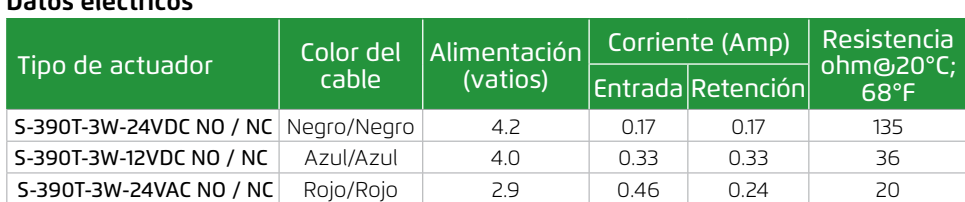

Actuador - Descarga

1- Presión

2- Cámara de control de la válvula

### Actuador magnético para solenoide tipo Latch, 2-Way, 9-20VDC Latch, 2- Leads

Los modelos S-392-2W/S-392-T-2W de BERMAD se refieren a un actuador de solenoide compacto de 2 vías, de tipo Latch. Se instalan directamente sobre la tapa de la válvula o bien sobre una base de 2 vías, lo que permite su integración en distintos circuitos

### **Datos eléctricos:**

Voltajes: 9-20 VDC Resistencia de la bobina: 6 Inductancia de la bobina: 90 mH Duración del pulso: 20-100 mseg.

### Modos de operación (conexiones eléctricas): +Rojo y -Negro: Posición Latch +Negro y -Red: Posición desenganchado

Corriente (Amp) Resistencia

ohm@20°C;

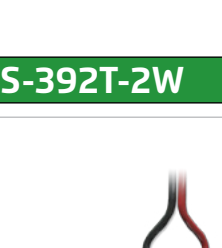

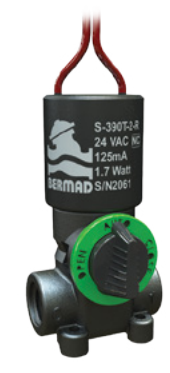

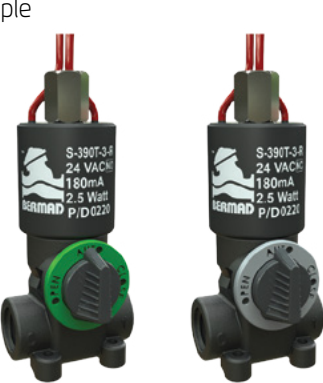

**S-390T-3W**

# **S-390T-2W**

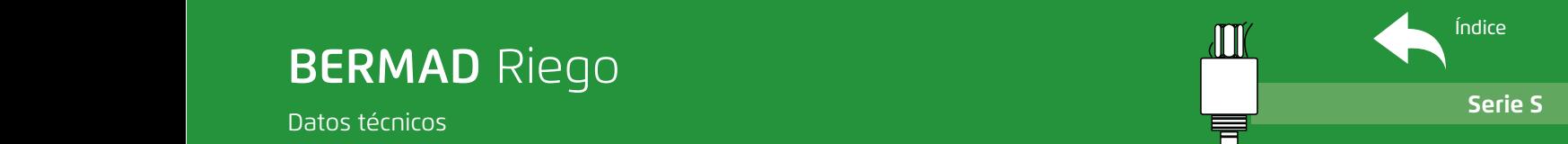

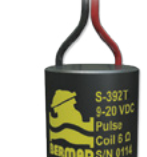

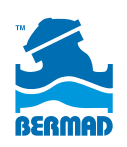

# 8.2. Antirretorno

Las válvulas antirretorno tienen por objetivo el cierre por completo del paso del fluido en circulación en un sentido determinado y permite la circulación por el otro.

Instalaremos una válvula antirretorno después de la bomba hidráulica y el sensor de caudal, para evitar un posible golpe de ariete y que este perjudique la bomba hidráulica.

También instalaremos otra válvula antirretorno después del filtro de malla para evitar la entrada del agua desde la tubería principal al cabezal de riego en sentido contrario.

Ambas válvulas antirretorno serán de PVC de Ø180mm de la marca Hidrotecnoagua.

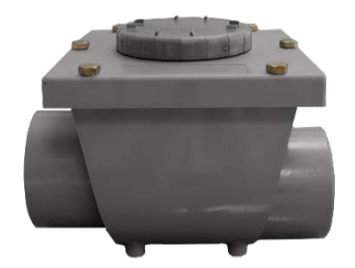

*Imagen 30. Válvula antirretorno de PVC. Fuente: Catálogo Hidrotecnoagua*

# 8.3. Alivio

Las válvulas de alivio funcionan como un sistema de liberación de presión. Estas se activan y dejan salir el fluido cuando se alcanzan sobrepresiones que podrían provocar un reventón en la red de riego.

Para ello se ha elegido la válvula de alivio rápido de presión de doble cámara de la marca Bermad, modelo IR-13Q de 2 ½". Estas válvulas de alivio irán al final de cada una de las tuberías secundarias.

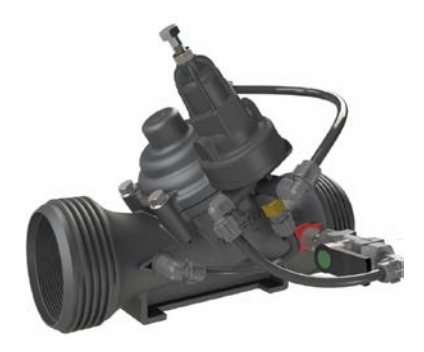

*Imagen 31. Válvula de descarga Bermad IR-13Q. Fuente: bermad.com*

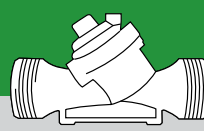

# QUICK PRESSURE RELIEF VALVE

# Model IR-13Q

The BERMAD Model IR-13Q is a hydraulically operated, diaphragm actuated control valve designed to relief excessive line pressure when it rises above the preset maximum. It responds to rises in system pressure immediately, accurately and with high repeatability, by opening fully. The BERMAD Model IR-13Q provides smooth drip tight closing.

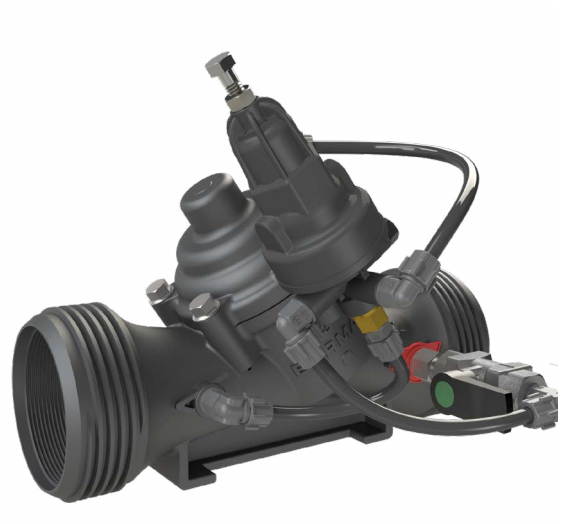

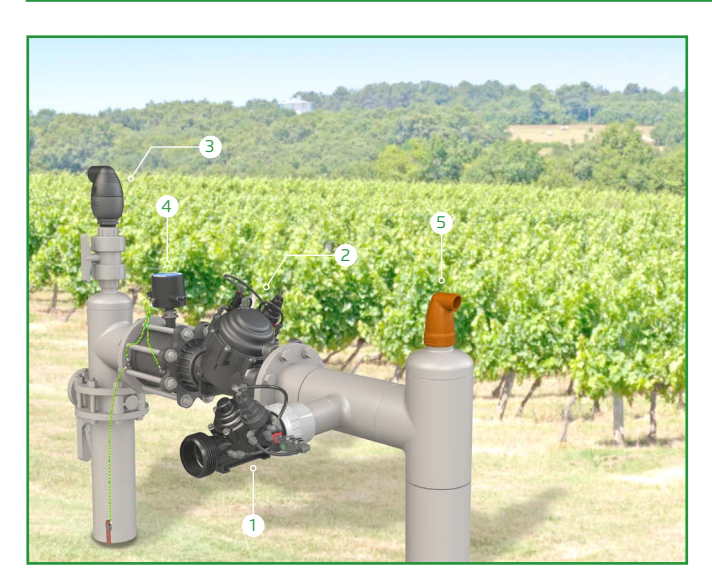

- **[1]** BERMAD Model IR-13Q protects system from pressure spikes
- **[2]** Pressure Reducing Valve
- **[3]** Combination Air Valve
- **[4]** Electromagnetic Water Meter
- **[5]** Kinetic Air Valve

### **Features and Benefits**

- ֺ Hydraulic Control Valve
	- Line pressure driven
	- Short response time
	- ■ Long term drip tight sealing
- **Engineered Plastic Valve with Industrial Grade Design** ■ Adaptable on-site to a wide range of end connection sizes and types
	- Highly durable, chemical & cavitation resistant
- ֺ hYflow 'Y' Valve Body with "Look Through" Design ■ Ultra-high flow capacity at Low pressure loss
- Unitized Flexible Super Travel Diaphragm with a Guided Plug<br>■ Accurate and stable regulation with smooth closing<br>■ Requires low actuation pressure<br>■ Prevents diaphragm erosion and distortion ■ Accurate and stable regulation with smooth closing
	- Requires low actuation pressure
	- Prevents diaphragm erosion and distortion
	- Simple In-Line Inspection and Service

### **Typical Applications**

- **System Burst Protection**
- **Momentary Pressure Peak Elimination**
- **System Failure Visual Indication**
- **Filter Burst Protection**

### Operation:

The Pressure Relief Pilot  $\bigcirc$  commands the valve to open immediately should the upstream pressure **P1** abruptly rise above pilot setting, and to close smoothly when it falls below pilot setting, sealing drip tight. The Cock Valve 2 enables manual operating test.

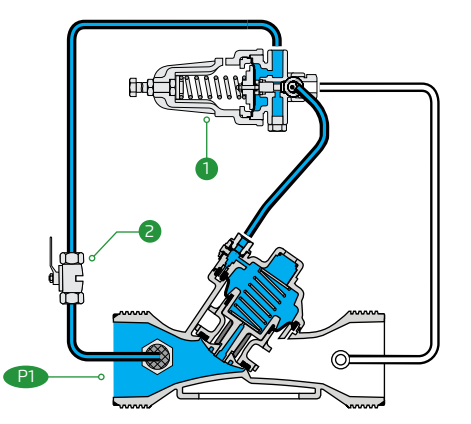

# **BERMAD** | Irrigation

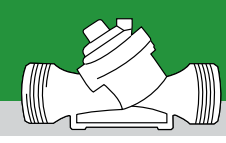

## Technical Data

Pressure Rating: 10 bar; 145 psi

**IR-13Q** 

Operating Pressure Range: 0.5-10 bar; 7-145 psi

Setting Range: 1-7 bar; 15-100 psi

Setting ranges vary according to specific pilot spring. Please consult factory

# Technical Specifications and the contract of the contract of the contract of the contract of the contract of the contract of the contract of the contract of the contract of the contract of the contract of the contract of t

### **Y Pattern Valves Dimensions & Weights**

For BERMAD angle, dual & T pattern, [Please see our full engineering page.](https://www.bermad.com/product/ir-13q/?segment_id=7)

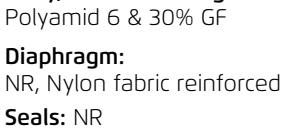

Body, Cover and Plug:

**Materials:**

Spring: Stainless Steel Cover Bolts: Stainless Steel

### **Control Accessories:**

Tubing and Fittings: Plastic

### Pilot Spring Range:

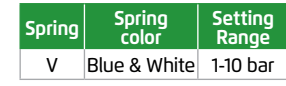

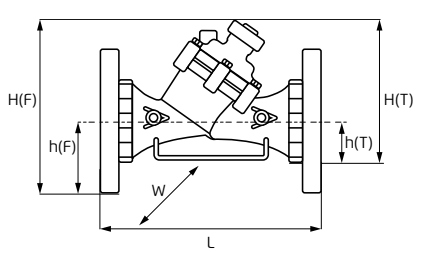

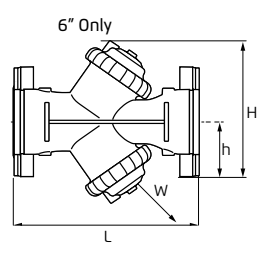

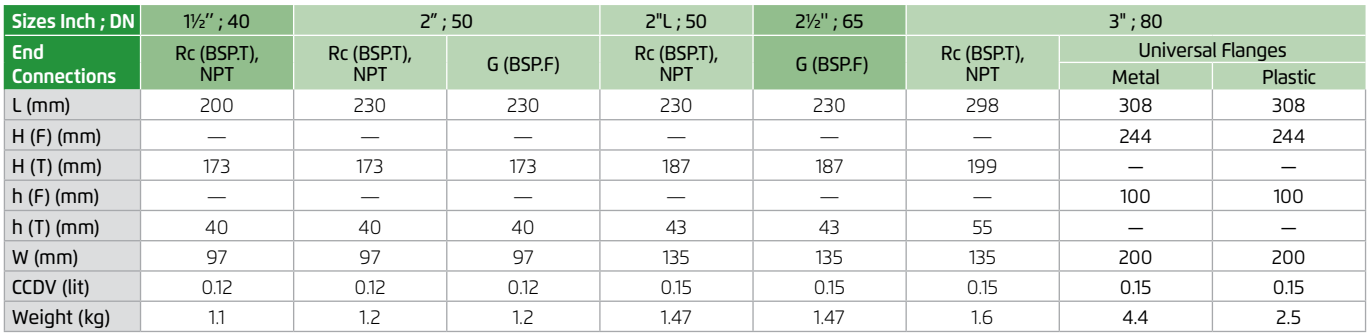

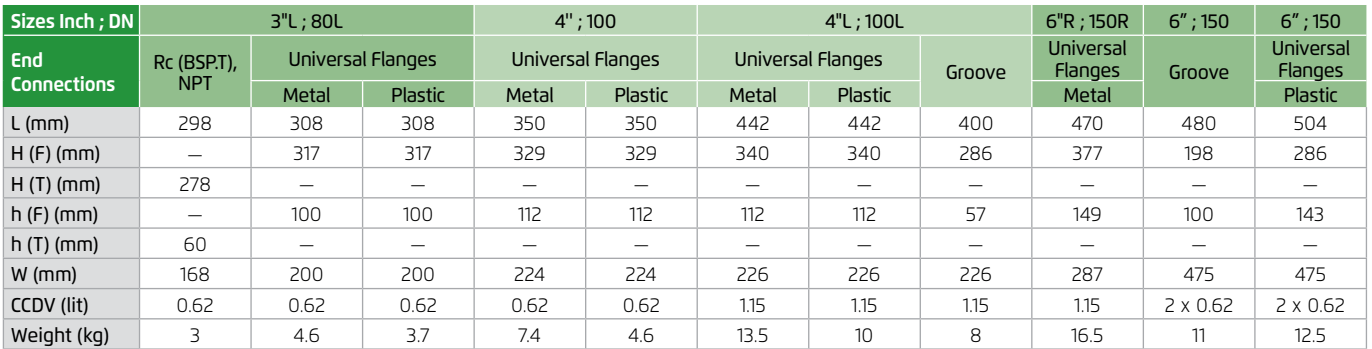

**CCDV** = Control Chamber Displacement Volume **• BSP.T** = Internal Threaded **• BSP.F** = External Threaded • Other End Connections are available on request. For dimensions and weights of adapters or valve with adapters please consult with customer service

### **Flow Properties Flow Chart**

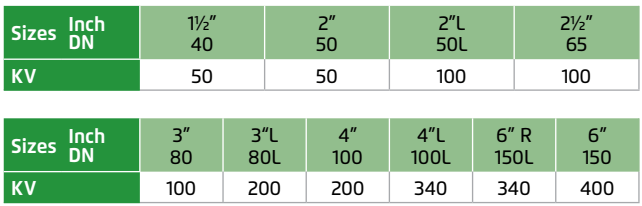

### **Valve Flow Coefficient**

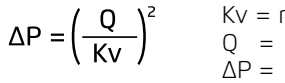

Kv = m3 /h @ ∆P of 1 bar  $Q = m^3/h$  $\overline{\Delta}P = \overline{bar}$ 

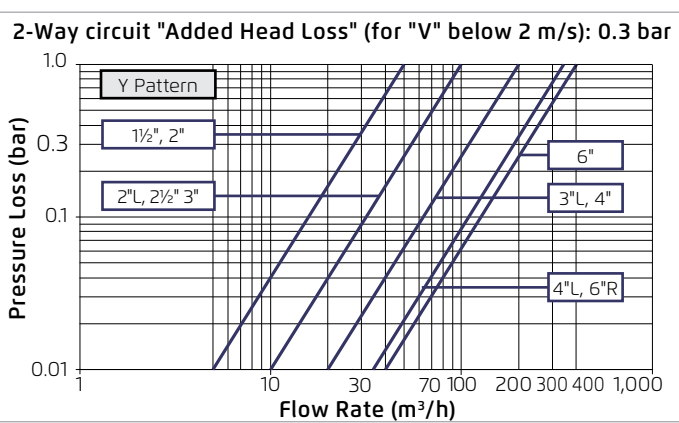

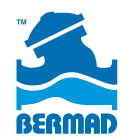

# **[www.bermad.com](https://www.bermad.com/)**

 $\frac{1}{2} \sum_{i=1}^n \frac{1}{2} \sum_{j=1}^n \frac{1}{2} \sum_{j=1}^n \frac{1}{2} \sum_{j=1}^n \frac{1}{2} \sum_{j=1}^n \frac{1}{2} \sum_{j=1}^n \frac{1}{2} \sum_{j=1}^n \frac{1}{2} \sum_{j=1}^n \frac{1}{2} \sum_{j=1}^n \frac{1}{2} \sum_{j=1}^n \frac{1}{2} \sum_{j=1}^n \frac{1}{2} \sum_{j=1}^n \frac{1}{2} \sum_{j=1}^n \frac{1}{2} \sum_{j=$ 

www.bermiou.com<br>The information contained herein may be changed by BERMAD without notice. BERMAD shall not be held liable for any errors. © Copyright 2011-2021 BERMAD CS Ltd. PC1AE20−3Q | January 2021

# 8.4. Ventosa

Las ventosas son unas válvulas cuya función es la protección contra la acumulación de aire y la formación de vacío a lo largo de la línea de suministro aguas abajo de la bomba. También ofrece protección contra la acumulación de aire en los cabezales de riego como en las estaciones de filtración y las estaciones de aplicación de fertilizantes.

Para esta instalación se utilizará una válvula de aire combinada modelo IR-C10-P de Bermad con diámetro de rosca 2" con una brida de 3". Estas irán en ambos lados de la tubería principal y una en el cabezal de riego justo después de la bomba hidráulica.

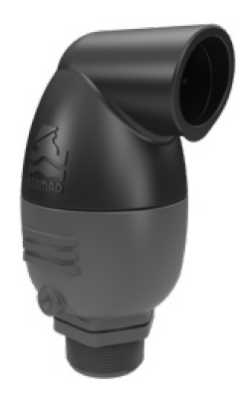

*Imagen 32. Ventosa Bermad IR-C10-P. Fuente: bermad.com*

# 9.Características del equipo de filtrado

# 9.1. Hidrociclón

El hidrociclón es la primera etapa del equipo de filtrado situándose justo después de la bomba hidráulica. Su función es la de separar partículas grandes mediante el principio físico de la fuerza centrífuga. Gracias a esto las partículas quedan retenidas debido a su peso específico mayor que el agua al incidir ésta a alta velocidad en el separador.

La principal función del hidrociclón es separar y eliminar esas partículas más grandes como arenas.

Para esta instalación se ha elegido un cabezal compuesto por tres hidrociclones en paralelo de 3" con código HID3PX3 de la marca Lama, junto con un colector de drenaje con código HID3P2D. El conjunto presenta un caudal máximo de 150m<sup>3</sup>/h y una presión máxima de trabajo de 10kg/cm² o 100m.c.a.

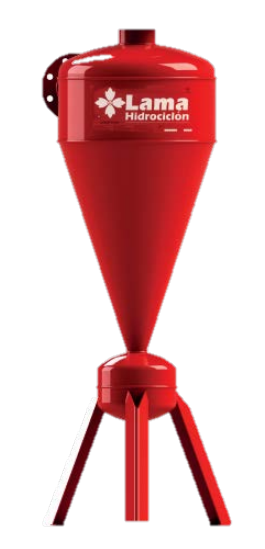

*Imagen 33. Hidrociclón. Fuente: lama.es*

Para el cálculo de las pérdidas del hidrociclón, como el fabricante nos proporciona la caída de presión en el elemento y todos los elementos son iguales y sometidos al mismo caudal, podemos aplicar la caída de un único elemento ya que es el salto de presión que ocurre en cada elemento y es el salto de presión que afectara al grupo de bombeo de cara a la evaluación de perdidas.

Por lo que, para un caudal de 69,9m<sup>3</sup>/h y disponer de 3 hidrociclones, el caudal al que estará sometido cada hidrociclón será de aproximadamente 23,3m<sup>3</sup>/h, por lo que el salto de presión para este caudal será de **1,2m.c.a.**

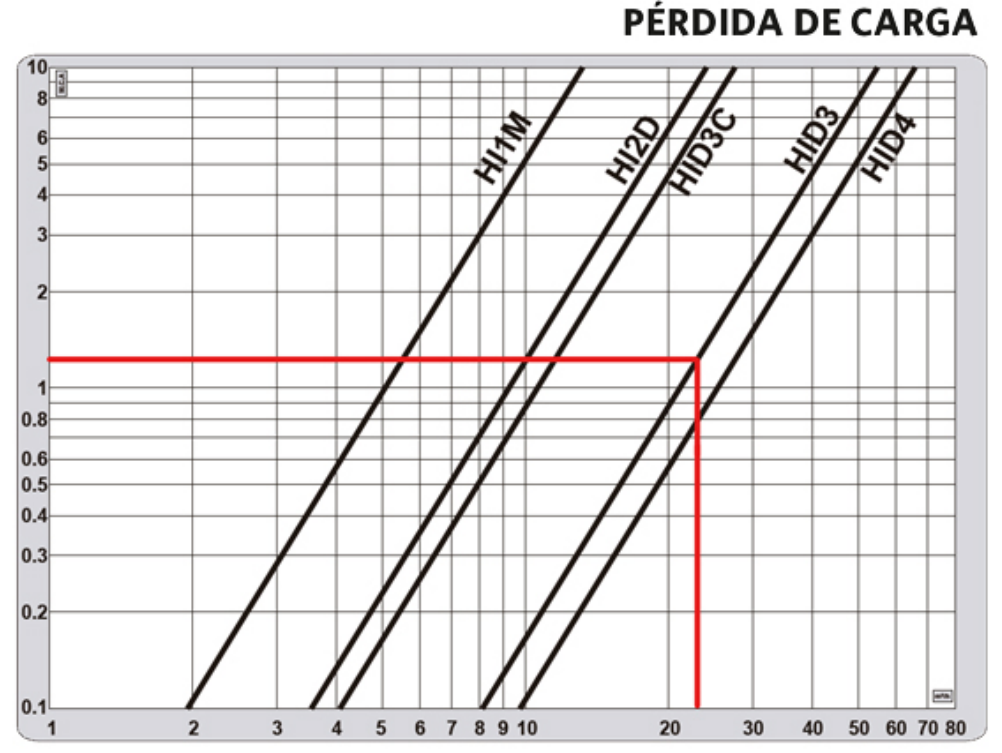

*Gráfico 10. Pérdidas de presión Hidrociclón Lama. Fuente: Catálogo de Lama*

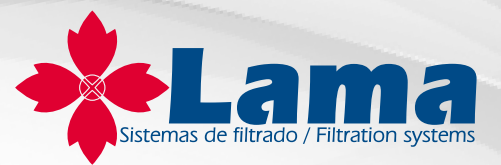

El hidrociclón debe mantenerse en posición vertical.<br>Posibilidad de automatizarlo gracias a un kit de limpieza. Idóneo para aguas muy cargadas al ser Posibilidad de automatizarlo gracias a un kit de limpieza. Idóneo para aguas muy cargadas al ser utilizado como prefiltro.

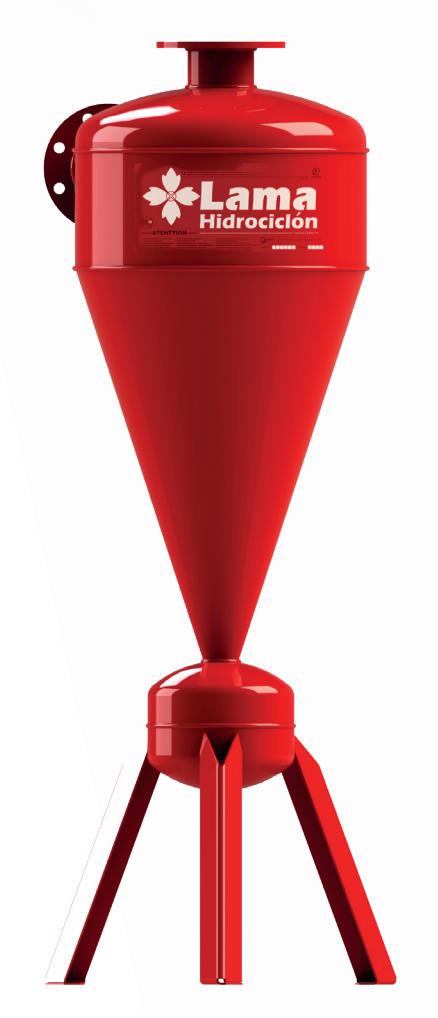

**Hidrociclón 4"**

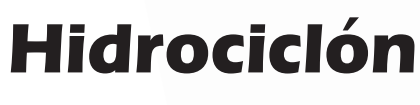

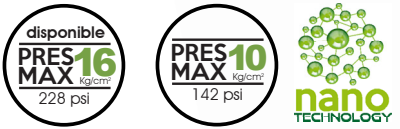

# **FICHA TÉCNICA**

### **SISTEMA**

Separación producida físicamente por efecto de la fuerza centrífuga que provoca el agua al incidir a alta velocidad en el separador con una trayectoria completamente tangencial a éste. Gracias a esto, las partículas quedan retenidas debido a su peso específico, que resulta superior al del agua.

### **MATERIALES DE CONSTRUCCIÓN**

**Cuerpo**: acero al carbono.

### **TRATAMIENTO SUPERFICIAL DEL ACERO**

Los elementos de acero al carbono reciben un tratamiento interno y externo de NANOTECNOLOGÍA, por inmersión e imprimación base. Posteriormente, pasa a pintarse por proyección electrostática de pintura en polvo epoxy poliéster.

### **ELEMENTO FILTRANTE**

La fuerza centrífuga del agua a alta velocidad.

### **LIMPIEZA**

Estos sistemas, al separar directamente la suciedad del agua, no necesitan del desmontaje de ningún accesorio para proceder a su limpieza.

La suciedad va acumulándose en el depósito de purga existente y debe eliminarse periódicamente y con frecuencia.

La limpieza puede realizarse manualmente, con el uso de una simple llave, o mediante la incorporación de un kit de limpieza automática.

### **PRESIONES**

Presión máxima: 10 kg/cm² Presión de prueba: 15 kg/cm²

### **CARACTERÍSTICAS**

Sistema muy simple, de fácil manejo y económico. Soluciona con mayor garantía que cualquier otro sistema problemas de exceso de arena en el agua.

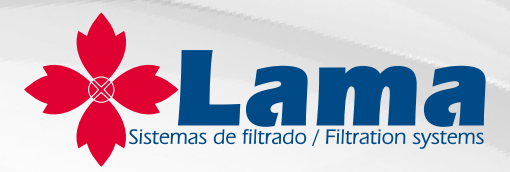

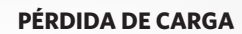

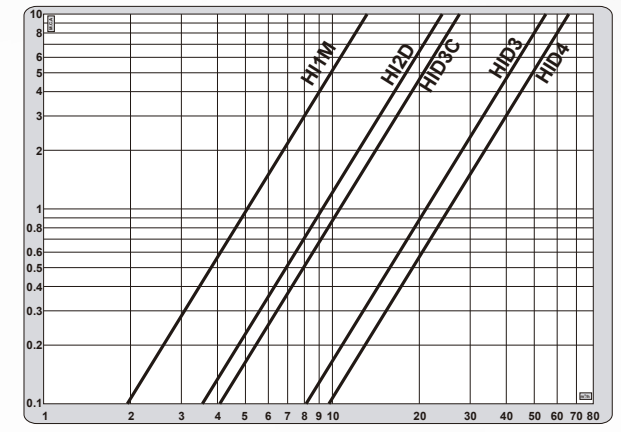

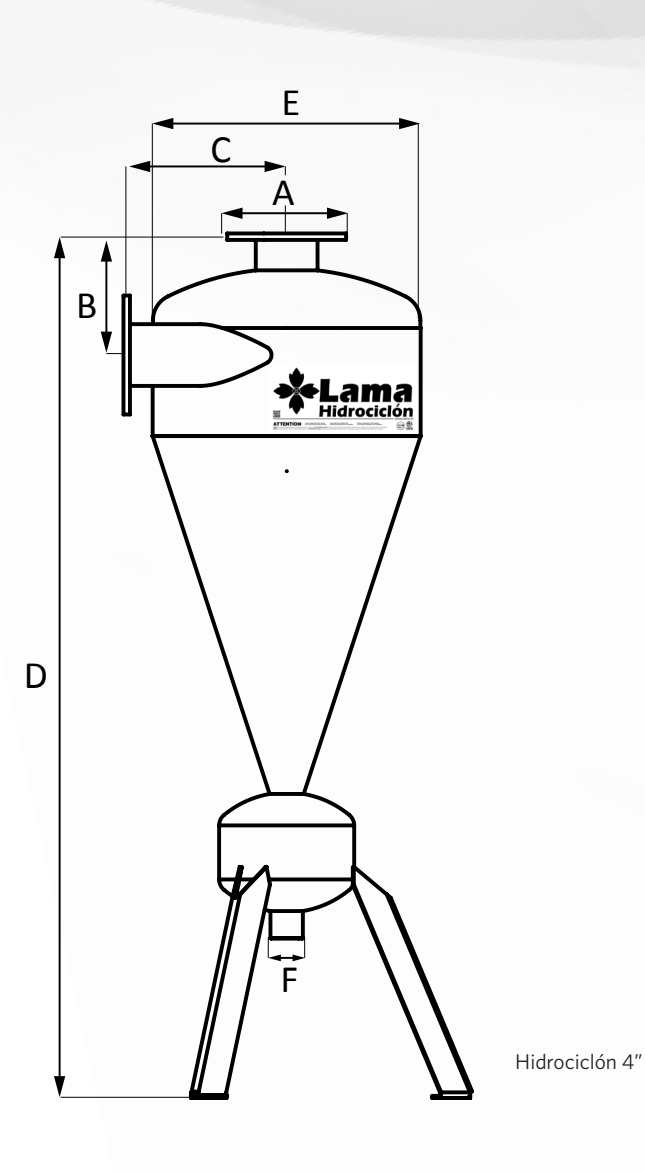

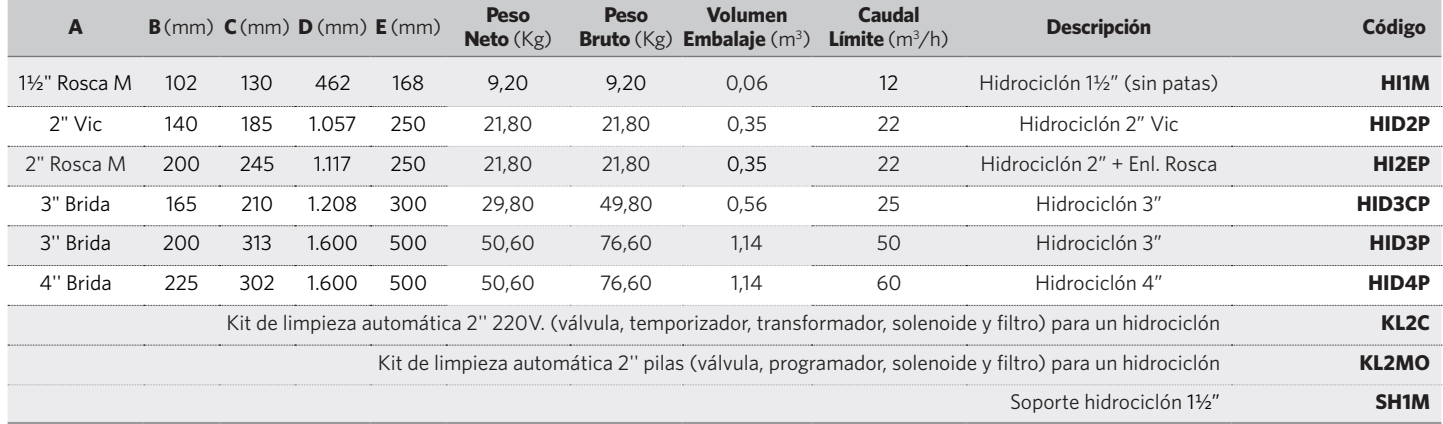

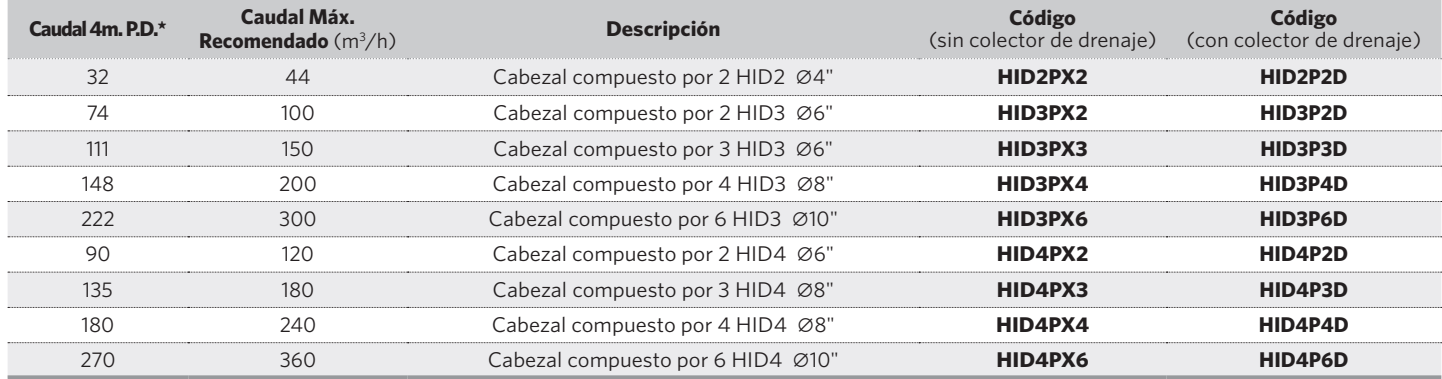

### **www.lama.es**

# 9.2. Filtro de arena

La segunda etapa del sistema de filtrado está compuesta por el filtro de arena. Estos dispositivos son muy indicados para retener elementos como algas, restos orgánicos y pequeñas partículas minerales. En estos dispositivos el agua entra por la parte superior, encontrado en el final de la tubería un deflector para evitar que el agua remueva la arena. Una vez el agua atraviesa la arena, esta sale por la parte inferior del tanque por un colector.

Para el proyecto se ha elegido un kit automático de arena, de la marca Lama. El kit está formado por 4 filtros de 3" FA95E conectados en paralelo.

El conjunto presenta un caudal máximo recomendado de 100m $\frac{3}{h}$  para partículas <50ppm, 60m³/h para 50/100ppm y 40m³/h para 100/200ppm.

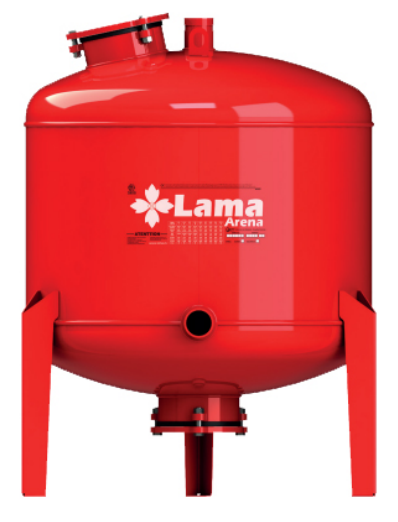

*Imagen 34. Filtro de arena. Fuente: lama.es*

Al igual que con los hidrociclones, como el fabricante nos proporciona la caída de presión en el elemento y todos los elementos son iguales y están sometidos al mismo caudal, podemos aplicar la caída de un único elemento.

Por lo que, para un caudal de 69,9m<sup>3</sup>/h y disponer de 4 filtros de arena, el caudal al que estará sometido cada filtro de arena será de aproximadamente 17,5m<sup>3</sup>/h, por lo que el salto de presión para este caudal será de 0,15mca.

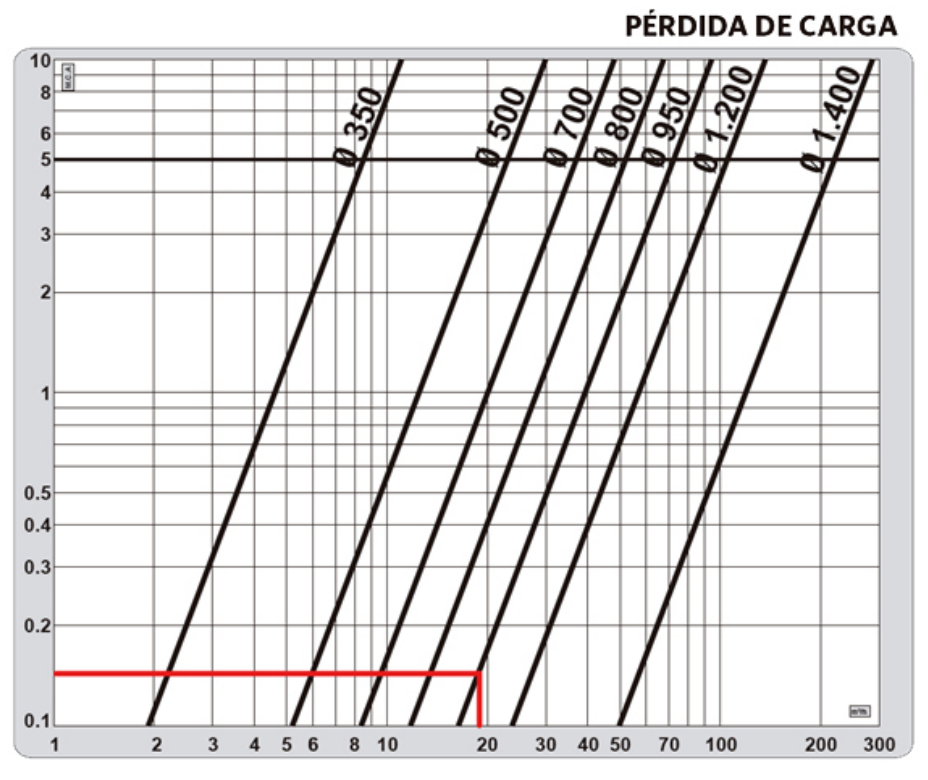

*Gráfico 11. Pérdidas de presión filtro arena Lama. Fuente: Catálogo de Lama*

La unión de los filtros será mediante 2 colectores CV623 y 4 colectores CV613 con bridas VIC6, incluidos en el kit.

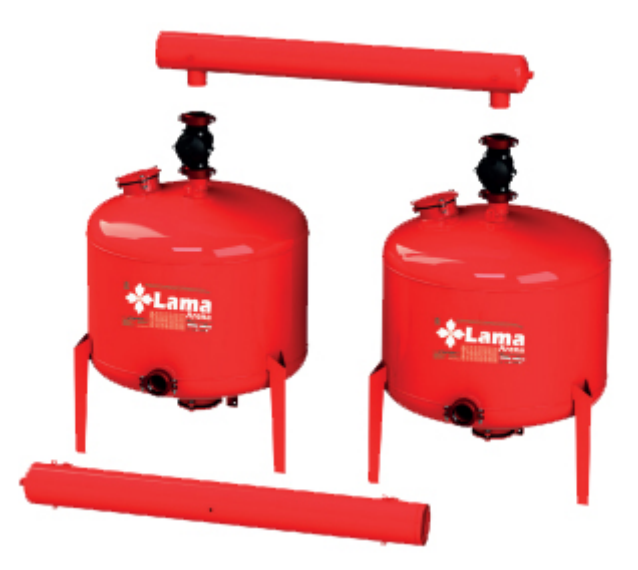

*Imagen 35. Filtro de arena kit con colectores. Fuente: lama.es*

El montaje sería de la siguiente forma:

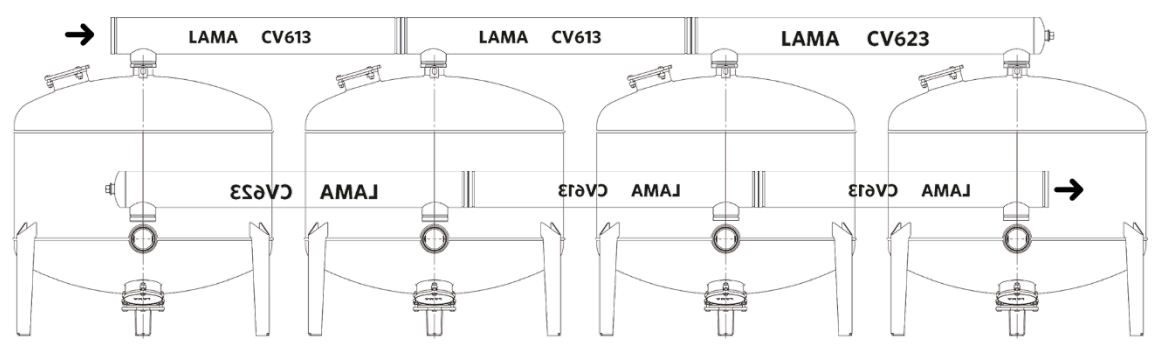

*Figura 30. Montaje en paralelo de los filtros de arena. Fuente: Elaboración propia*

I también se incluye dentro del kit el programador, ventosas, cableado, manómetros y filtros de tomas, teniendo el código KCE6.

Así la composición del kit es la siguiente: 4 filtros FA95E + 1 KCE6 + 2 CV623 + 4 CV613 + 4 VIC6.

Se tendrá en cuenta en la instalación de un sistema de tuberías para el lavado de los filtros de arena, ya que estos se lavan por contralavado, inyectando agua por la salida del filtro y expulsando la suciedad por la toma de entrada. Para determinar cuándo será necesario la limpieza del filtro, se instalarán dos manómetros, uno aguas arriba y otro aguas abajo. La caída de presión debe estar entre 1m.c.a y 3,5m.c.a, siendo preciso efectuar la limpieza cuando este valor llegue a 6m.c.a.

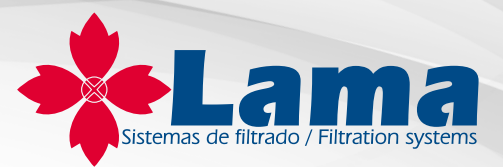

# **Arena**

Mínima pérdida de carga debido al uso de brazos colectores o crepinas. Sistema que puede ser usado de forma manual, semiautomática o automática. Desde 350 mm hasta 1.400 mm de diámetro.

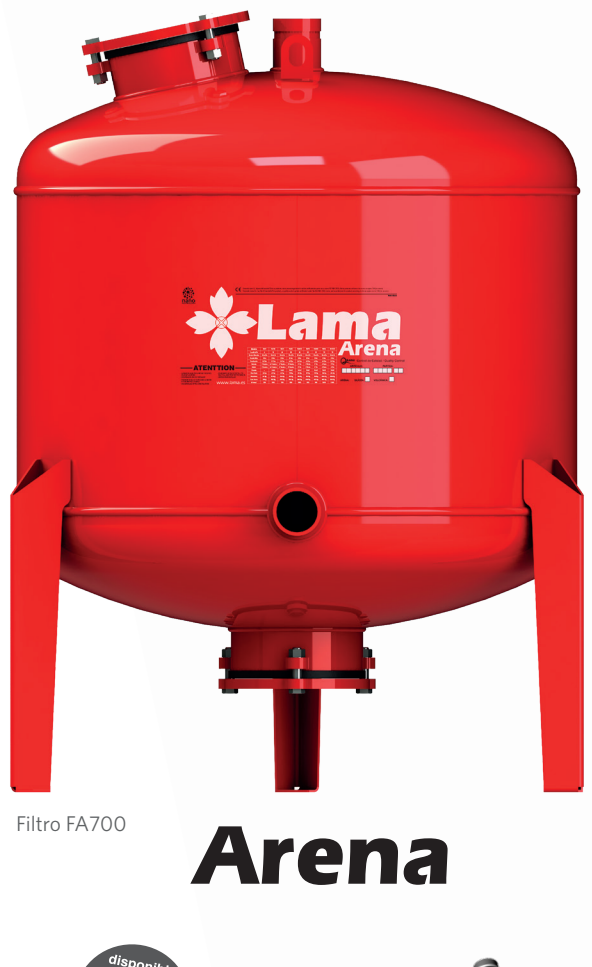

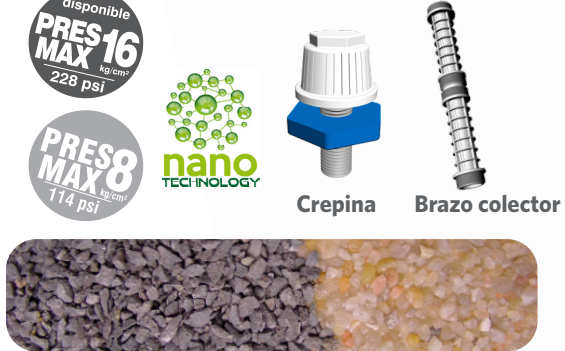

**Arena volcánica (de serie) Arena silícea**

# **FICHA TÉCNICA**

### **SISTEMA**

La filtración se produce por la retención de las partículas de suciedad en el manto creado por el elemento filtrante que contiene a lo largo del lecho filtrante, en toda la profundidad del mismo.

### **MATERIALES DE CONSTRUCCIÓN**

**Cuerpo**: acero al carbono.

**Colectores**: acero al carbono o polietileno.

**Juntas**: caucho sintético nitrilo 60º Shore.

**Tornillos**: zincados resistentes a la intemperie.

**Tapas de bocas de entrada y salida**: fundición de 15 mm.

**Brazos colectores y crepinas**: polipropileno.

### **TRATAMIENTO SUPERFICIAL DEL ACERO**

Los elementos de acero al carbono reciben un tratamiento interno y externo de NANOTECNOLOGÍA, por inmersión e imprimación base. Posteriormente, pasa a pintarse por proyección electrostática de pintura en polvo epoxy poliéster.

### **ELEMENTO FILTRANTE**

Arena volcánica (de serie) y arena silícea.

### **LIMPIEZA**

La limpieza se realiza en sentido inverso al de filtración, abriendo la vávula de drenaje a atmósfera desalojando a través de la misma toda la suciedad acumulada. El sistema se puede automatizar con el empleo de válvulas de limpieza Globo.

El lavado se realiza con total uniformidad debido al empleo de brazos colectores o crepinas que ocupan toda la superficie de la arena filtrante.

### **CARACTERÍSTICAS**

Es un sistema tradicional y sencillo que se puede aplicar a todo tipo de aguas. Ofrece la mayor calidad para el agua filtrada, siendo capaz de retener sólidos en suspensión de poco tamaño. Ofrece una óptima superficie de filtración.

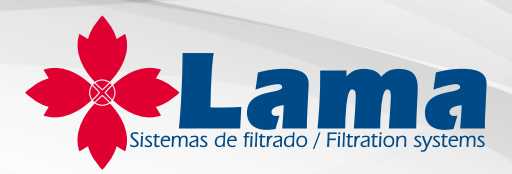

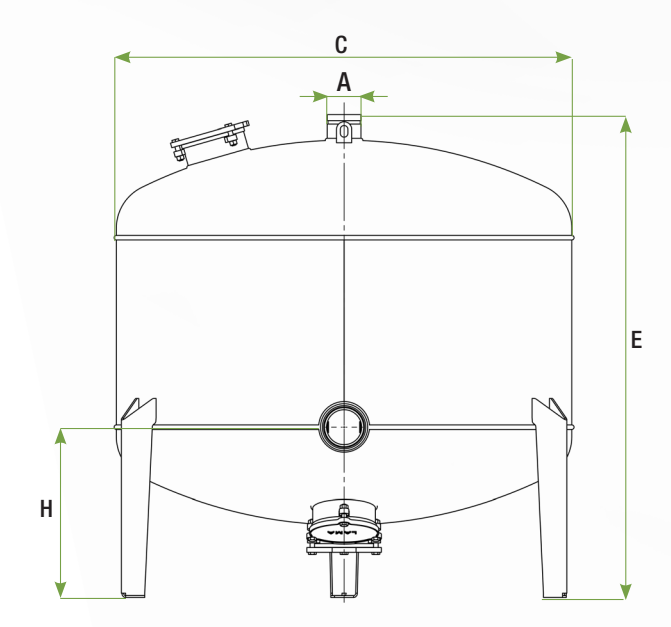

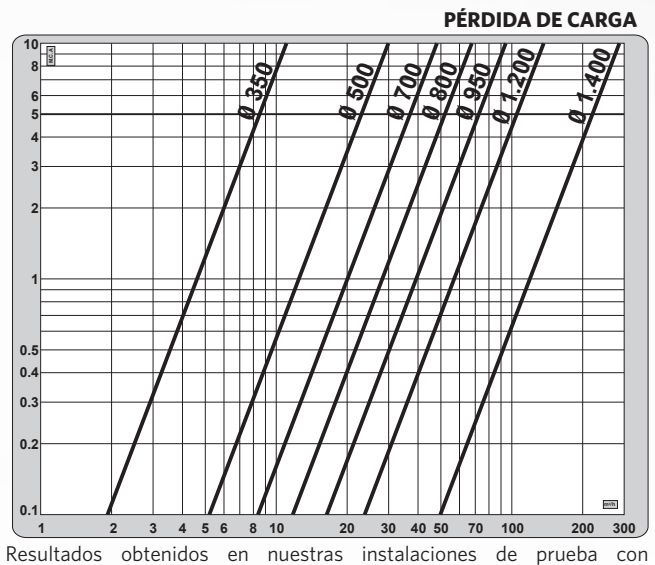

instrumentos de medida homologados, con la utilización de agua limpia como fluido para la evaluación y arena volcánica de 1,2mm.

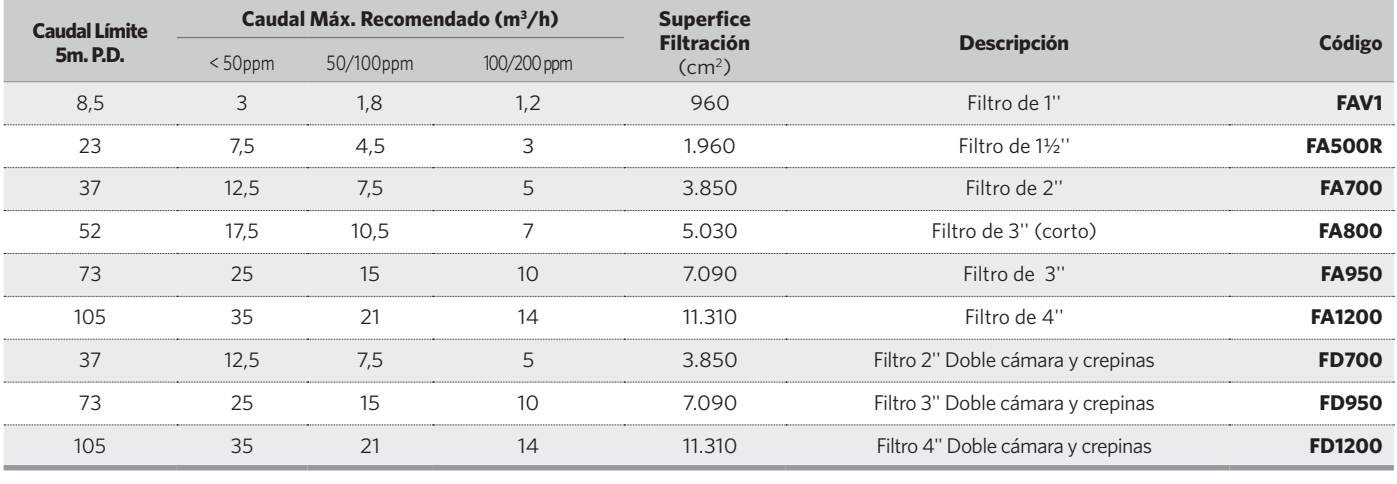

Saco 25 k g arena silícea **AR50** Saco 25 kg arena volcánica **ARBA**

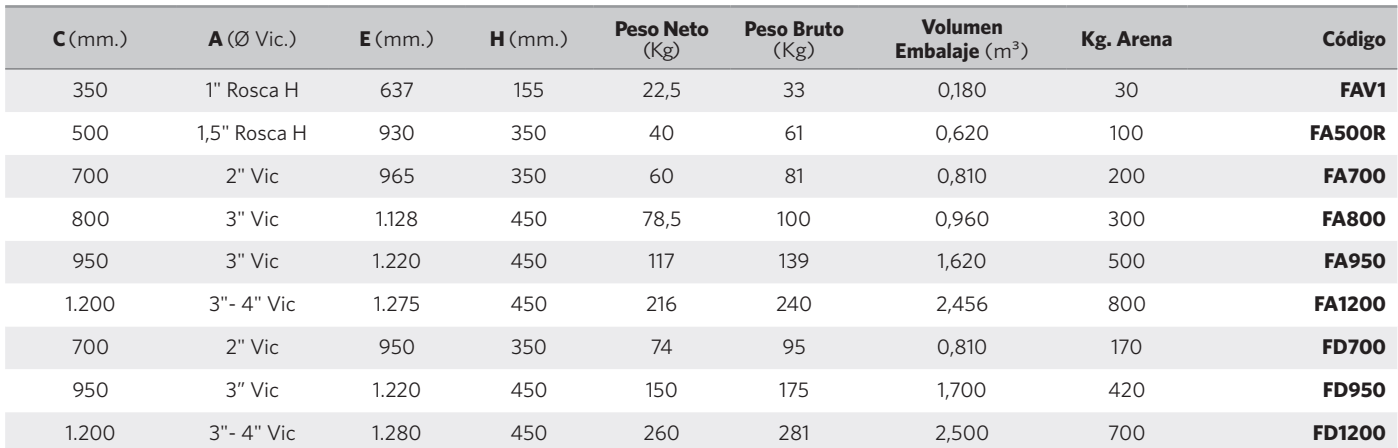

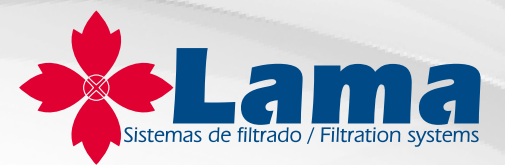

# **KIT AUTOMÁTICO DE ARENA Arena**

Configure su cabezal de arena de brazos colectores a la carta mediante esta opción. Sistema económico para abaratar coste y totalmente configurable por el usuario.

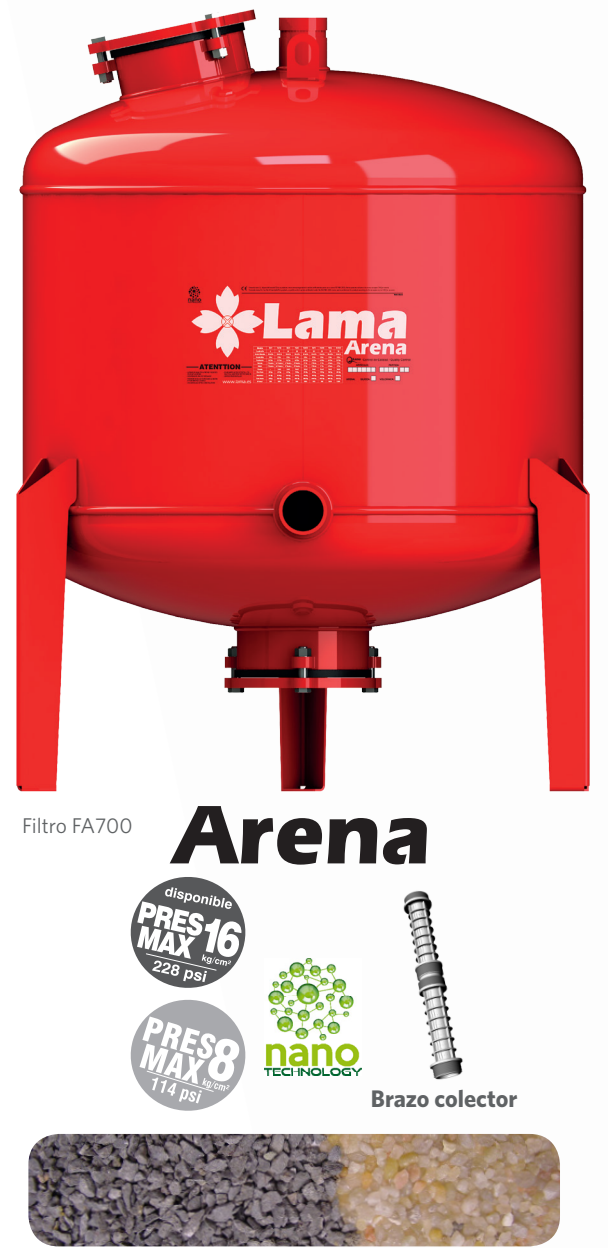

**Arena volcánica (de serie) Arena silícea**

# **FICHA TÉCNICA**

### **SISTEMA**

La filtración se produce por la retención de las partículas de suciedad en el manto creado por el elemento filtrante que contiene a lo largo del lecho filtrante, en toda la profundidad del mismo.

### **MATERIALES DE CONSTRUCCIÓN**

**Cuerpo**: acero al carbono.

**Colectores**: acero al carbono o polietileno.

**Juntas**: caucho sintético nitrilo 60º Shore.

**Tornillos**: zincados resistentes a la intemperie.

**Tapas de bocas de entrada y salid**a: fundición de 15 mm.

**Brazos colectores**: polipropileno.

### **TRATAMIENTO SUPERFICIAL DEL ACERO**

Los elementos de acero al carbono reciben un tratamiento interno y externo de NANOTECNOLOGÍA, por inmersión e imprimación base. Posteriormente, pasa a pintarse por proyección electrostática de pintura en polvo epoxy poliéster.

### **ELEMENTO FILTRANTE**

Arena volcánica (de serie) y arena silícea.

### **LIMPIEZA**

La limpieza se realiza en sentido inverso al de filtración, abriendo la vávula de drenaje a atmósfera desalojando a través de la misma toda la suciedad acumulada. El sistema se puede automatizar con el empleo de válvulas de limpieza Globo.

El lavado se realiza con total uniformidad debido al empleo de brazos colectores o crepinas que ocupan toda la superficie de la arena filtrante.

### **CARACTERÍSTICAS**

Es un sistema tradicional y sencillo que se puede aplicar a todo tipo de aguas. Ofrece la mayor calidad para el agua filtrada, siendo capaz de retener sólidos en suspensión de poco tamaño. Ofrece una óptima superficie de filtración.

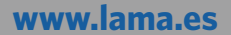

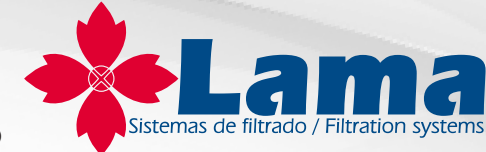

### ARENA AUTOMÁTICOS EN KIT COLECTORES POLIETILENO

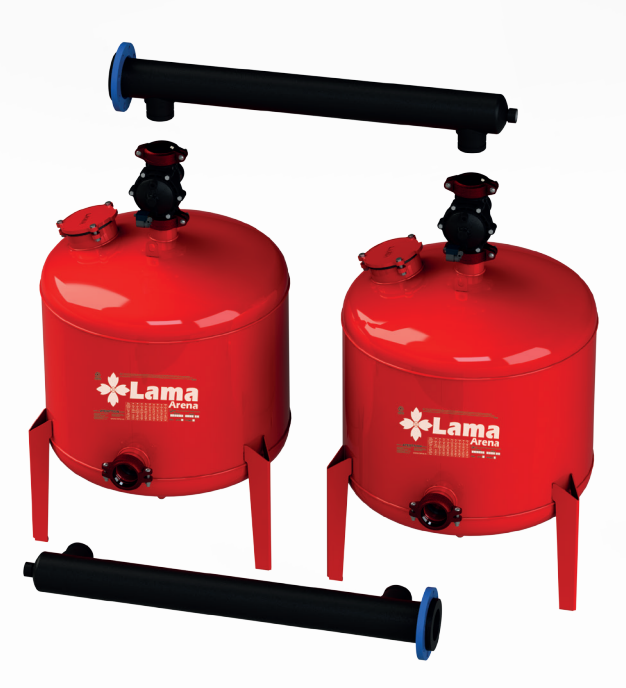

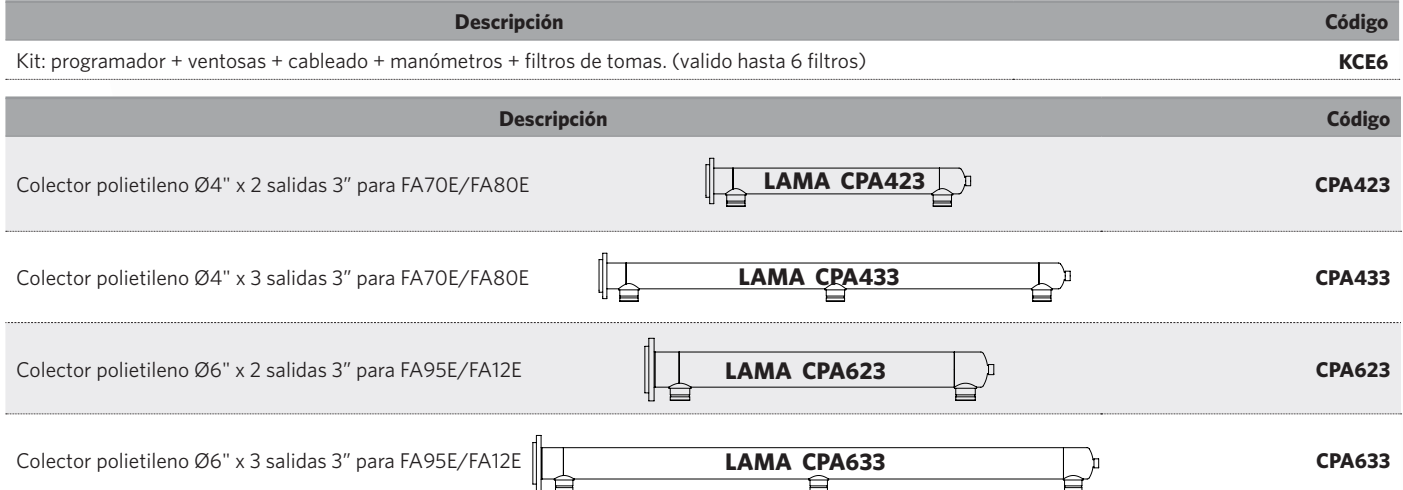

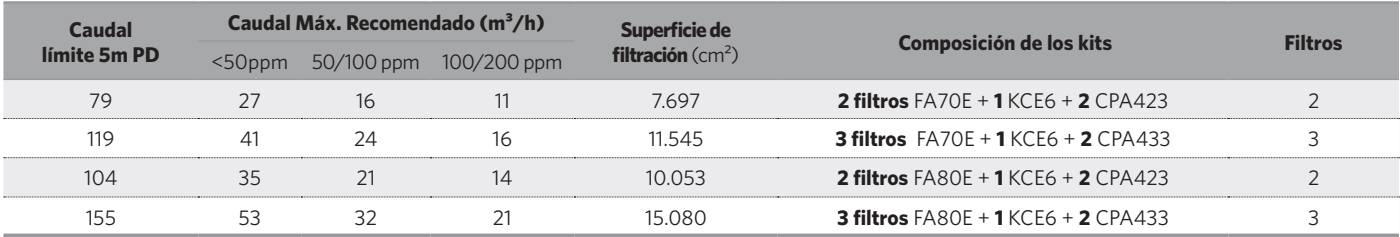

- Consúltenos para **acoplamientos "VIC" en plástico** para los filtros **FA80E.**

- También disponible para filtros de **950 Ø y 1200 Ø**.

- No **incluye material filtrante y se sirve desmontado**. Se **recomienda** instalar a la salida un filtro de seguridad de mallas o anillas, **no incluido.**

- **El programador de limpieza es a 220V,** para otras tensiones consultar o ver manual del programador.

- Los artículos de esta página **se suministran desmontados**. El usuario debe ensamblarlos para componer el cabezal de filtrado. Los componentes de los kits **no son divisibles.**

### **[www.lama.es](http://www.lama.es)**

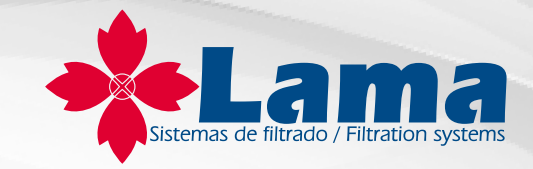

### ARENA AUTOMÁTICOS EN KIT COLECTORES EN ACERO

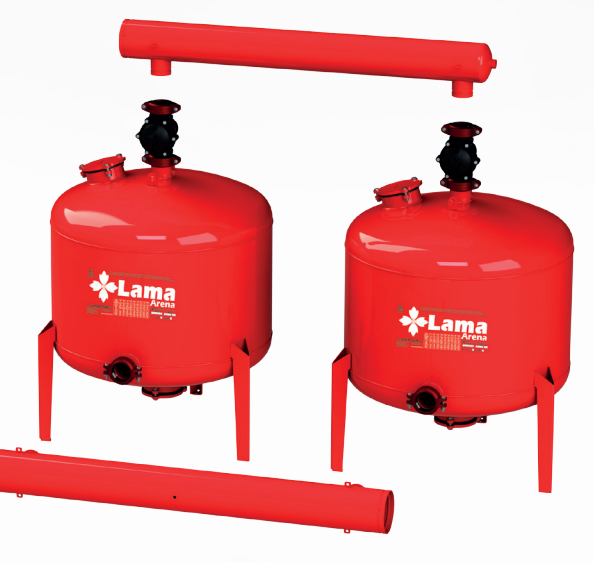

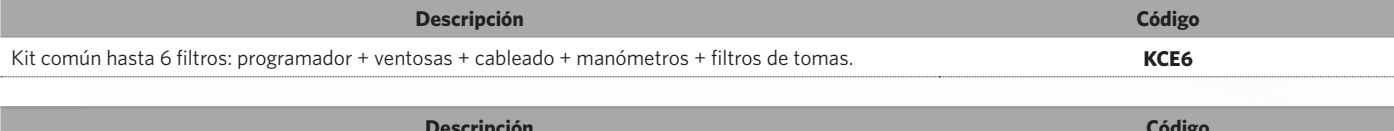

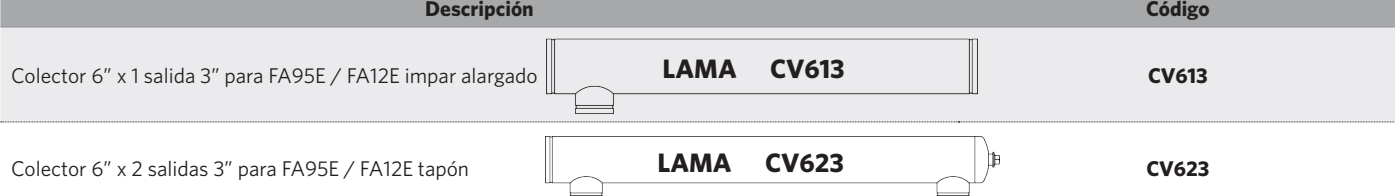

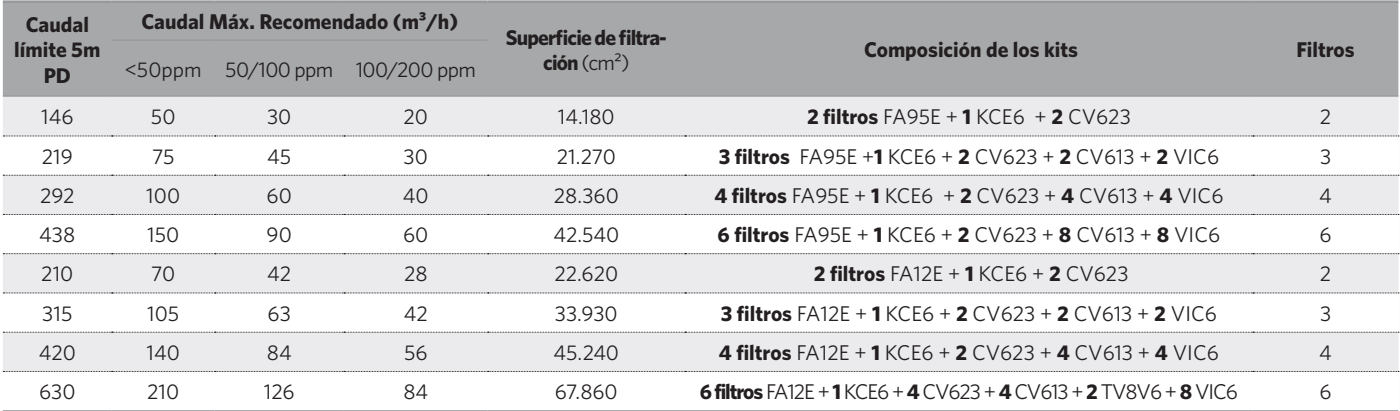

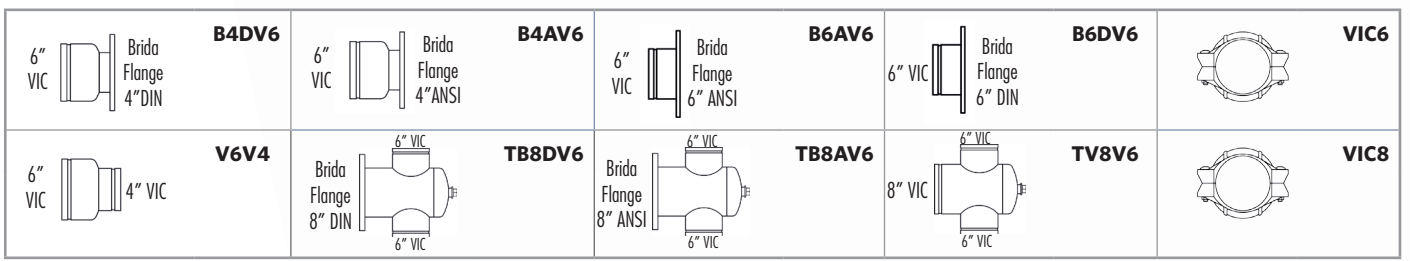

- Consúltenos para **acoplamientos "VIC" en plástico** para los filtros **FA95E.**

- No **incluye material filtrante y se sirve desmontado**. Se **recomienda** instalar a la salida un filtro de seguridad de mallas o anillas, **no incluido.**

- También disponible para **8, 10 y 12 filtros**.

- La configuración **standard es para hasta 6 filtros y a 220V**. Los artículos de esta página **se suministran desmontados**. El usuario debe ensamblarlos para componer el cabezal de filtrado. Los componentes de los kits **no son divisibles.**

# 9.3. Filtro de malla

El filtro de malla es el último elemento filtrante del sistema. Este se sitúa después del equipo de fertiirrigación, para retener aquellas partículas de fertilizantes no disueltas. Con ello obtenemos un agua libre de partículas.

Los filtros de malla constan de cámaras y cartuchos filtrantes con distinta luz de malla.

Para este proyecto se ha elegido un filtro de la marca Lama, el Automesh AM4, con un diámetro de brida de 4" y un caudal de 230m<sup>3</sup>/h para partículas < a 50ppm y 139 m<sup>3</sup>/h para 50/100ppm. Este soporta una presión mínima de 1 kg/cm<sup>2</sup> o 10m.c.a y una presión máxima de 10 kg/cm<sup>2</sup> o 100m.c.a.

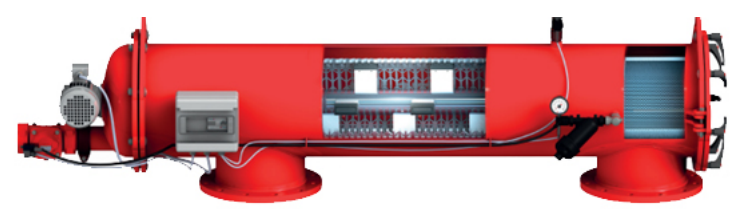

*Imagen 36. Filtro de malla. Fuente: lama.es*

El filtro de malla presenta una pérdida de carga inferior a 0.1m.c.a

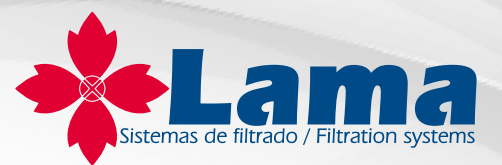

# **Malla Automesh**

La mayor superficie de filtración del mercado. Filtro eléctrico que prescinde del movimiento traslación axial durante la etapa de limpieza.

Posibilidad de fabricación ebonitado.

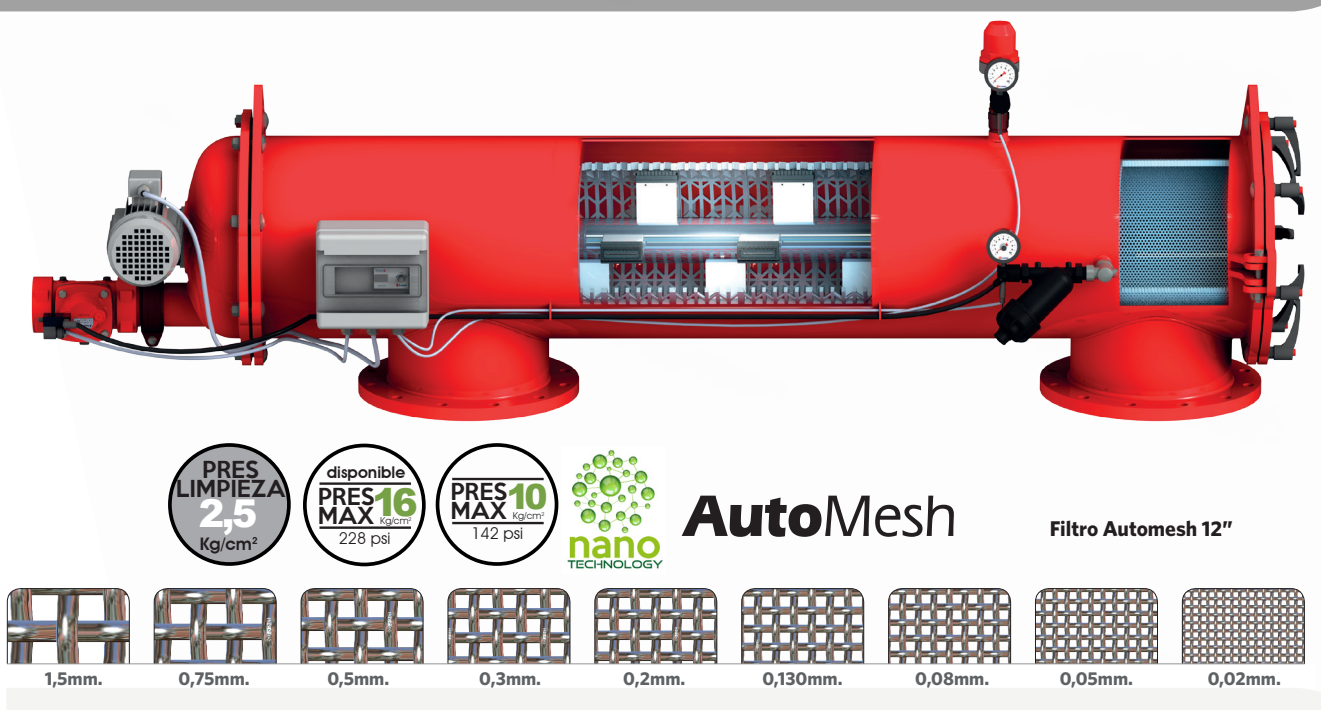

# **FICHA TÉCNICA**

### **SISTEMA / CARACTERÍSTICAS**

Filtración producida por retención de partículas de tamaño superior al hueco de la malla. AUTOMESH solo realiza el movimiento de rotación durante la limpieza del cartucho, es decir, prescinde del moviemiento de traslación axial. El proceso de limpieza no cesa el de filtración.

Este filtro se caracteriza por su gran superficie de filtrado y mínima

pérdida de carga y por su alta resistencia a los efectos producidos por la presión.

### **MATERIALES DE CONSTRUCCIÓN**

**Cuerpo**: acero al carbono.

**Juntas**: caucho sintético nitrilo 60º Shore.

**Tornillos**: zincados.

**Malla**: cartucho de poliamida y malla de acero inoxidable.

**Mecanismos de aspiración**: acero inoxidable

### **TRATAMIENTO SUPERFICIAL DEL ACERO**

Los elementos de acero al carbono reciben un tratamiento interno y externo de NANOTECNOLOGÍA, por inmersión e imprimación base. Posteriormente, pasa a pintarse por proyección electrostática de pintura en polvo epoxy poliéster.

### **ELEMENTO FILTRANTE**

Malla de acero inoxidable inyectada directamente en el cartucho de poliamida. Para nuestros filtros automáticos la malla standard es de 0,190 mm, aunque disponemos de mallas desde 1,5 mm a 0,01 mm.

### **LIMPIEZA**

Se lleva a cabo de forma automática con la participación de un conjunto de boquillas aspiradoras encargadas de recorrer toda la superficie de malla. Automesh consigue con una sola vuelta del mecanismos de aspiración eliminar toda la suciedad acumulada en el cartucho filtrante.

### **PRESIONES**

Presión máxima: 10 kg/cm² Presión mínima: 1 kg/cm² Presión mínima de limpieza: 2,5 kg/cm² Presión de prueba: 15 kg/cm²

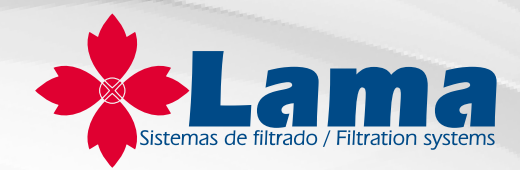

### **FILTRO AUTOLIMPIANTE DE MALLA ELÉCTRICO AUTOMESH**

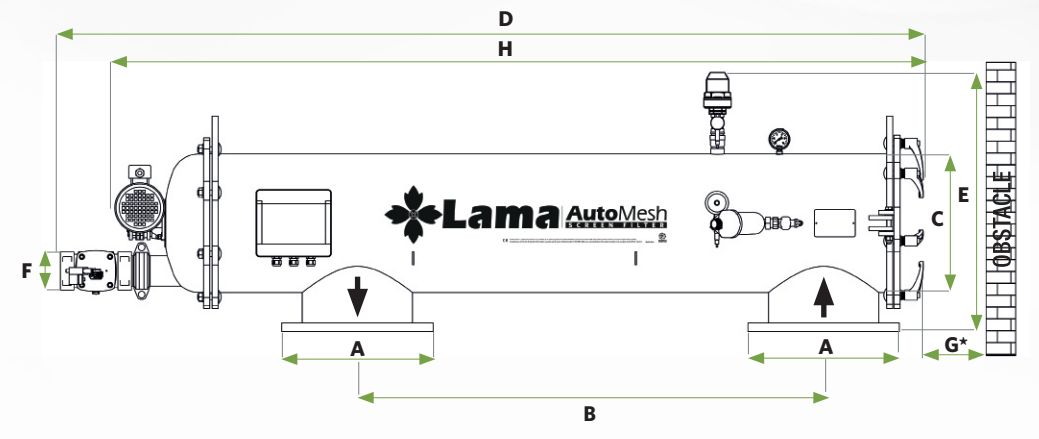

### **PÉRDIDA DE CARGA**

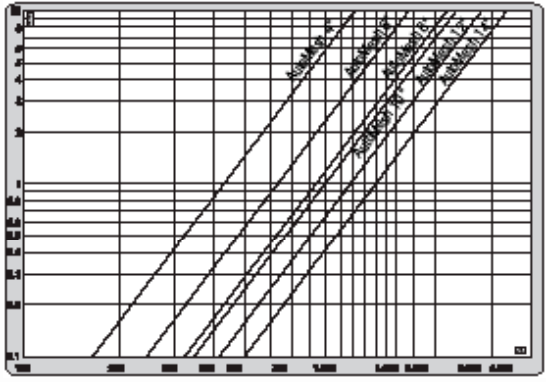

**- \* Zona de seguridad** para la extracción del cartucho. - **Para bajas presiones de limpieza** consúltenos. Resultados obtenidos en nuestras instalaciones de prueba con instrumentos homologados, usando agua limpia como fluido para la evaluación y mallas Lama de 190 µm.

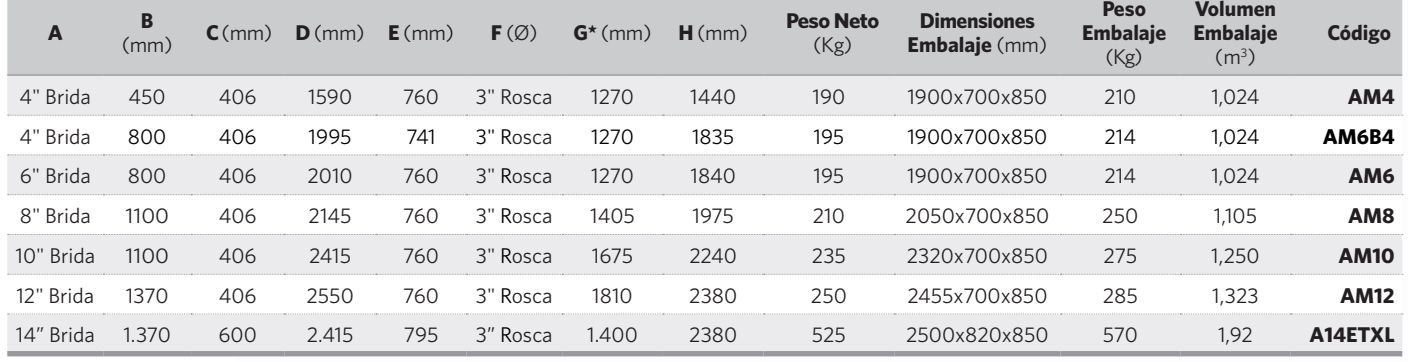

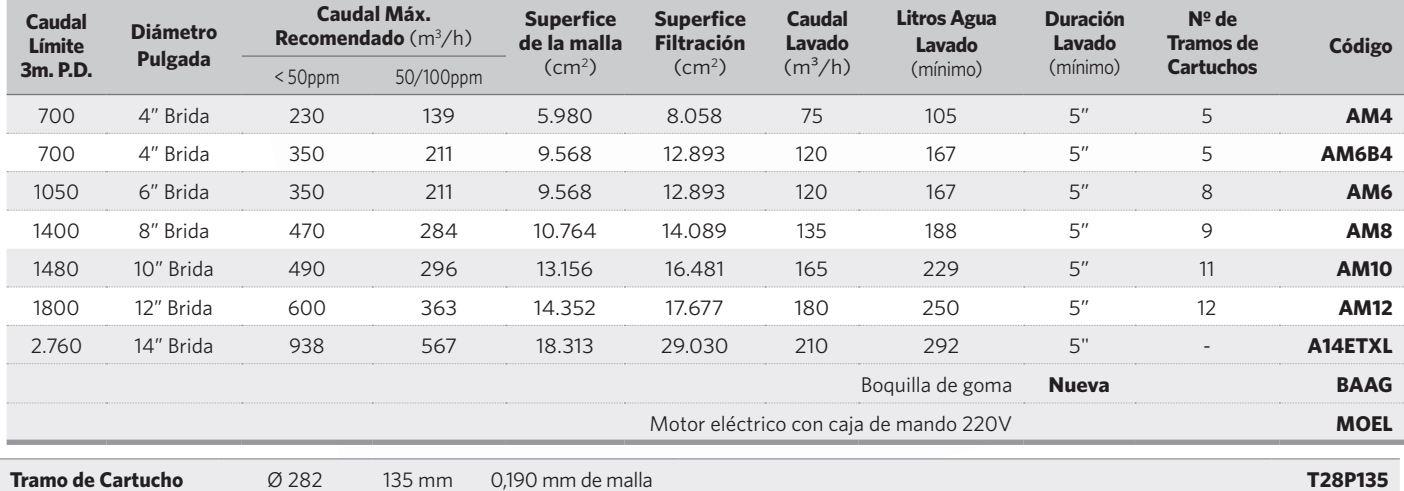

- **En la duración de lavado** no se contempla la apertura y cierre de la válvula.

- Consúltenos si necesita **válvula estabilizadora.**

# 10. Características del equipo de fertiirrigación

Para el equipo de fertiirrigación se empleará una bomba dosificadora modular, pero, primeramente, se estimará un volumen aproximado de fertilizante por día, con ello podremos elegir la bomba adecuada en función de su caudal.

# 10.1.Volumen de fertilizante

Para determinar el volumen de fertilizante partimos de una necesidad de Unidades de Nitrógeno por Hectárea ( $UN/ha$ ) de  $UN/ha = 237.5 kg N/ha$ , según una publicación de la UC Davis.

En total, para una superficie cultivable  $S_c = 22.8$  Ha se necesitará un total de 5415 kg N.

Como fertilizante ejemplo se escoge una solución de abono líquido al 20% en forma ureica con nombre comercial Nitrógeno TRY.

Mediante factor de conversión obtenemos la cantidad de abono  $(M_a)$  siendo este de  $M_a$  =  $27.075$   $kg.$ 

Con el dato de la densidad ( $\rho_N = 1.13$  g/cm<sup>3</sup>) del abono ejemplo obtenemos el volumen de abono ( $V_a$ ) siendo este  $V_a = 23.960 l$ .

Teniendo en cuenta un reparto del abono fraccionado diariamente desde marzo a septiembre, período de 184 días, obtenemos un caudal de abono  $(Q_{NPK})$  igual a  $Q_{NPK} = 130$  *l*/dia.

Para un período de riego aproximado de 4h se necesitará un caudal de  $Q_f = 32.5$  l/h.

# 10.2.Bomba dosificadora

Existen en el mercado una variedad de diversos tipos de dosificadores de fertilizantes. Para este proyecto se ha elegido como método de dosificación el uso de una bomba dosificadora.

Las bombas dosificadoras nos permiten aplicar productos fertilizantes de forma precisa, oportuna, eficaz y totalmente automatizada.

Se ha elegido una bomba dosificadora de pistón de la marca ITC, concretamente el modelo Multifertic 62-SP1\_M. Este modelo consta de un sistema modular donde se pueden acoplar hasta cuatro módulos de inyección en la misma bomba para la dosificación de distintos productos.

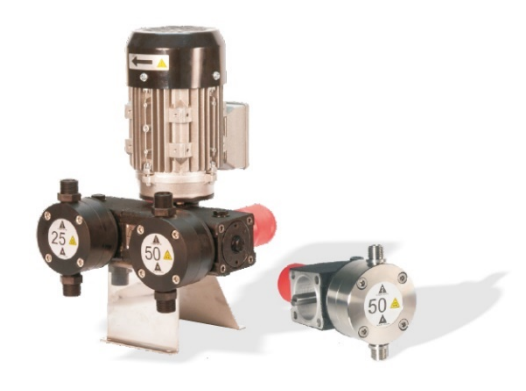

*Imagen 37. Bomba fertiirrigación Multifertic de ITC. Fuente: itc.com*

Este tipo de bomba, en función del pistón, tiene capacidad para dar más o menos caudal. Según los cálculos aproximados del apartado anterior, elegiremos 4 módulos de pistón 62-SP1\_M, ofreciéndonos un caudal de 100l/h a una presión de 8bar.

La bomba presenta una conexión monofásica o trifásica a 230V, con una potencia a 0,35kW y un peso de 19,5kg con los cuatro módulos.

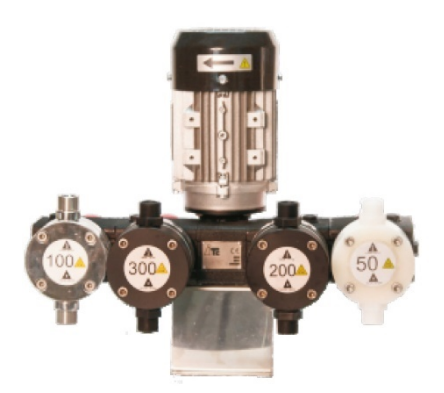

*Imagen 38. Bomba fertiirrigación Multifertic de ITC con cuatro módulos. Fuente: itc.com*

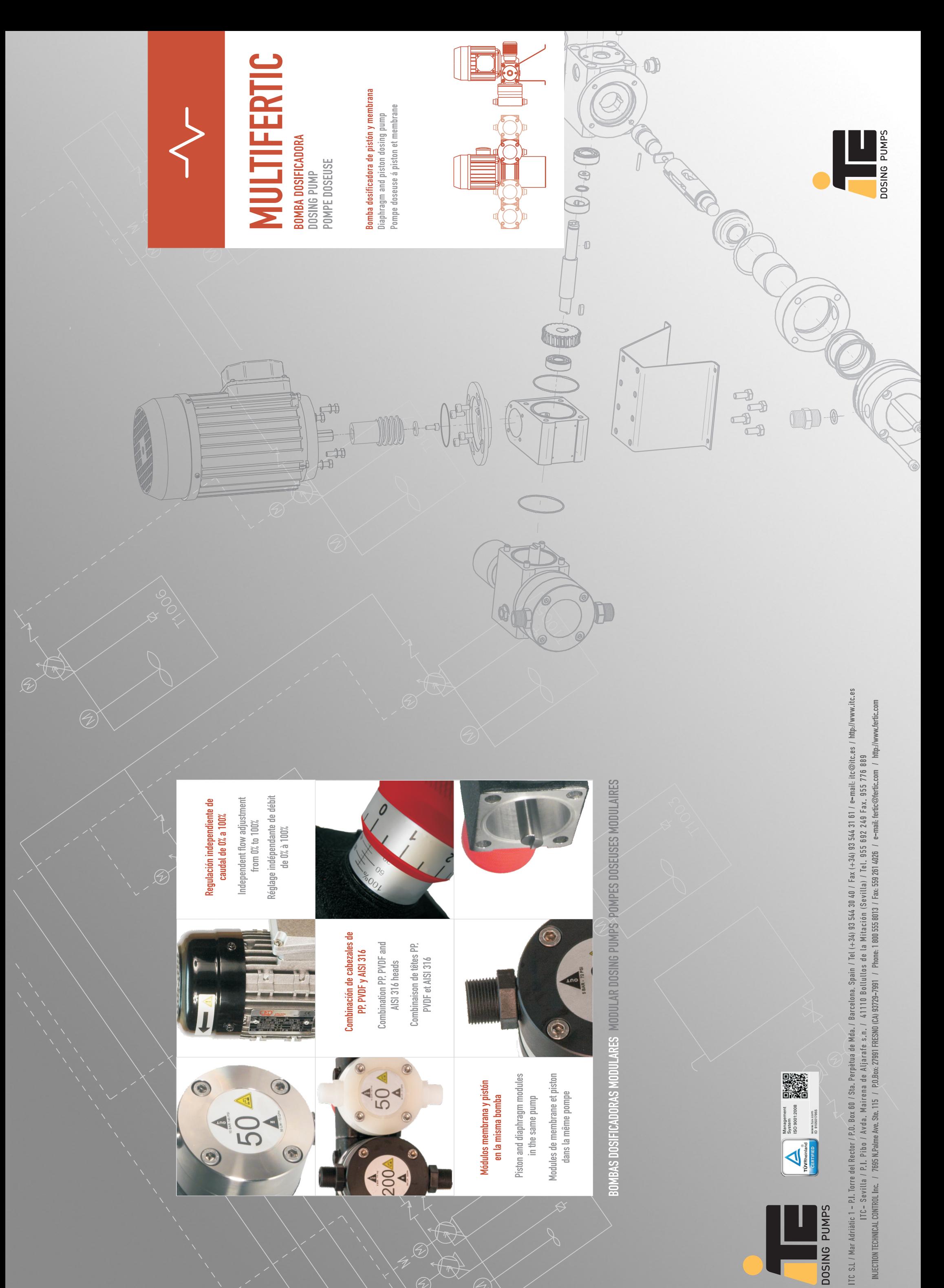

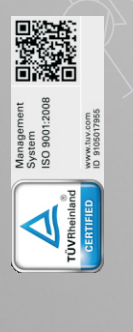

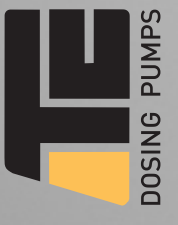

 $910Z - 70$ 

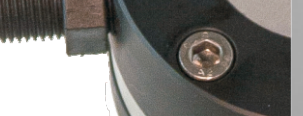

Modules de membrane et piston<br>dans la même pompe

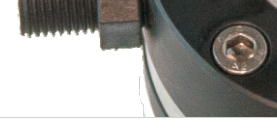

in the same pump

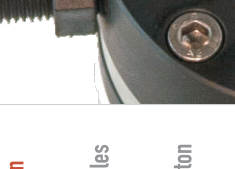

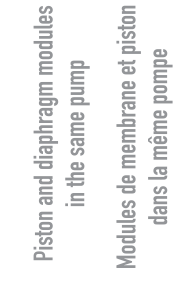

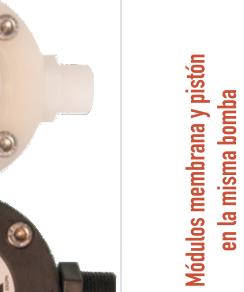

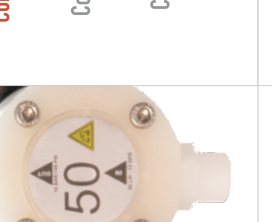

2004 4

ⅎ

 $\odot$ 

 $\odot$ 

 $\odot$ 

 $\bullet$ 

50'

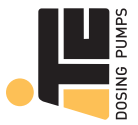

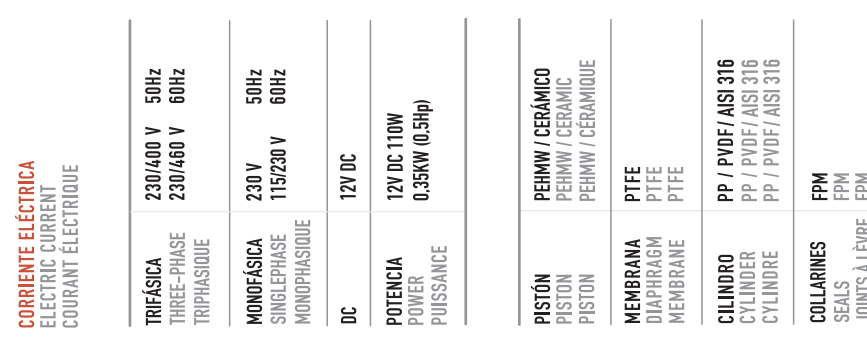

**CARACTERÍSTICAS TÉCNICAS**<br>TECHNICAL FEATURES<br>CARACTERISTIQUES TECHNIQUES

 $\sim$  1

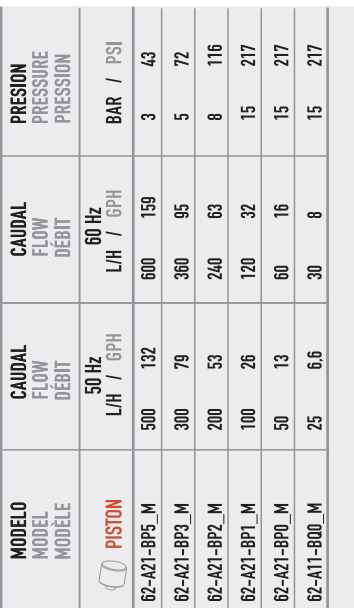

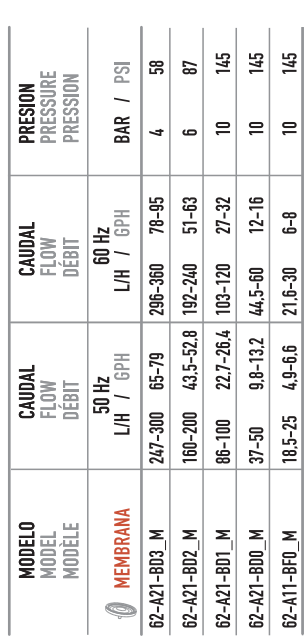

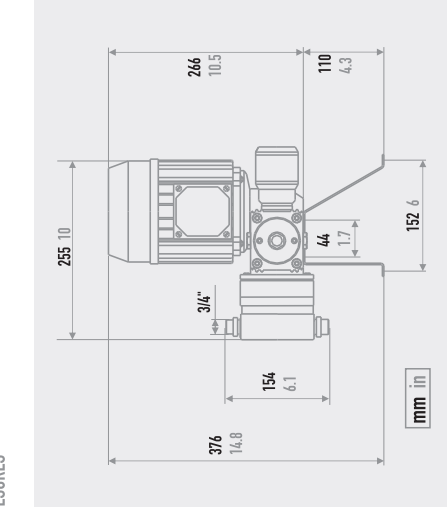

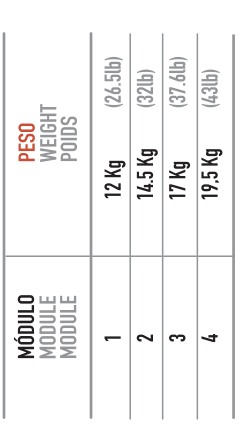

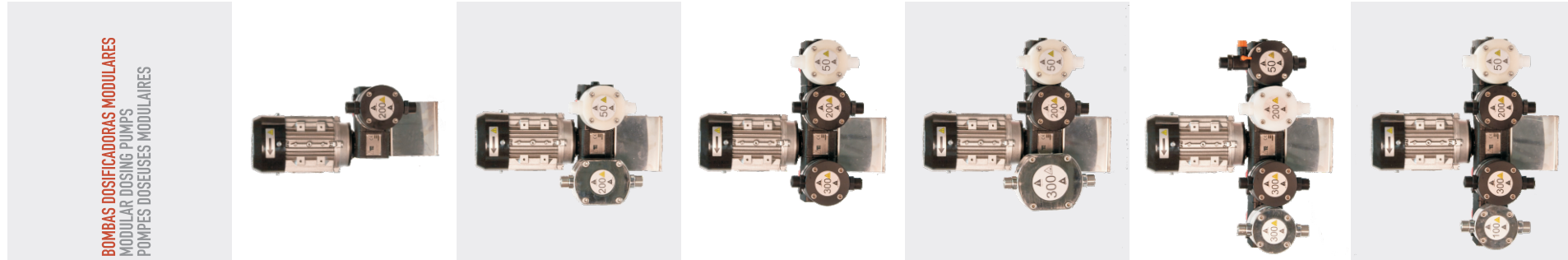

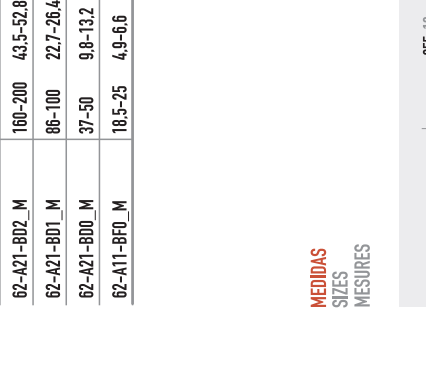

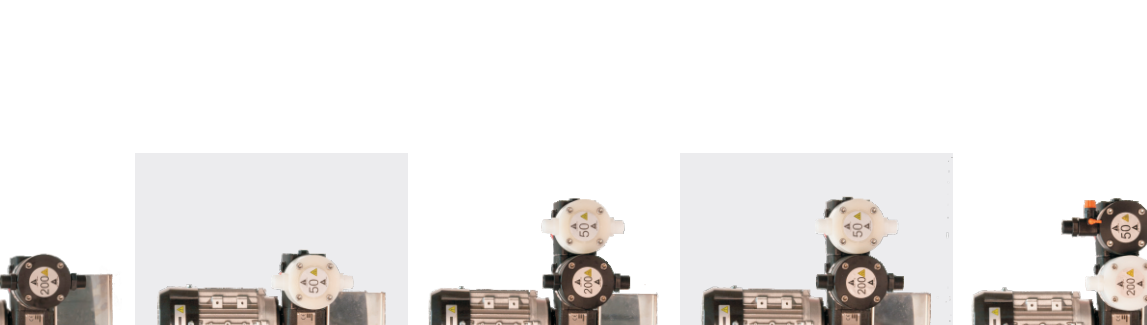

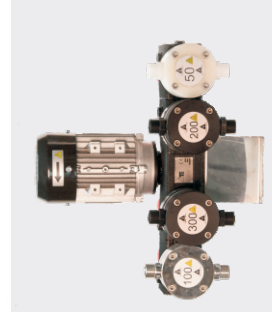

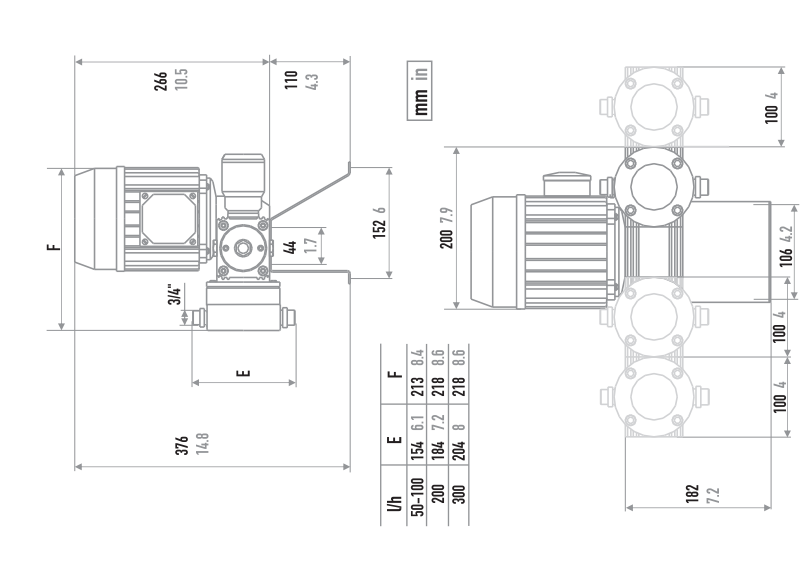

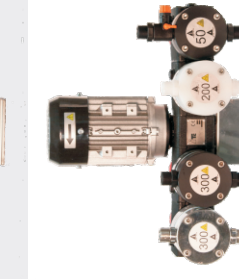

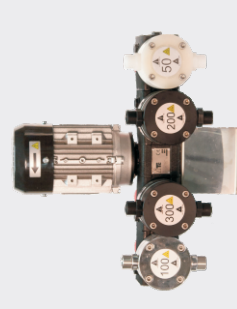

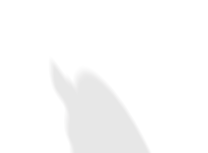

# V ELECTRIC

# **MULTIFERTIC BOMBA DOSPECADORA DE PISTÓN**

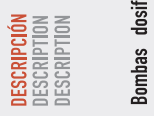

Bombas dosficadoras de pistón, modulares, de<br>inyección independiente mediante el sistema de<br>retorno positivo exclusivo de ITC. En un mismo<br>dosificador se puede acoplar hasta cuatro módulos de<br>inyección para la dosificación

Modular piston dosing pumps, with independent<br>injection.by.means.of.positive.return.system.exclusive<br>to.ITC. In the same injector can be connected up to four<br>injection modules. to. inject several products or to<br>increase.th

Pompes doseuses à piston, modulaires, avec dosage<br>indépendant au moyen du système de retour positif<br>exclusif à ITC. Dans le même injecteur on peut<br>accoupler jusqu'à quatre modules d'injection pour<br>dosser différents produit

# **MULTIFERTIC** BOMBA DOSIFICADORA DE MEMBRANA<br>
ERTICIPADA DE RESERVACIÓN DE PORTE DOS ELECTRONATES

**DESCRIPCIÓN**<br>DESCRIPTION<br>DESCRIPTION

 $\circ$ 

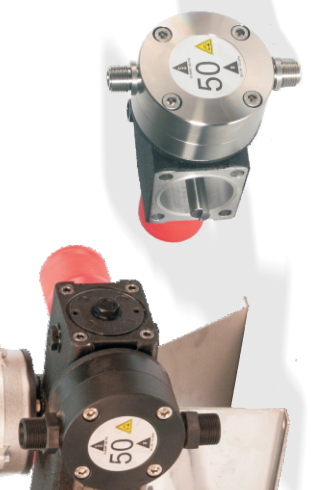

# 10.3.Tanque de fertilizante

Como almacenamiento de los productos de fertiirrigación se emplearán tanques verticales para interiores fabricados con polietileno. Estos tanques sirven para almacenar agua y químicos.

Los tanques elegidos son de la marca Rotoplas con una capacidad de 5.000l. Estos presentan unas dimensiones de 220cm de altura y 200cm de diámetro.

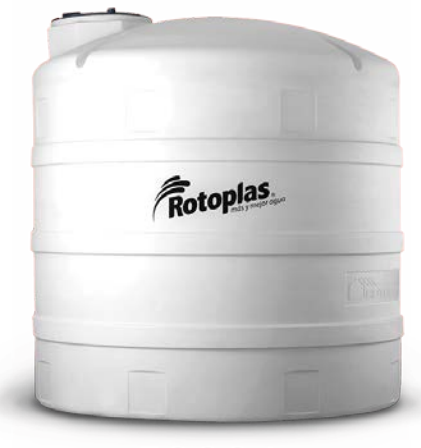

**5000L** 

*Imagen 39. Tanque de 5000L Rotoplas. Fuente: rotoplas.com*

Se instalarán un total de 4 tanques, siendo el máximo que permiten los módulos de la bomba de fertiirrigación.

Estos cada uno de los tanques dispondrá de distintos elementos.

- Tanque A. Ácido fosfórico y algún otro fosfato soluble.
- Tanque B. Nitrato potásico y algún otro macronutriente como S, Mg.
- Tanque C. Abono nitrogenado junto con micronutrientes (Mn, Fe, Cu, B, Mo).
- Tanque D. Ácido Nítrico, para el control del pH.

Se dispondrá de al menos un par de agitadores de este tipo para evitar la sedimentación en los tanques.

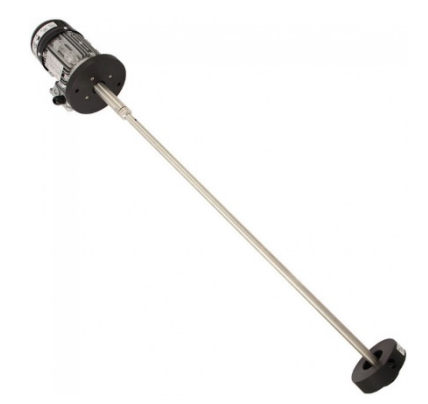

*Imagen 40. Agitador de turbina. Fuente: traxco.es*

# 11. Elementos de medida

# 11.1.Sensor de caudal

Un caudalímetro, tal como indica su nombre, es un medidor de caudal. Este instrumento nos indica el gasto volumétrico de un fluido en un tiempo determinado.

Existen distintos tipos de caudalímetros en el mercado, eligiendo para esta red de riego un caudalímetro en formato de sensor.

Se ha elegido un caudalímetro para tubo modelo 20-007. Este sensor está diseñado para la instalación en tubos de Ø > 40mm, una presión máxima de funcionamiento de 7bar, velocidad de medición entre 0,3 y 7m/s y presenta un cable de conexión de 15m.

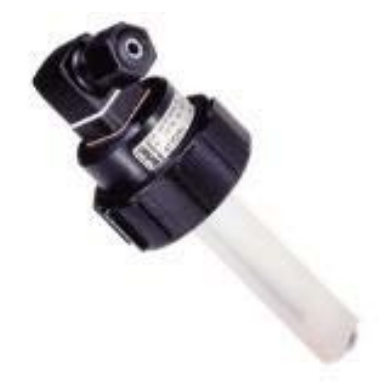

*Imagen 41. Sensor de caudal. Fuente: catálogo de ITC*

# 11.2.Manómetros

Aunque la instalación cuente con una sonda de medición de presión, también se instalarán manómetros en distintos puntos por el bajo coste que presentan y la fiabilidad de estos. En la instalación se emplearán manómetros de 0 a 10 bar de glicerina. Estos aparatos ofrecen una lectura de la presión en el punto donde se instalan en el sistema de riego.

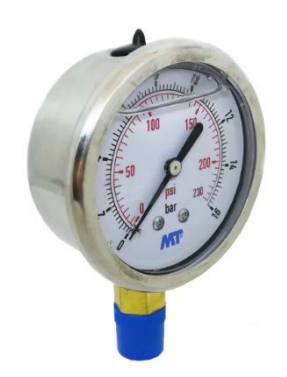

*Imagen 42. Manómetro. Fuente: mundoriego.es*

Instalaremos manómetros en los siguientes puntos:

- Aguas arriba y aguas abajo del filtro de arena.
- Salida del cabezal de riego, inicio de la tubería principal.
- Al final del ramal más largo del subsector 6.4.

# 11.3.Sensor de pH

La regulación del pH presenta una gran importancia en los equipos de fertiirrigación, ya que, en función de la escala de este, las plantas absorberán con mayor facilidad todos los nutrientes disueltos en el agua de riego.

Para ello procedemos a instalar un sensor de pH de ITC, modelo 22-001 con cable de 15m y presión máxima de 8bar, compatible con el programador de riegos de la misma marca. Este irá conectado al programador de riegos y nos ofrecerá la lectura del pH del agua junto con los fertilizantes antes de la entrada en la red de riego. En función de las lecturas, se ajustará la dosificación del ácido nítrico para una regulación del pH completamente automática.

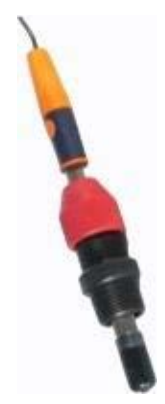

*Imagen 43. Sonda de pH. Fuente: catálogo de ITC*

# 11.4.Sensor de conductividad

Junto con el sensor de pH también se instalará un sensor de conductividad para tener una lectura de esta en el programador de riegos y así, conocer la variación de la salinidad en función de la época del año y ajustar las dosis de lavado.

Instalaremos un sensor de conductividad de ITC compatible con el programador de riegos. Concretamente el modelo 21-003 que presenta un cable de conexión de 15m y una presión máxima de 10bar.

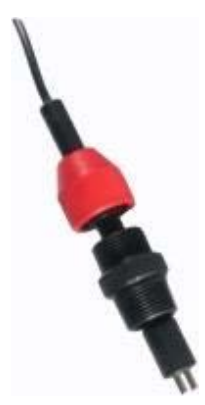

*Imagen 44. Sonda de conductividad. Fuente: catálogo de ITC*

# 11.5.Transmisor de presión

También instalaremos un transmisor de presión junto con el manómetro de la salida del cabezal de riego, al inicio de la tubería principal, para que nos permita, mediante el controlador de riego y el variador de frecuencia, regular el funcionamiento de la bomba y así mantener la presión deseable y uniforme en la red.

Por ello instalaremos el transmisor 18-025 que presenta una conexión directa ¼".

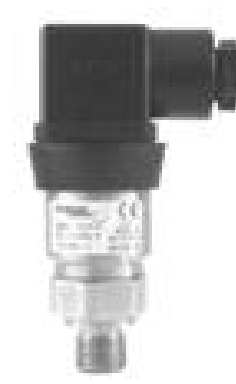

*Imagen 45. Transmisor de presión. Fuente: catálogo de ITC*

# 12. Pérdidas

Debemos de tener en cuenta las pérdidas de carga que se producen en el cabezal de riego para la elección del equipo de bombeo y el dimensionamiento de la red de riego.

En la instalación nos encontramos con dos tipos de pérdidas de cargas, las perdidas continuas  $(h<sub>c</sub>)$ , siendo estas las causadas por la fricción del fluido con la tubería, y las pérdidas singulares  $(h<sub>S</sub>)$ , siendo las causadas por distintos elementos de la instalación como válvulas, filtros, codos, y otros.

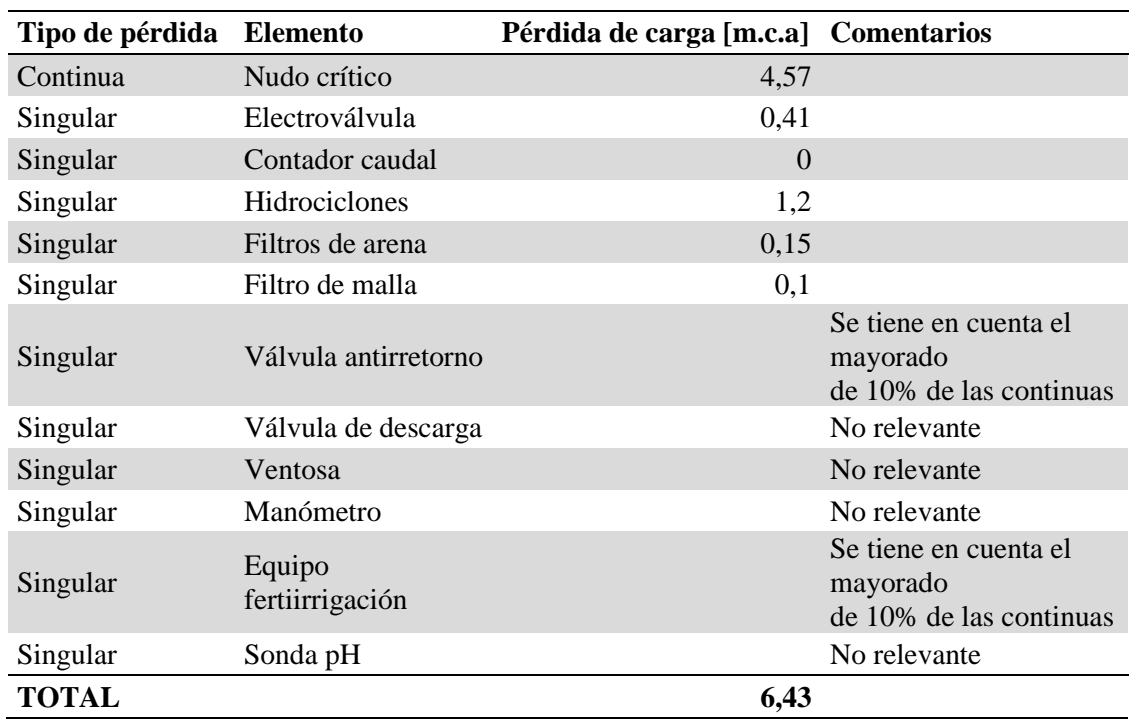

Para ello se ha elaborado la tabla 71 donde se contabilizan.

*Tabla 71. Pérdida de carga totales. Fuente: Elaboración propia*

# 13. Equipo de bombeo

Para determinar la bomba que se va a utilizar, calculamos las pérdidas de carga de bombeo  $(h_B)$ que serán igual al sumatorio de las pérdidas de carga continuas  $(h<sub>c</sub>)$  y las pérdidas de carga singulares ( $h<sub>s</sub>$ ) recogidas en la tabla 26 del apartado anterior, la presión mínima de trabajo  $(h_{min})$ , siendo  $h_{min} = 2$  bar = 20,39 m.c.a. Las pérdidas de carga de la tubería del pozo  $(I_{Pozo})$ , la altura del pozo ( $h_{Pozo}$ ), siendo esta  $h_{Pozo} = 10$  *m* y un coeficiente mayorante del 115%,  $K_M = 1,15$ . Con ello obtenemos que  $h_B = 42,56$  m. c. a.

Situando en un gráfico el caudal máximo  $(Q_{max})$  en ordenadas y las pérdidas de carga de bombeo  $(h_B)$  en abscisas obtenemos un punto de coordenadas. Dicho punto debe ajustarse adecuadamente a la curva de rendimiento de una bomba.

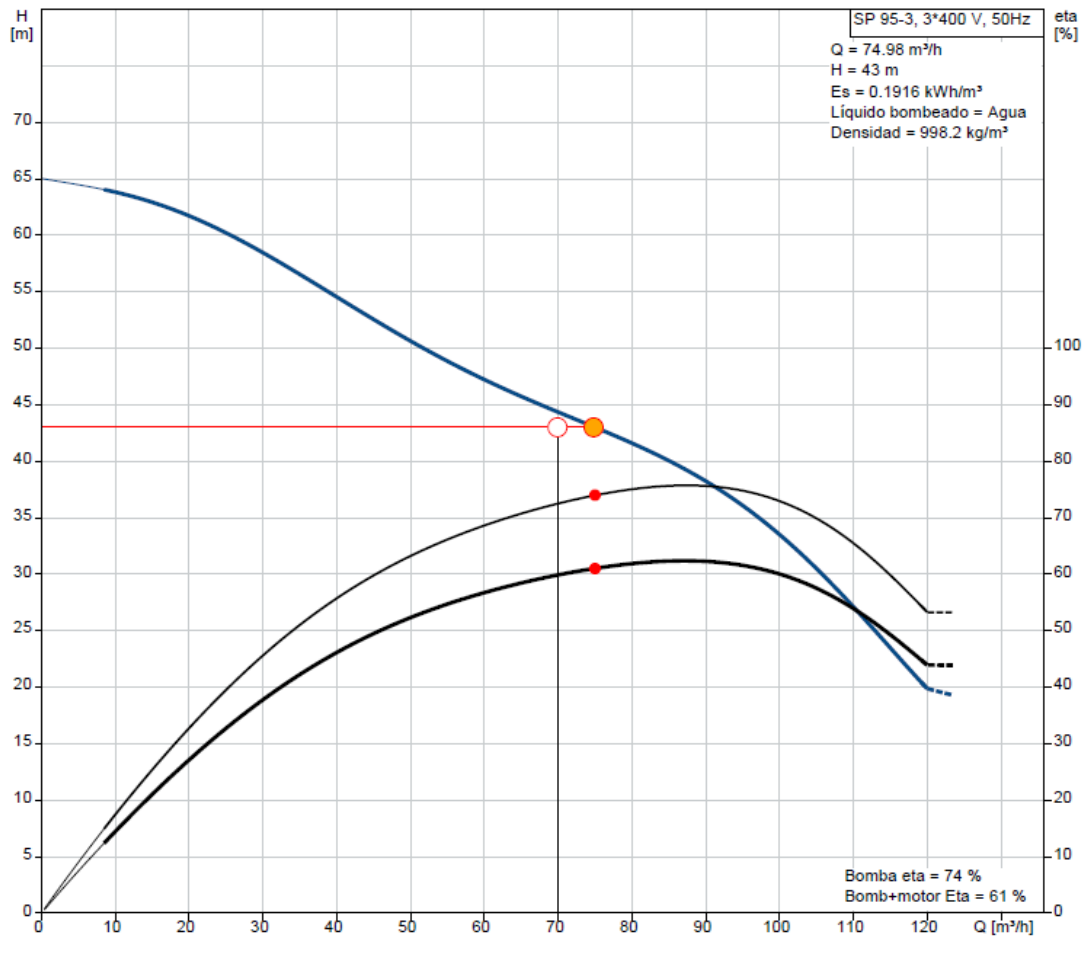

*Gráfico 12. Curva de la bomba hidráulica SP 95-3. Fuente: Catálogo de grundfos*

Ajustándose a lo anterior, la bomba seleccionada para el cabezal de riego es la SP 95-3 de Grundfos.
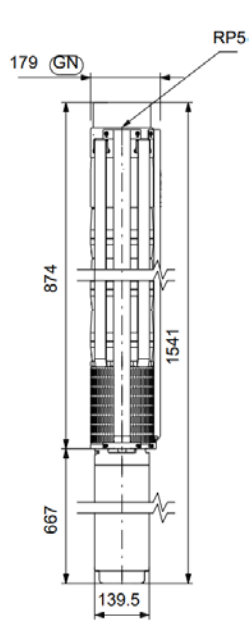

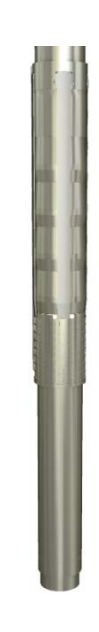

*Figura 31. Dimensiones bomba hidráulica SP-95-3. Fuente: Catálogo de grundfos*

*Imagen 46. Bomba hidráulica SP-95-3. Fuente: Catálogo de grundfos*

Las SP de Grundfos son bombas de perforación sumergibles diseñadas para bombear agua subterránea. Esta bomba está construida en acero inoxidable y se adecua para perforaciones de 6".

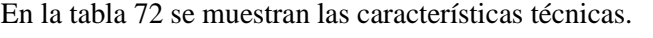

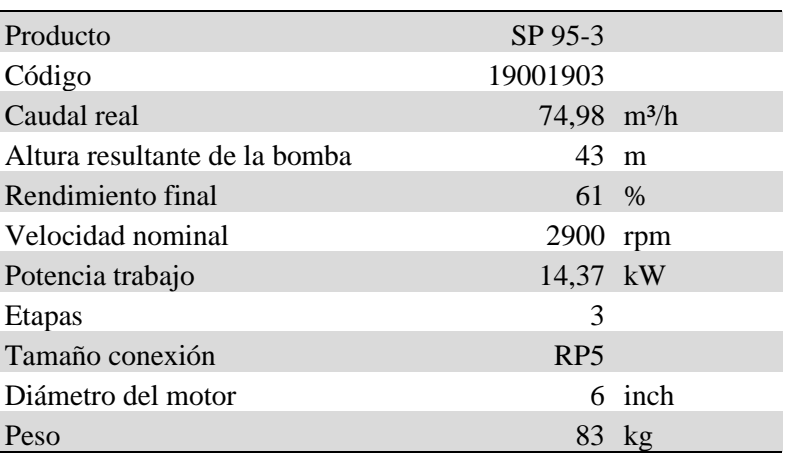

*Tabla 72. Características técnicas de la bomba. Fuente: Elaboración propia*

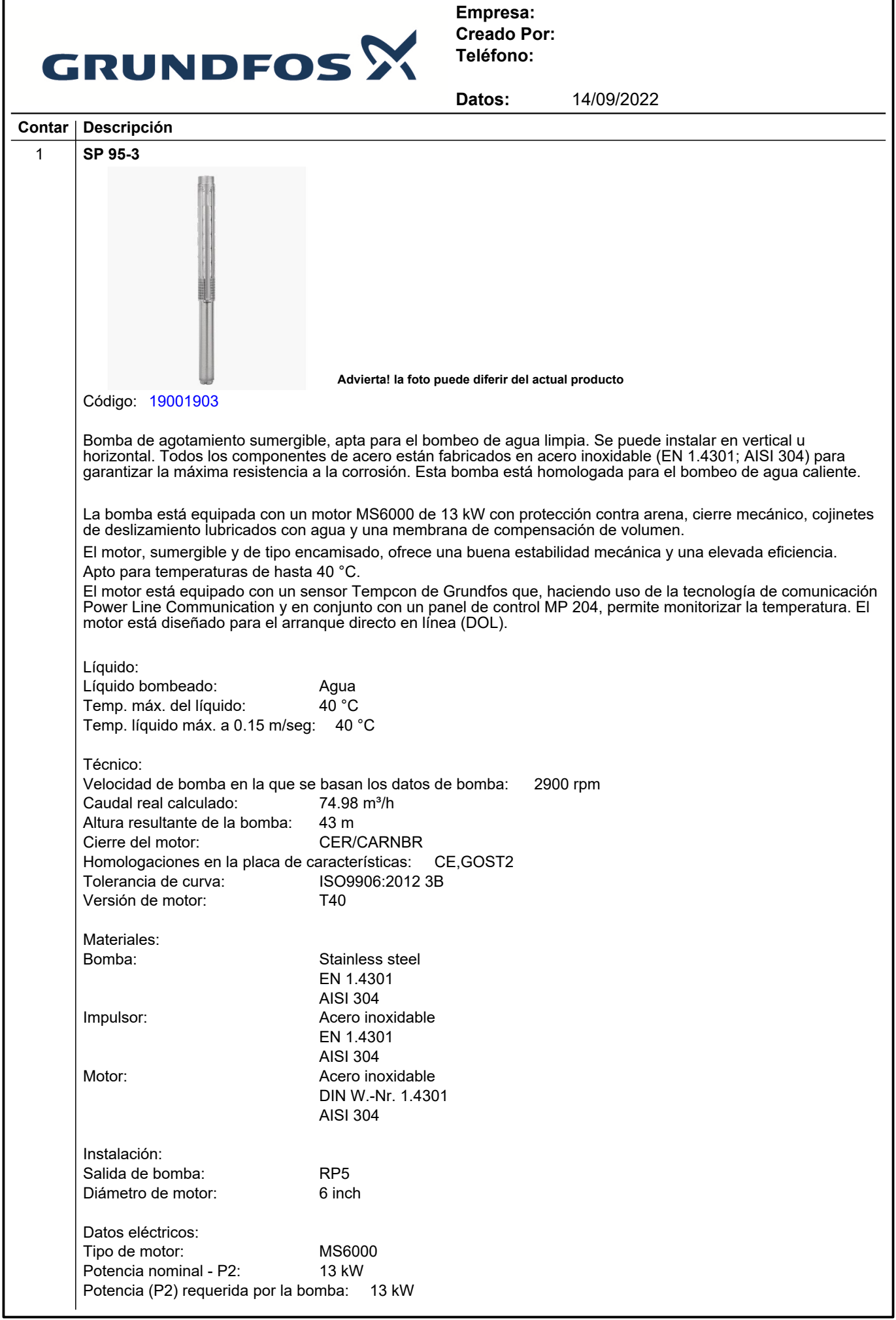

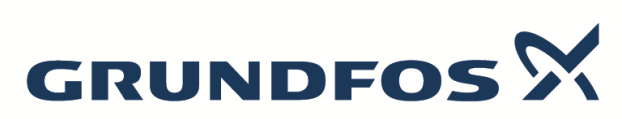

**Empresa: Creado Por: Teléfono:**

**Datos:** 14/09/2022 **Contar Descripción** 1 Frecuencia de red: 50 Hz Tensión nominal: 3 x 380-400-415 V Intensidad nominal: 30.0-29.0-29.0 A RequestedVoltage: 400 V RatedCurrentAtThisVoltage: 29.4 A Intensidad de arranque: 490-540-560 % Cos phi - factor de potencia: 0.85-0.82-0.79 Velocidad nominal: 2850-2870-2880 rpm Tipo de arranque: directo Grado de protección (IEC 34-5): IP68 Clase de aislamiento (IEC 85): F Transmisor de temp. incorporado: sí Motor N.º: 78195515 Bobinados: Enamelled Otros: Índice de eficiencia mínima, MEI ≥: -.--<br>Estado ErP: Prod. ir Prod. independiente (directiva EuP) Peso neto: 83 kg Peso bruto: 109 kg Volumen de transporte: 0.2 m<sup>3</sup> VVS danés n.º: 388345030 Finés: 4762773 País de origen.: DK Tarifa personalizada n.º: 84137029

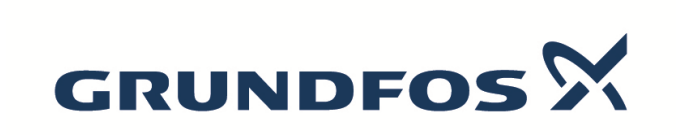

**Empresa: Creado Por: Teléfono:**

**Datos:** 14/09/2022

# **19001903 SP 95-3 50 Hz**

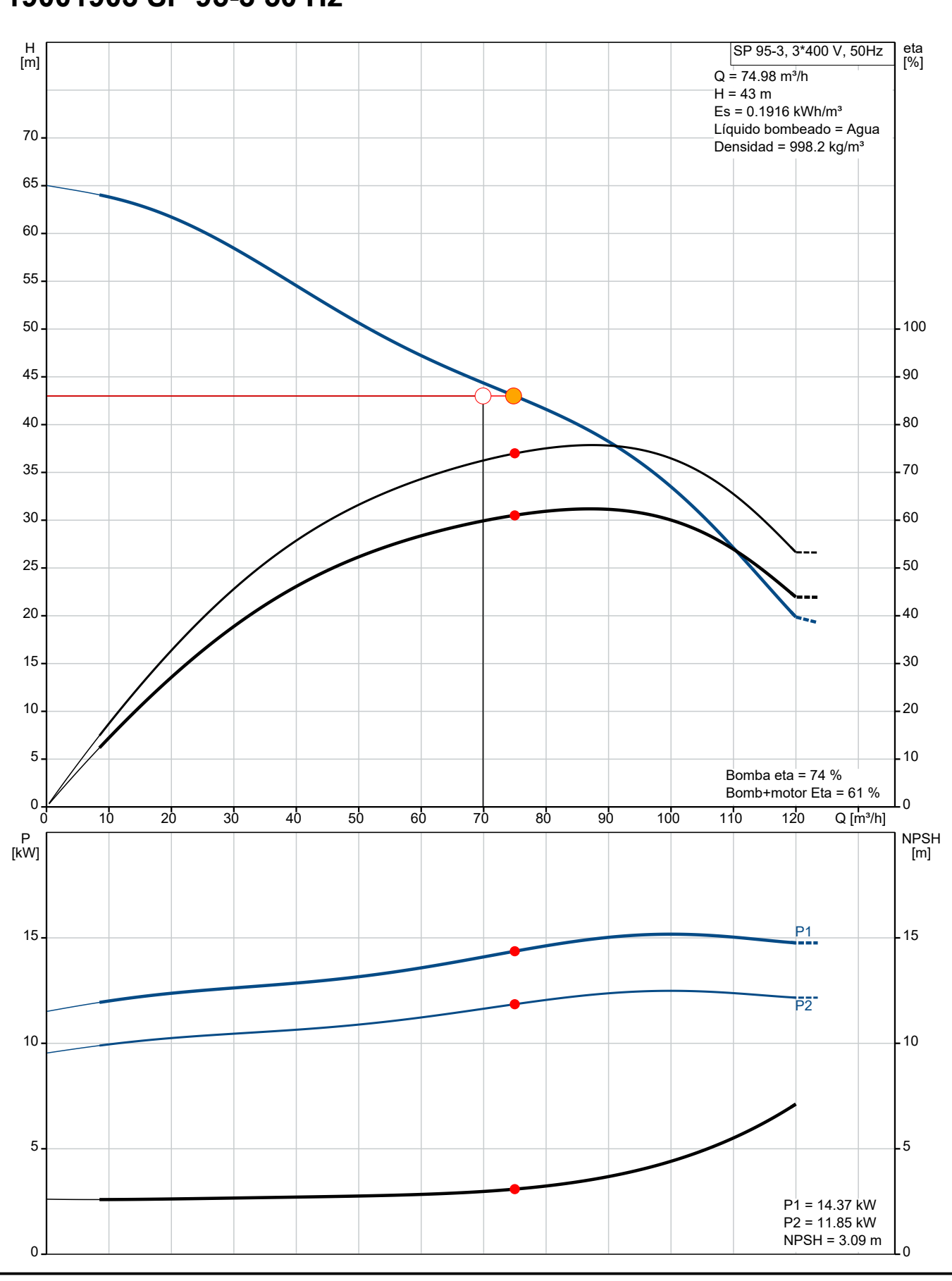

# 14. Programador de riegos

El programador de riegos es un dispositivo que permite el control de todos los dispositivos que conforman el sistema de la red de riego.

Como nos encontramos ante una instalación de grandes dimensiones, hemos elegido un sistema completo de gestión de la marca ITC, modelo Water Controller 3000.

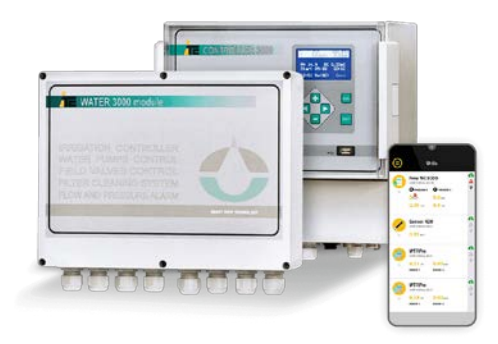

*Imagen 47.. Controlador de riego Water Controller 3000. Fuente: itc.com*

Este controlador nos ofrece una serie de características que lo hacen de nuestro interés:

- Control del riego. Control de 96 sectores a través de 50 programas de riego para cada sector.
- Control de la fertiirrigación: Dosificación independiente de hasta 6 módulos de fertiirrigación, a través de 48 programas aplicables a cada sector de riego.
- Limpieza automática de filtros.
- Arranque de bombas.
- Monitorización en tiempo real de:
	- o Programa de riego
	- o Programa de fertiirrigación
	- o Hora de inicio y tiempo restante del programa
	- o Bombas activas
	- o Electroválvulas activas
	- o Filtros modo limpieza
	- o Lecturas de caudal, presión, EC y pH
	- o Caudales de dosificación
	- o Porcentaje de dosificación

Este sistema también presenta una conectividad a través de LAN o WLAN, por lo que si hay internet se puede gestionar todos los parámetros anteriormente mencionados mediante una aplicación de smartphone o con ordenador. En caso de no tener conexión a internet, la gestión se realiza mediante conexión local con un ordenador.

Con este programador de riegos cumplimos con todas las necesidades para la gestión y funcionamiento de los elementos que conforman esta instalación de riego.

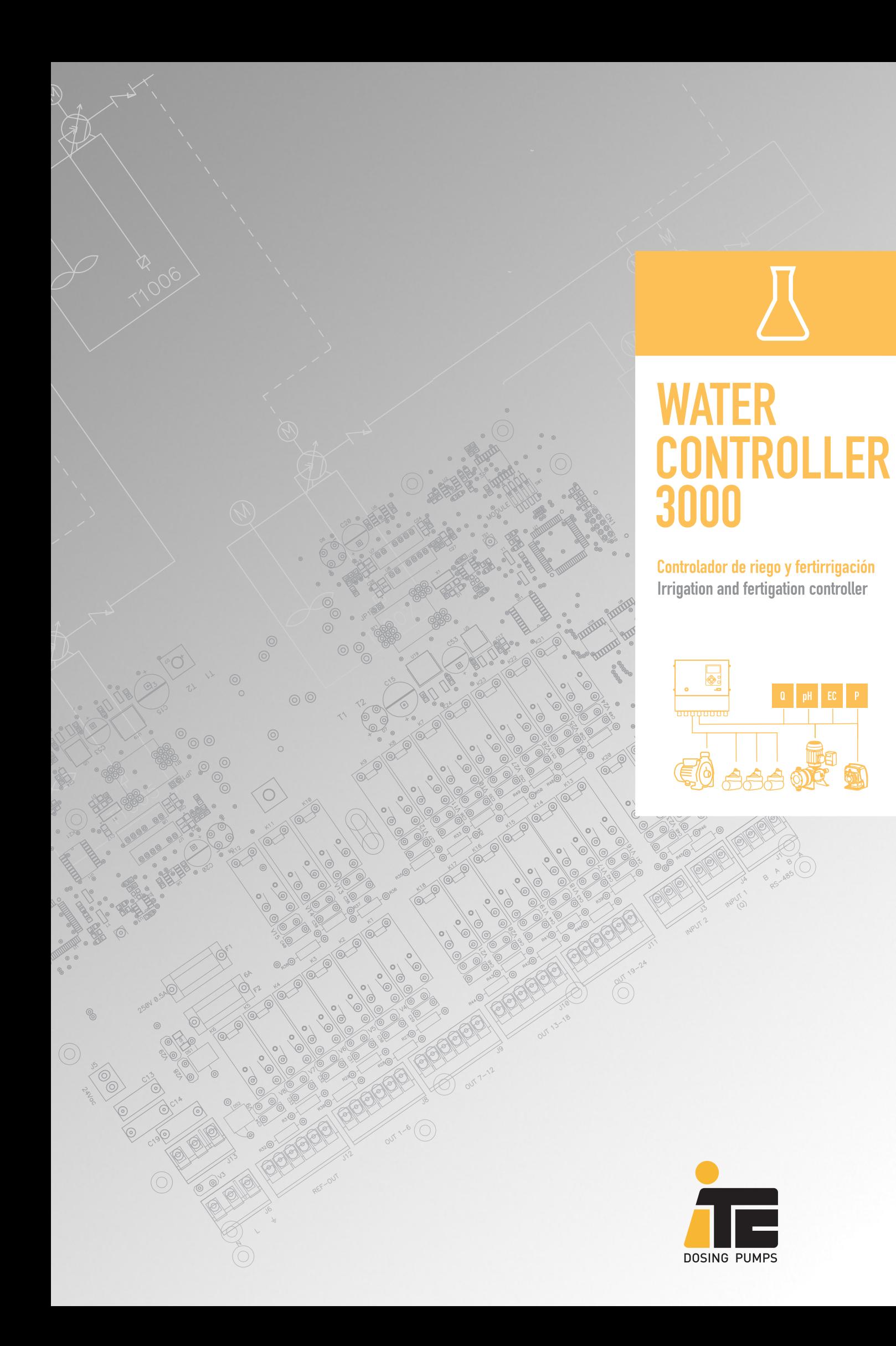

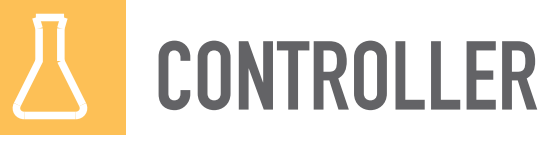

# **WATER CONTROLLER 3000 IRRIGATION & FERTIGATION :: SIMPLICITY & PRECISION**

# SIMPLICIDAD EN EL CONTROL DEL RIEGO

Control de 96 sectores a través de 50 programas de riego. Una programación fácil e intuitiva evita conflictos de coincidencia y solape de programas, simplificando la configuración el riego. Dispone de funciones de limpieza de filtros automática y arranque de bombas. Permite correcciones de tiempo de riego a través de un solo parámetro (Watering Factor)

# PRECISIÓN EN LA DOSIFICACIÓN

Control de la fertirrigación a través de 48 programas aplicables a cada uno de los sectores de riego, con dosificación independiente de hasta 6 productos diferentes. Control simultaneo de proporcionalidad, EC y pH a través del algoritmo PIQ desarrollado por ITC

### MONITORIZACIÓN A TIEMPO REAL

- · Programa de riego
- · Programa de fertirrigación
- · Hora de inicio y tiempo restante
- · Rombac activadac
- · Válvulas activadas
- · Filtros en modo limpieza
- · Lecturas de caudal, presión, EC y pH
- Caudales de dosificación
- · Porcentage de dosificación

## **GESTIÓN SIN SOFTWARE ADICIONAL**

La comunicación M2M (Machine to Machine) permite un fácil acceso al equipo desde el navegador web de cualquier ordenador, sin necesidad de ninguna configuración previa, y consultar o editar la configuración y programación. Conexión en modo local a través del puerto Ethernet del equipo o en modo remoto a través de internet.

# **TRAZABILIDAD POR SECTOR DE RIEGO**

Desde cualquier ordenador y sin necesidad de software adicional, descarga de un archivo compatible con hoja de cálculo, con los consumos, evolución de lecturas de caudal de agua, fertilizante, pH, y EC, además de registro de alarmas e incidencias, para cada sector de riego.

### **CARACTERÍSTICAS TÉCNICAS TECHNICAL FEATURES**

Alimentación eléctrica 230Vac  $(\pm 10\%)$  - 50/60Hz **Entradas** 1 Limpieza de filtros Filters cleaning Power supply Inputs Paro emergencia 1 Emergency stop Contador de agua Watermete Caudalímetro alta frecuencia Flowmeter (high frequency) **IP55** Protección 1 Sensor pH oH sensor Sensor EC Protection **EC** sensor 1 Presión 1 Prossure 24 válvulas, bombas, filtros (por módulo) Salidas 24 valves, pumps, filters (per module) Comunicaciones **Fthernet** 6 Analógicas bomba dosificadora (4-20mA) 6 Analogs for dosing pump (4-20mA) Outnuts **WIFI** Communication 4 Alarmas (caudal, presión, EC, pH) 4 Alarms (flow, pressure, EC, pH) 3G / 6 RRS

TÜVRhein

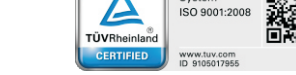

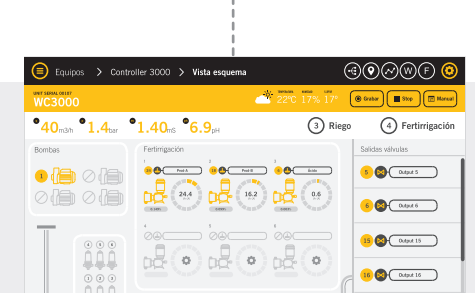

 $\frac{1}{2}$   $\bigotimes$   $\bigotimes$ 

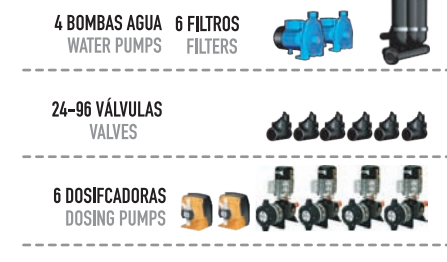

**SENSORES** 

SENSORS

ITC S.L / Mar Adriàtic 1 - P.I. Torre del Rector / P.O. Box 60 / Sta. Perpètua de Mda. / Barcelona. Spain / Tel (+34) 93 544 30 40 / Fax (+34) 93 544 31 61 / e-mail: itc@itc.es / http://www.itc.es ITC- Sevilla / P.I. Pibo / Avda. Mairena de Aljarafe s.n. / 41110 Bollullos de la Mitación (Sevilla) / Tel. 955 692 234 Fax. 955 776 889

INJECTION TECHNICAL CONTROL Inc. / 7695 N.Palme Ave. Ste. 115 / P.O.Box: 27991 FRESNO (CA) 93729-7991 / Phone: 1 800 555 8013 / Fax: 559 261 4026 / e-mail: fertic@fertic.com / http://www.fertic.com

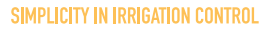

Control of 96 blocks through 50 irrigation programs, Easy and intuitive programming allows the user to avoid schedule problems such as valve overlaps. Automatic filters cleaning and pumps starter function are available, as well as the Watering Factor to modify the duration of all the irrigation programs.

## **PRECISION IN DOSING**

Fertigation control by means of 48 programs, which can be linked to the watering programs. The PIQ algorithm developed by ITC. can control the addition of 6 different products proportionally to water flow and simultaneously according to EC and pH set points.

# **REAL TIME MONITORING**

- Irrigation program
- Fertigation program
- Start and left time
- Water numps on
- · Valves on
- $\bullet$  Filters in cleaning mode
- $\bullet$  EC and pH readings
- · Dosing flows
- · Dosing ratio (versus water flow)

# **MANAGING WITH NO ADDITIONAL SOFTWARE**

M2M (Machine to machine) communication gives an easy access to the controller just through the web browser of a computer. The connection can be done locally through the Ethernet port or remotely through internet, and allows the user to check and edit the configuration and programming of the controller.

## **TRACKING BLOCK TO BLOCK**

the evolution of flows, pH and EC readings, as well as alarms and warnings, for each block of your irrigation system

Download a spreadsheet file with the water and product consumption,

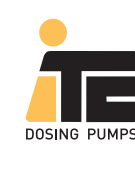

# 15. Bibliografía y Webgrafía

- ATHA. (s. f.). *Ejecución de las zanjas*. Recuperado 13 de septiembre de 2022, de [http://www.atha.es/atha\\_archivos/manual/c63.htm](http://www.atha.es/atha_archivos/manual/c63.htm)
- Bermad (2022). *Electroválvula Serie IR-100*. Bermad. Obtenido de <https://www.bermad.com/es/product/ir-100-series/>
- Bermad (2022). *Solenoide S-390T-2W*. Bermad. Obtenido de <https://www.bermad.com/es/product/s-390t-2w/>
- Bermad (2022). *Válvula de alivio IR-13Q*. Bermad. Obtenido de <https://www.bermad.com/es/product/ir-13q/>
- Bermad (2022). *Ventosa IR-C10*. Bermad. Obtenido de <https://www.bermad.com/es/product/c10/>
- CDFA, FREP & UC Davis. (s. f.). *California Crop Fertilization Guidelines*. California Department of Food and Agriculture. Recuperado 28 de julio de 2022, de <https://www.cdfa.ca.gov/is/ffldrs/frep/FertilizationGuidelines/Almonds.html>
- Delgado, A. (s. f.). *Diseño y dimensionado de una red ramificada de riego para viñedo en la comarca de requena con una extensión de 30ha y análisis de optimización energética.* [Trabajo de Fin de Grado]. Universitat Politècnica de València.
- Doll, D. (diciembre 2015). *Managing Orchard Salinity During and After Drought*. University of California Cooperative Extension Merced County.
- FAO (s.f) *Manual de Riego Parcelario*. Obtenido de<https://www.fao.org/home/es/>
- Ferroplast (2022). *Tuberías de policloruro de vinilo*. Ferroplast. Obtenido de [https://www.ferroplast.es/files/04\\_SISTEMA\\_DE\\_PRESION\\_PVC/04\\_Tarifa38\\_Ferro](https://www.ferroplast.es/files/04_SISTEMA_DE_PRESION_PVC/04_Tarifa38_Ferroplast_Sist._Presi%C3%B3n_PVC.pdf) [plast\\_Sist.\\_Presi%C3%B3n\\_PVC.pdf](https://www.ferroplast.es/files/04_SISTEMA_DE_PRESION_PVC/04_Tarifa38_Ferroplast_Sist._Presi%C3%B3n_PVC.pdf)
- Fuster, P., & Fuente, M. (2019). *El almendro. Guía práctica de cultivo*. Ediciones Mundi-Prensa.
- Gestiriego (2022). *Tuberías de polietileno de baja densidad*. Gestiriego. Obtenido de [https://www.gestiriego.com/wp](https://www.gestiriego.com/wp-content/uploads/2021/11/ESP_TUBERIASPRESION_catalogo.pdf)[content/uploads/2021/11/ESP\\_TUBERIASPRESION\\_catalogo.pdf](https://www.gestiriego.com/wp-content/uploads/2021/11/ESP_TUBERIASPRESION_catalogo.pdf)
- Grundfos (2022). *Bombas hidráulicas*. Grundfos. Obtenido de<https://www.grundfos.com/es>
- Hernández, L. (s. f.). *Diseño hidráulico de redes a presión* [Diapositivas]. Aula Virtual UJI.
- Hidrotecnoagua (2022). *Accesorios de PVC*. Hidrotecnoagua. Obtenido de <https://www.hidrotecnoagua.com/blog/nuevo-catalogo-tarifa-2022/>
- ITC. *Controlador de riego Water Controller 3000*. ITC. Obtenido de <https://www.itc.es/products/water-c3000/>
- ITC. *Multifertic bomba dosificadora y Elementos de medida*. ITC. Obtenido de <https://www.itc.es/products/multifertic/>
- Lama (2022). *Catálogo de equipos de filtrado*. Lama. Obtenido de <https://lama.es/download/LAMA-tarifa-agricola-2021.pdf>
- Medina, M. M. (2019). *Proyecto de instalación de riego en una plantación joven de almendro de 10 ha en la provincia de Toledo* [Trabajo de fin de grado]. Universidad Politécnica de Madrid.
- Mundoriego (2022). *Manómetro 10bar glicerina*. Mundoriego. Obtenido de <https://mundoriego.es/producto/manometro-0-10-bar-glicerina/>
- NaanDanJain (2018). *Microaspersores*. NaanDanJain. Obtenido de <https://naandanjain.es/producto/aquamaster-2005/>
- Rotoplas (2022). *Tanques de almacenamiento*. Rotoplas. Obtenido de [https://rotoplas.com.mx/productos/almacenamiento-especializado/tanque-de](https://rotoplas.com.mx/productos/almacenamiento-especializado/tanque-de-almacenamiento/)[almacenamiento/](https://rotoplas.com.mx/productos/almacenamiento-especializado/tanque-de-almacenamiento/)
- Sierra, Z. A. J. (2020, 22 mayo). *Manual práctico de sistemas de riego localizado*. Ediciones Mundi-Prensa.
- Traxco (2022). *Agitador industrial*. Traxco. Obtenido de <https://www.traxco.es/tienda/agitadores-industriales>

[os.%E2%80%9D](https://www.agronoms.cat/media/upload/editora_24/Presentaci%c3%b3%207_editora_241_62.pdf#:%7E:text=UNE-ENV%201046%20%E2%80%9CSist.%20de%20canalizaci%C3%B3n%20y%20conducci%C3%B3n%20de,el%20exterior%20de%20la%20estructura%20de%20los%20edificios.%E2%80%9D)

UNE. (2002). *Sistemas de canalización y conducción en materiales plásticos. Sistemas de conducción de agua o saneamiento en el exterior de la estructura de los edificios. Práctica recomendada para la instalación aérea y enterrada*. Recuperado 13 de septiembre de 2022, de [https://www.une.org/encuentra-tu-norma/busca-tu](https://www.une.org/encuentra-tu-norma/busca-tu-norma/norma/?c=N0027084)[norma/norma/?c=N0027084](https://www.une.org/encuentra-tu-norma/busca-tu-norma/norma/?c=N0027084)

Uralita Sistemas de tuberías. (2009). *Instalación de tuberías* [Diapositivas]. Agrònoms. [https://www.agronoms.cat/media/upload/editora\\_24/Presentaci%c3%b3%207\\_editora\\_](https://www.agronoms.cat/media/upload/editora_24/Presentaci%c3%b3%207_editora_241_62.pdf#:%7E:text=UNE-ENV%201046%20%E2%80%9CSist.%20de%20canalizaci%C3%B3n%20y%20conducci%C3%B3n%20de,el%20exterior%20de%20la%20estructura%20de%20los%20edificios.%E2%80%9D) [241\\_62.pdf#:~:text=UNE-](https://www.agronoms.cat/media/upload/editora_24/Presentaci%c3%b3%207_editora_241_62.pdf#:%7E:text=UNE-ENV%201046%20%E2%80%9CSist.%20de%20canalizaci%C3%B3n%20y%20conducci%C3%B3n%20de,el%20exterior%20de%20la%20estructura%20de%20los%20edificios.%E2%80%9D)[ENV%201046%20%E2%80%9CSist.%20de%20canalizaci%C3%B3n%20y%20conduc](https://www.agronoms.cat/media/upload/editora_24/Presentaci%c3%b3%207_editora_241_62.pdf#:%7E:text=UNE-ENV%201046%20%E2%80%9CSist.%20de%20canalizaci%C3%B3n%20y%20conducci%C3%B3n%20de,el%20exterior%20de%20la%20estructura%20de%20los%20edificios.%E2%80%9D) [ci%C3%B3n%20de,el%20exterior%20de%20la%20estructura%20de%20los%20edifici](https://www.agronoms.cat/media/upload/editora_24/Presentaci%c3%b3%207_editora_241_62.pdf#:%7E:text=UNE-ENV%201046%20%E2%80%9CSist.%20de%20canalizaci%C3%B3n%20y%20conducci%C3%B3n%20de,el%20exterior%20de%20la%20estructura%20de%20los%20edificios.%E2%80%9D)

# Documento 3

Planos

# Índice

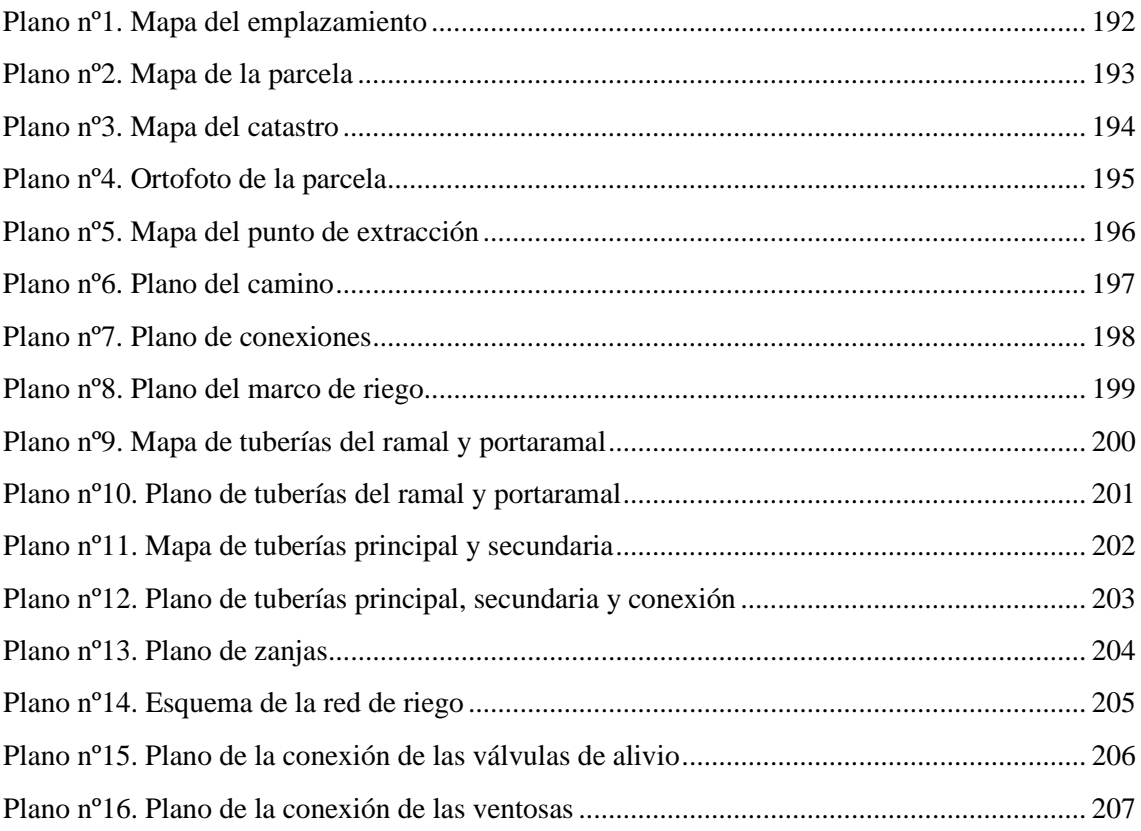

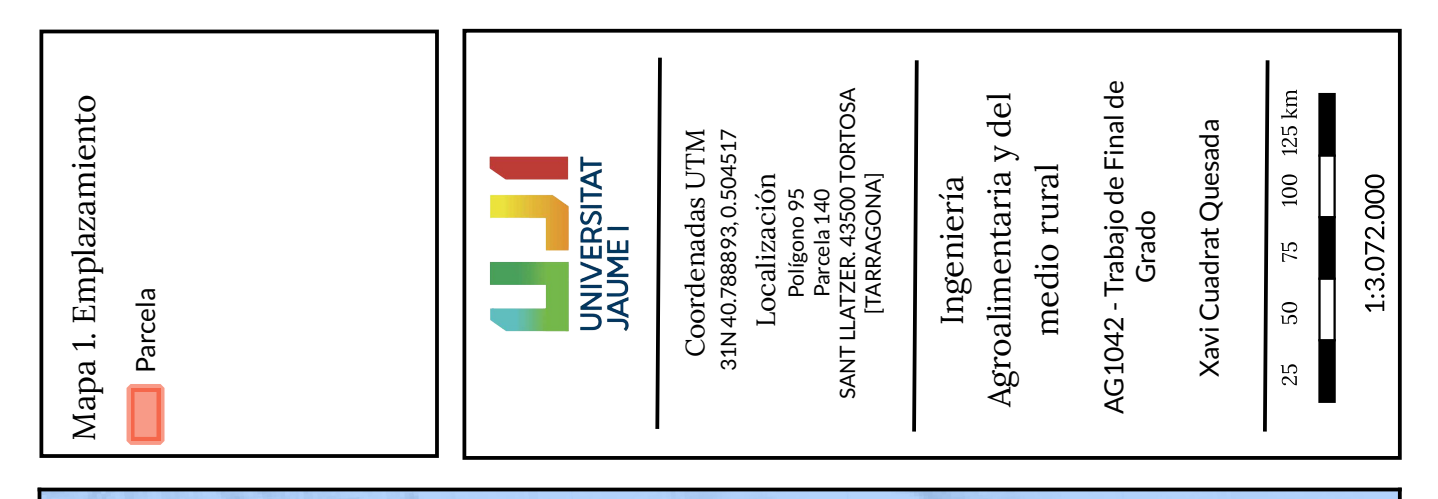

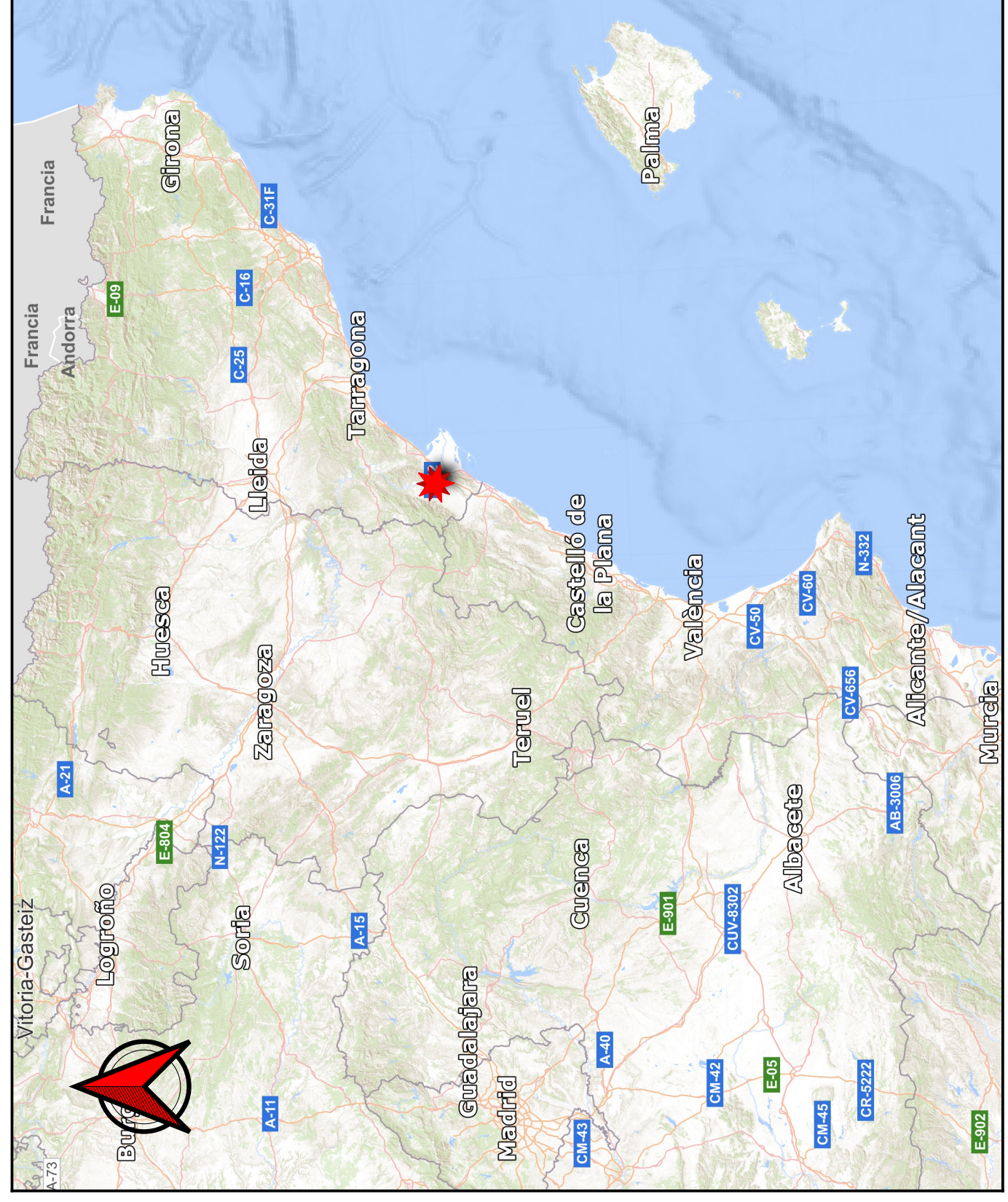

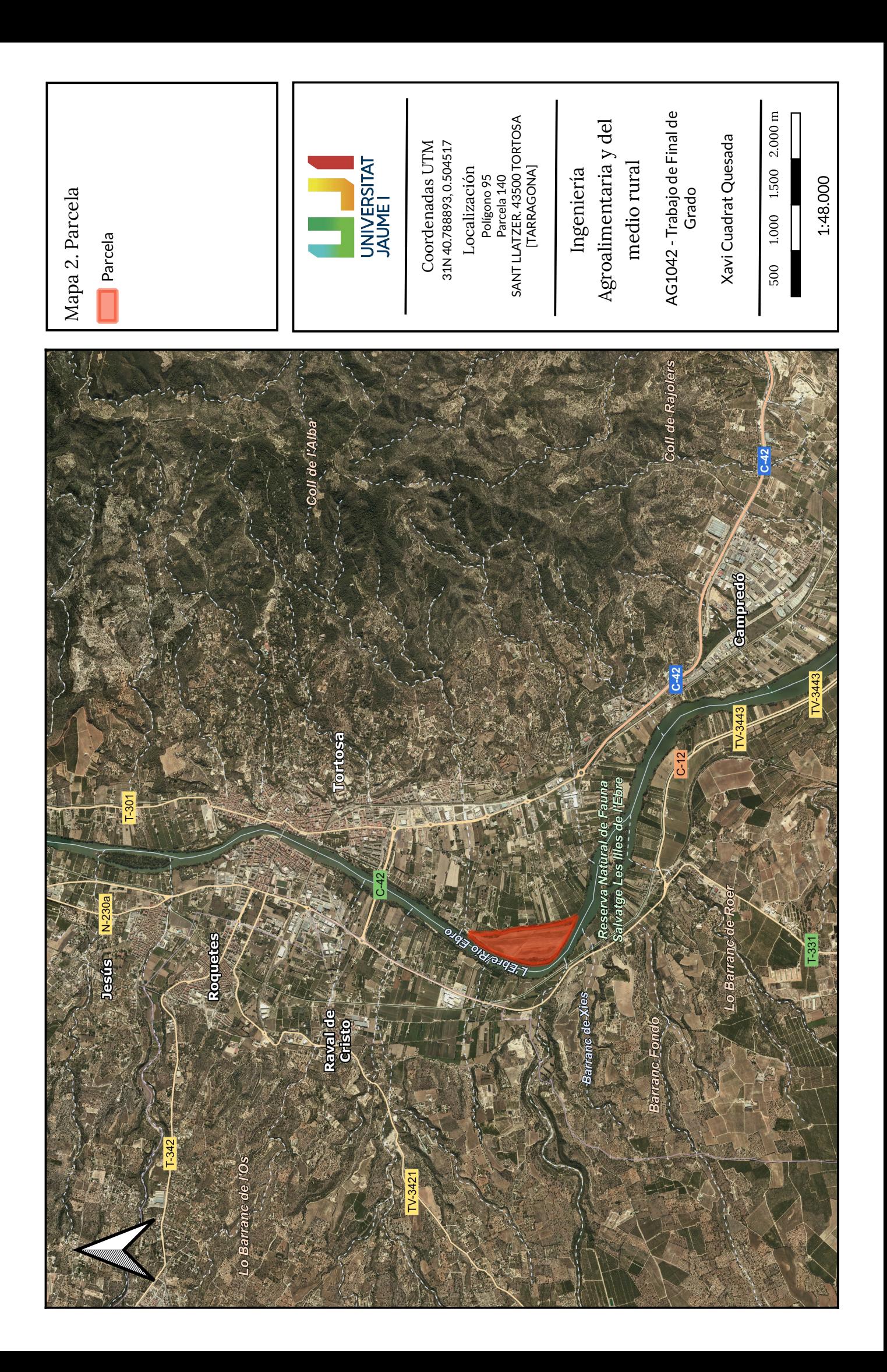

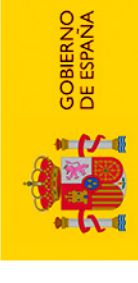

MINISTERIO<br>DE HACIENDA<br>Y FUNCIÓN PÚBLICA

DIRECCIÓN GENERAL<br>DEL CATASTRO

SECRETARÍA DE ESTADO<br>DE HACIENDA

# DATOS DESCRIPTIVOS DEL INMUEBLE

Localización:

SANT LLATZER. TORTOSA [TARRAGONA] SANT LLATZER. TORTOSA [TARRAGONA] Polígono 95 Parcela 140 Polígono 95 Parcela 140

Clase: RÚSTICO

Uso principal: Agrario

Superficie construida: Año construcción:

Cultivo

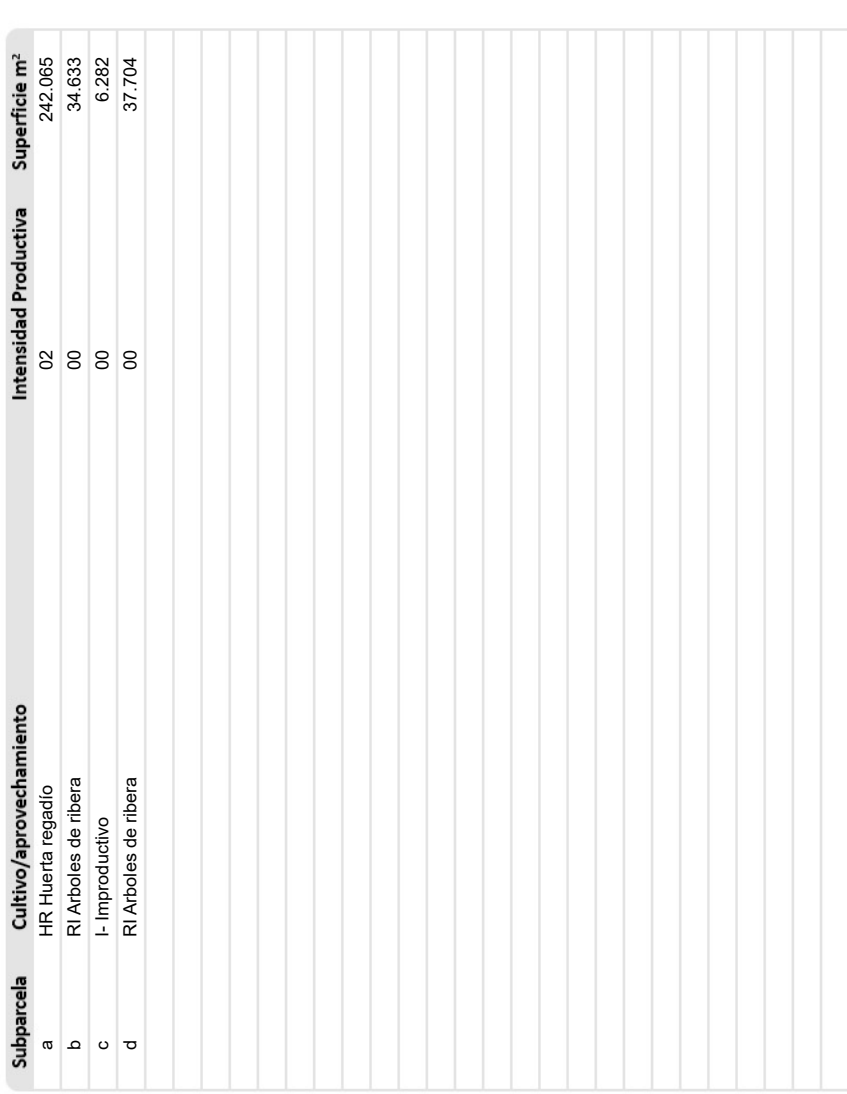

# DE DATOS CATASTRALES DE BIEN INMUEBLE CONSULTA DESCRIPTIVA Y GRÁFICA

Referencia catastral: 43157A095001400000KA 43157A095001400000KA

# PARCELA

Participación del inmueble: 100,00 % Superficie gráfica: 320.685 m2 320.685 m2 Tipo:

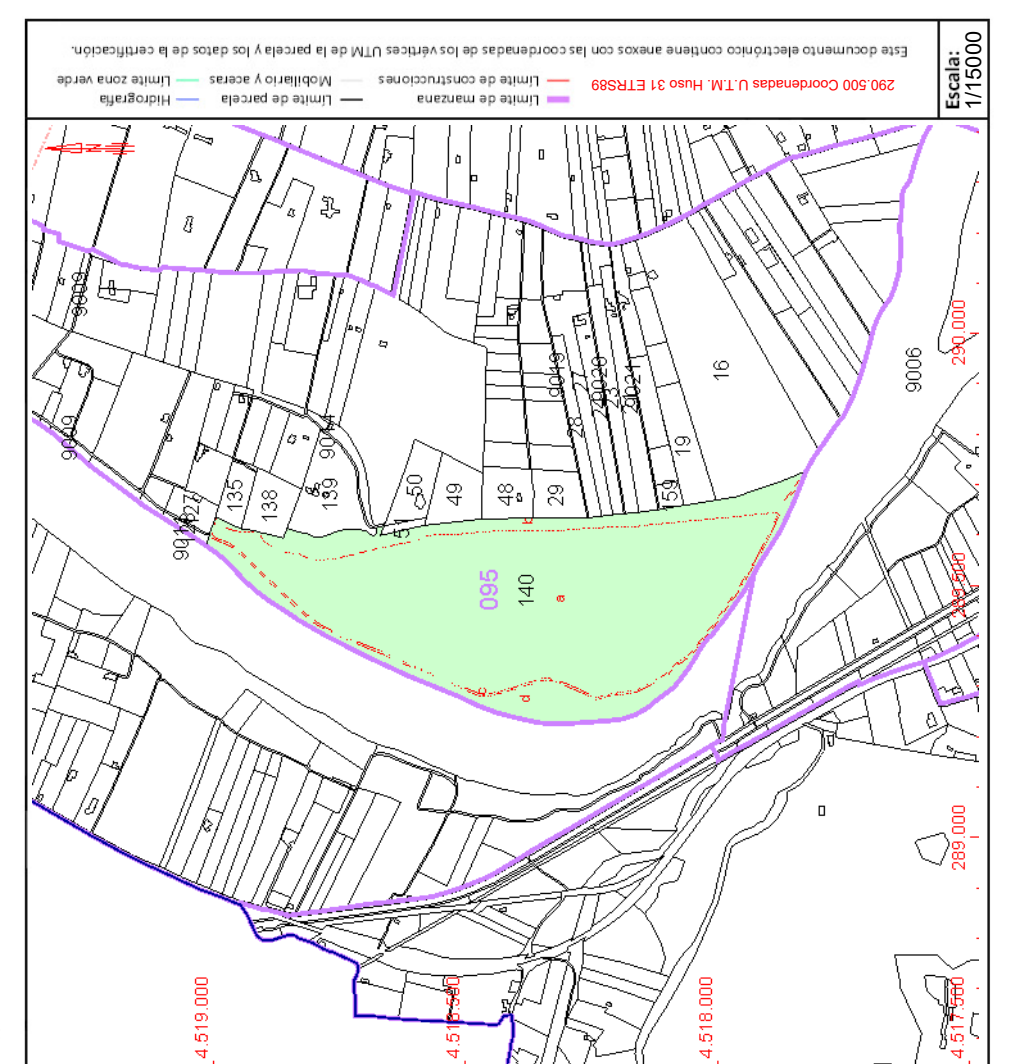

Este documento no es una certificación catastral, pero sus datos pueden ser verificados a través del "Acceso a datos catastrales no protegidos de la SEC"

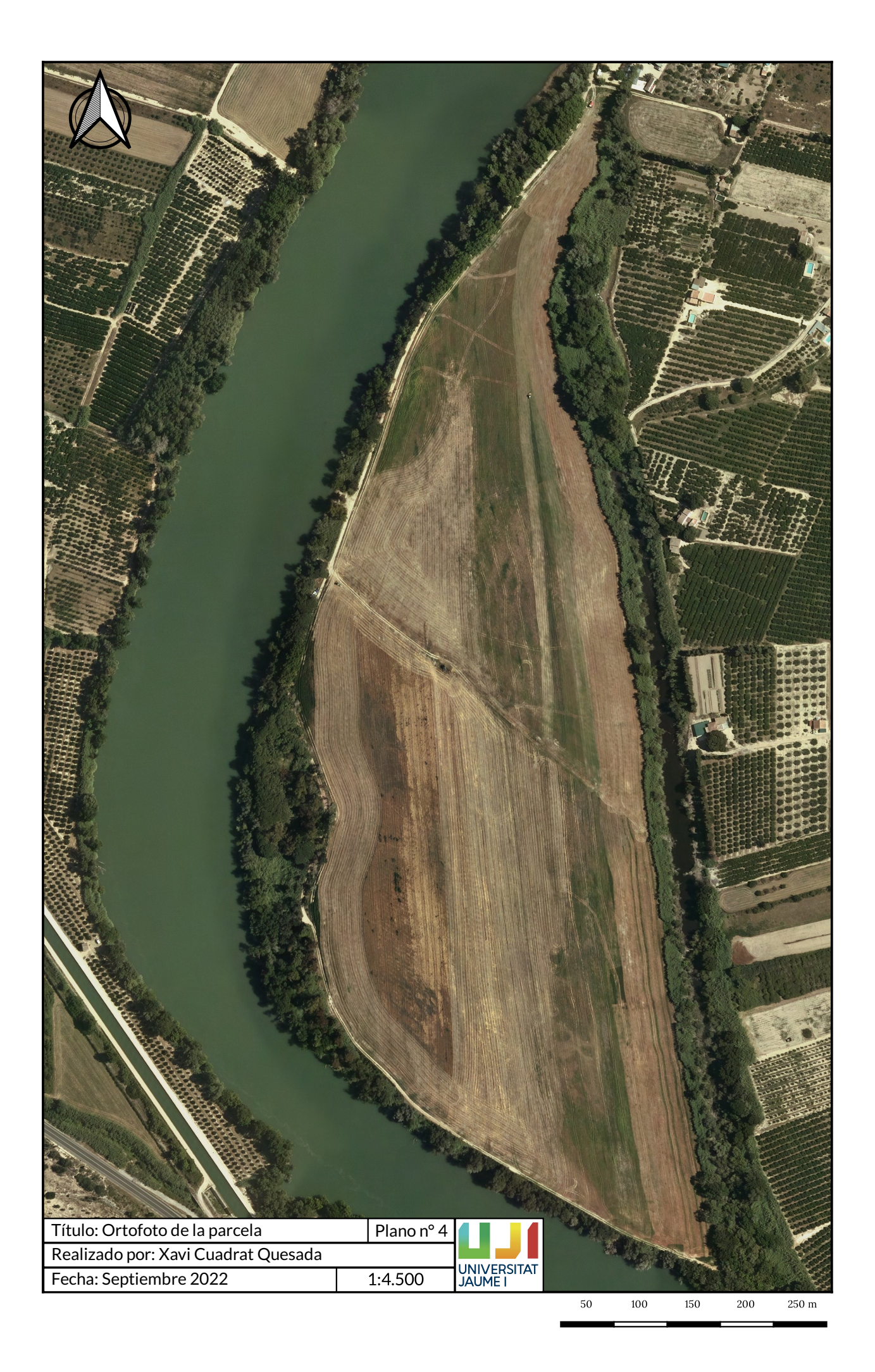

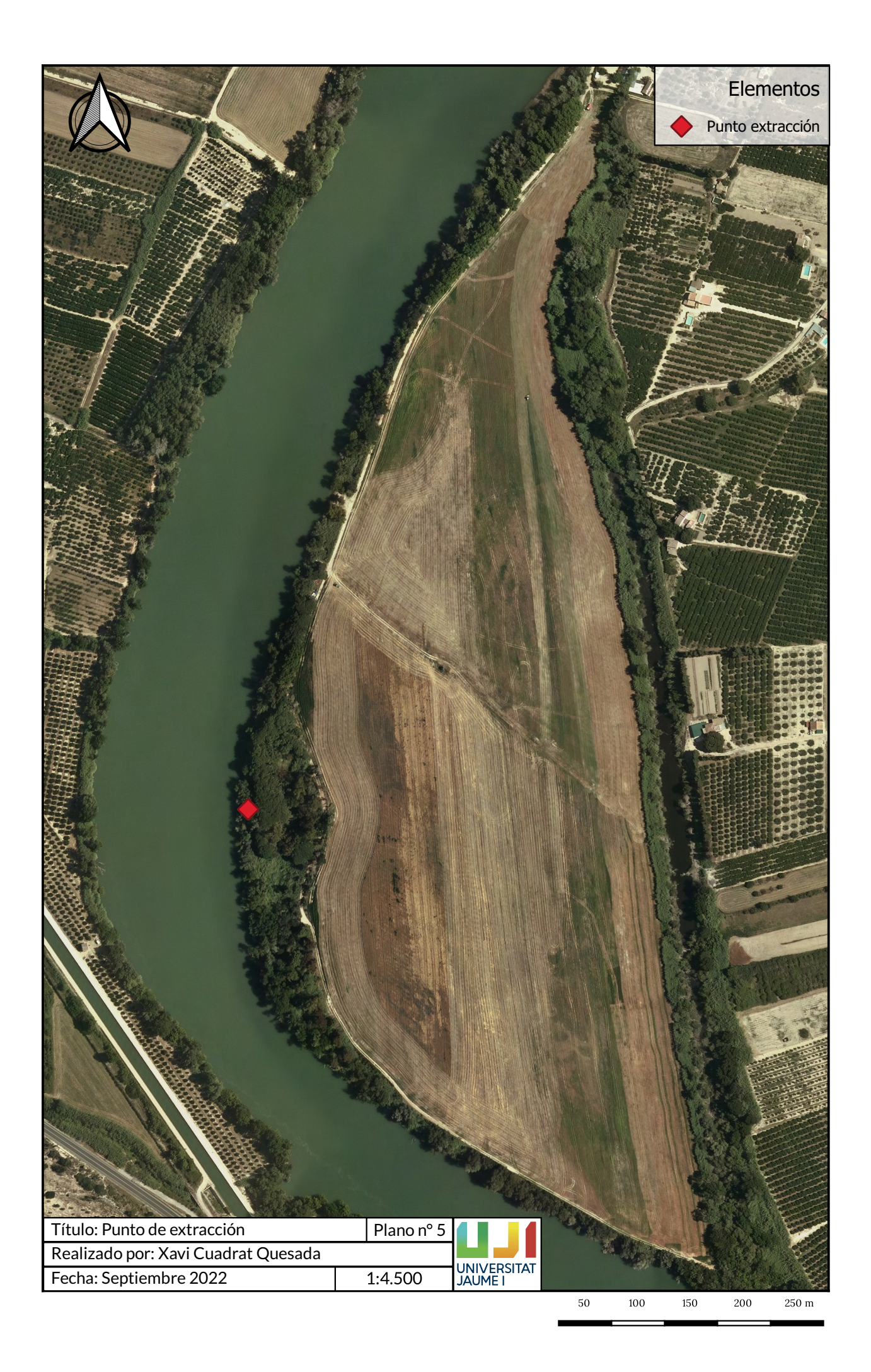

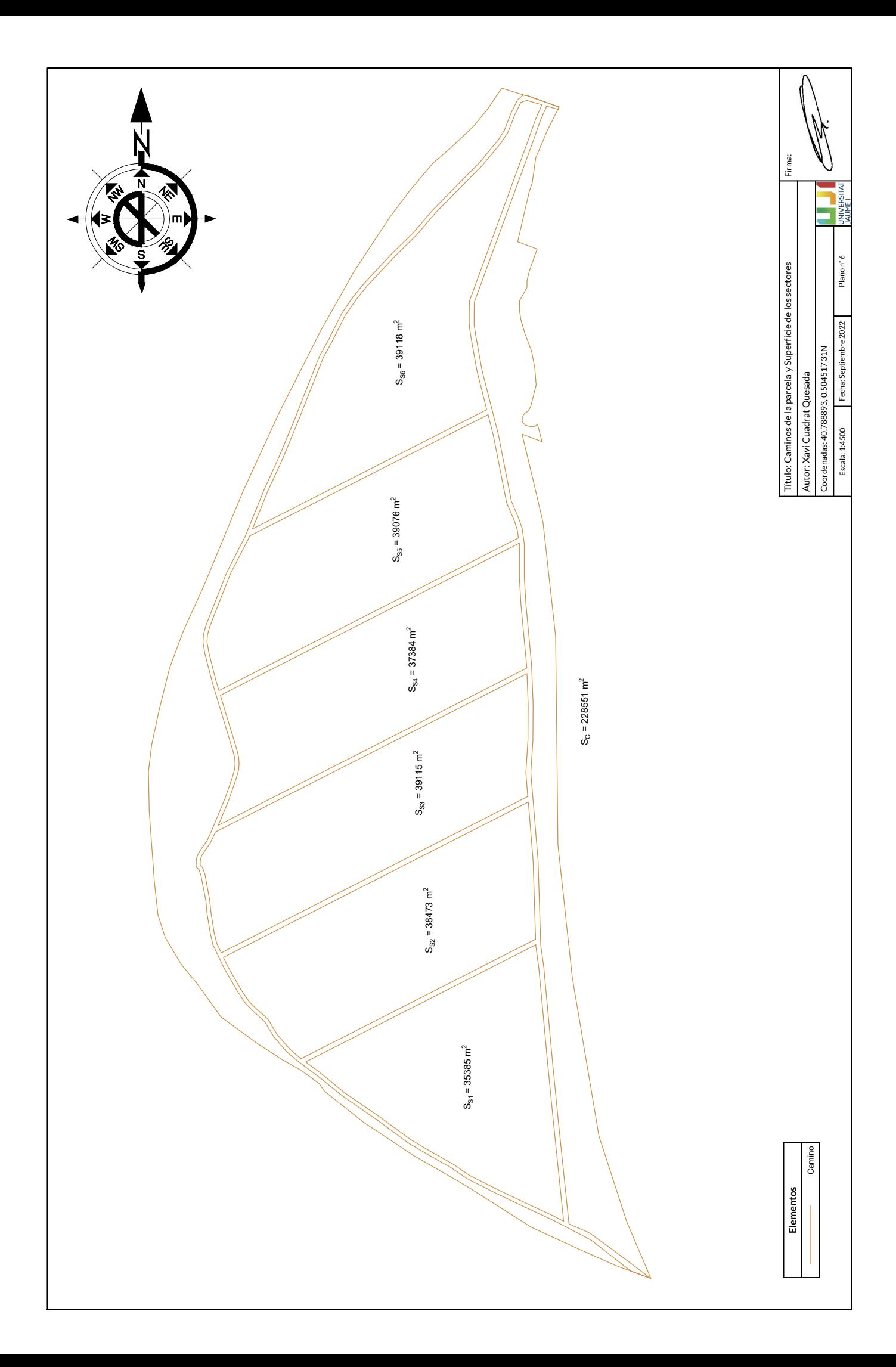

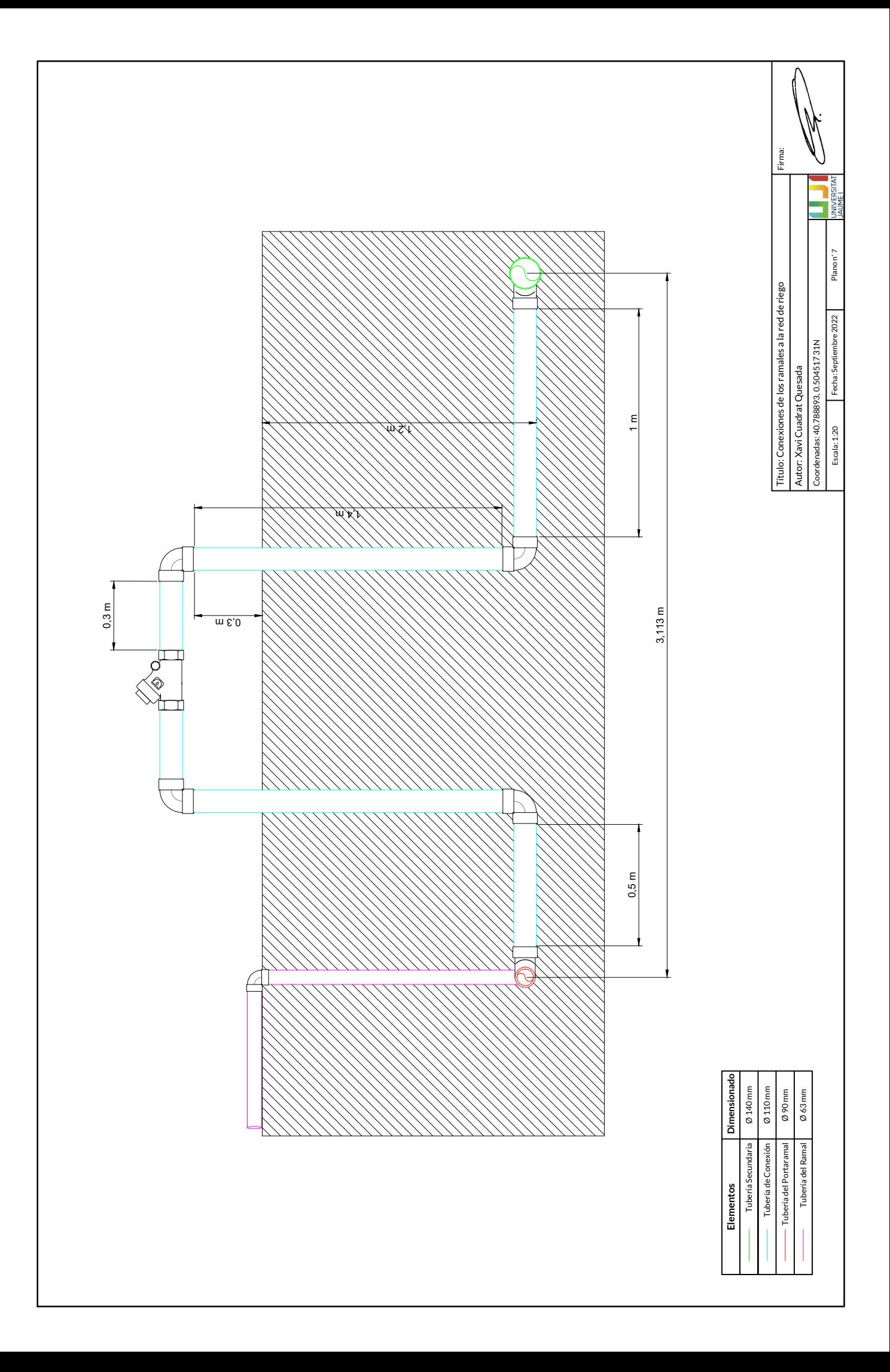

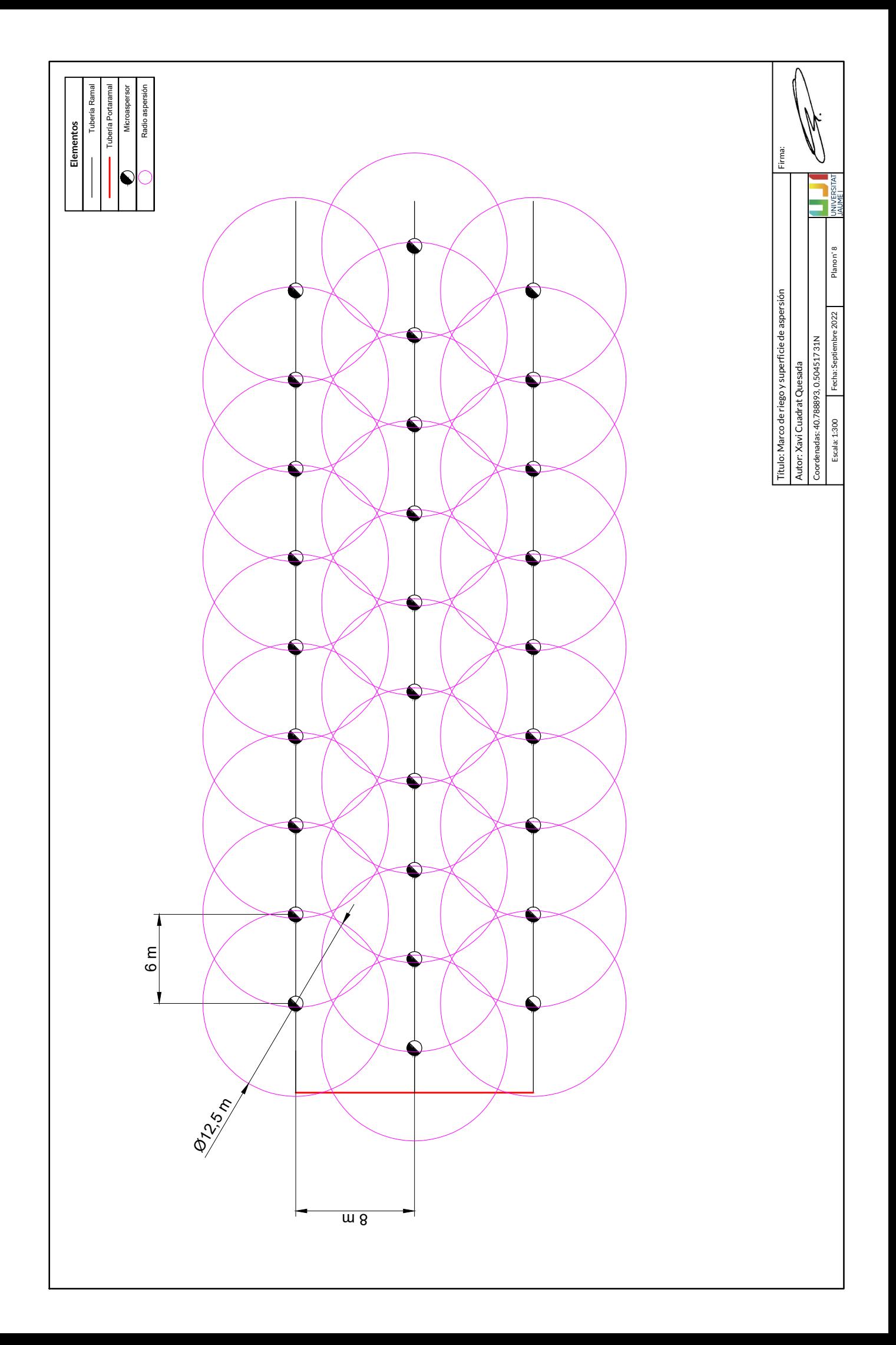

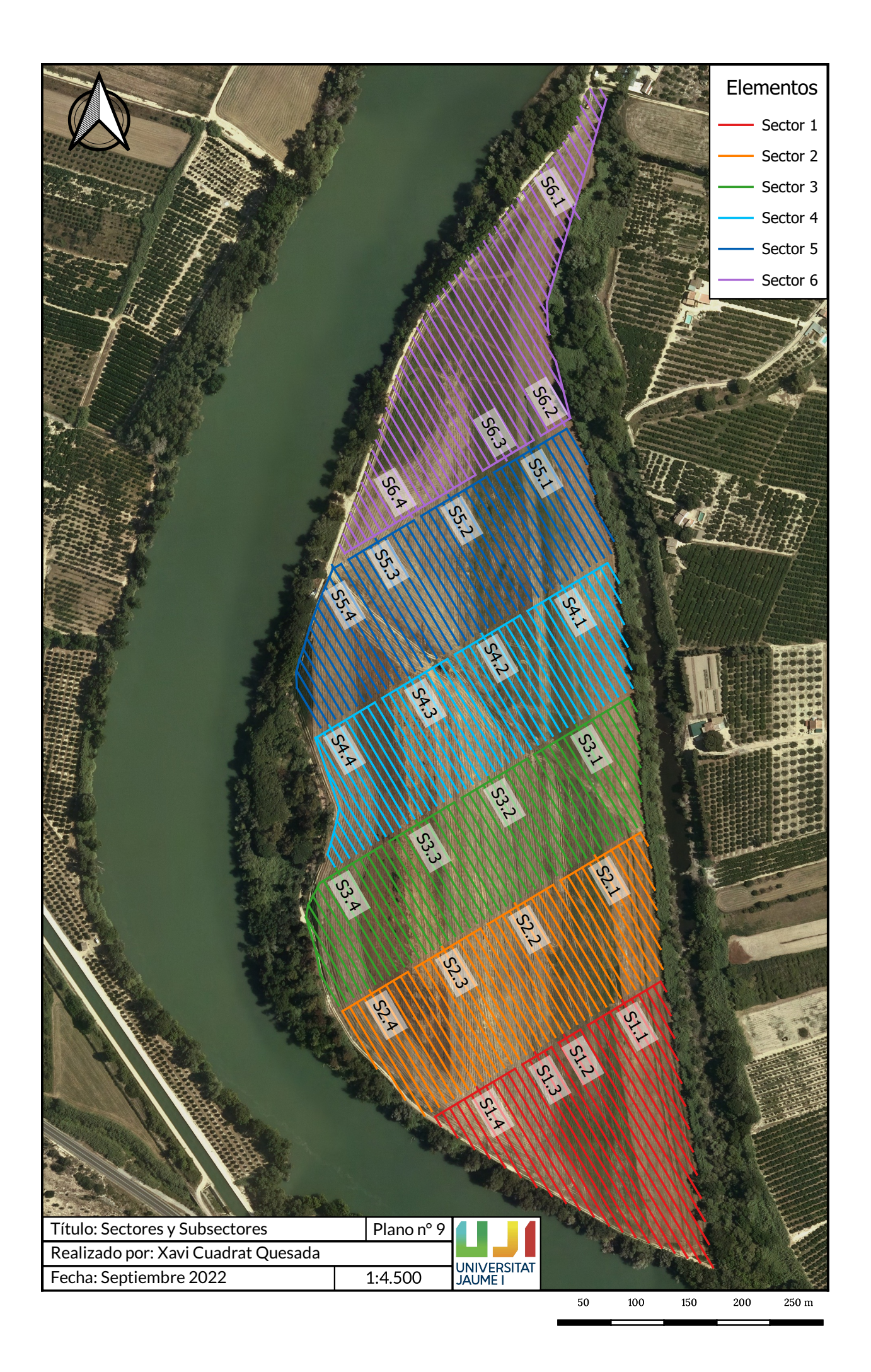

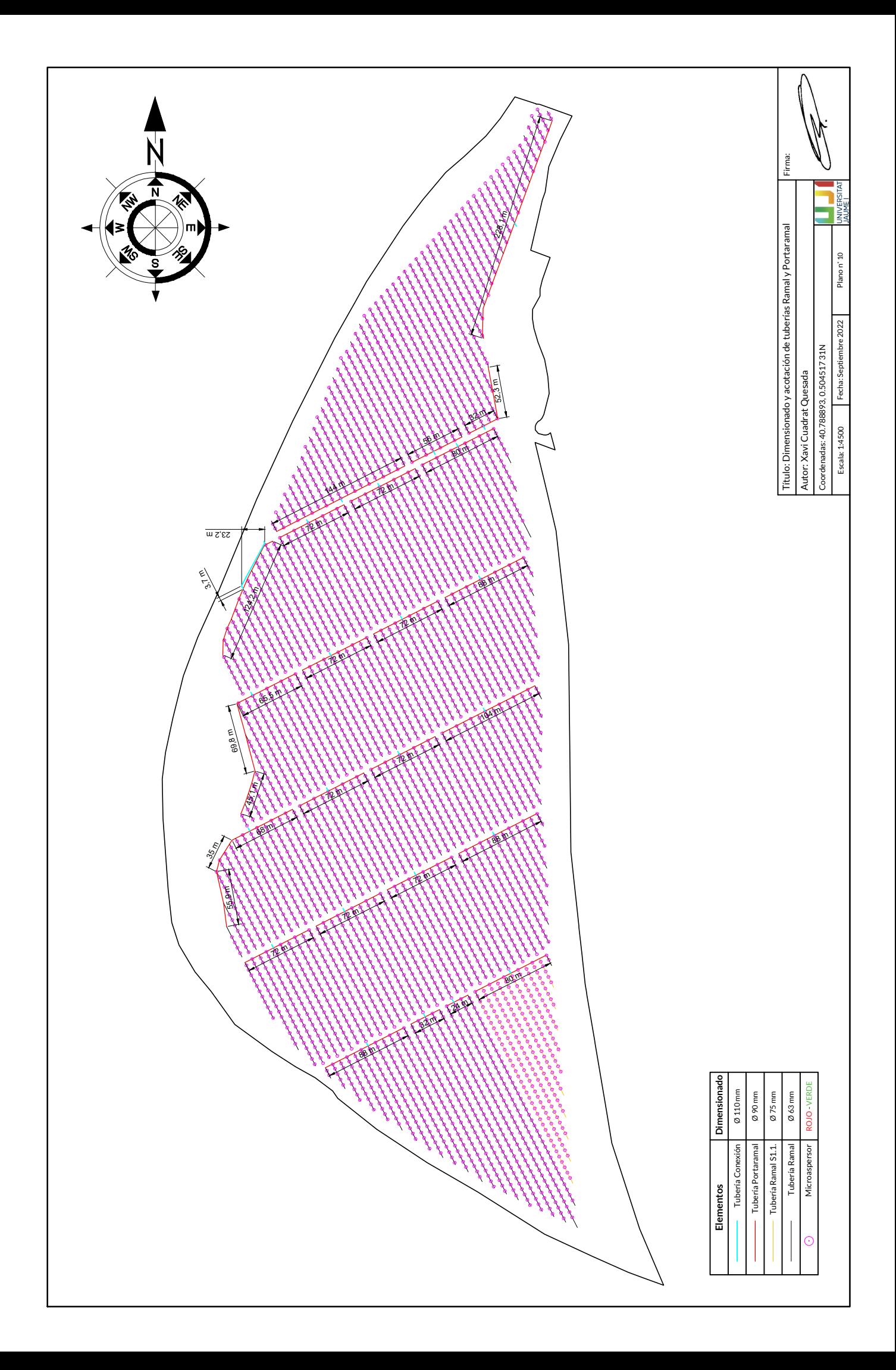

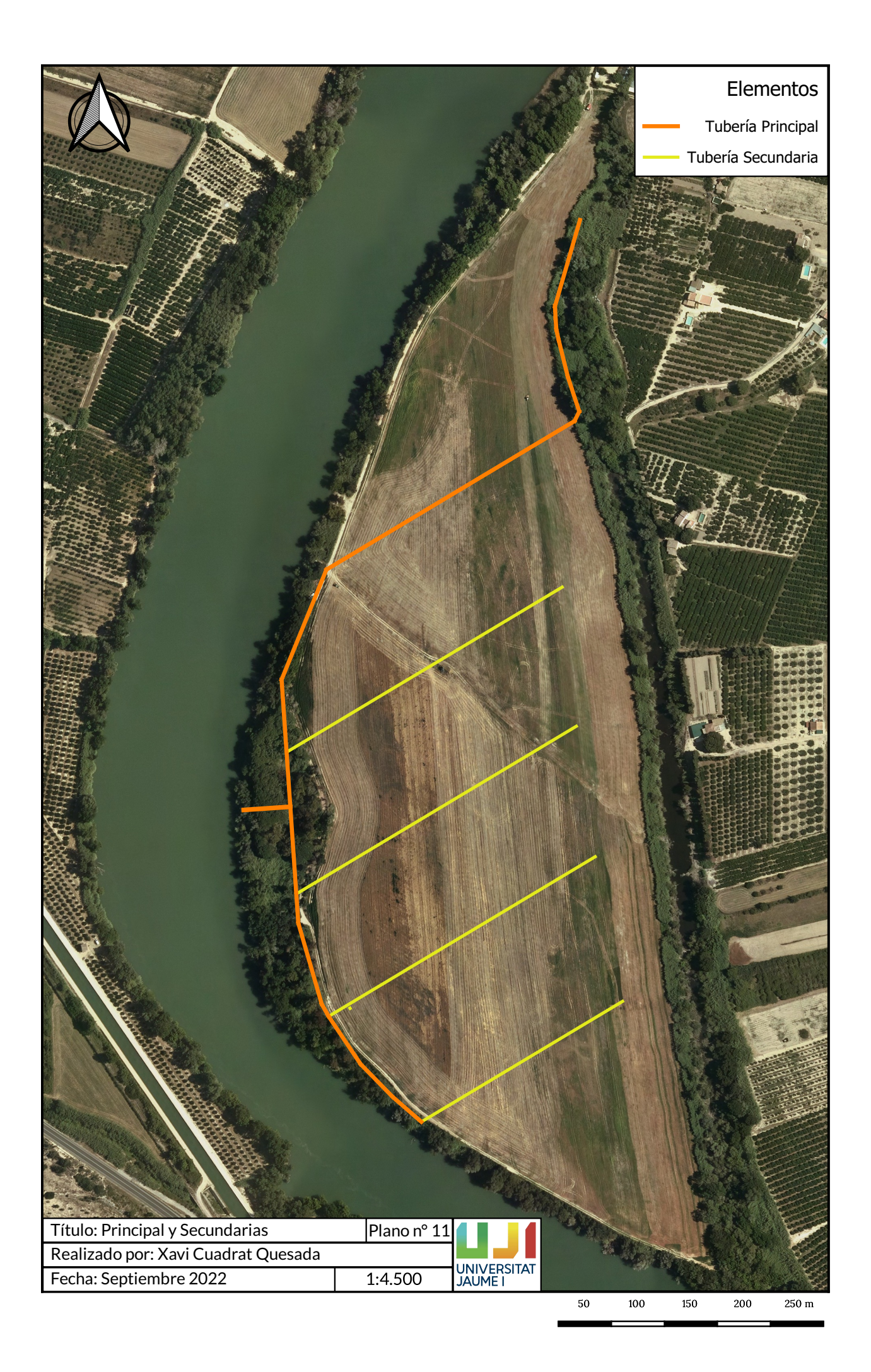

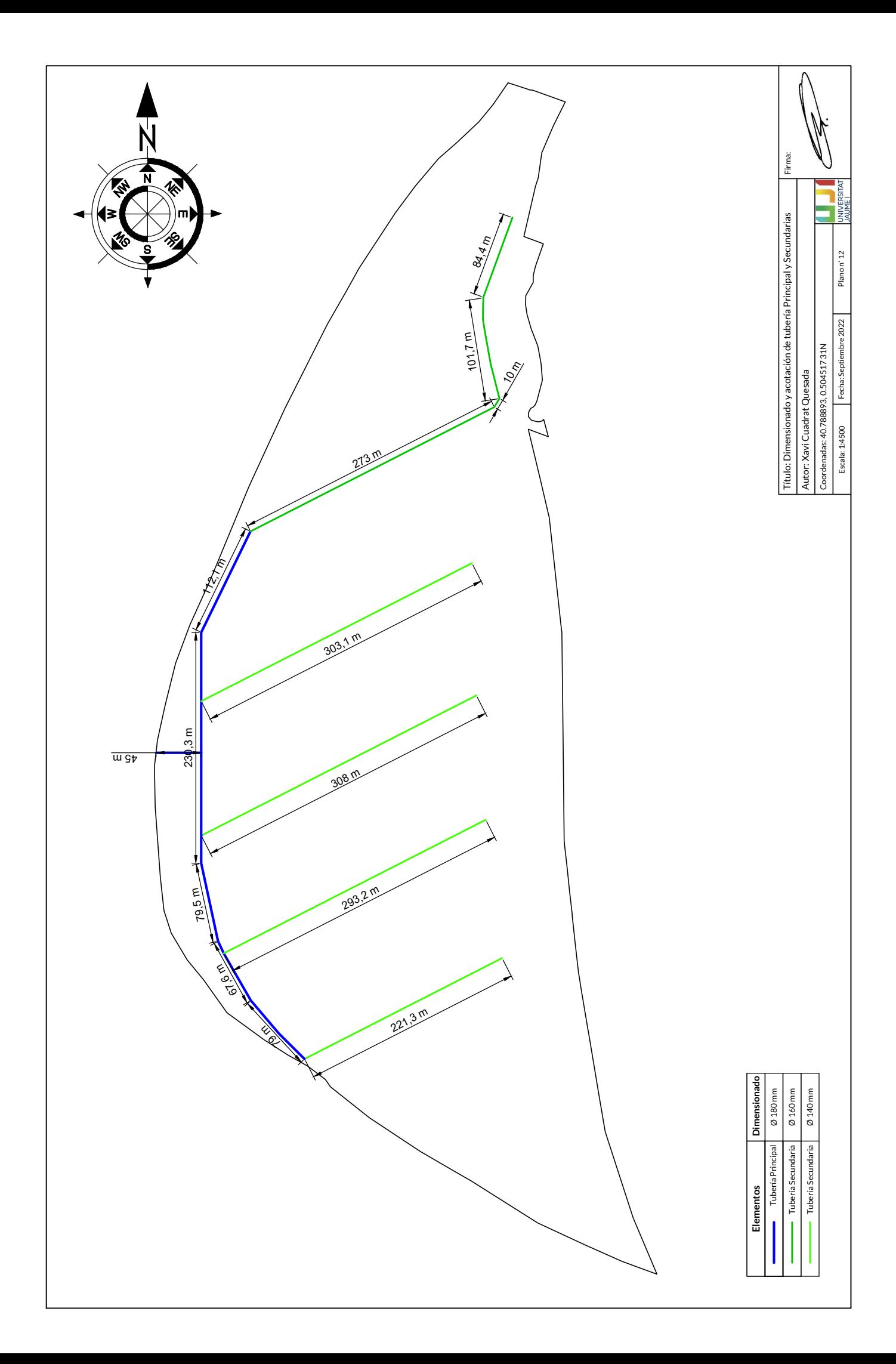

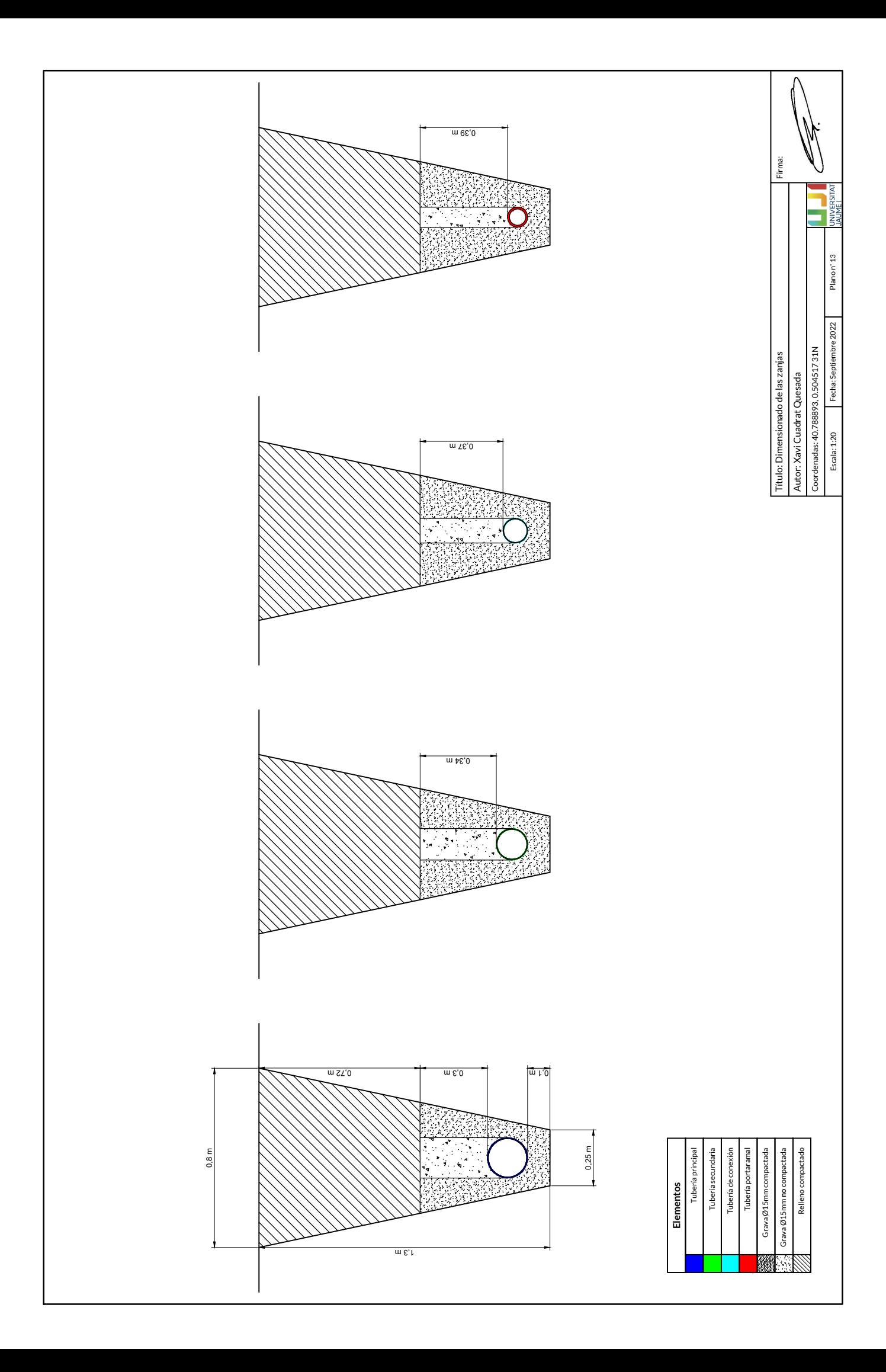

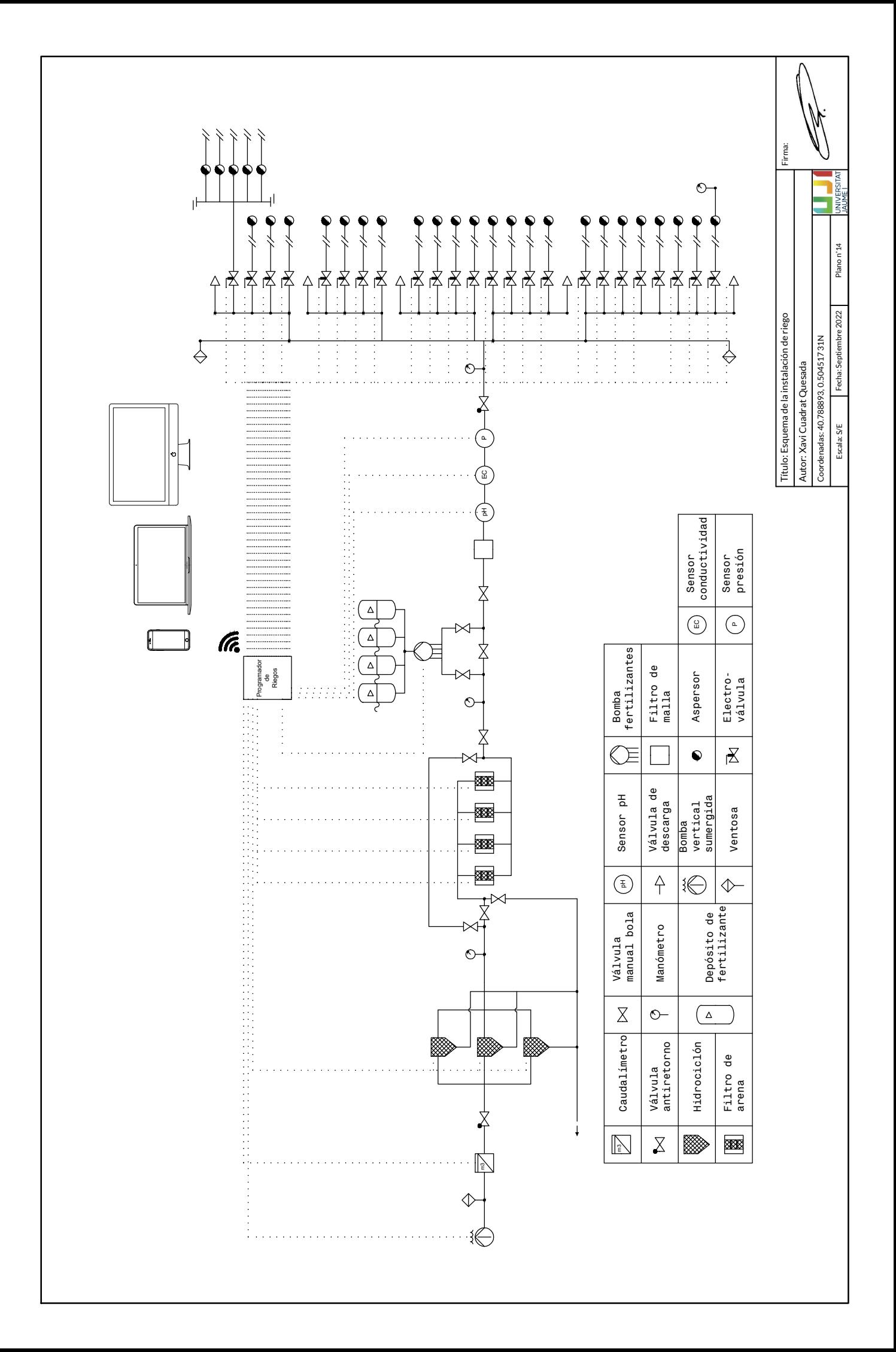

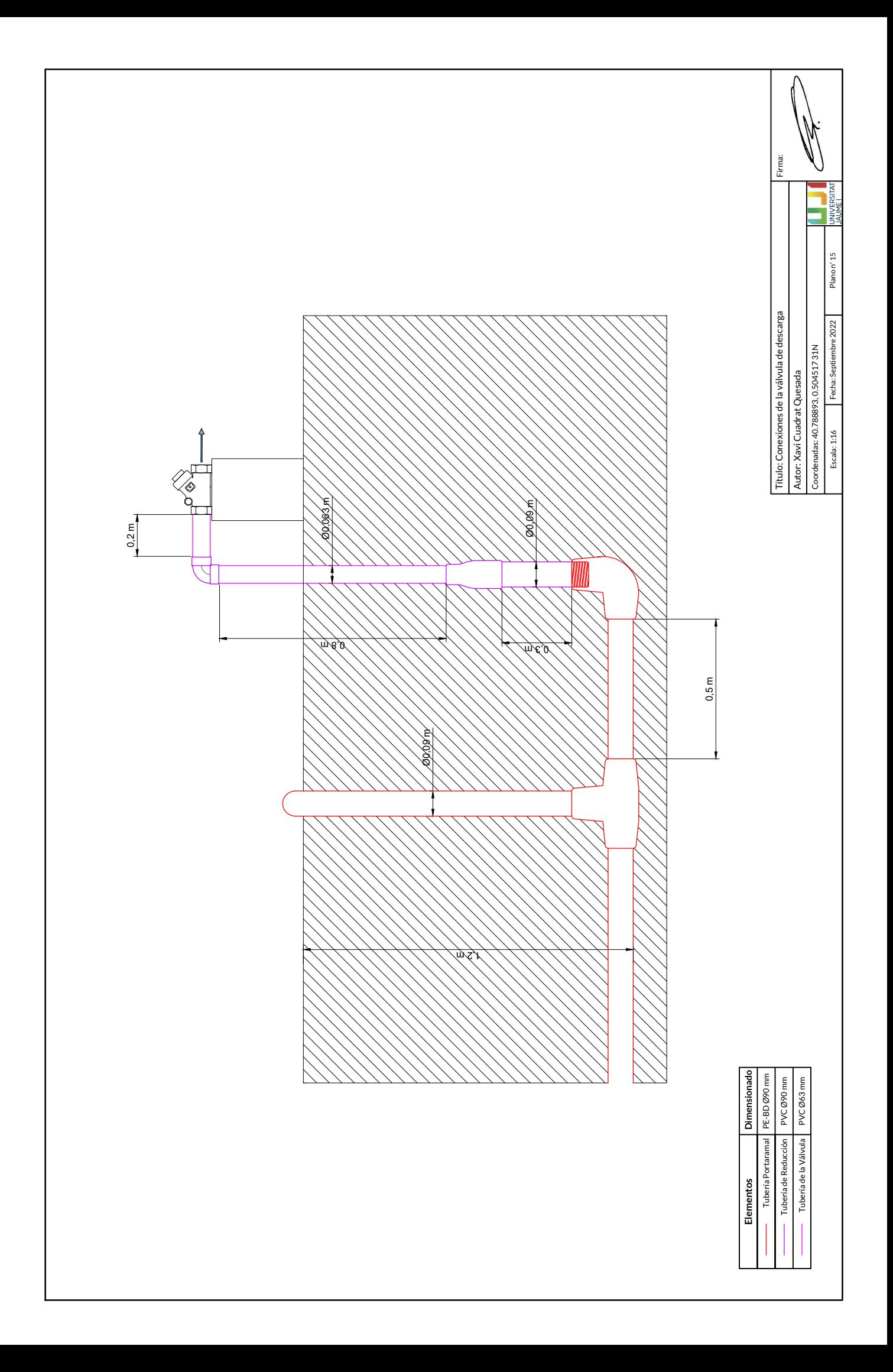

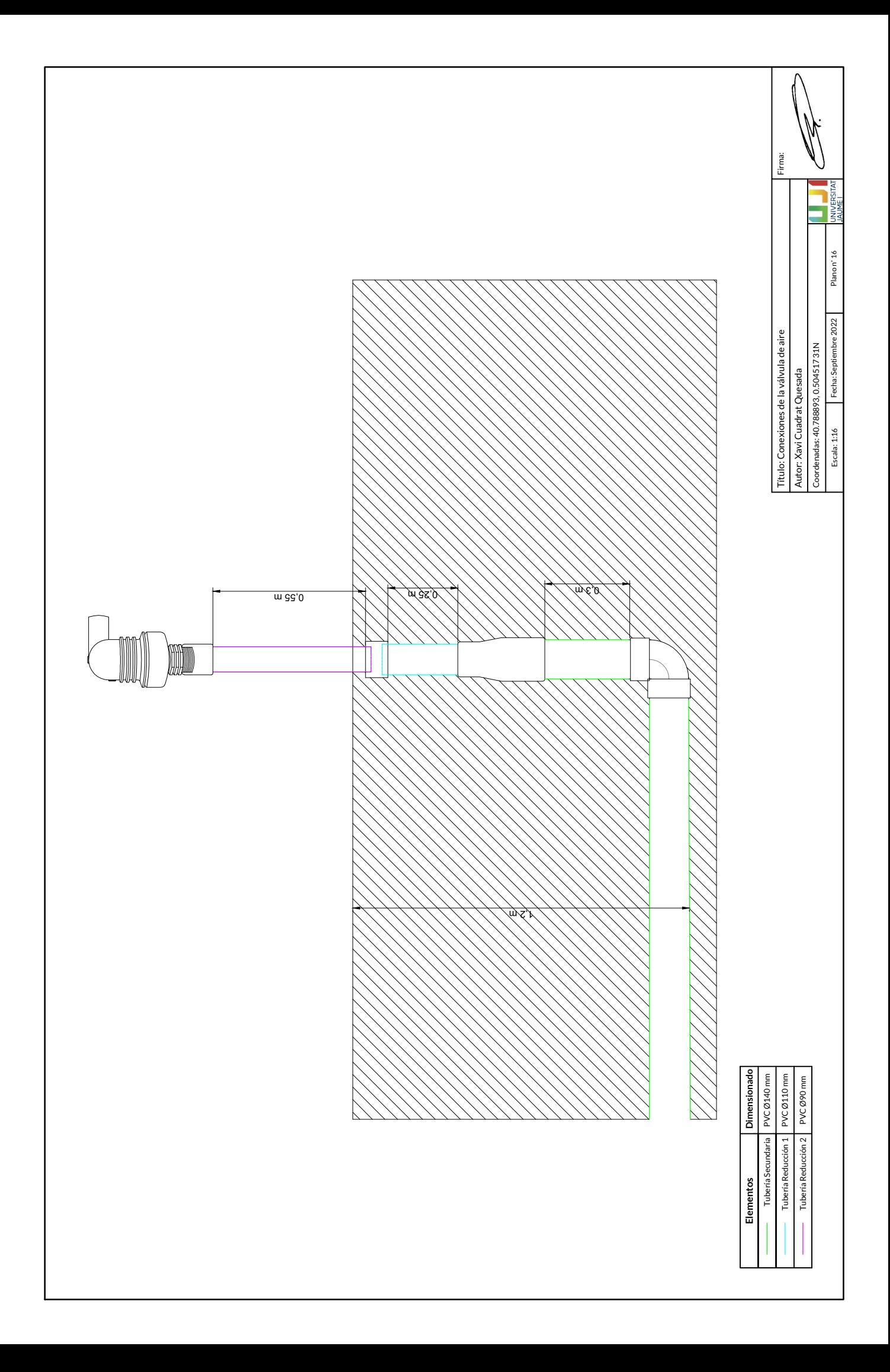

# Documento 4

Mediciones y Presupuesto

# Índice

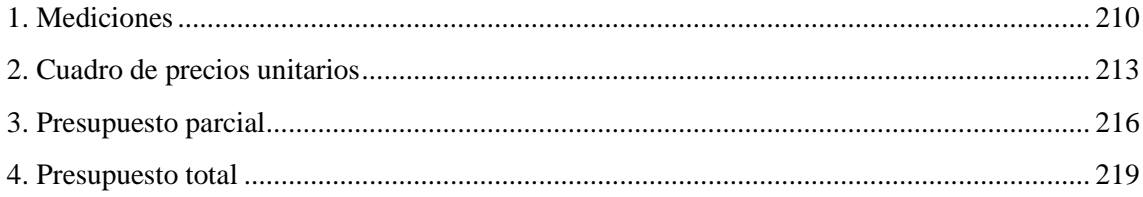

# <span id="page-209-0"></span>1.Mediciones

# **Nº1 Preparación del terreno**

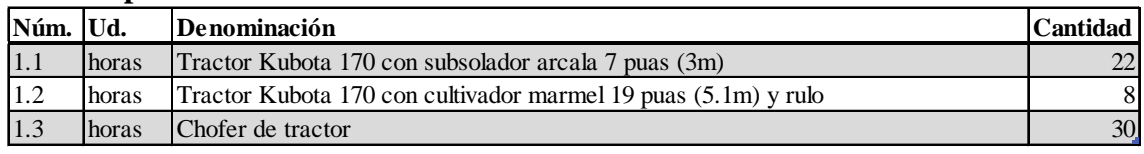

*Tabla 73. Mediciones nº1 preparación del terreno. Fuente: Elaboración propia*

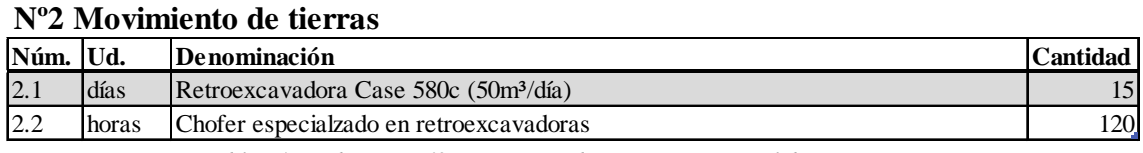

*Tabla 74. Mediciones nº2 movimiento de tierras. Fuente: Elaboración propia*

# **Nº3 Sistema de riego**

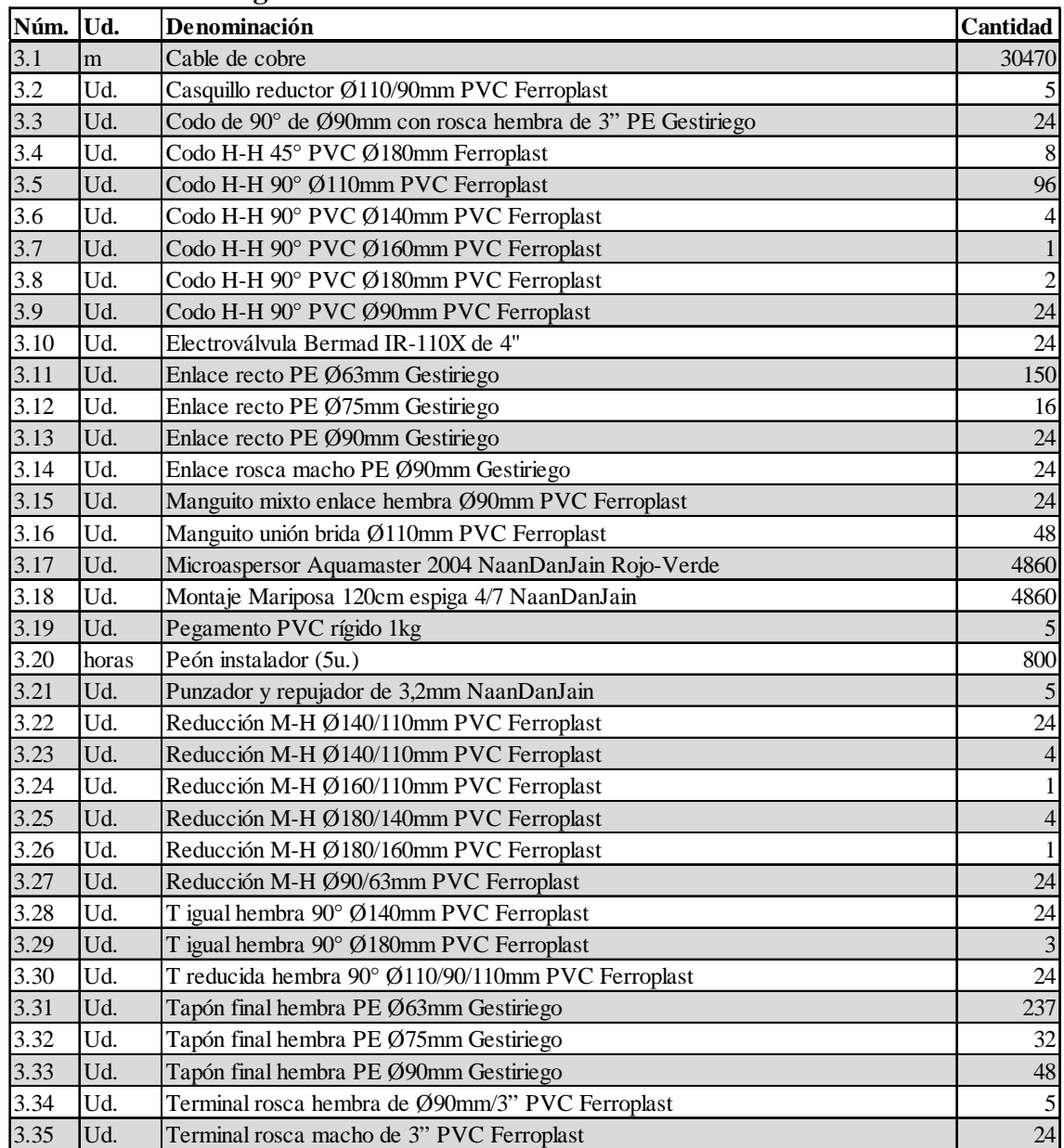

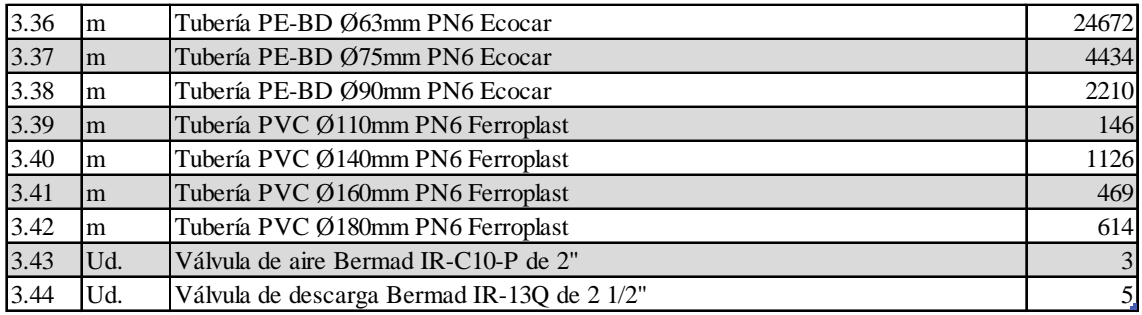

*Tabla 75. Mediciones nº3 sistema de riego. Fuente: Elaboración propia*

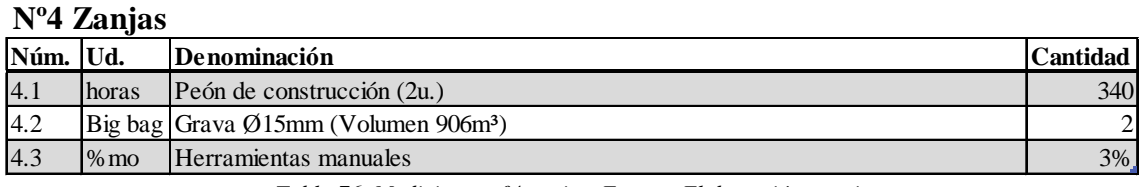

*Tabla 76. Mediciones nº4 zanjas. Fuente: Elaboración propia*

# **Nº5 Sistema de bombeo**

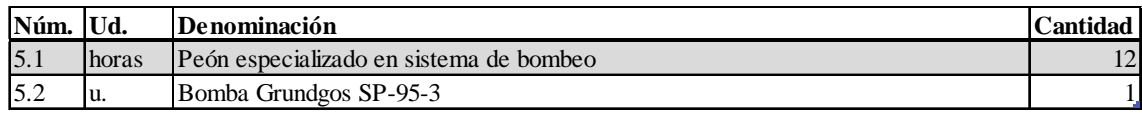

*Tabla 77. Mediciones nº5 sistema de bombeo. Fuente: Elaboración propia*

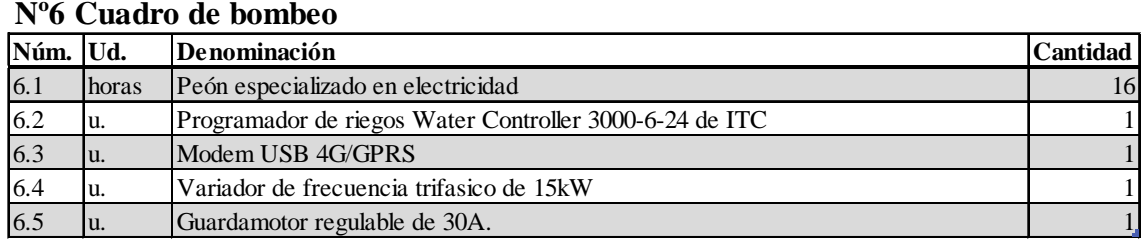

*Tabla 78. Mediciones nº6 cuadro de bombeo. Fuente: Elaboración propia*

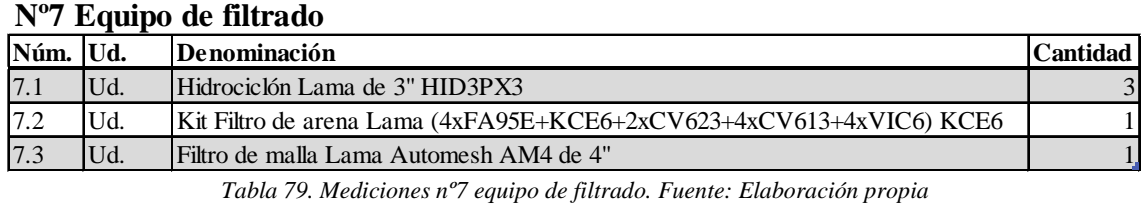

# **Nº8 Equipo de fertiirrigación**

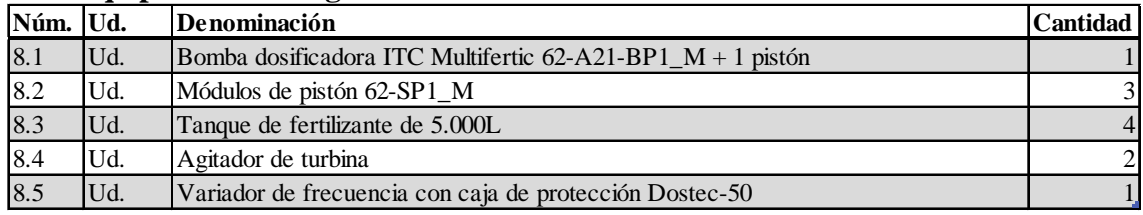

*Tabla 80. Mediciones nº8 equipo de fertiirrigación. Fuente: Elaboración propia*

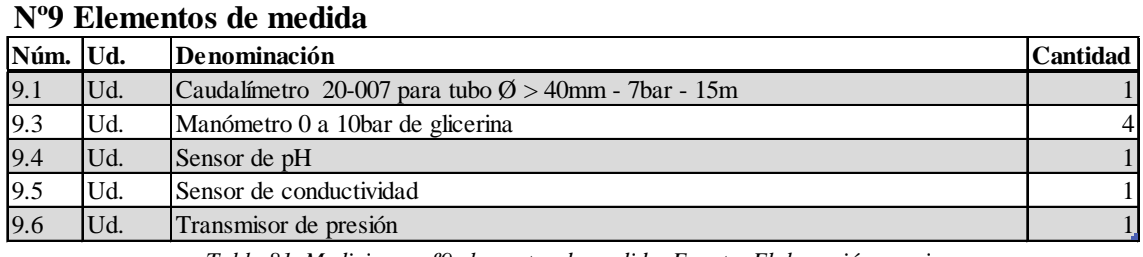

*Tabla 81. Mediciones nº9 elementos de medida. Fuente: Elaboración propia*

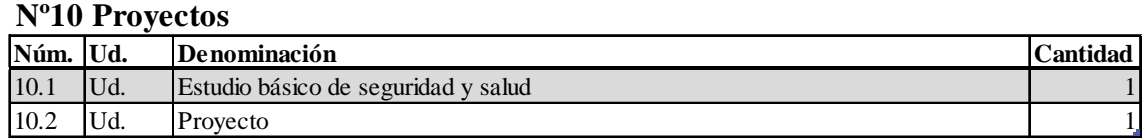

*Tabla 82. Mediciones nº10 proyectos. Fuente: Elaboración propia*

# <span id="page-212-0"></span>2.Cuadro de precios unitarios

# **Nº1 Preparación del terreno**

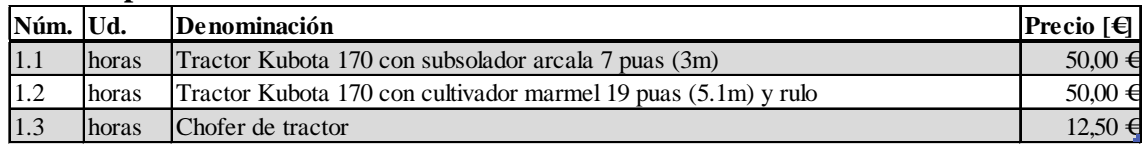

*Tabla 83. Precios unitarios nº1 preparación del terreno. Fuente: Elaboración propia*

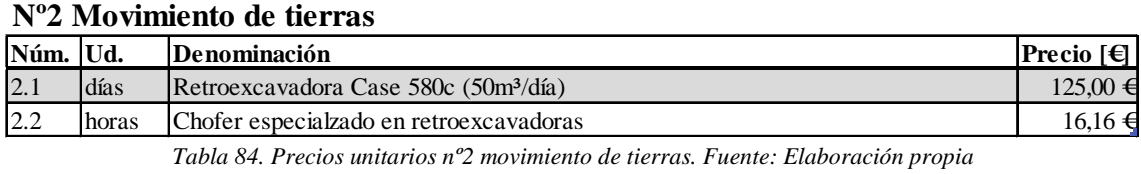

# **Nº3 Sistema de riego**

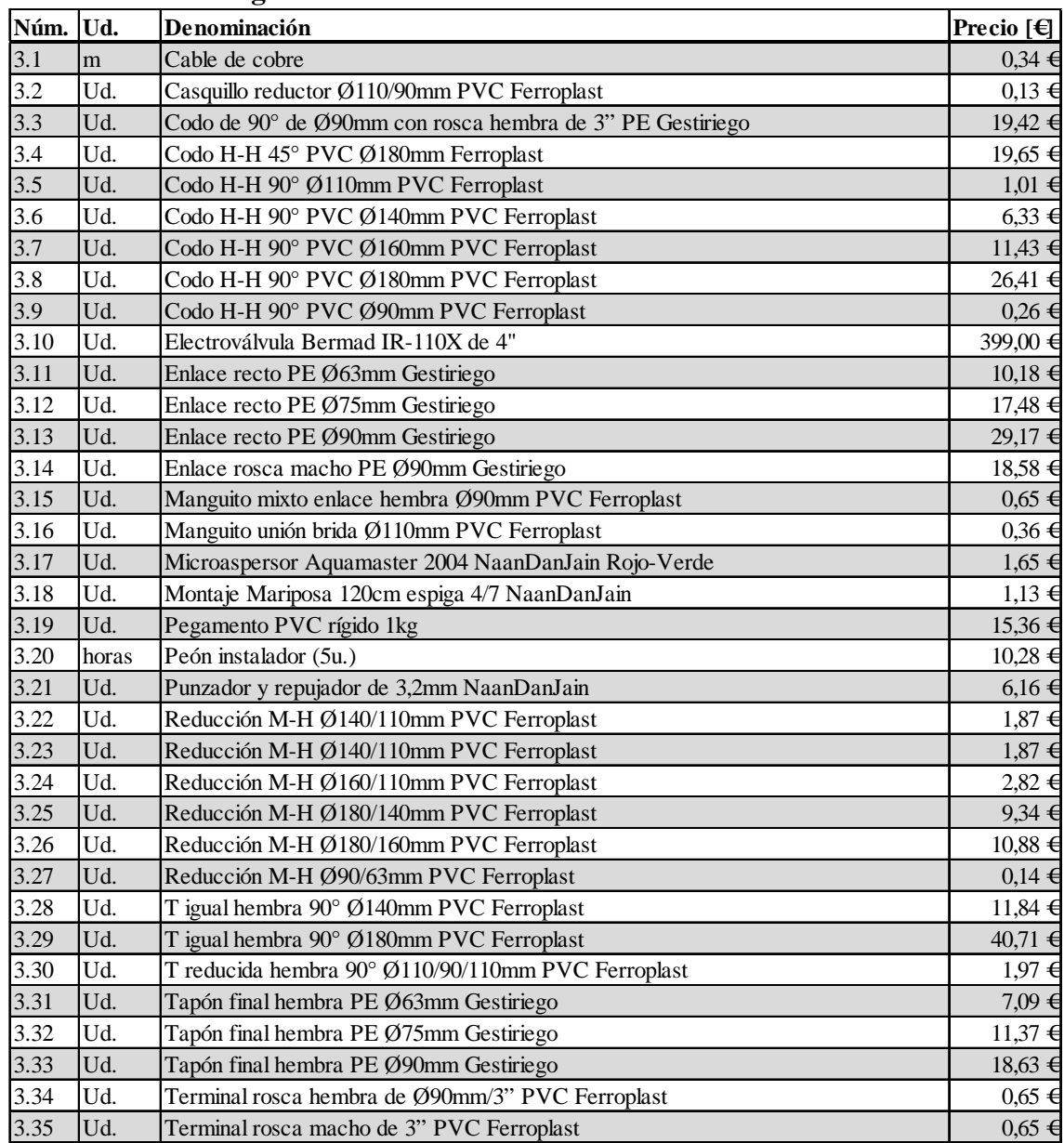

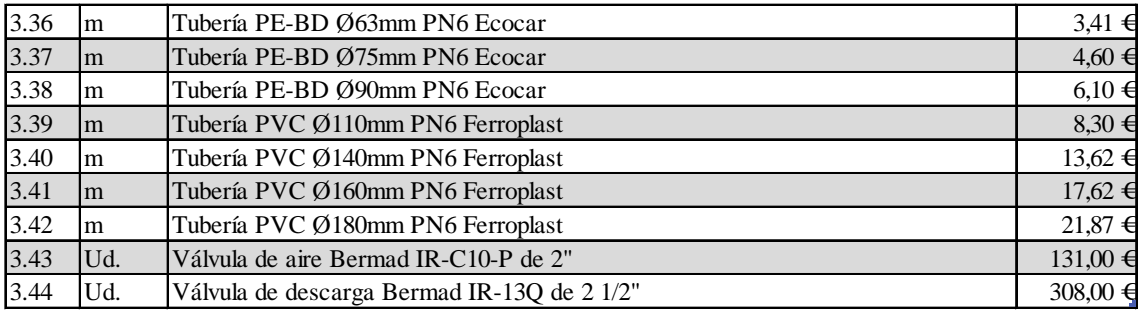

*Tabla 85. Precios unitarios nº3 sistema de riego. Fuente: Elaboración propia*

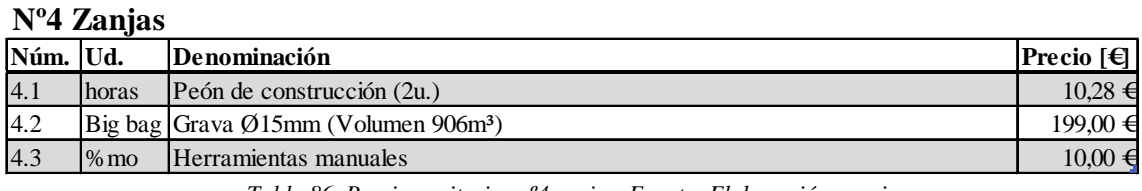

*Tabla 86. Precios unitarios nº4 zanjas. Fuente: Elaboración propia*

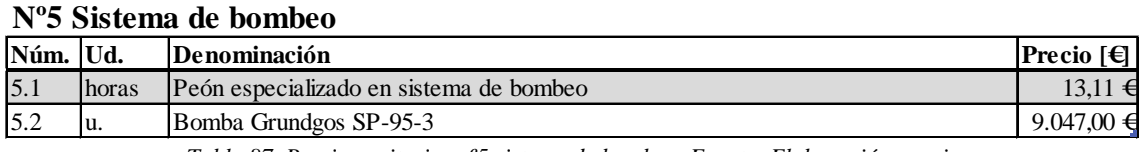

*Tabla 87. Precios unitarios nº5 sistema de bombeo. Fuente: Elaboración propia*

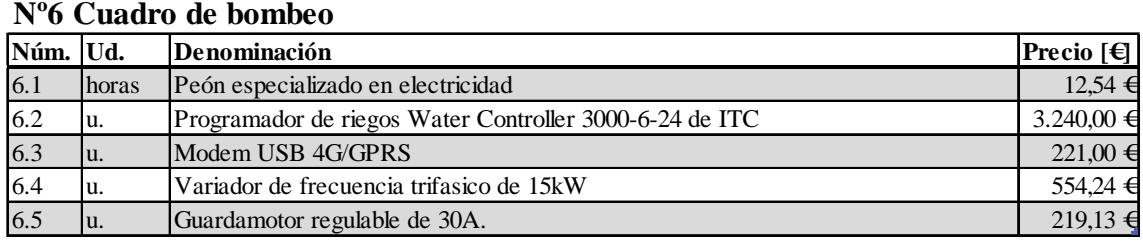

*Tabla 88. Precios unitarios nº6 cuadro de bombeo. Fuente: Elaboración propia*

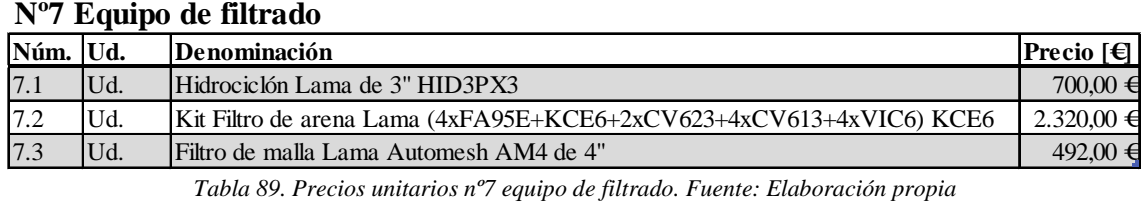

# **Nº8 Equipo de fertiirrigación**

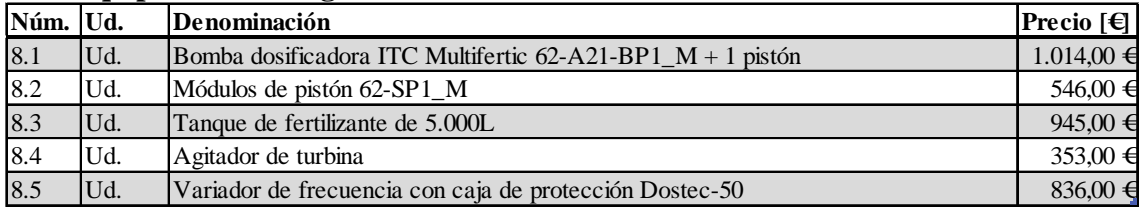

*Tabla 90. Precios unitarios nº8 equipo de fertiirrigación. Fuente: Elaboración propia*

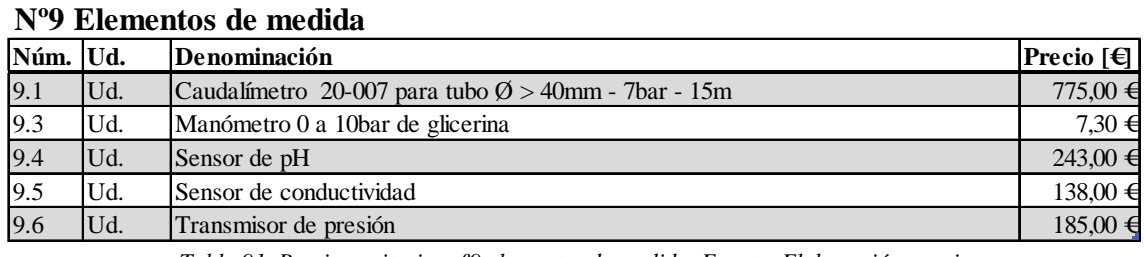

*Tabla 91. Precios unitarios nº9 elementos de medida. Fuente: Elaboración propia*

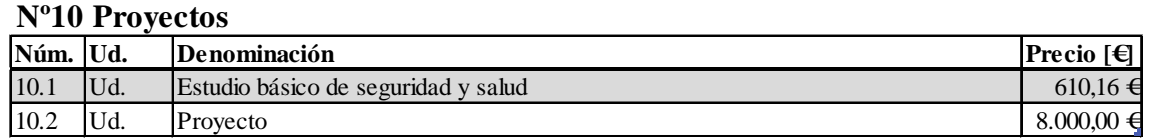

*Tabla 92. Precios unitarios nº10 proyectos. Fuente: Elaboración propia*

# <span id="page-215-0"></span>3.Presupuesto parcial

# **Nº1 Preparación del terreno**

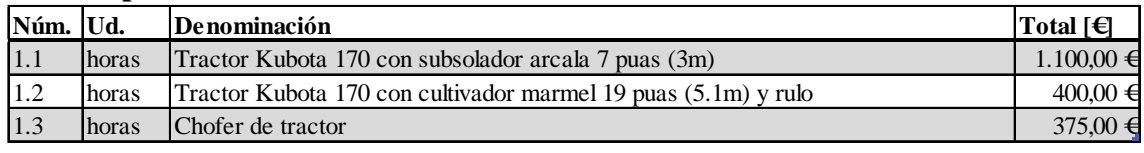

*Tabla 93. Presupuesto parcial nº1 preparación del terreno. Fuente: Elaboración propia*

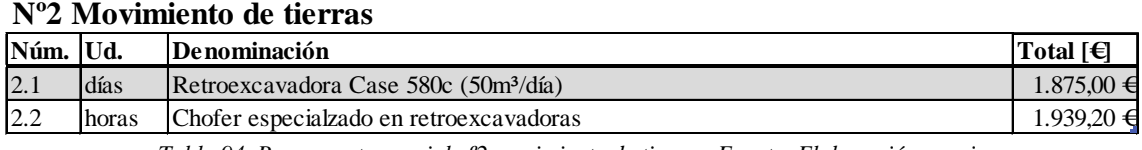

*Tabla 94. Presupuesto parcial nº2 movimiento de tierras. Fuente: Elaboración propia*

# **Nº3 Sistema de riego**

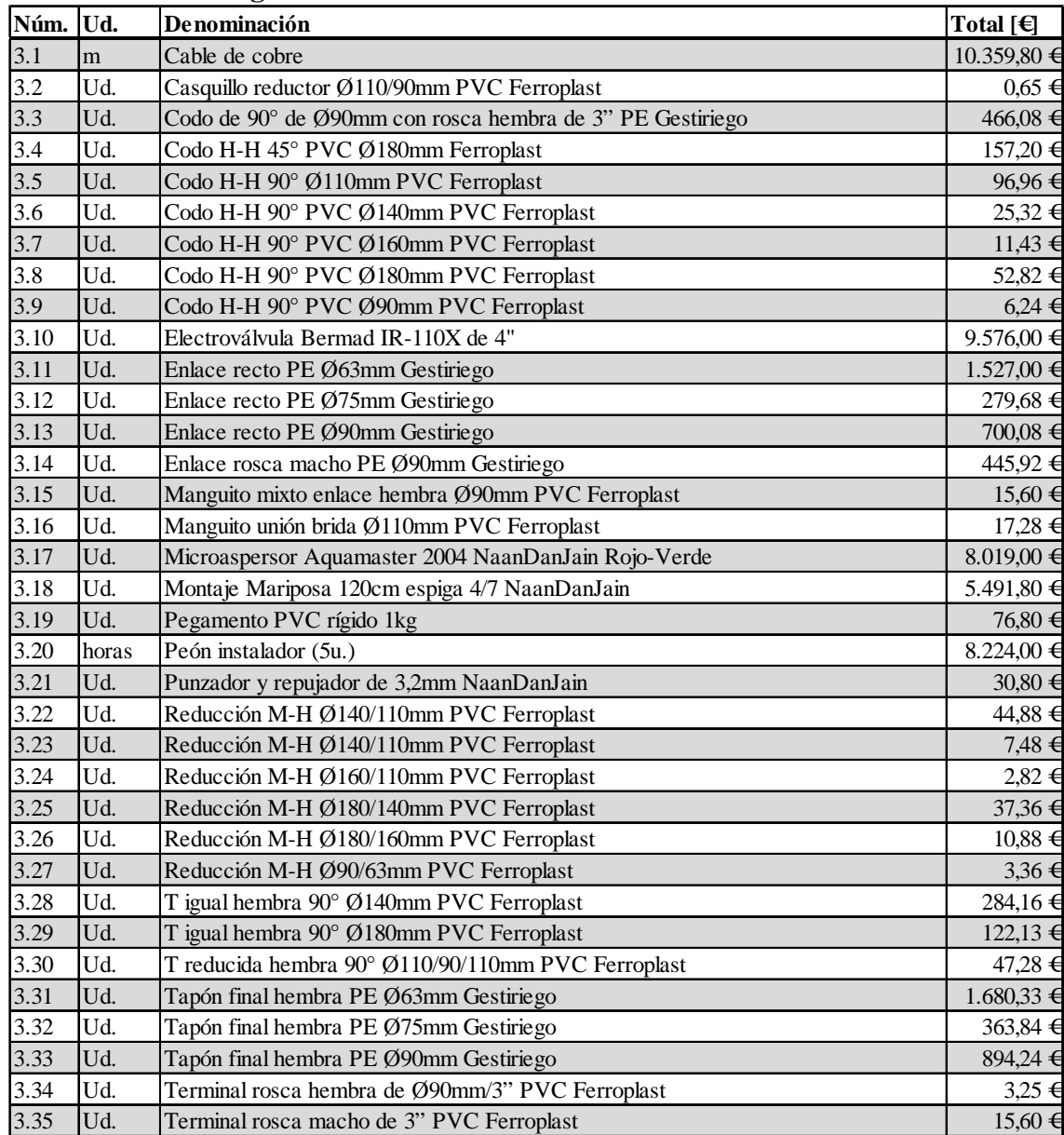
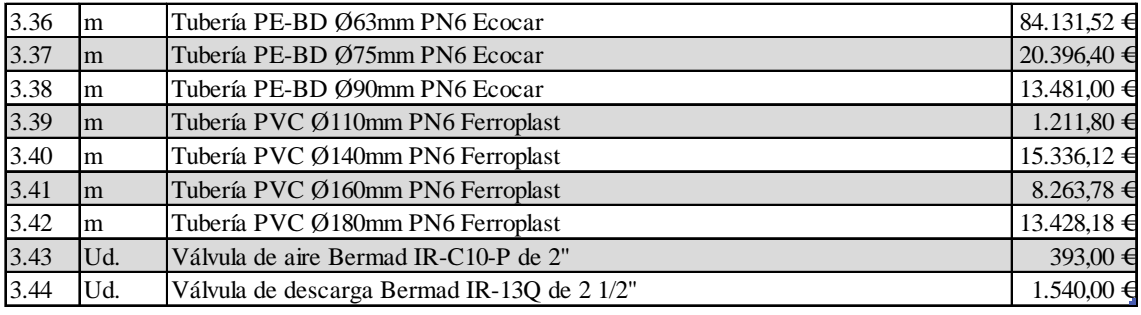

*Tabla 95. Presupuesto parcial nº3 sistema de riego. Fuente: Elaboración propia*

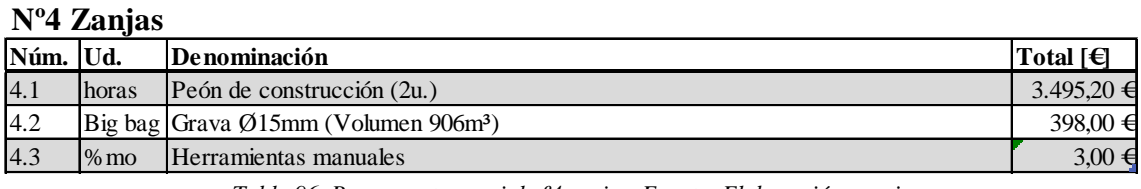

*Tabla 96. Presupuesto parcial nº4 zanjas. Fuente: Elaboración propia*

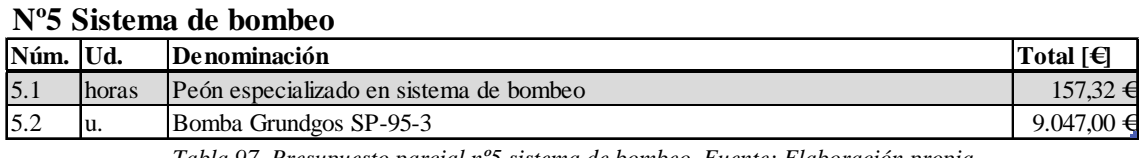

*Tabla 97. Presupuesto parcial nº5 sistema de bombeo. Fuente: Elaboración propia*

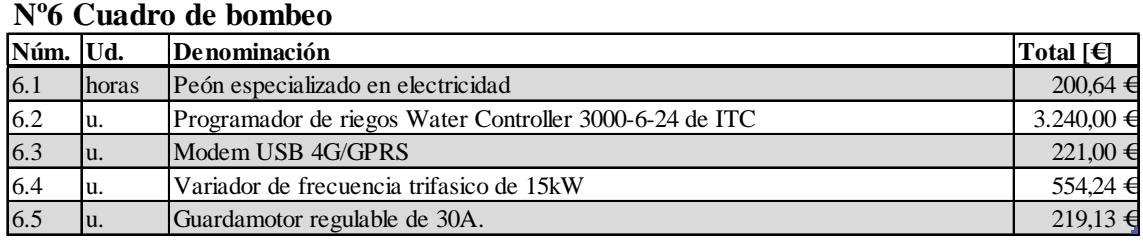

*Tabla 98. Presupuesto parcial nº6 cuadro de bombeo. Fuente: Elaboración propia*

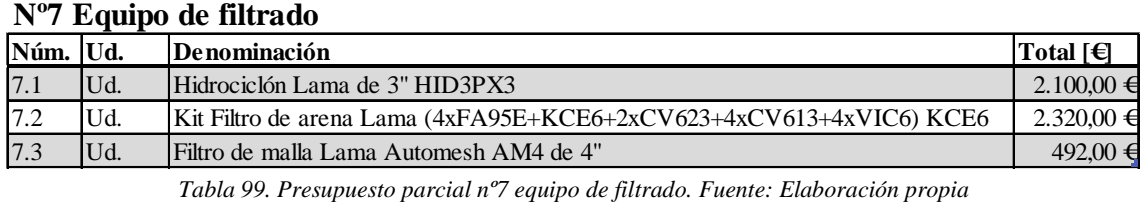

#### **Nº8 Equipo de fertiirrigación**

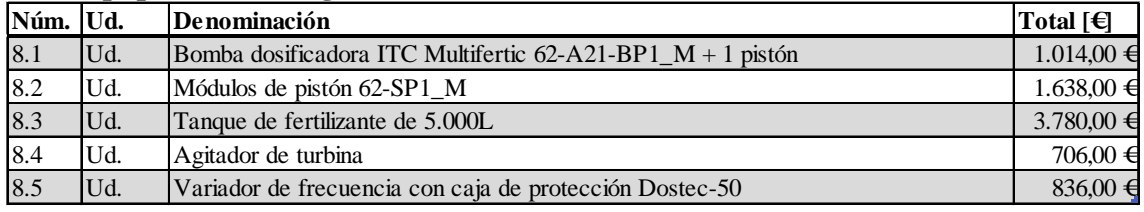

*Tabla 100. Presupuesto parcial nº8 equipo de fertiirrigación. Fuente: Elaboración propia*

#### **Nº9 Elementos de medida**

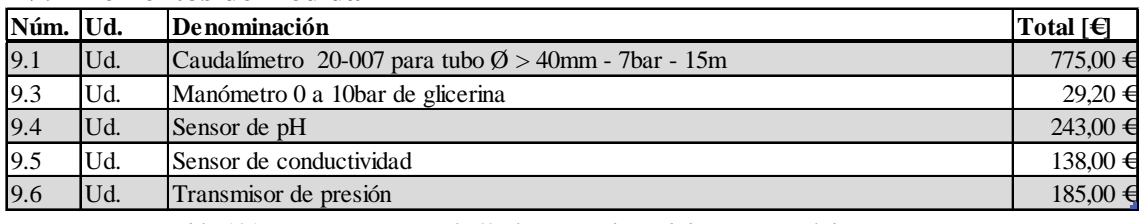

*Tabla 101.Presupuesto parcial nº9 elementos de medida. Fuente: Elaboración propia*

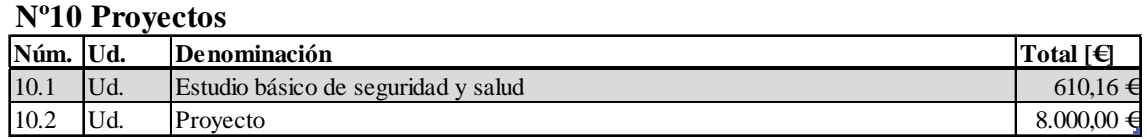

*Tabla 102. Presupuesto parcial nº10 proyectos. Fuente: Elaboración propia*

## 4.Presupuesto total

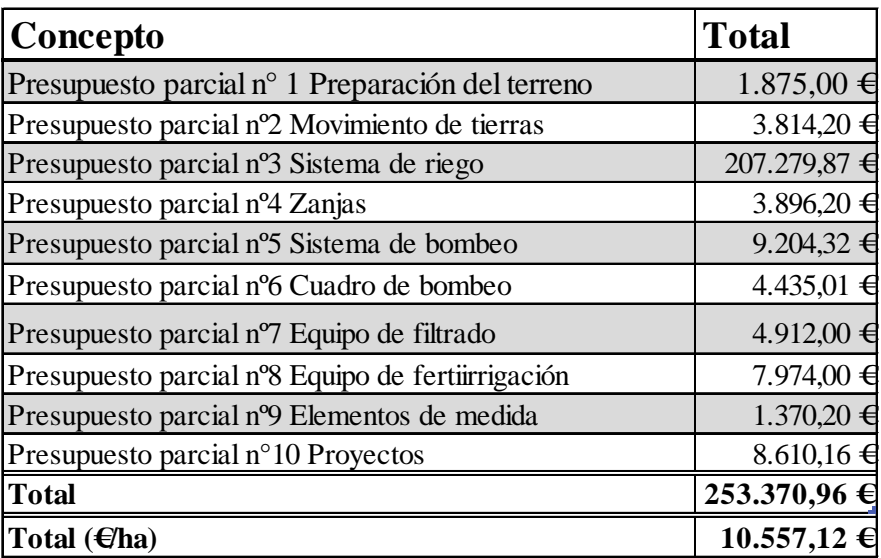

*Tabla 103. Presupuesto total. Fuente: Elaboración propia*

# 5.Bibliografía y Webgrafía

- Accesorios de polietileno. (s. f.). Riegopro. Recuperado 25 de septiembre de 2022, de https://riegopro.com/accesorios-y-fittings/polietileno/
- Agroterra. (2007). Consumos modelos tractor por Hectárea. Recuperado 15 de septiembre de 2022, de https://www.agroterra.com/foro/foros/viewtopic.php?t=6292
- Aspersor ½" circular de plástico. (s. f.). Riegopro. Recuperado 25 de septiembre de 2022, de <https://riegopro.com/aspersores-de-riego/agricolas/aspersor-1-2-circular-plastico>
- Bauhaus. (s. f.). Gravilla Big bag 8-12mm. Recuperado 15 de septiembre de 2022, de https://www.bauhaus.es/gravas-decorativas-y-aridos-de-exterior/gravilla-bigbag/p/24397702?variantfallback=diff0-diff1
- Construyemejor. (2022). Análisis costo unitario retroexcavadora. Recuperado 15 de septiembre de 2022, de https://construyemejor.com/excavacion-con-retroexcavadora-en-terrenosuelto/
- Guardamotor Schneider Electric TeSys GV2M. (s. f.). RS-Online. Recuperado 15 de septiembre de 2022, de [https://es.rs-online.com/web/p/proteccion-de](https://es.rs-online.com/web/p/proteccion-de-motores/3950194?cm_mmc=ES-PPC-DS3A-_-bing-_-DSA_ES_ES_Automatizaci%C3%B3n+y+Control+de+Procesos_Index-_-Protecci%C3%B3n+de+Motores%7C+Products-_-DYNAMIC+SEARCH+ADS&matchtype=b&dat-2322993191774382:loc-170&gclid=5b0a21b6c5d11f3ec8a142943cb65daa&gclsrc=3p.ds&msclkid=5b0a21b6c5d11f3ec8a142943cb65daa)[motores/3950194?cm\\_mmc=ES-PPC-DS3A-\\_-bing-\\_-](https://es.rs-online.com/web/p/proteccion-de-motores/3950194?cm_mmc=ES-PPC-DS3A-_-bing-_-DSA_ES_ES_Automatizaci%C3%B3n+y+Control+de+Procesos_Index-_-Protecci%C3%B3n+de+Motores%7C+Products-_-DYNAMIC+SEARCH+ADS&matchtype=b&dat-2322993191774382:loc-170&gclid=5b0a21b6c5d11f3ec8a142943cb65daa&gclsrc=3p.ds&msclkid=5b0a21b6c5d11f3ec8a142943cb65daa) [DSA\\_ES\\_ES\\_Automatizaci%C3%B3n+y+Control+de+Procesos\\_Index-\\_-](https://es.rs-online.com/web/p/proteccion-de-motores/3950194?cm_mmc=ES-PPC-DS3A-_-bing-_-DSA_ES_ES_Automatizaci%C3%B3n+y+Control+de+Procesos_Index-_-Protecci%C3%B3n+de+Motores%7C+Products-_-DYNAMIC+SEARCH+ADS&matchtype=b&dat-2322993191774382:loc-170&gclid=5b0a21b6c5d11f3ec8a142943cb65daa&gclsrc=3p.ds&msclkid=5b0a21b6c5d11f3ec8a142943cb65daa) [Protecci%C3%B3n+de+Motores%7C+Products-\\_-](https://es.rs-online.com/web/p/proteccion-de-motores/3950194?cm_mmc=ES-PPC-DS3A-_-bing-_-DSA_ES_ES_Automatizaci%C3%B3n+y+Control+de+Procesos_Index-_-Protecci%C3%B3n+de+Motores%7C+Products-_-DYNAMIC+SEARCH+ADS&matchtype=b&dat-2322993191774382:loc-170&gclid=5b0a21b6c5d11f3ec8a142943cb65daa&gclsrc=3p.ds&msclkid=5b0a21b6c5d11f3ec8a142943cb65daa) [DYNAMIC+SEARCH+ADS&matchtype=b&dat-2322993191774382:loc-](https://es.rs-online.com/web/p/proteccion-de-motores/3950194?cm_mmc=ES-PPC-DS3A-_-bing-_-DSA_ES_ES_Automatizaci%C3%B3n+y+Control+de+Procesos_Index-_-Protecci%C3%B3n+de+Motores%7C+Products-_-DYNAMIC+SEARCH+ADS&matchtype=b&dat-2322993191774382:loc-170&gclid=5b0a21b6c5d11f3ec8a142943cb65daa&gclsrc=3p.ds&msclkid=5b0a21b6c5d11f3ec8a142943cb65daa)[170&gclid=5b0a21b6c5d11f3ec8a142943cb65daa&gclsrc=3p.ds&msclkid=5b0a21b6c](https://es.rs-online.com/web/p/proteccion-de-motores/3950194?cm_mmc=ES-PPC-DS3A-_-bing-_-DSA_ES_ES_Automatizaci%C3%B3n+y+Control+de+Procesos_Index-_-Protecci%C3%B3n+de+Motores%7C+Products-_-DYNAMIC+SEARCH+ADS&matchtype=b&dat-2322993191774382:loc-170&gclid=5b0a21b6c5d11f3ec8a142943cb65daa&gclsrc=3p.ds&msclkid=5b0a21b6c5d11f3ec8a142943cb65daa) [5d11f3ec8a142943cb65daa](https://es.rs-online.com/web/p/proteccion-de-motores/3950194?cm_mmc=ES-PPC-DS3A-_-bing-_-DSA_ES_ES_Automatizaci%C3%B3n+y+Control+de+Procesos_Index-_-Protecci%C3%B3n+de+Motores%7C+Products-_-DYNAMIC+SEARCH+ADS&matchtype=b&dat-2322993191774382:loc-170&gclid=5b0a21b6c5d11f3ec8a142943cb65daa&gclsrc=3p.ds&msclkid=5b0a21b6c5d11f3ec8a142943cb65daa)
- Tuberías de polietileno. (s. f.). Riegopro. Recuperado 25 de septiembre de 2022, de https://riegopro.com/tubos-de-riego/
- Variador de frecuencia trifásico. (s. f.). eenergie-shop. Recuperado 15 de septiembre de 2022, de [https://www.eenergie-shop.es/173-variadores-trifasicos/s-10/potencia-15kw\\_2](https://www.eenergie-shop.es/173-variadores-trifasicos/s-10/potencia-15kw_2)

# Documento 5

Pliego de condiciones

# Índice

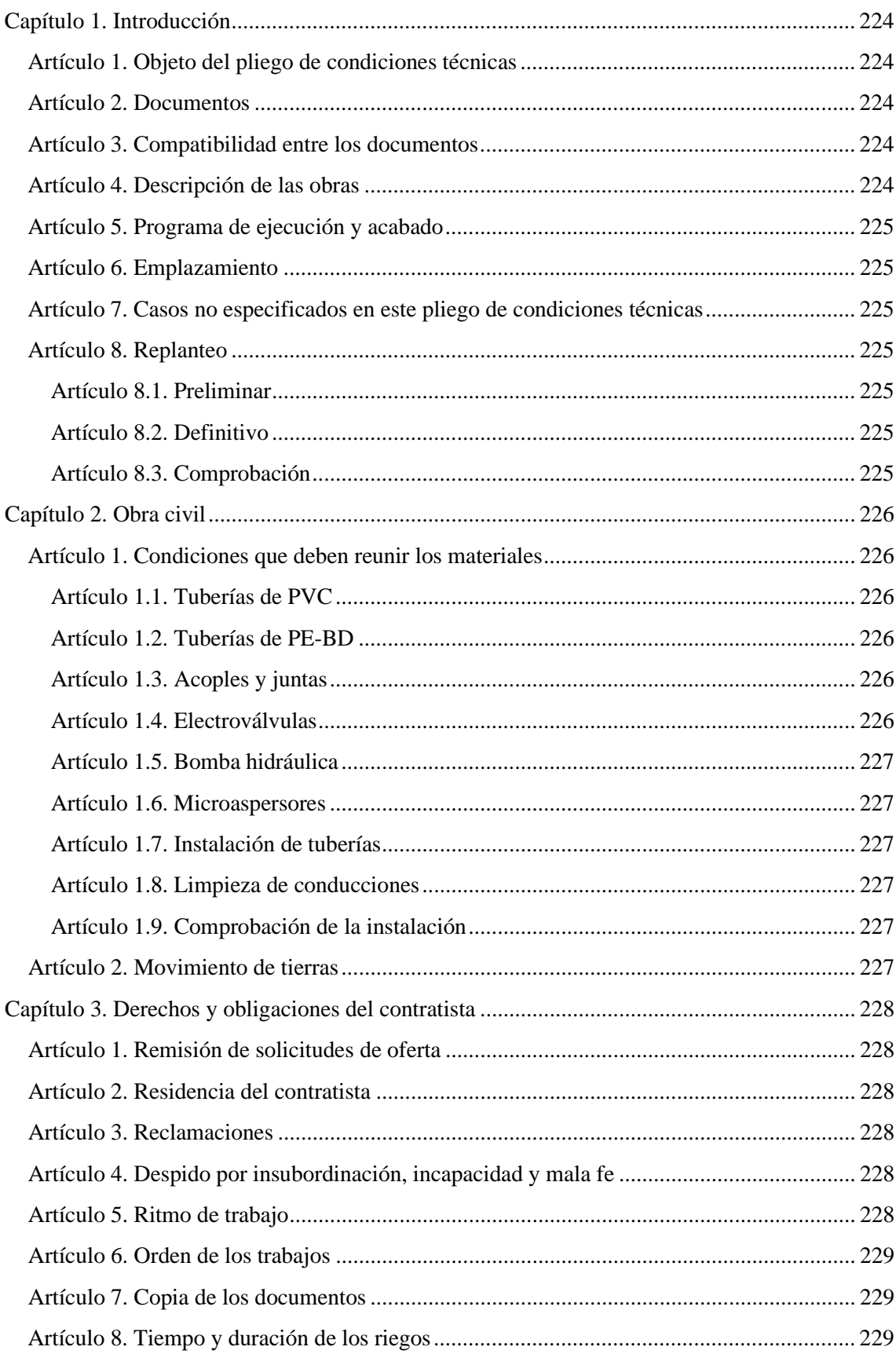

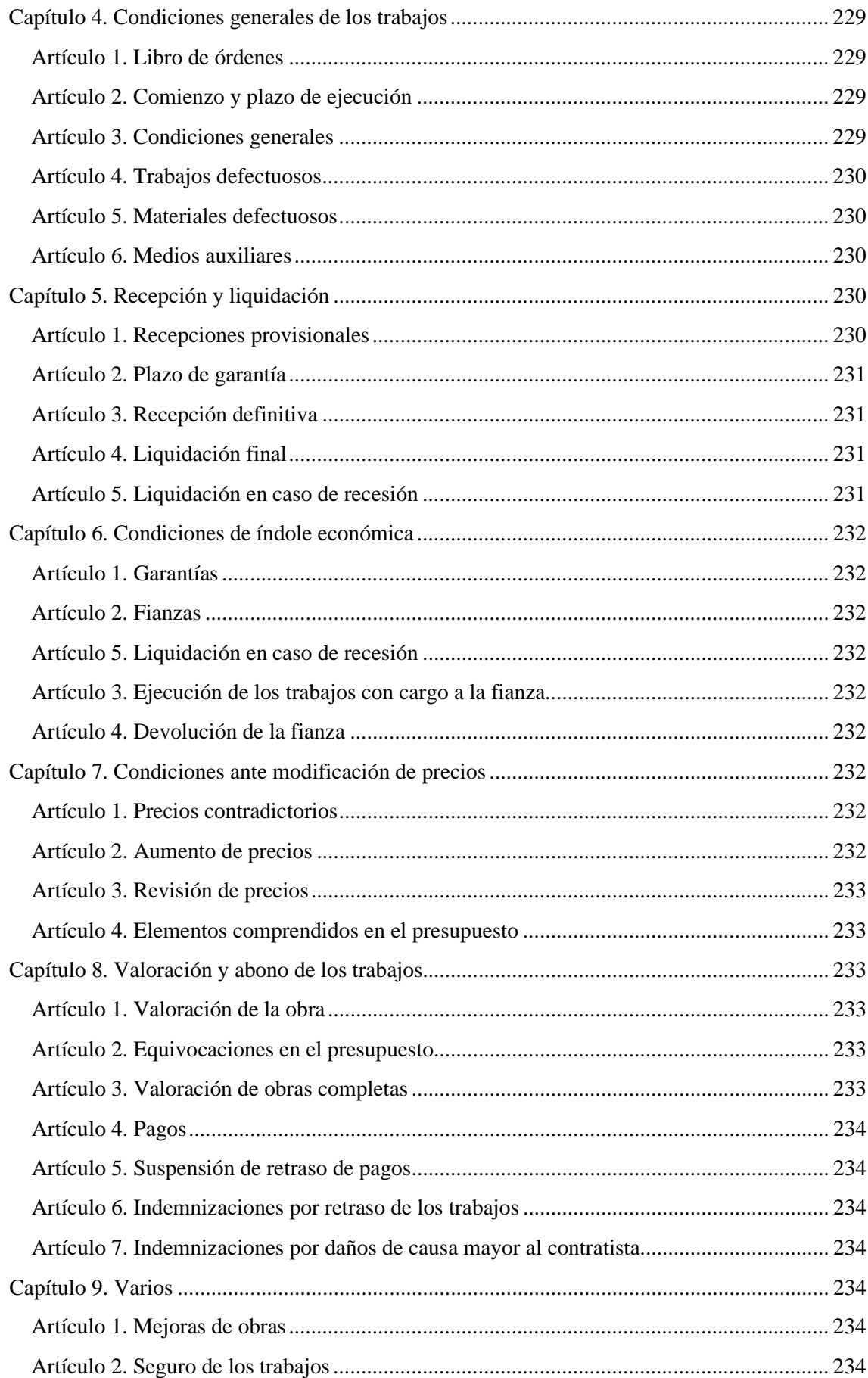

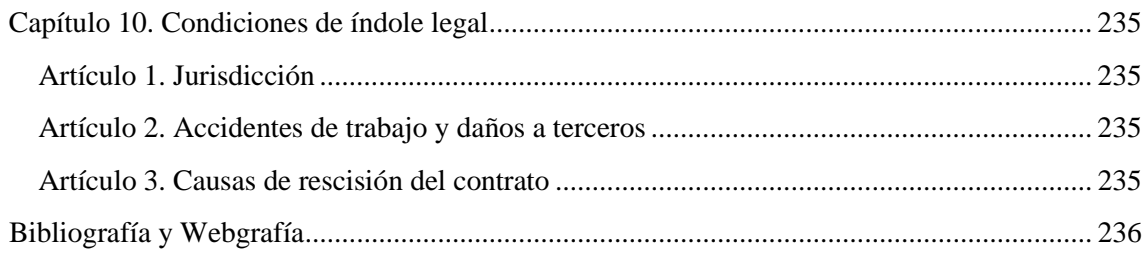

# <span id="page-223-0"></span>Capítulo 1. Introducción

#### Artículo 1. Objeto del pliego de condiciones técnicas

Este pliego de condiciones técnicas comprende de una serie de características que se deberán cumplir en los materiales empleados en la ejecución de la obra, así como los técnicos en su instalación en la obra y los que deberán dirigir la ejecución de cualquier tipo de instalación y obra accesoria dependientes para la ejecución del presente proyecto "DISEÑO Y DIMENSIONADO DE UNA RED DE RIEGO POR ASPERSIÓN PARA FRUTALES".

#### Artículo 2. Documentos

El presente proyecto consta de los siguientes documentos:

- Documento 1. Memoria descriptiva
- Documento 2. Anejos
- Documento 3. Planos
- Documento 4. Mediciones y Presupuesto

Son documentos contractuales los planos, pliegos de condiciones, los cuadros de precios y el presupuesto, que se incluyen en el proyecto.

Los datos incluidos en la memoria y en los anejos, así como los precios tienen un carácter meramente informativo.

Cualquier cambio sustancial que implique una modificación de importancia del proyecto, deberá ser aprobado por la Dirección Técnica para su aprobación y, si procede, redacción del proyecto reformado.

#### Artículo 3. Compatibilidad entre los documentos

En caso de contradicción entre los planos y las Prescripciones Técnicas Particulares contenidas en el presente Pliego de condiciones, prevalecerá lo que se ha prescrito en este último.

Lo que se haya citado en el Pliego de condiciones y omitido en los planos, o viceversa, deberá ser ejecutado como si hubiera estado expuesto en ambos documentos.

## Artículo 4. Descripción de las obras

Las obras se sitúan en el polígono 95 Parcela 140 SANT LLATZER. TORTOSA. TARRAGONA. Parcela con referencia catastral 43157A095001400000KA, siendo esta parcela la necesaria para la ejecución de una INSTALACIÓN DE RIEGO POR MICROASPERSORES PARA EL CULTIVO DE FRUTALES.

La obra e instalación quedan descritas en el Pliego de Condiciones y Planos del Proyecto, donde se detallan y especifican las características de los elementos que la conforman, donde estos son:

- 1. Preparación del terreno para la obra.
- 2. Instalación de los componentes del cabezal de riego.
- 3. Replanteo de los elementos y tuberías sobre el terreno.
- 4. Excavación de las zanjas que contendrán las tuberías de la instalación.
- <span id="page-224-0"></span>5. Montaje de las tuberías que irán enterradas.
- 6. Enterrado de las tuberías.
- 7. Montaje de las tuberías exteriores.
- 8. Obras complementarias.
- 9. Montaje de los microaspersores junto con sus accesorios.
- 10. Comprobaciones del correcto funcionamiento de la instalación.

#### Artículo 5. Programa de ejecución y acabado

- Día 0. Inicio de las obras. Preparación del terreno. Inicio de la instalación de los elementos del cabezal de riego.
- Día 3. Replanteo de los elementos y tuberías sobre el terreno.
- Día 7. Movimientos de tierra e inicio del montaje de tuberías.
- Día 14. Enterrado de las tuberías. Inicio del montaje de tuberías exteriores.
- Día 21. Construcción de elementos secundarios.
- Dia 30. Finalización de la obra.
- Día 31. Pruebas y puesta en marcha definitiva.

#### Artículo 6. Emplazamiento

Las obras se emplazarán según los dictado en la Memoria, Anejos, Planos de situación y Pliego de condiciones.

#### Artículo 7. Casos no especificados en este pliego de condiciones técnicas

En el caso que cualquier caso no especificado no quede determinado en el pliego de condiciones, se seguirá lo dispuesto en el pliego de condiciones generales para la contratación de obras públicas.

#### Artículo 8. Replanteo

#### Artículo 8.1. Preliminar

Ante el inicio de la obra y previa preparación del terreno, el Ingeniero director o técnico designado por este, junto con el Contratista o un representante de este legalmente autorizado se procederá a realizar un replanteo previo sobre el terreno.

#### Artículo 8.2. Definitivo

Ejecutado el replanteo preliminar, el Ingeniero director procederá al replanteo general con arreglo a los planos del proyecto.

#### Artículo 8.3. Comprobación

Posterior al replanteo definitivo, ante presencia del ingeniero director y del contratista o representante de este debidamente autorizado, se procederá a la comprobación sobre el terreno del replanteo definitivo de las obras, extendiéndose un acta por triplicado que firmarán el

<span id="page-225-0"></span>ingeniero director y el contratista o representante de este debidamente autorizado y en el que se hará constar que el replanteo corresponde a los planos recogidos en el proyecto o si precisan de variación. **Los gastos de la comprobación del replanteo correrán a cargo del contratista.**

# Capítulo 2. Obra civil

#### Artículo 1. Condiciones que deben reunir los materiales

Todos los materiales empleados en estas obras reunirán las condiciones requeridas que, ante el juicio del ingeniero y dentro del criterio de justicia, tendrá derecho a ordenar, retirar, reemplazar, dentro de cualquiera de la época de las obras y de su plazo de garantía, los productos o materiales que perjudiquen en cualquier grado el aspecto, seguridad o bondad de la obra.

#### Artículo 1.1. Tuberías de PVC

Las tuberías de policloruro de vinilo o PVC estarán sujetas a la fabricación y estándares de calidad establecidos por la norma UNE-EN 1452 con sello de calidad AENOR.

Se emplearán tuberías de PVC en las siguientes tuberías de la instalación:

- Tubería principal. Ø180mm con 6 bar de presión máxima de trabajo.
- Tubería secundaria. Ø140mm con 6 bar de presión máxima de trabajo.

La profundidad de enterrado de las tuberías de PVC será de **un metro**, siendo la profundidad mínima que se estipula en la norma UNE-EN 805:2000.

#### Artículo 1.2. Tuberías de PE-BD

Las tuberías de polietileno de polietileno de baja densidad estarán sujetas a la fabricación y estándares de calidad establecidos por la norma UNE-EN 12201:2012 con sello de calidad AENOR.

Se emplearán tuberías de PE-BD en las siguientes tuberías de la instalación:

- Portaramales. Ø90mm con 6 bar de presión máxima de trabajo.
- Ramales. Ø75mm para S1.1 y Ø63mm para todos los demás, con 6 bar de presión máxima de trabajo.

#### Artículo 1.3. Acoples y juntas

Todos los accesorios para el montaje de las tuberías deberán cumplir con los mismos estándares que las tuberías. Siendo estos del mismo material que la tubería, exceptuando en el empalme del portaramal con la secundaria, donde la te será de PVC con disminución de diámetro y rosca hembra y el conector macho de PE.

Las colas empleadas para el montaje de las tuberías de PVC deberá ser calidad.

Deberá de asegurarse la estanqueidad de todas las juntas de unión de toda la instalación.

#### Artículo 1.4. Electroválvulas

<span id="page-226-0"></span>Las electroválvulas deberán reunir los estándares de calidad europeos. Se montarán con bridas para un posterior desensamble para su mantenimiento si fuera necesario. Su cierre deberá ser progresivo para evitar golpes de ariete.

#### Artículo 1.5. Bomba hidráulica

Será capaz de suministrar el caudal y la presión que se detallan en los anejos de forma continua. La casa comercial suministradora se responsabilizará del transporte e instalación. También se realizará una prueba de esfuerzo para conocer el caudal crítico del pozo y otros parámetros técnicos.

#### Artículo 1.6. Microaspersores

Estos deberán presentar las características que se detallan en los anejos. La tolerancia de perdida de carga no será superior a 4m.c.a. desde el inicio al final de los ramales, para que todos trabajen de forma uniforme.

#### Artículo 1.7. Instalación de tuberías

La tubería principal, la tubería secundaria y la tubería portaramal irán enterradas en una zanja a una profundidad de 1,3m. Estás serán montadas por la empresa especializada y por ello montadas por personal cualificado tal como se indica en los planos del proyecto.

Una vez instaladas ser rellenará la zanja en dos etapas: la primera etapa consistirá en cubrir la tubería lo suficientemente como para realizar la prueba hidráulica y revisar de que no existan perdidas. En la segunda etapa se procederá a rellenar la zanja completamente.

Es importante que no existan huecos por rellenar, sobre todo en las uniones de las tuberías de PVC.

#### Artículo 1.8. Limpieza de conducciones

Antes del cierre de la instalación, se procederá al limpiado de la instalación mediante un flujo constante de agua.

Será necesario de una limpieza anual, antes del inicio de la campaña (diciembre-febrero) para un correcto mantenimiento de la instalación. Se emplearán soluciones a base de ácido fosfórico para la limpieza de estas, teniendo la doble función también de aportar fosforo al cultivo.

#### Artículo 1.9. Comprobación de la instalación

Se realizarán comprobaciones al finalizar la instalación, concretamente de que las pérdidas de cargas sean tolerables y estas sean similares a las estipuladas en el proyecto.

Se realizarán comprobaciones anuales antes del inicio de la campaña en los distintos puntos destinados para ello en la instalación para chequear que está en correcto estado la instalación y los elementos que la conforman.

#### Artículo 2. Movimiento de tierras

#### Artículo 2.1. Excavaciones

Las excavaciones se valorarán por volumen, independientemente del tipo de terreno. He irán presupuestadas por parte de la empresa encargada de dicho fin. Cualquier exceso de excavación no serán de abono.

#### <span id="page-227-0"></span>Artículo 2.2 Rellenos

Los rellenos serán valorados por volumen posteriormente al compactado. El relleno deberá permanecer a nivel y no compactarse posteriormente por el paso de maquinaria, de no ser así, la empresa contratada deberá nivelar dichos puntos sin coste alguno. Cualquier exceso de relleno que no esté indicado por el director ingeniero o representante de este no serán de abono.

Cualquier rotura de una tubería cunado esta ocurra por un mal rellenado, ya sea por falta de este o por sobre compactación, en el transcurso de la instalación, los costes de arreglo correrán a cargo de la empresa de excavación.

# Capítulo 3. Derechos y obligaciones del contratista

#### Artículo 1. Remisión de solicitudes de oferta

La dirección técnica solicitará ofertas y presupuestos a distintas empresas especializadas del sector para la realización de la instalación. Se podrá ofrecer una copia del proyecto, o los datos oportunos para la realización de dicho presupuesto.

#### Artículo 2. Residencia del contratista

El contratista o un representante debidamente autorizado de este deberá residir en un punto próximo a la obra desde el inicio de esta hasta la finalización. Además, no podrá ausentarse a la obra sin previo aviso a la dirección técnica. En cualquier caso, de ausencia por falta de lo anteriormente escrito, el director técnico considerará válidas las notificaciones que se efectúen al individuo de mayor categoría técnica de los empleados.

#### Artículo 3. Reclamaciones

El contratista presenta derecho a realizar reclamaciones ante el ingeniero director, si ellas son de orden económico y de acuerdo a las condiciones estipuladas en el pliego de condiciones. Estas reclamaciones se podrán presentar ante el mismo.

En respecto a las reclamaciones de orden técnico, no se admitirá reclamación alguna, pudiendo el contratista salvar su responsabilidad, mediante una exposición razonada al director técnico.

#### Artículo 4. Despido por insubordinación, incapacidad y mala fe

En caso de incumplimiento o perturbación de las instrucciones del director técnico o cualquier representante de este que comprometan y perturben la marcha del trabajo, el contratista tendrá la obligación de la sustitución de sus operarios cundo se lo reclame.

#### Artículo 5. Ritmo de trabajo

<span id="page-228-0"></span>En ningún caso el contratista podrá suspender o reducir el plazo de las obras fijado en el pliego de condiciones, alegando retrasos en los pagos.

#### Artículo 6. Orden de los trabajos

Los trabajos se realizarán de acuerdo con el ingeniero director de obra.

#### Artículo 7. Copia de los documentos

El contratista tiene el derecho de obtener tantas copias necesite del pliego de condiciones, presupuesto y demás documentos de la contrata. El director ingeniero, podrá autorizar dichas copias después de contratada la obra.

#### Artículo 8. Tiempo y duración de los riegos

El promotor puede modificar el calendario de riego de la instalación en función de las necesidades del cultivo previa consulta con el proyectista. En cualquier caso, si existe consulta de otro técnico, el proyectista queda exento de cualquier irregularidad o avería que se produzca a posteriori.

# Capítulo 4. Condiciones generales de los trabajos

#### Artículo 1. Libro de órdenes

En la oficina destinada a la obra, el contratista dispondrá de un libro de órdenes. En el libro de ordenes se anotarán aquellas directrices del director de obra durante el transcurso de la obra. El cumplimiento de dichas ordenes expresadas en el libro será de carácter obligatorio tanto para el contratista como aquellos que figuren en el pliego de condiciones.

## Artículo 2. Comienzo y plazo de ejecución

El contratista deberá dar cuenta al ingeniero director del comienzo de los trabajos, antes de 24h desde su inicio por escrito.

La empresa adjudicada comenzará con las obras antes de 15 días hábiles desde la fecha de adjudicación. Además, deberá dar cuenta por escrito al ingeniero director del día de inicio de los trabajos. Las obras quedarán terminadas obligatoriamente en el plazo de 1 mes, siempre que por fuerzas mayores deban posponerse.

El contratista está obligado al cumplimiento de todo lo que se dispone en la Reglamentación Oficial de Trabajo.

#### Artículo 3. Condiciones generales

El contratista debe emplear los materiales y mano de obra que cumplan las condiciones que se exponen en el Capítulo 2 – Artículo 1. Condiciones que deben reunir los materiales del Pliego

<span id="page-229-0"></span>de Condiciones y en el Anejo 6. Diseño hidráulico del proyecto. Realizando todos y cada uno de los trabajos mencionados en los anteriores documentos.

Por ello, hasta que no tenga lugar la finalización definitiva de la obra, el Contratista es el único responsable de la ejecución de los trabajos. Por lo que las faltas y defectos que puedan surgir ante una mala ejecución o el empleo de materiales distintos a los mencionados en los documentos anteriores, de deficiente calidad y no autorizados por parte del ingeniero director, serán responsabilidad del contratista y deberán ser abonados por su cuenta.

#### Artículo 4. Trabajos defectuosos

Cuando el ingeniero director o algún representante de este advierta de materiales defectuosos o trabajos mal ejecutados, durante el transcurso o finalizado el periodo de trabajo de la obra, podrán disponer de la autoridad para exponer su demolición, reconstrucción o substitución de dichas partes de acuerdo a lo contratado, y todo ello a expensas de la contrata. Si esta no estimase justa la resolución y se negase a la demolición, reconstrucción o substitución, se procederá de acuerdo con lo establecido en los siguientes artículos.

## Artículo 5. Materiales defectuosos

No se procederá a la colocación de materiales y aparatos sin que estos no sean examinados y aceptados por el ingeniero director o un representante de este. Sobre todo, cuando por necesidad de la obra sea necesaria la utilización de materiales distintos a los mencionados en el Anejo 6. Diseño hidráulico del proyecto. Cuando los materiales no sean de la calidad requerida o no fuesen aptos, el ingeniero director lo notificara al contratista para que los reemplace o sustituya para que estos se ajusten a las condiciones requeridas en el pliego de condiciones, o a falta de estos, a las órdenes del ingeniero director.

## Artículo 6. Medios auxiliares

Es de obligación de la empresa contratista ejecutar cuanto le sea necesario para que la obra mantenga un buen aspecto y una buena construcción, aun cuando dichas directrices no se hallen estipuladas en el Pliego de Condiciones.

Serán de cuenta y riesgo de la empresa contratista todas las máquinas y medios necesarios para la ejecución de los trabajos, por lo que el propietario y el ingeniero director no atendrán responsabilidad alguna ante avería o accidente personal que pueda ocurrir por insuficiencia de dichos medios auxiliares.

Serán así mismo, a cargo de la empresa contratista los medios auxiliares de protección y señalización de la obra, tales como se indican el estudio básico de seguridad y salud del proyecto, para evitar accidentes en función del estado de la obra y de acuerdo a la legislación vigente.

# Capítulo 5. Recepción y liquidación

#### Artículo 1. Recepciones provisionales

<span id="page-230-0"></span>Para proceder a la recepción provisional de las obras será necesaria la asistencia del ingeniero director de la obra, el propietario y el contratista o los representantes de estos debidamente autorizados.

Si las obras se encuentran en buen estado y han sido ejecutadas ante las condiciones establecidas en el pliego de condiciones y ninguna de las partes objeta lo contrario, se darán por terminadas provisionalmente, empezando a correr en dicha fecha de reunión el plazo de garantía, siendo este de **tres meses**.

Si, por el contrario, las obras no se hallasen en buen estado o con una ejecución deficiente, se hará constar mediante un acta donde especificarán de forma precisa y detallada las instrucciones por parte del ingeniero director hacia el contratista de como remediar dichos desperfectos observados, fijando un plazo negociado entre ambos para subsanarlos. Se efectuará un nuevo reconocimiento en idénticas condiciones a las anteriores mencionadas, a fin de proceder a la recepción provisional de la obra.

Después de realizar un reconocimiento escrupuloso, la obra estuviera conforme a las condiciones del pliego de condiciones y el proyecto, se levantará un acta por duplicado, a la que se acompañara toda la documentación justificante de la liquidación final. Dichas actas serán para el propietario y para el contratista.

## Artículo 2. Plazo de garantía

Desde la fecha de la recepción provisional, comenzará a contarse el plazo de garantía, siendo este de **un año**. Durante este período, el contratista se hará cargo de todas aquellas reparaciones o desperfectos imputables a defectos de construcción de la obra o vicios ocultos.

#### Artículo 3. Recepción definitiva

Una vez terminado el plazo de garantía, el ingeniero director de la obra, el propietario y el contratista o representantes de estos debidamente autorizados, volverán a verificar la obra, del mismo modo que en la recepción provisional para constatar que la obra está bien conservada y en perfectas condiciones. De ser así, el contratista quedará relevado de toda responsabilidad económica. En caso contrario, se retrasará la recepción definitiva hasta que el ingeniero director de la obra estipule, dentro del plazo que se marque, queden las obras del modo y forma que se determinan en el pliego y proyecto presente.

Si el contratista no cumpliese con el nuevo reconocimiento, se declarará rescindida la contrata con la perdida de la fianza, a no ser que el propietario crea conveniente conceder un nuevo plazo.

## Artículo 4. Liquidación final

Terminadas las obras se procederá a la liquidación final, incluyendo está el importe de las unidades de la obra realizadas y que constituyen modificaciones del proyecto, siempre que dichas modificaciones hayan sido aprobadas por la dirección técnica. El contratista no tendrá derecho a formular reclamaciones por aumentos, cuando estos aumentos no estuviesen autorizados por escrito ante el propietario con el visto bueno de la dirección técnica.

#### Artículo 5. Liquidación en caso de recesión

<span id="page-231-0"></span>Si se diese el caso, la liquidación se dará mediante un contrato liquidatario, redactado con el acuerdo de ambas partes, donde se incluirá el importe de las unidades de obra realizadas hasta la fecha de recesión.

# Capítulo 6. Condiciones de índole económica

#### Artículo 1. Garantías

El ingeniero director podrá exigir a la empresa contratista la presentación de referencias bancarias, entidades o personas, con objeto de asegurarse si este reúne las condiciones requeridas para el cumplimiento del contrato. De ser requeridas dichas referencias, estas serán presentadas por el contratista antes de la firma del contrato.

#### Artículo 2. Fianzas

No obligatoriamente, se le podrá exigir al contratista una fianza, para que esta responda ante el cumplimiento de lo estipulado en el pliego de condiciones, de un importe del **10% del coste del proyecto.**

#### Artículo 3. Ejecución de los trabajos con cargo a la fianza

Si el contratista se negase a hacer los trabajos precisos de la obra según las condiciones estipuladas en el pliego de condiciones. El ingeniero director, en nombre del propietario podrá ordenar a un tercero, abonando su importe con la fianza depositada, sin perjuicio de acciones legales, a que tenga derecho el propietario en el caso de que el importe de la fianza no baste para abonar el importe de los trabajos efectuados en las unidades de obra que no fueran de recibo.

#### Artículo 4. Devolución de la fianza

Una vez firmada el acta de recepción definitiva de la obra y, por medio de un certificado del alcalde municipal, donde exprese que no existe ninguna reclamación contra el por daños y perjuicios, la fianza se le devolverá al contratista en un plazo de máximo **ocho días**.

# Capítulo 7. Condiciones ante modificación de precios

#### Artículo 1. Precios contradictorios

Si fuese necesario fijar un nuevo precio, se procederá a estudiarlo y la dirección técnica, decidirá según su criterio, el que deba utilizarse.

#### Artículo 2. Aumento de precios

<span id="page-232-0"></span>Si el contratista antes de la firma del contrato no hubiese hecho una reclamación, no podrá bajo ningún pretexto de error u omisión, reclamar un aumento del precio según lo fijado en el cuadro de precios correspondiente al documento 4. Mediciones y presupuestos.

No se admitirá ninguna reclamación en función de indicaciones de las obras en la memoria del proyecto, ya que este documento no sirve de base a la contrata.

Las equivocaciones materiales tampoco alterarán el importe del presupuesto, pues esta se fijará en relación al presupuesto antes de las correcciones y la cantidad ofrecida.

## Artículo 3. Revisión de precios

En aquellos casos de revisión, en el que los precios estén al alza por circunstancias externas a la obra, el contratista podrá solicitar al propietario una alteración del precio. Ambas partes podrán negociar un nuevo precio unitario antes de empezar o continuar con la ejecución. Deberá especificarse por escrito la fecha de la cual se aplicará el precio revisado, el acopio de materiales de la obra que en dicho momento estuviesen total o parcialmente abonados por el propietario.

Si el propietario o ingeniero director en su representación, no estuviesen de acuerdo con la revisión de los precios que el contratista ofrece, este tendrá la obligación de aceptar los materiales de terceros siempre que los precios sean inferiores a los que ofrecía el contratista.

## Artículo 4. Elementos comprendidos en el presupuesto

Dentro de los elementos que conforman el presupuesto irán incluidos todos aquellos elementos necesarios para la obra como mecanismos de elevación, maquinaria y todos aquellos medios auxiliares, así como posibles impuestos, multas o pagos. Por esta razón no se abonará al contratista ninguna cantidad por dichos conceptos.

# Capítulo 8. Valoración y abono de los trabajos

## Artículo 1. Valoración de la obra

Al finalizar la obra, se realizará una medición de tipo de unidad fijada en el presupuesto.

#### Artículo 2. Equivocaciones en el presupuesto

El contratista deberá presentar un presupuesto revisado minuciosamente, por lo que se comprende que no deben existir equivocaciones o errores en el mismo. De este modo, si en la obra ejecutada el número de unidades empleadas fuese mayor a las estipuladas en el presupuesto, el contratista no tendrá derecho a reclamación alguna. Si, por el contrario, el número de unidades fuera menor a lo estipulado en el presupuesto, se descontará del presupuesto.

## Artículo 3. Valoración de obras completas

Si por razón alguna fuera necesario valorar las obras incompletas, se aplicarán los precios del presupuesto.

#### <span id="page-233-0"></span>Artículo 4. Pagos

Los pagos se efectuarán por el propietario en los plazos negociados y establecidos y su importe corresponderá exactamente a aquellas certificaciones expedidas por el ingeniero director.

#### Artículo 5. Suspensión de retraso de pagos

De ningún caso, alegando retraso en los pagos, el contratista podrá suspender trabajos o ejecutarlos a un menor ritmo del que deben terminarse.

#### Artículo 6. Indemnizaciones por retraso de los trabajos

En caso de retraso en los trabajos, siempre que este no sea por causas mayores, el contratista indemnizará al propietario en función del tiempo de retraso y las causas ocasionadas por este, a través de la fianza depositada por el contratista.

#### Artículo 7. Indemnizaciones por daños de causa mayor al contratista

No habrá derecho de indemnización al contratista por perdidas, averías o perjuicios ocasionados en la mano de obra, sino en casos de fuerza mayor, siendo:

- Incendios causados por electricidad atmosférica.
- Daños por terremotos.
- Movimientos de terreno.
- Destrozos a mano armada en tiempos de guerra.

La indemnización se referirá, exclusivamente, al abono de las unidades de obra ejecutadas o materiales, y no en medios auxiliares, maquinaria, etc. Propiedad de la contrata.

# Capítulo 9. Varios

#### Artículo 1. Mejoras de obras

No se admitirán mejoras en la obra, a no ser que el ingeniero director lo ordene, mediante escrito, de la ejecución de trabajos nuevos que no estén contemplados anteriormente a la contratación.

Así tampoco se admitirán un aumento de las unidades de obra, a no ser, que el ingeniero director lo especifique mediante escrito, ante errores en las mediciones del proyecto.

#### Artículo 2. Seguro de los trabajos

El contratista deberá poseer un seguro que asegure el importe de la obra durante todo el tiempo que dure la ejecución de esta, desde su inicio hasta la recepción definitiva.

# <span id="page-234-0"></span>Capítulo 10. Condiciones de índole legal

#### Artículo 1. Jurisdicción

Para cuestiones, litigios o diferencias que pudieran surgir durante de los trabajos, las partes se someterán a una reunión amigable, presidida por el ingeniero director. Si en última instancia no fuera posible solventar la disputa de las partes de forma amigable, se acudirá a los tribunales de justicia del lugar donde radique la propiedad.

El contratista es responsable de la ejecución de la obra según las condiciones establecidas en el contrato, pliego de condiciones y los documentos afines a este menos la memoria.

#### Artículo 2. Accidentes de trabajo y daños a terceros

En caso de ocurrir un accidente, el contratista atenderá a lo dispuesto a estos, como único responsable para cumplir con la legislación vigente y, bajo ningún caso, afectará la propiedad por responsabilidades en cualquier aspecto.

#### Artículo 3. Causas de rescisión del contrato

Se considerarán como causas para la recesión del contrato las enumeradas a continuación:

- 1. Muerte o incapacidad del contratista.
- 2. Quiebra del contratista.
- 3. Alteraciones en el contrato por las siguientes causas:
	- a. Modificaciones del proyecto que representen alteraciones, a juicio del ingeniero director.
	- b. Modificaciones en más o en menos del **40% de las unidades de obra**.
- 4. Cuando la contrata no inicie la obra dentro del plazo de **tres meses** tras la fecha de adjudicación. En este caso, la devolución de la fianza será automática, con **8 días hábiles** para efectuarla.
- 5. La obra comenzada, siempre que el plazo de suspensión exceda de **cuatro meses**.
- 6. Cuando la contrata no cumpla con los trabajos dentro del plazo estipulado en el pliego de condiciones.
- 7. Incumplimiento de las condiciones del contrato, cuando estos impliquen descuido o mala fe.
- 8. Terminación del plazo de ejecución de la obra sin haber llegado a esta
- 9. Abandono de la obra sin causa justificada.
- 10. Mala fe en la ejecución de los trabajos.

# <span id="page-235-0"></span>Bibliografía y Webgrafía

- Ejemplos. (s. f.). Ejemplo de Pliego de condiciones. Recuperado 11 de septiembre de 2022, de [https://ejemplos.net/ejemplo-de-pliego-de](https://ejemplos.net/ejemplo-de-pliego-de-condiciones/#:%7E:text=Ejemplo%20de%20Pliego%20de%20condiciones%20Un%20pliego%20de,debe%20llevar%20a%20cabo%20el%20proyecto%20u%20obra)[condiciones/#:~:text=Ejemplo%20de%20Pliego%20de%20condiciones%20Un%20plie](https://ejemplos.net/ejemplo-de-pliego-de-condiciones/#:%7E:text=Ejemplo%20de%20Pliego%20de%20condiciones%20Un%20pliego%20de,debe%20llevar%20a%20cabo%20el%20proyecto%20u%20obra) [go%20de,debe%20llevar%20a%20cabo%20el%20proyecto%20u%20obra](https://ejemplos.net/ejemplo-de-pliego-de-condiciones/#:%7E:text=Ejemplo%20de%20Pliego%20de%20condiciones%20Un%20pliego%20de,debe%20llevar%20a%20cabo%20el%20proyecto%20u%20obra)
- Medina, M. M. (2019). Proyecto de instalación de riego en una plantación joven de almendro de 10 ha en la provincia de Toledo [Trabajo de fin de grado]. Universidad Politécnica de Madrid.
- UNE. (2000). UNE-EN 805:2000 Abastecimiento de agua. Especificaciones para redes exteriores a los edificios y sus componentes. Recuperado 11 de septiembre de 2022, de <https://www.une.org/encuentra-tu-norma/busca-tu-norma/norma?c=N0023912>
- UNE. (2012). UNE-EN 12201-1:2012 Sistemas de canalización en materiales plásticos para conducción de agua y saneamiento con presión. Polietileno (PE). Parte 1: Generalidades. Recuperado 11 de septiembre de 2022, de <https://www.une.org/encuentra-tu-norma/busca-tu-norma/norma?c=N0049224>

# Documento 6

Estudio básico de seguridad y salud

# Índice

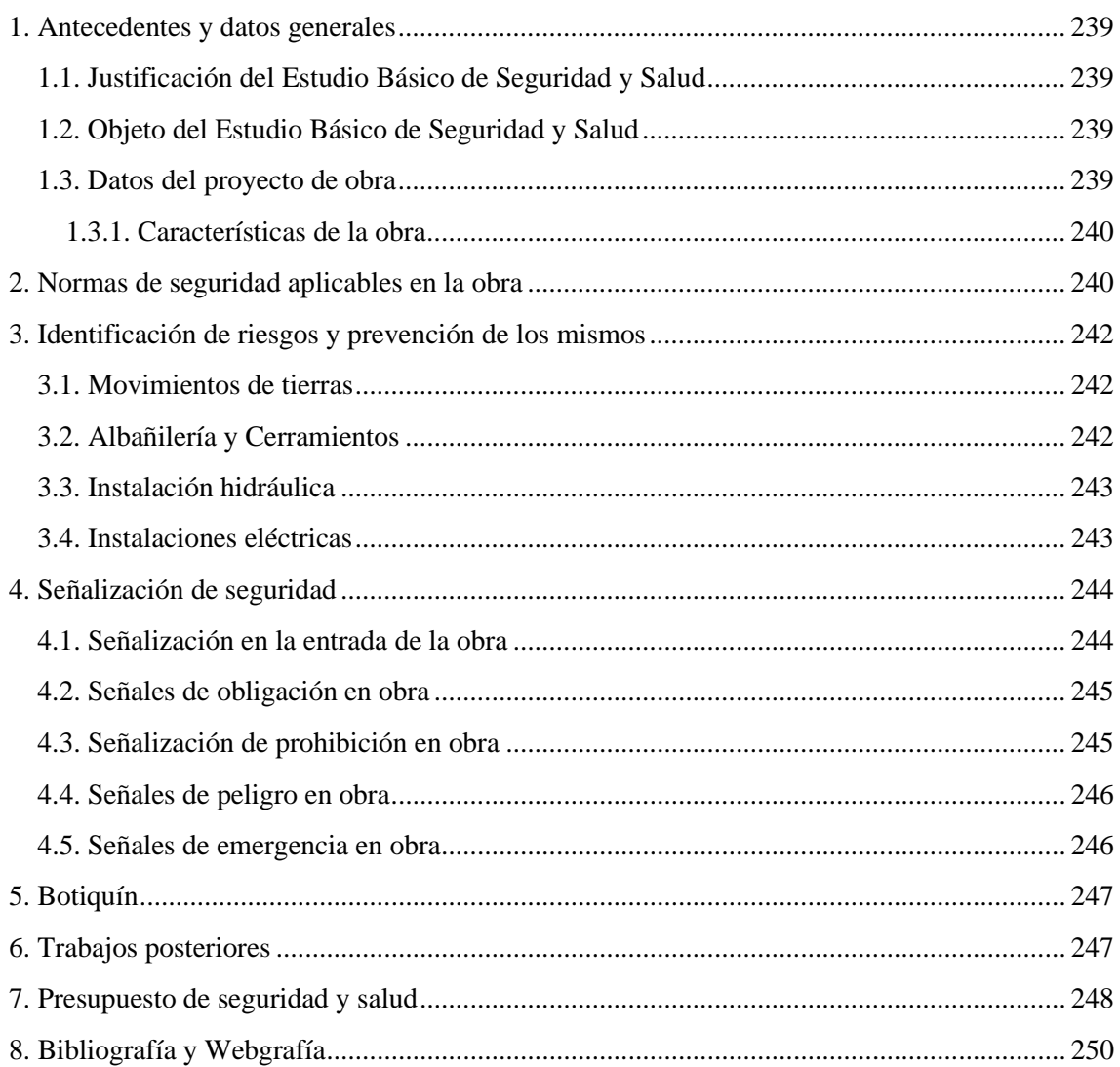

# <span id="page-238-0"></span>1.Antecedentes y datos generales

## 1.1. Justificación del Estudio Básico de Seguridad y Salud

Según el Real Decreto 1627/1997, de 24 de octubre, por el que se establecen disposiciones mínimas de seguridad y de salud en las obras de construcción, será de obligatoriedad la realización de un estudio de seguridad y salud en cualquier obra en la que se efectúan trabajos de construcción o ingeniería civil, citados en el Anexo I del Real Decreto 1627/1997.

Según el artículo 4 del Real Decreto 1627/1997, será de obligatoriedad del estudio de seguridad y salud cuando:

- a. El presupuesto de ejecución por contrata (PEC) incluido en el proyecto sea **igual o superior** a 450.759,08€
- b. La duración de la obra estimada es **superior** a 30 días y se emplea una mano de obra **superior** a 20 trabajadores.
- c. El volumen de mano de obra estimada es **superior** a 500 trabajadores-día (suma de los días de trabajo del del total de trabajadores de la obra).
- d. Obras de túneles, galerías, conducciones subterráneas y presas.

En los proyectos de obras no incluidos en ninguno de los supuestos previstos en el apartado anterior, el promotor estará obligado a que en la fase de redacción del proyecto se elabore un estudio básico de seguridad y salud.

Como el proyecto no reúne ninguna de las características mencionadas en el artículo 4.1, se procede a la elaboración de un Estudio Básico de Seguridad y Salud.

## 1.2. Objeto del Estudio Básico de Seguridad y Salud

Según el Artículo 6 del Real Decreto 1627/1997, el estudio deberá de precisar los siguientes puntos:

- a. El estudio básico de seguridad y salud será elaborado por el técnico designado por el promotor.
- b. El estudio básico deberá precisar las normas de seguridad y salud aplicables a la obra. Identificando los riesgos laborales, indicando las técnicas para evitarlos y señalando las medidas preventivas y protecciones necesarias para controlar o reducir dichos riesgos.
- c. Se contemplarán también las previsiones y las informaciones útiles para efectuar en su día, con las condiciones de seguridad y salud, los trabajos posteriores.

#### 1.3. Datos del proyecto de obra

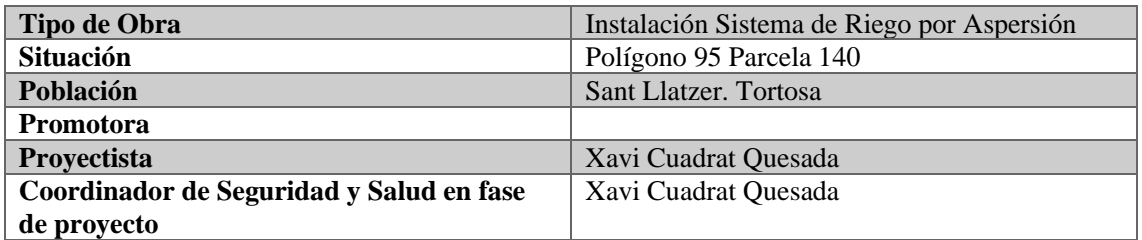

#### <span id="page-239-0"></span>1.3.1. Características de la obra

Instalación de un sistema de riego por aspersión. Toda la instalación exceptuando los ramales se encuentran bajo tierra en zanja de 1m. La red se extiende por toda la parcela, siendo esta de 24Ha aproximadamente.

El plazo máximo de ejecución de las obras no podrá exceder en ningún caso de 14 semanas naturales (98 días naturales).

La ejecución de la instalación conlleva la realización de movimientos de tierra con maquinaria pesada, trabajos de montaje mecánico y eléctrico, operaciones de corte de tuberías y material en general, operaciones de regulación y pruebas finales.

Número medio de trabajadores en el transcurso de la instalación: seis.

# 2.Normas de seguridad aplicables en la obra

- Decreto 432/1971, de 11 de marzo, por el que se regulan la constitución, composición y funciones de los comités de seguridad e higiene en el trabajo.
- Directiva 91/368/CEE del consejo, de 20 de junio de 1991, por la que se modifica la directiva 89/392/CEE relativa a la aproximación de las legislaciones de los estados miembros sobre maquinas
- Ley 31/1995, de 8 de noviembre, de prevención de riesgos laborales
- Ley 8/1980, de 10 de marzo, del estatuto de los trabajadores.
- Orden de 16 de diciembre de 1987 por la que se establecen nuevos modelos para la notificación de accidentes de trabajo y se dan instrucciones para su cumplimentación y tramitación.
- Orden de 20 de septiembre de 1986 por la que se establece el modelo de libro de incidencias correspondientes a las obras en las que sea obligatorio un estudio de seguridad e higiene en el trabajo.
- Orden de 23 de mayo de 1977 por la que se aprueba el reglamento de aparatos elevadores para obras.
- Orden de 23 de septiembre de 1966 por la que se modifica el artículo 16 del reglamento de seguridad del trabajo para la industria de la construcción de 20 de mayo de 1952.
- Orden de 26 de mayo de 1989 por la que se aprueba la instrucción técnica complementaria mie-aem3 del reglamento de aparatos de elevación y manutención referente a carretillas automotoras de manutención.
- Orden de 28 de agosto de 1970 por la que se aprueba la ordenanza de trabajo de la construcción, vidrio y cerámica.
- Orden de 31 de agosto de 1987 sobre señalización, balizamiento, defensa, limpieza y terminación de obras fijas en vías fuera de poblado.
- Orden de 9 de marzo de 1971 por la que se aprueba la ordenanza general de seguridad e higiene en el trabajo.
- Real decreto 1215/1997, de 18 de julio por el que se establecen las disposiciones mínimas de seguridad y salud para la utilización por los trabajadores de los equipos de trabajo.
- Real decreto 1299/2006, de 10 de noviembre, por el que se aprueba el cuadro de enfermedades profesionales en el sistema de la seguridad social y se establecen criterios para su notificación y registro.
- Real decreto 1316/1989, de 27 de octubre, sobre protección de los trabajadores frente a los riesgos derivados de la exposición al ruido durante el trabajo.
- Real decreto 1407/1992, de 20 de noviembre, por el que se regulan las condiciones para la comercialización y libre circulación intracomunitaria de los equipos de protección individual.
- Real decreto 1495/1986, de 26 de mayo, por el que se aprueba el reglamento de seguridad en las máquinas.
- Real decreto 1495/1986, de 26 de mayo, por el que se aprueba el reglamento de seguridad en las máquinas.
- Real decreto 1627/1997, de 24 de octubre, por el que se establecen disposiciones mínimas de seguridad y salud en las obras de construcción.
- Real decreto 1995/1978, de 12 de mayo, por el que se aprueba el cuadro de enfermedades profesionales en el sistema de la seguridad social.
- Real decreto 2001/1983, de 28 de julio, sobre regulación de la jornada de trabajo, jornadas especiales y descansos.
- Real decreto 212/2002, de 22 de febrero, por el que se regulan las emisiones sonoras en el entorno debidas a determinadas máquinas de uso al aire libre.
- Real decreto 2291/1985, de 8 noviembre, que aprueba el reglamento de aparatos de elevación y manutención.
- Real decreto 286/2006, de 10 de marzo, sobre la protección de la salud y la seguridad de los trabajadores contra los riesgos relacionados con la exposición al ruido.
- Real decreto 39/1997, de 17 de enero, por el que se aprueba el reglamento de los servicios de prevención.
- Real decreto 485/1997, de 14 de abril, sobre disposiciones mínimas en materia de señalización de seguridad y salud en el trabajo
- Real decreto 486/1997, de 14 de abril, por el que se establecen las disposiciones mínimas de seguridad y salud en los lugares de trabajo.
- Real decreto 487/1997, de 14 de abril, sobre disposiciones mínimas de seguridad y salud relativas a la manipulación manual de cargas que entrañe riesgos, en particular dorso lumbares, para los trabajadores.
- Real decreto 614/2001, de 8 de junio, sobre disposiciones mínimas para la protección de la salud y seguridad de los trabajadores frente al riesgo eléctrico.
- Real decreto 773/1997, 30 de mayo, sobre disposiciones mínimas de seguridad y salud relativas a la utilización por los trabajadores de equipos de protección individual.
- Real decreto 773/1997, de 30 de mayo, sobre disposiciones mínimas de seguridad y salud relativas a la utilización por los trabajadores de equipos de protección individual.
- Real decreto 837/2003, de 27 de junio, por el que se aprueba el nuevo texto modificado y refundido de la instrucción técnica complementaria «mie-aem-4» del reglamento de aparatos de elevación y manutención, referente a grúas móviles autopropulsadas.
- Real decreto 842/2002, de 2 de agosto, por el que se aprueba el reglamento electrotécnico para baja tensión.
- Real decreto legislativo 1/1995, de 24 de marzo, por el que se aprueba el texto refundido de la ley del estatuto de los trabajadores.
- Real decreto 337/2010, de 19 de marzo, por el que se modifican el real decreto 39/1997, de 17 de enero, por el que se aprueba el reglamento de los servicios de prevención; el real

<span id="page-241-0"></span>decreto 1109/2007, de 24 de agosto, por el que se desarrolla la ley 32/2006, de 18 de octubre, reguladora de la subcontratación en el sector de la construcción y el real decreto 1627/1997, de 24 de octubre, por el que se establecen disposiciones mínimas de seguridad y salud en obras de construcción.

- UNE-EN 341:2011. Equipos de protección individual contra caída de altura. Dispositivos de rescate.
- UNE-EN 344:1993. Requisitos y métodos de ensayo para el calzado de seguridad, calzado de protección y calzado de trabajo de uso profesional.
- UNE-EN 345:1993. Especificaciones para el calzado de seguridad de uso profesional.
- UNE-EN 346:1993. Especificaciones para el calzado de protección de uso profesional.
- UNE-EN 347:1993. Especificaciones para el calzado de trabajo de uso profesional.

# 3.Identificación de riesgos y prevención de los mismos

#### 3.1. Movimientos de tierras

| 3.1.1.<br><b>Riesgos</b>                                                                                                    | 3.1.2.<br><b>Medidas</b><br>preventivas                                                                                                    | 3.1.3.<br><b>EPIS</b>                                                                                                    |
|----------------------------------------------------------------------------------------------------|----------------------------------------------------------------------------------------------------|----------------------------------------------------------------------------------------------------|
| Caídas de operarios al<br>mismo nivel<br>Caídas de operarios al<br>interior de la excavación<br>Caídas de objetos sobre<br>operarios<br>Choques o golpes contra<br>objetos<br>Atrapamientos y<br>aplastamientos por partes<br>móviles de maquinaria<br>Lesiones y/o cortes en<br>manos y pies<br>Sobresfuerzos<br>Ruido, contaminación<br>acústica<br>Ambiente pulvígeno<br>Cuerpos extraños en los<br>ojos<br>Contacto eléctrico directo<br>Contacto eléctrico<br>indirecto<br>Golpe de calor | Mantener la zona limpia y<br>$\bullet$<br>despejada<br>Acotar y señalizar<br>$\bullet$<br>Distancia de seguridad<br>$\bullet$<br>líneas eléctricas<br>Separación tránsito de<br>$\bullet$<br>vehículos y operarios<br>No permanecer en radio de<br>$\bullet$<br>acción máquinas<br>No permanecer bajo frente<br>$\bullet$<br>excavación<br>En caso de exceso de polvo,<br>$\bullet$<br>usar mascarilla FP2<br>En caso de exceso de ruido,<br>$\bullet$<br>usar protectores auditivos<br>En caso de manipulación de<br>$\bullet$<br>materiales, usar guantes.<br>Si se está cerca de la<br>$\bullet$<br>maquinaria, utilizar casco<br>de seguridad.<br>Hidratación y descanso<br>$\bullet$ | Casco de seguridad<br>$\bullet$<br>Botas o calzado de<br>$\bullet$<br>seguridad<br>Guantes de lona y piel<br>$\bullet$<br>Gafas de seguridad<br>$\bullet$<br>Protectores auditivos<br>$\bullet$<br>Mascarilla FP2<br>$\bullet$<br>Ropa de Trabajo<br>$\bullet$ |

*Tabla 104. Identificación de riesgos de movimientos de tierras. Fuente: Elaboración propia*

## 3.2. Albañilería y Cerramientos

<span id="page-242-0"></span>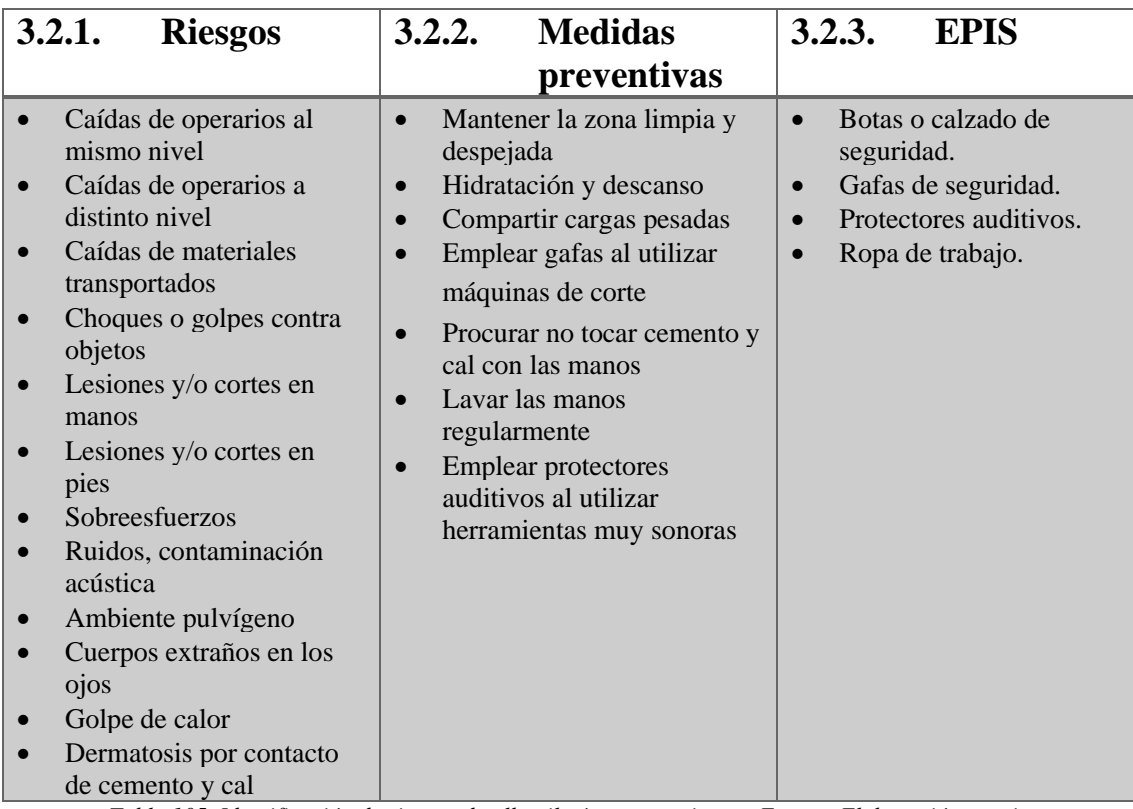

*Tabla 105. Identificación de riesgos de albañilería y cerramientos. Fuente: Elaboración propia*

## 3.3. Instalación hidráulica

| 3.3.1.<br><b>Riesgos</b>                                                                                                    | 3.3.2.<br><b>Medidas</b>                                                                                                    | 3.3.3.<br><b>EPIS</b>                                                                                                    |
|----------------------------------------------------------------------------------------------------|----------------------------------------------------------------------------------------------------|----------------------------------------------------------------------------------------------------|
|                                                                                                    | preventivas                                                                                                    |                                                                                                    |
| Caídas de operarios al<br>mismo nivel<br>Caídas de operarios a<br>$\bullet$<br>distinto nivel<br>Caídas de objetos sobre<br>$\bullet$<br>operarios<br>Lesiones y/o cortes en<br>$\bullet$<br>manos<br>Lesiones y/o cortes en<br>$\bullet$<br>pies<br>Sobreesfuerzos<br>Cuerpos extraños en los<br>$\bullet$<br>ojos<br>Trabajos en zonas<br>$\bullet$<br>húmedas o mojadas<br>Riesgo eléctrico directo<br>$\bullet$<br>Riesgo eléctrico indirecto<br>Golpe de calor | Mantener la zona limpia y<br>$\bullet$<br>despejada<br>Hidratación y descanso<br>$\bullet$<br>Compartir cargas pesadas<br>$\bullet$<br>Emplear gafas al utilizar<br>$\bullet$<br>máquinas de corte<br><b>Emplear protectores</b><br>$\bullet$<br>auditivos al utilizar<br>herramientas muy sonoras<br>Instalación eléctrica<br>$\bullet$<br>desconectada | Botas o calzado de<br>$\bullet$<br>seguridad.<br>Gafas de seguridad.<br>$\bullet$<br>Protectores auditivos.<br>$\bullet$<br>Ropa de trabajo.<br>$\bullet$ |

*Tabla 106. Identificación de la instalación hidráulicas. Fuente: Elaboración propia*

## 3.4. Instalaciones eléctricas

<span id="page-243-0"></span>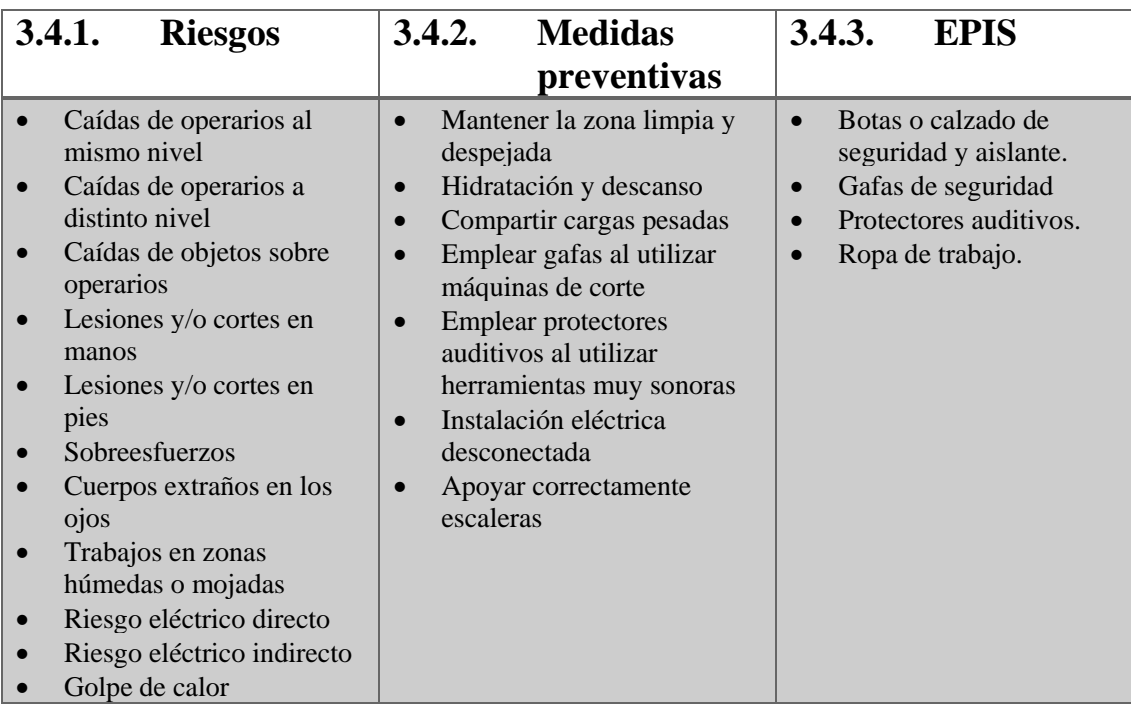

*Tabla 107. Identificación de riesgos de instalaciones eléctricas. Fuente: Elaboración propia*

# 4.Señalización de seguridad

## 4.1. Señalización obligatoria en la entrada de una obra

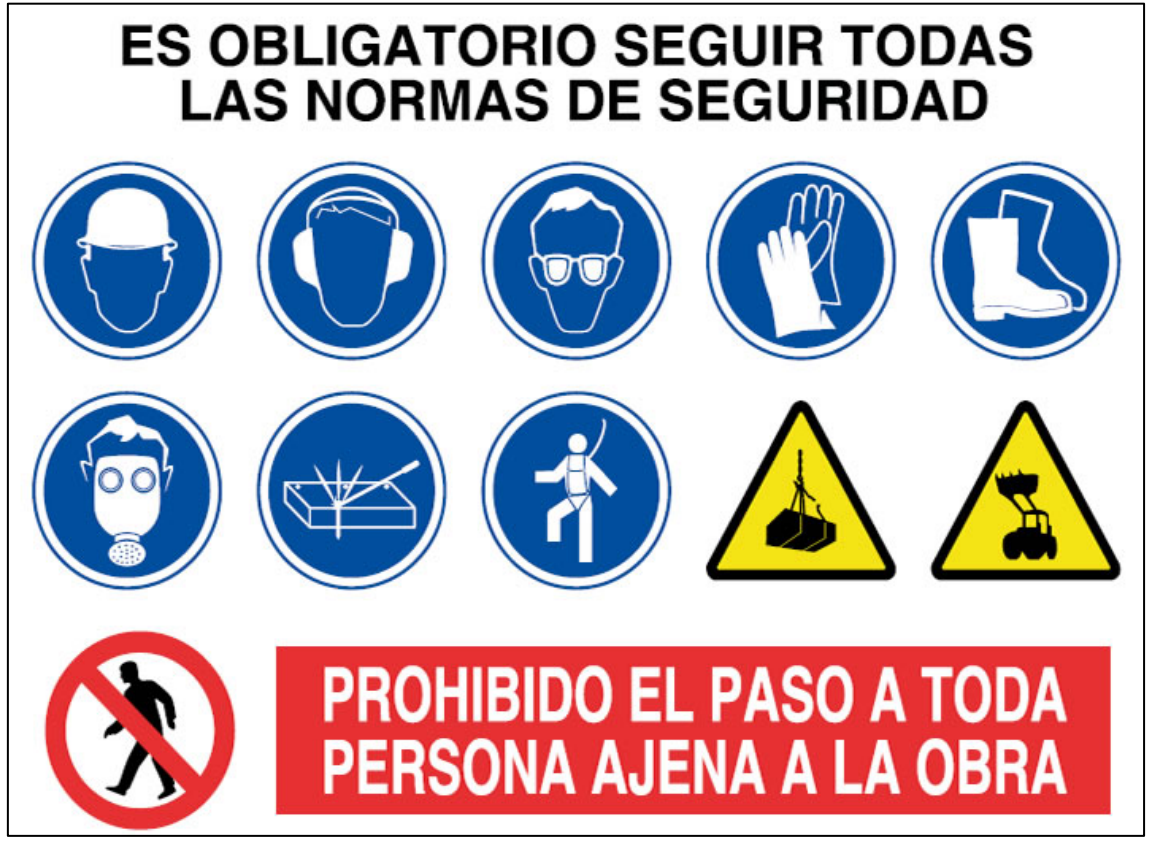

*Figura 32. Cartel obligatorio en la entrada de una obra. Fuente: construccionesrmc.com*

## <span id="page-244-0"></span>4.2. Señales de obligación en obra

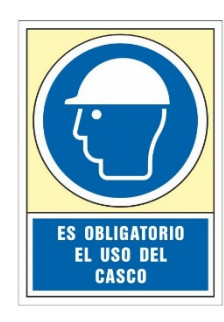

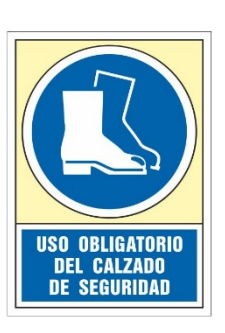

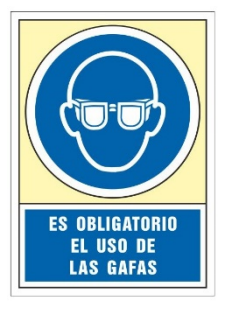

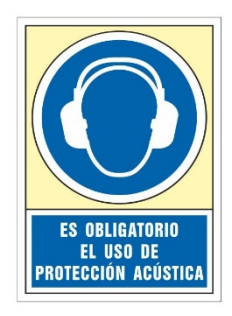

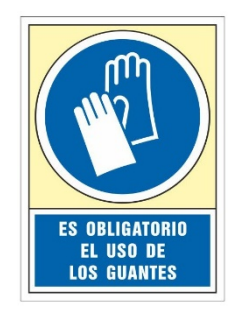

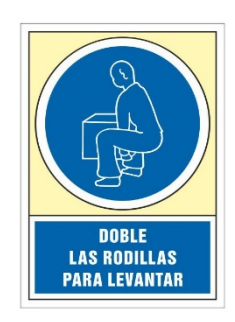

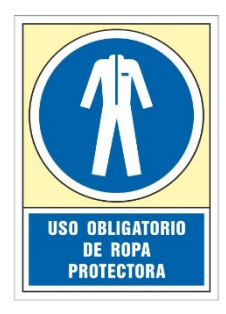

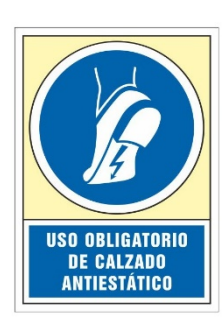

*Figura 33. Carteles de uso obligatorio de EPP. Fuente: syssa.com*

## 4.3. Señalización de prohibición en obra

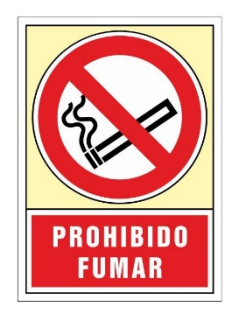

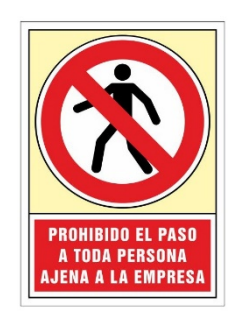

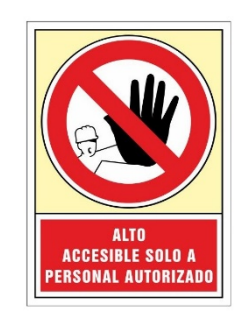

<span id="page-245-0"></span>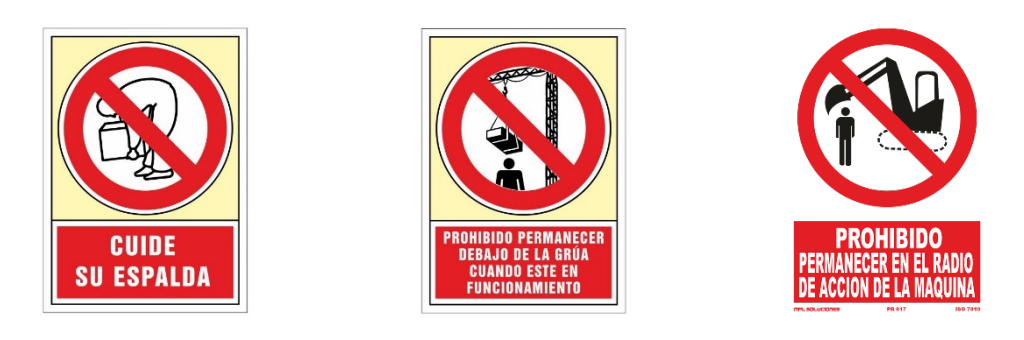

*Figura 34. Señalizaciones de prohibición. Fuente: syssa.com*

## 4.4. Señales de peligro en obra

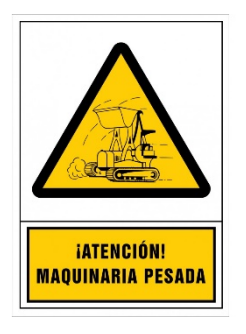

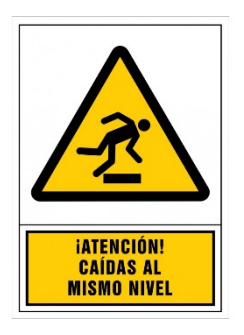

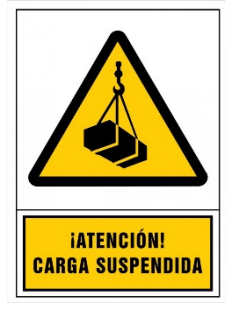

**RIESGO** 

**INDETERMINADO** 

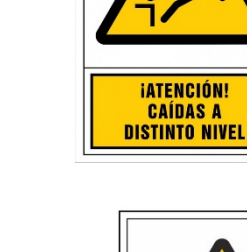

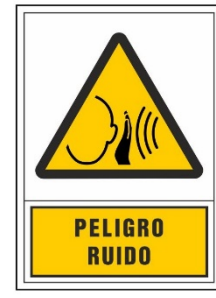

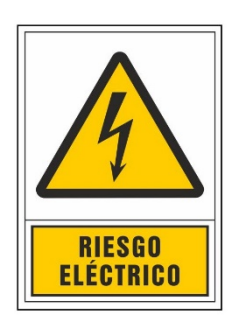

*Figura 35. Señalizaciones de peligro. Fuente: syssa.com*

## 4.5. Señales de emergencia en obra

<span id="page-246-0"></span>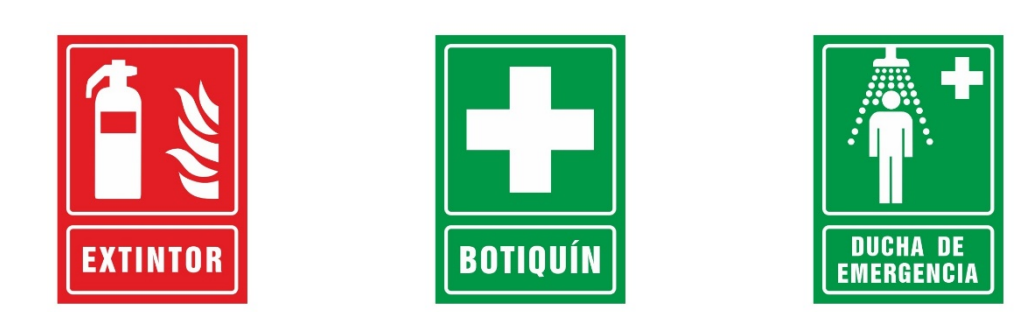

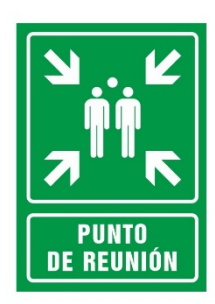

*Figura 36. Señalizaciones de emergencia. Fuente: syssa.com*

# 5.Botiquín

Según el anexo VI del Real Decreto 486/1997, de 14 de abril, por el que se establecen las disposiciones mínimas de seguridad y salud en los lugares de trabajo.

El material mínimo del que deberá disponer un botiquín portátil será:

- Desinfectantes
- Antisépticos
- Gasas estériles
- Algodón hidrófilo
- Vendas
- Esparadrapo
- Apósitos adhesivos
- Tijeras
- Pinzas
- Guantes desechables

# 6.Trabajos posteriores

En el apartado 3 del Artículo 6 del Real Decreto 1627/1997, de 24 de octubre, por el que se establecen disposiciones mínimas de seguridad y de salud en las obras de construcción. En el estudio básico se contemplarán también las previsiones y las informaciones útiles para efectuar en su día, en las debidas condiciones de seguridad y salud, los previsibles trabajos posteriores.

<span id="page-247-0"></span>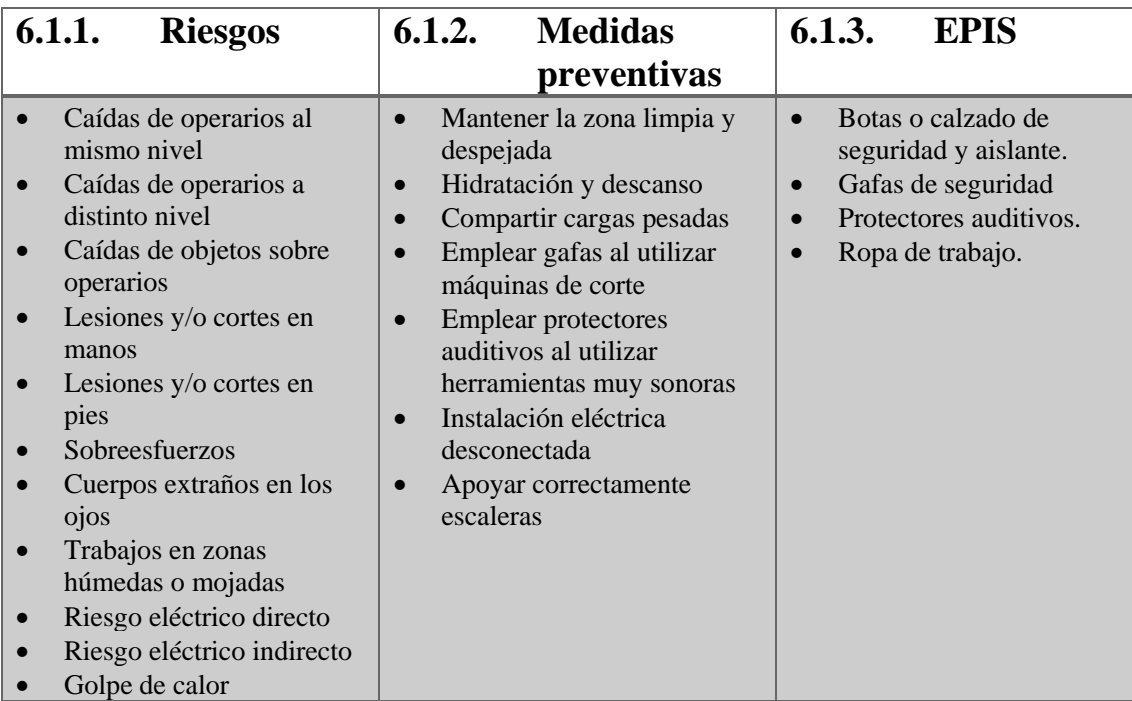

*Tabla 108. Identificación de riesgos de trabajos posteriores. Fuente: Elaboración propia*

# 7.Presupuesto de seguridad y salud

Con carácter orientativo se indica a continuación la estimación del costo de las medidas de protección.

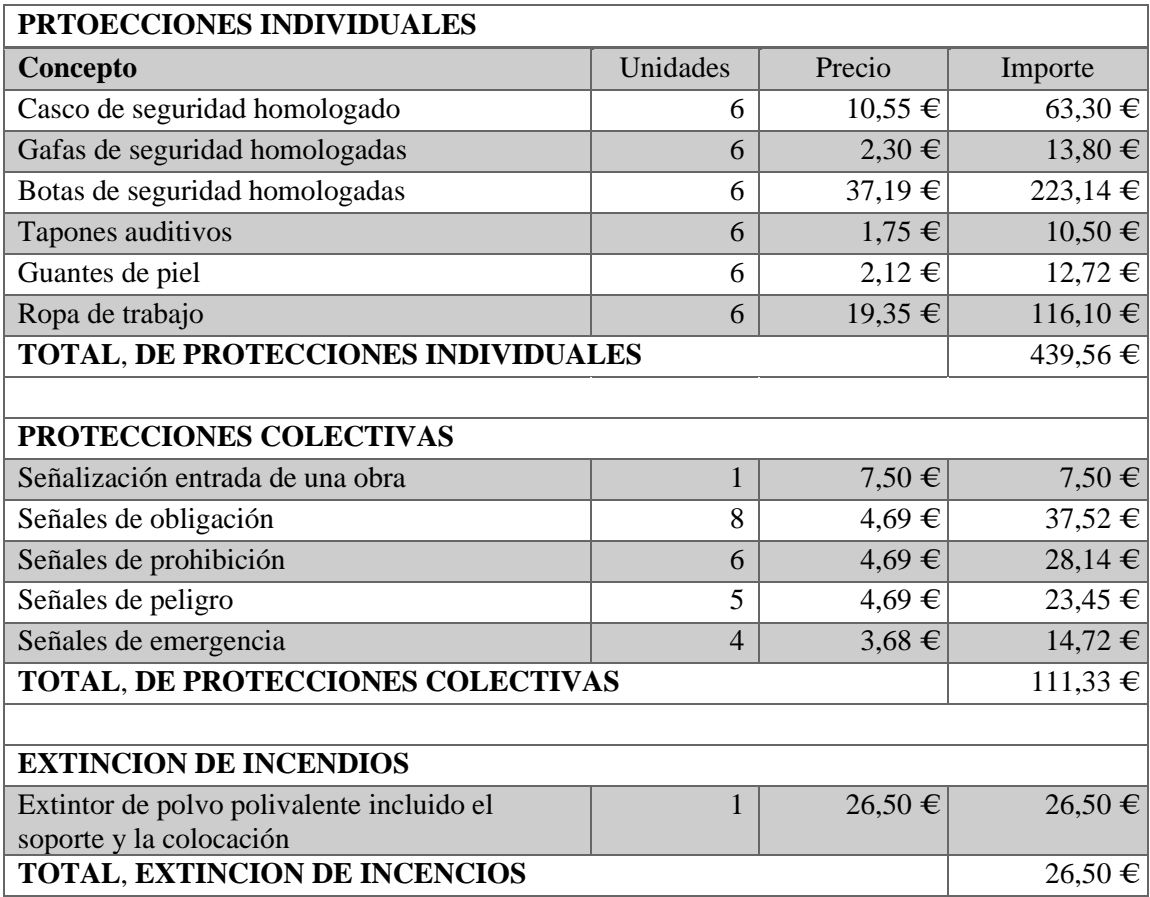

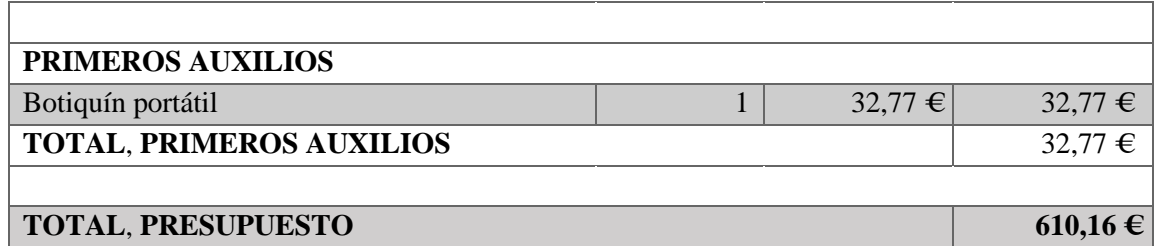

*Tabla 109. Presupuesto del estudio básico de seguridad y salud. Fuente: Elaboración propia*

En Tortosa, julio de 2022

 $\cdot$ Fdo. Xavi Cuadrat Quesada

## <span id="page-249-0"></span>8.Bibliografía y Webgrafía

- Extintores Contra Incendios. (s. f.). Extintores contra incendios. Recuperado 12 de julio de 2022, de<https://extintorescontraincendios.com/>
- INSST. (s. f.). Normativa de Prevención de Riesgos Laborales. Portal INSST. Recuperado 12 de julio de 2022, de<https://www.insst.es/normativa>
- Medina, M. M. (2019). Proyecto de instalación de riego en una plantación joven de almendro de 10 ha en la provincia de Toledo [Trabajo de fin de grado]. Universidad Politécnica de Madrid.
- Real Decreto 1627/1997, de 24 de octubre, por el que se establecen disposiciones mínimas de seguridad y de salud en las obras de construcción. *Boletín Oficial del Estado, 256*, de 25 de octubre de 1997.<https://boe.es/buscar/doc.php?id=BOE-A-1997-22614>
- Real Decreto 486/1997, de 14 de abril, por el que se establecen las disposiciones mínimas de seguridad y salud en los lugares de trabajo. *Boletín Oficial del Estado, 97*, de 23 de abril de 1997.<https://boe.es/buscar/act.php?id=BOE-A-1997-8669>
- Solo Epis. (s. f.). Comprar Equipos de Protección Individual. Soloepis. Recuperado 12 de julio de 2022, de<https://www.soloepis.com/>
- Syssa. (s. f.). Señalización empresas. Recuperado 12 de julio de 2022, de<https://syssa.com/es/>
- UNE. (s. f.). Busca tu norma. Recuperado 12 de julio de 2022, de <https://www.une.org/encuentra-tu-norma/busca-tu-norma>